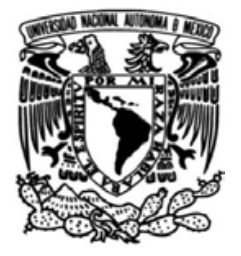

## **UNIVERSIDAD NACIONAL AUTÓNOMA DE MÉXICO**

## **FACULTAD DE INGENIERÍA**

# **Diseño y construcción de un sistema emulador geotérmico para pruebas de un CBEI10**

## **TESIS**

Que para obtener el título de

**Ingeniera Mecánica**

## **P R E S E N T A**

Selef García Orozco

## **DIRECTOR DE TESIS**

Dr. Héctor Miguel Aviña Jiménez

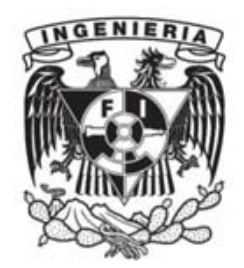

**Ciudad Universitaria, Cd. Mx., 2018**

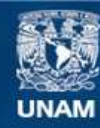

Universidad Nacional Autónoma de México

**UNAM – Dirección General de Bibliotecas Tesis Digitales Restricciones de uso**

### **DERECHOS RESERVADOS © PROHIBIDA SU REPRODUCCIÓN TOTAL O PARCIAL**

Todo el material contenido en esta tesis esta protegido por la Ley Federal del Derecho de Autor (LFDA) de los Estados Unidos Mexicanos (México).

**Biblioteca Central** 

Dirección General de Bibliotecas de la UNAM

El uso de imágenes, fragmentos de videos, y demás material que sea objeto de protección de los derechos de autor, será exclusivamente para fines educativos e informativos y deberá citar la fuente donde la obtuvo mencionando el autor o autores. Cualquier uso distinto como el lucro, reproducción, edición o modificación, será perseguido y sancionado por el respectivo titular de los Derechos de Autor.

## **Agradecimientos**

Agradezco con todo mi corazón a mi mamá y a mi papá por su amor y todo el apoyo que siempre me han brindado, sin ustedes esto no habría sido posible. Gracias por estar siempre a mi lado.

Agradezco a mi amada Universidad Nacional Autónoma de México por abrirme sus puertas y encontrar en ella mi segundo hogar. A los catedráticos que marcaron mi vida y me guiaron hasta encontrar el camino que hoy en día me llena de felicidad. Agradezco a mi querida Facultad de Ingeniería, el lugar donde me sentí plena y muy feliz, donde todas mis emociones y capacidades fueron puestas a prueba logrando vencer cualquier adversidad; donde conocí a amigos y profesores que cambiaron mi vida y a los que les aprendí tanto.

Agradezco al grupo iiDEA, especialmente al Dr. Héctor Aviña por su apoyo y por brindarme la oportunidad de colaborar con él, al M.I. Uriel Russell por su apoyo para realizar este trabajo y a mis amigos por las experiencias y por el aprendizaje que compartimos.

Agradezco al CeMIE-Geo proyecto 207032 Conacyt/Sener por su apoyo en la realización de este proyecto y por impulsar el desarrollo tecnológico.

## **CONTENIDO**

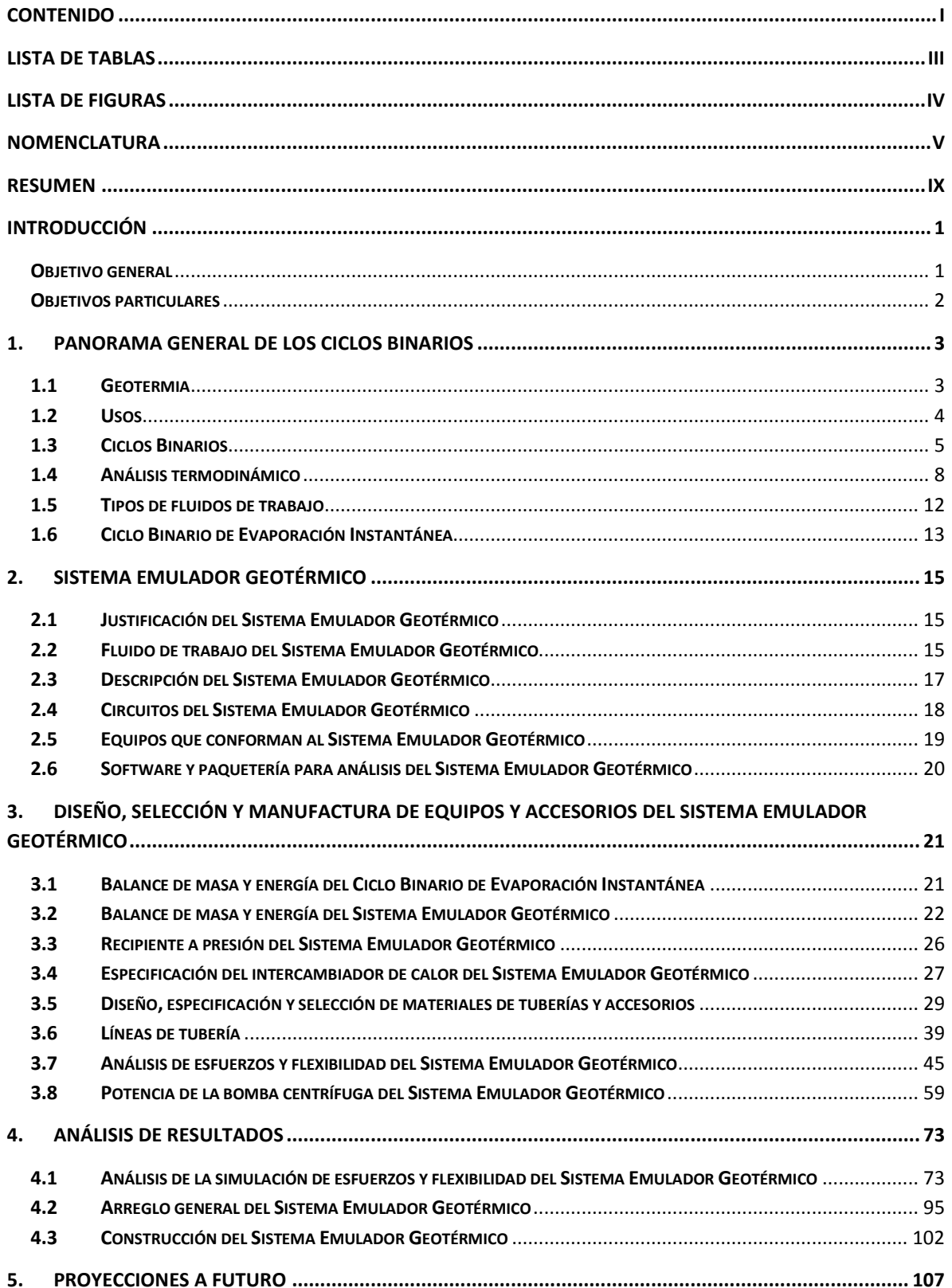

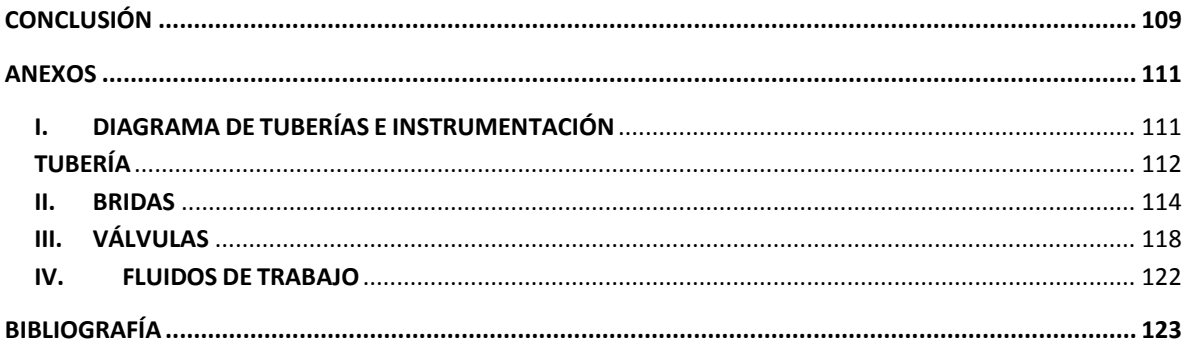

## **LISTA DE TABLAS**

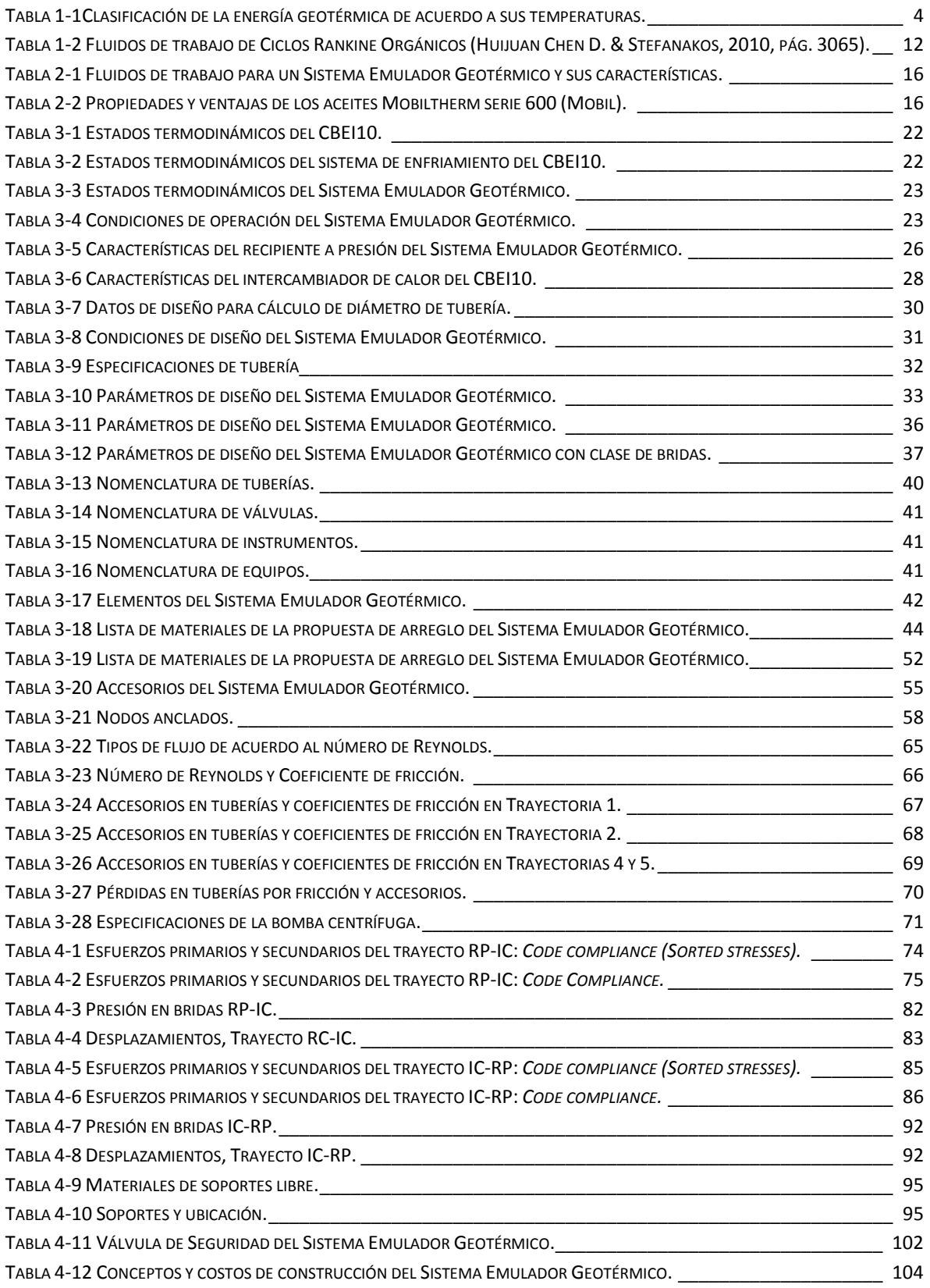

## **LISTA DE FIGURAS**

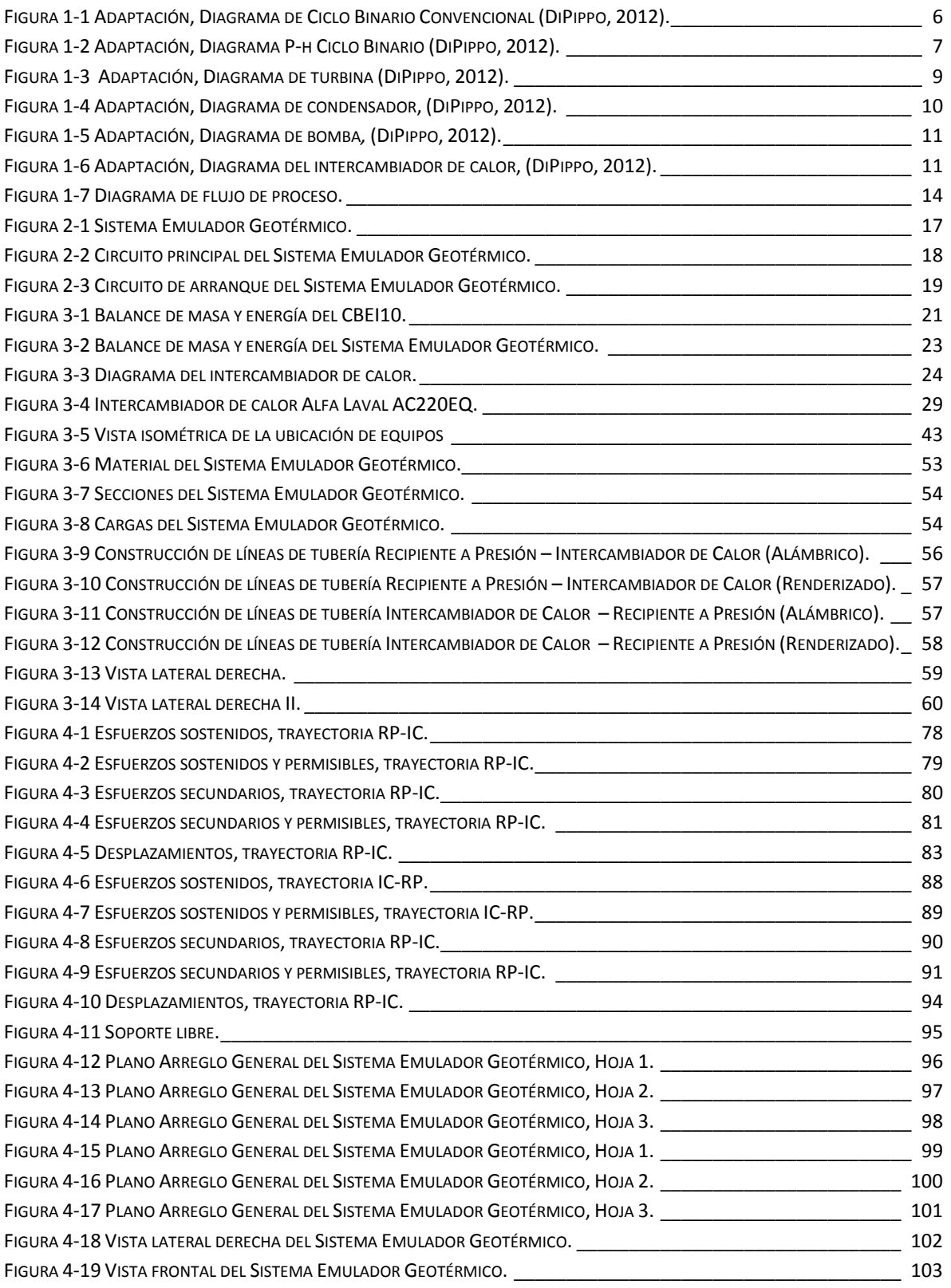

## **NOMENCLATURA**

#### **LETRAS GRIEGAS**

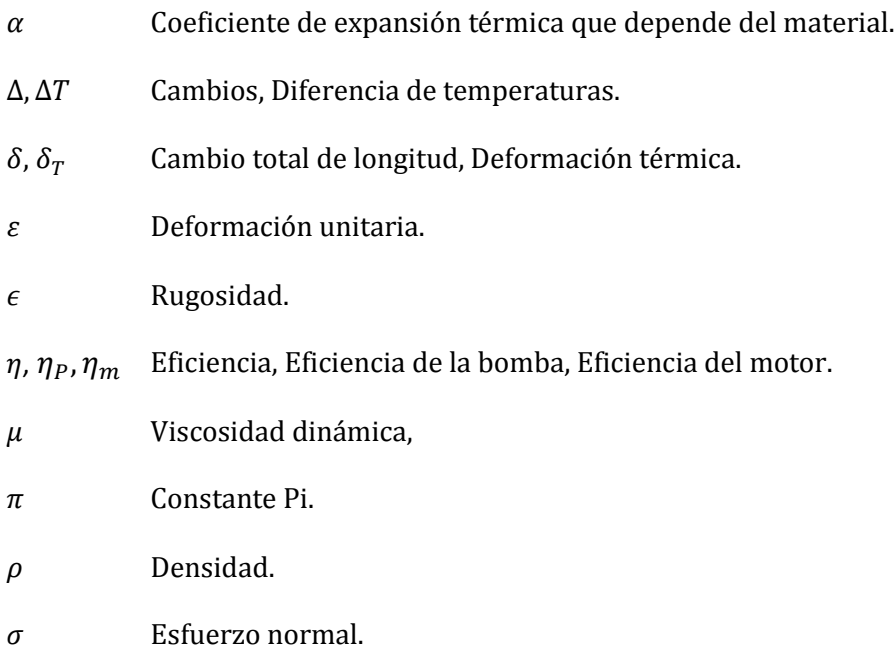

#### **SIGLAS**

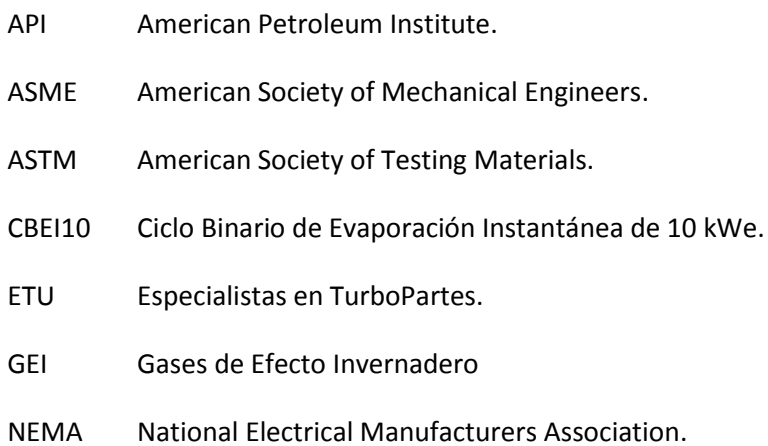

#### **NOMENCLATURA GENERAL**

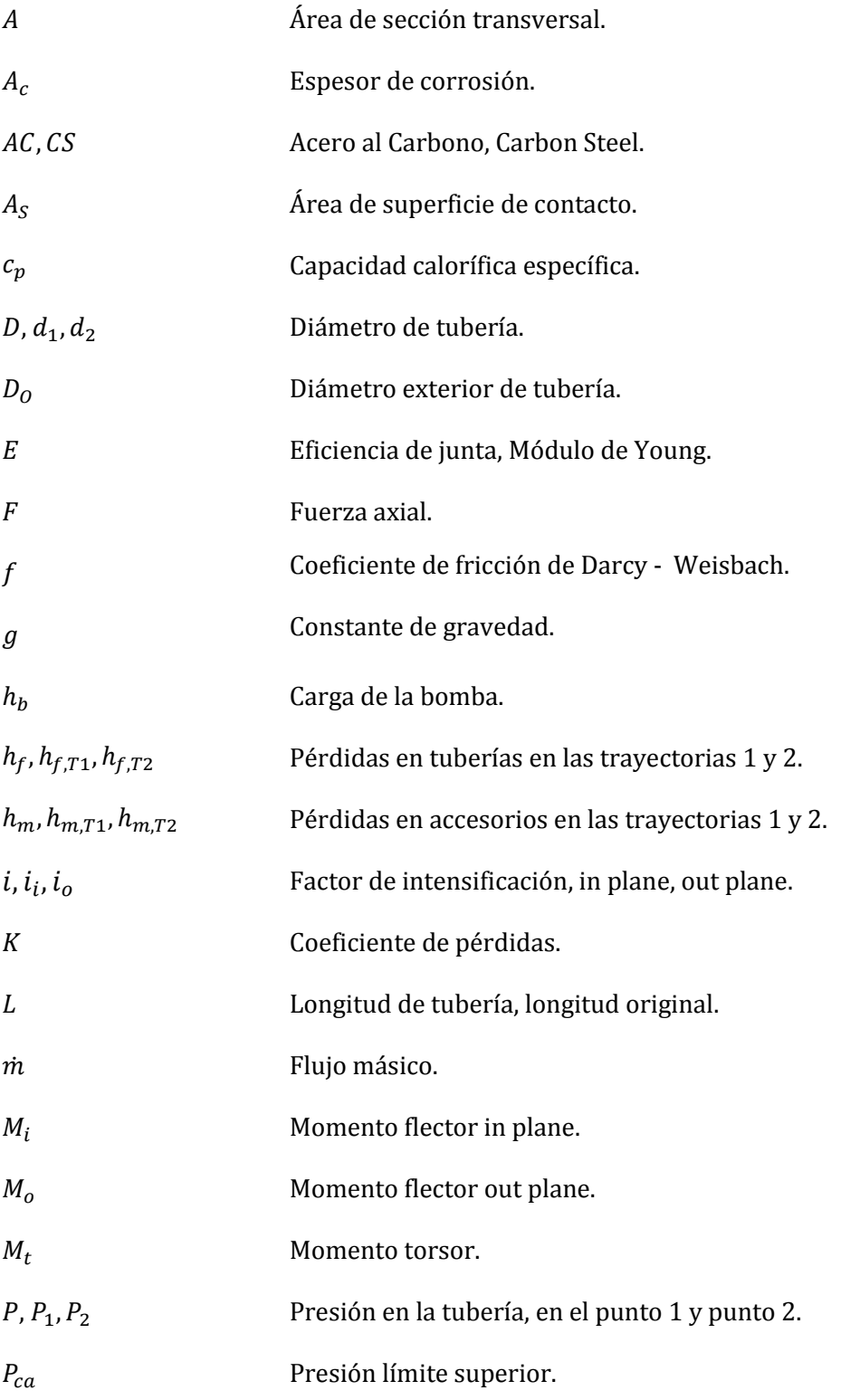

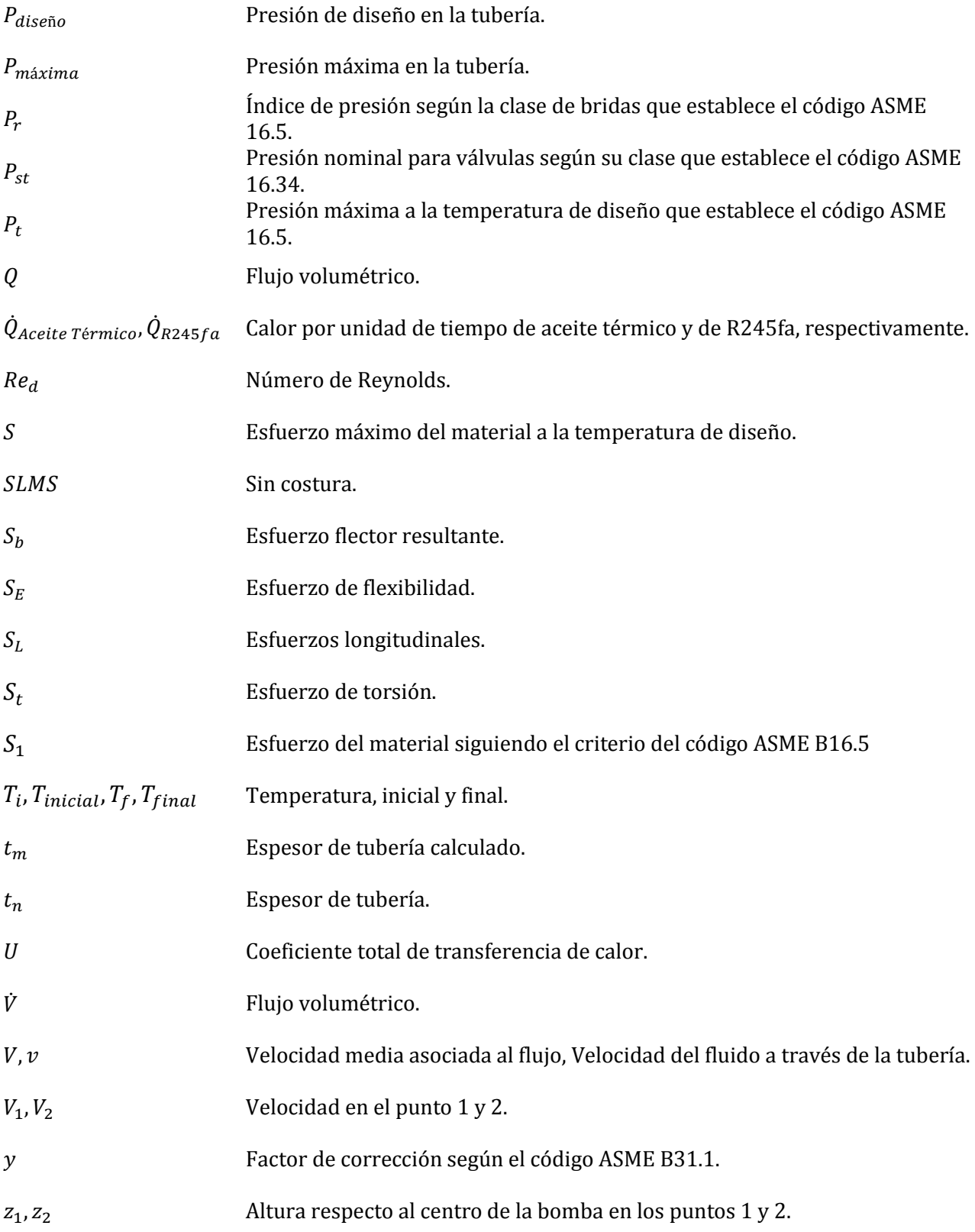

## **RESUMEN**

En la presente tesis se llevó a cabo el diseño y la generación de planos constructivos de un sistema emulador geotérmico capaz de suministrar energía en forma de calor a un Ciclo Binario de Evaporación Instantánea (CBEI), con la finalidad de realizar pruebas en laboratorio a los equipos que conforman el ciclo empleando un recurso energético cuyas características fueran similares a las del fluido geotérmico que se encuentra en el Campo Geotérmico Domo de San Pedro, Nayarit, para el cual fue diseñado.

El Capítulo 1 presenta un panorama general del uso de la energía geotérmica para producir energía eléctrica con recursos de baja y media entalpía, también se explica el funcionamiento del ciclo binario convencional y se da la descripción del CBEI10. El Capítulo 2 se enfoca al Sistema Emulador Geotérmico, describiendo el funcionamiento de los equipos y accesorios que lo conforman, de la misma forma se habla del fluido de trabajo y las características importantes que influirán en el desarrollo de la ingeniería básica y de detalle del Sistema Emulador Geotérmico.

En el Capítulo 3 se presenta la ingeniería básica del Sistema Emulador Geotérmico que incluye la selección de materiales de acuerdo a la normativa aplicable del Código Internacional ASME *(American Society of Mechanical Engineers);* cálculo de diámetro de tubería, cédula y selección de accesorios con el cálculo de clase. El diseño inició con los balances de masa y energía del ciclo binario de evaporación instantánea para cuantificar la energía que debía ser suministrada al ciclo para generar la potencia eléctrica deseada. Se realizó una conceptualización del sistema emulador planteando los equipos que lo conformarían, estableciendo las condiciones de operación y de diseño para realizar las memorias de cálculo necesarias. Además, se realizó el análisis de flexibilidad con ayuda del software CAEPIPE de las líneas de tubería para determinar esfuerzos, deformaciones y puntos críticos en el sistema.

El Capítulo 4 se enfoca al análisis de resultados obtenidos en el análisis de flexibilidad estudiando esfuerzos, momentos, deformaciones y se analiza la suportación propuesta en el análisis para minimizar esfuerzos y deformaciones.

Finalmente se da una proyección a futuro de acuerdo a los resultados obtenidos en el diseño del Sistema Emulador Geotérmico.

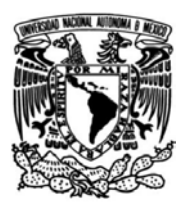

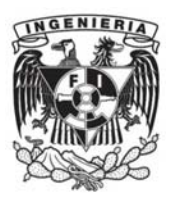

## **INTRODUCCIÓN**

Desde los orígenes de la geotermia en Larderello, Italia (DiPippo, 2012) en donde se construyeron el primer generador geotérmico y la primera central geotérmica comercial. Desde el siglo XX hasta la fecha, los avances tecnológicos han resultado ser una forma exitosa de producir electricidad aprovechando los recursos naturales sin comprometer al medio ambiente.

La importancia que representa el aprovechamiento de la energía geotérmica como una fuente limpia y renovable para la generación de energía eléctrica ha impulsado el desarrollo de tecnología capaz de aprovechar un espectro térmico más amplio de esta fuente. Beneficios sociales y ambientales como son: proporcionar electricidad a zonas no interconectadas a la Red Nacional de Transmisión y la sustitución de los combustibles fósiles por energías alternas han promovido el desarrollo de nuevos proyectos de ingeniería de ésta índole.

Actualmente, el grupo iiDEA -Instituto de Ingeniería, Desalación y Energías Alternas- se encuentra desarrollando distintos proyectos que aprovechan la energía geotérmica de baja entalpía, principalmente. Uno de estos proyectos es un Ciclo Binario modificado denominado -Ciclo Binario de Evaporación Instantánea – de ahora en adelante CBEI10, el cual genera 10 kW eléctricos.

En una primera etapa, es necesario la puesta en marcha, pruebas y caracterización del sistema en laboratorio. Esto exige el diseño y construcción de un emulador geotérmico que cumpla y proporcione los requerimientos térmicos para la operación del CBEI10.

El fluido que sustituirá el recurso geotérmico es aceite térmico y la caracterización de equipos y líneas del sistema será de acuerdo a las propiedades del fluido. La instalación del CBEI10 y del Sistema Emulador Geotérmico implica una importante fuente de investigación en el campo de los ciclos binarios ya que, hacer pruebas en un laboratorio permite rediseñar ciclos para optimizarlos sin salir a campo y, de esta forma, observar el comportamiento y eficiencia de los arreglos para finalmente trasladarlos a puntos donde se encuentre el fluido geotérmico.

## **Objetivo general**

Diseñar y construir un sistema emulador geotérmico para pruebas de un Ciclo Binario de Evaporación Instantánea (CBEI) de 10 kW eléctricos.

El emulador geotérmico suministrará la energía térmica que requiere el fluido de trabajo del CBEI, refrigerante R245fa, mediante un intercambiador de calor de placas, el cual sirve como enlace entre los dos circuitos.

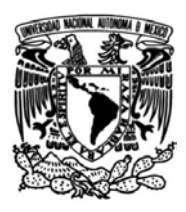

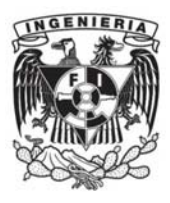

## **Objetivos particulares**

Para el cumplimiento del objetivo general de este trabajo de tesis, se ha dividido el total de las actividades por desarrollar en una serie de etapas. Cada una de estas etapas se concreta con el cumplimiento de los siguientes objetivos particulares.

- 1. Establecer un panorama general de los ciclos binarios: principio de funcionamiento, fluidos de trabajo e introducir el CBEI.
- 2. Justificar y describir conceptualmente el Sistema Emulador Geotérmico considerando balances de masa y energía para establecer los parámetros de diseño de equipos, tuberías y accesorios.
- 3. Dimensionar equipos, tuberías y accesorios del Sistema Emulador Geotérmico de acuerdo con los parámetros de diseño y normatividad aplicable.
- 4. Realizar un análisis de flexibilidad en tuberías para el diseño de suportación del sistema.
- 5. Generar planos constructivos para la fabricación y montaje del Sistema Emulador Geotérmico.

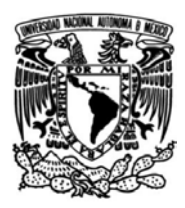

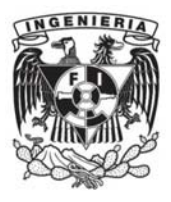

## **1. PANORAMA GENERAL DE LOS CICLOS BINARIOS**

## **1.1 Geotermia**

La energía geotérmica es una fuente renovable que aprovecha el calor que proviene del interior de la Tierra y que se acumula a profundidades desde 5 a 10 kilómetros.

Sistemas geotérmicos según el Instituto de Investigaciones Eléctricas (IIE) (Gómez Arellano, 2008):

### **Sistemas hidrotermales**

Constituidos por una fuente de calor, agua en estado líquido o vapor y la roca en donde se almacena el fluido. Los sistemas hidrotermales tienen una capa permeable que permite la filtración de agua que proviene de la superficie como lluvia, hielo o nieve. El agua llega al reservorio a través de la porosidad y fracturas de las rocas y es calentada por el calor que proviene del centro de la Tierra. La temperatura que llega a alcanzar el fluido es de hasta 400 [°C].

Estos sistemas pueden clasificarse en tres tipos principales: vapor dominante, líquido dominante de alta entalpía y líquido dominante de baja entalpía.

a) Vapor dominante.

Son sistemas de alta entalpía, generalmente de vapor seco a altas temperaturas.

b) Líquido dominante de alta entalpía.

Sistemas de salmuera con temperaturas entre 200 [°C] y más de 300 [°C].

c) Líquido dominante de baja entalpía.

Sistemas con salmuera caliente con temperaturas entre 100 [°C] y 200 [°C] aproximadamente.

### **Sistemas Geotérmicos Mejorados.**

Conocidos como Sistemas de Roca Seca Caliente o Sistemas de Roca Fracturada, son sistemas con un elevado contenido energético y cuya presencia de agua es mínima o nula. Estos sistemas se encuentran entre 2 y 4 kilómetros de profundidad y las temperaturas de aproximadamente 650 [°C].

Debido a sus características se considera un recurso inagotable y uno de los más abundantes del mundo. Un dato importante que El Servicio Geológico de los Estados Unidos ha estimado es que la energía que se encuentra almacenada a unos 10 kilómetros de profundidad equivale a más de 500 veces la energía acumulada en todos los yacimientos de gas y petróleo del mundo (Arellano et al., 106).

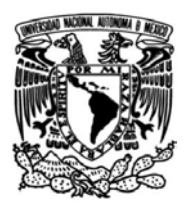

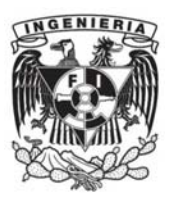

### **Sistemas Geopresurizados**

Estos sistemas contienen agua y metano disuelto a alta presión (700 [bar]) y mediana temperatura (150 [°C]). Este tipo de sistemas no son explotados.

### **Sistemas Marinos**

Estos sistemas se encuentran en el fondo del mar y no son explotados comercialmente y poco estudiados.

### **Sistemas Magmáticos**

Los sistemas de roca fundida existen en los aparatos volcánicos activos o a gran profundidad. Las temperaturas superan los 800 [°C].

## **1.2 Usos**

La energía geotérmica es aprovechada para generación de electricidad, así como también es aprovechada en los usos directos que abarcan actividades como el procesado de alimentos, lavado y secado de lana, madera, deshidratación de alimentos, calefacción, balneología, etcétera.

En la Tabla 1-1 se muestra una clasificación de la energía geotérmica de acuerdo a la temperatura (González, 2012) que registran los yacimientos, así como también muestra los principales usos que se le dan a los recursos hidrotermales.

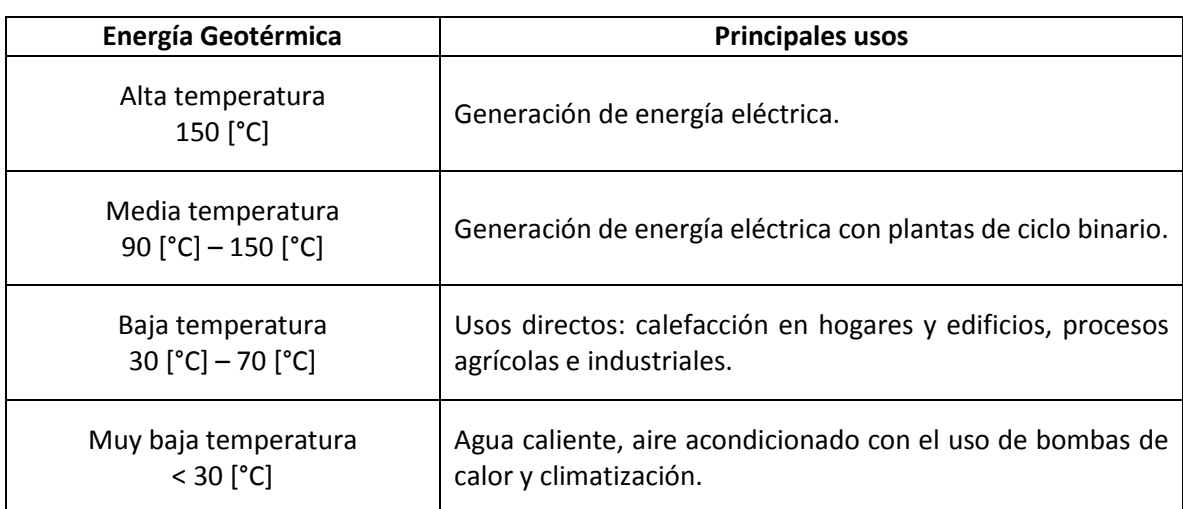

Tabla 1-1Clasificación de la energía geotérmica de acuerdo a sus temperaturas.

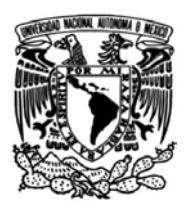

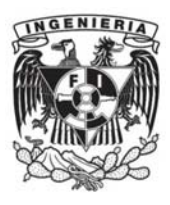

## **1.3 Ciclos Binarios**

Una central binaria es una planta capaz de generar electricidad con reservas geotérmicas de baja o media entalpía. Tienen la particularidad de que el fluido geotérmico, en estado líquido o vapor, no entra en contacto con la turbina de la planta (UEM, 2018).

El principio termodinámico que rige el funcionamiento de las plantas de ciclo binario –Principio de Ciclo Rankine– es el mismo que el de las plantas termoeléctricas convencionales que emplean combustibles fósiles o plantas nucleares.

Los Ciclos Binarios también son conocidos como Ciclos Rankine Orgánicos, la composición química del fluido le otorga dicho adjetivo. Este fluido orgánico es seleccionado de acuerdo a sus propiedades termodinámicas, físicas y de seguridad ambiental; es el que recibe energía en forma de calor del fluido geotérmico de baja entalpía. El fluido de trabajo es evaporado, expandido y recirculado mediante una bomba para completar el Ciclo Rankine.

Aun cuando los antecedentes en la generación de energía eléctrica sitúan a la primera central geotermoeléctrica de ciclo binario en la península de Kamchatka, Rusia en 1967 (DiPippo, 2012, pág. 152), se tiene evidencia que la primera planta geotermoeléctrica de ciclo binario se instaló en la República Democrática del Congo con una pequeña unidad de 200 kW donde el flujo másico era de 40 kg/s y la temperatura del fluido geotérmico era de 91°C.

En el año 2011 las unidades de ciclo binario eran 235, distribuidas en 15 países, cuya generación eléctrica era de 708 MW, representando el 40% de las plantas geotérmicas en operación y el 6.6% del total de la potencia eléctrica (DiPippo, 2012, pág. 153).

### **Proceso Global**

Una planta de ciclo binario convencional sigue el diagrama que se muestra en la Figura 1-1, en donde el pozo de producción PW *(Production Wells)* cuenta con una bomba P *(Pump)* cuyas condiciones de operación están dadas por las características del pozo y del flujo volumétrico deseado. En el diseño de este tipo de plantas pueden ser considerados los removedores de arena SR *(Sand Removers)* que ayudan a evitar el desgaste y erosión en tuberías y dentro del intercambiador de calor debido a la presencia de minerales.

Durante el proceso de calentamiento se tienen dos etapas: la primera emplea un precalentador PH *(Preheater)* que se encarga de elevar la temperatura del fluido de trabajo hasta su punto de ebullición y la siguiente etapa emplea un evaporador E *(Evaporator),* en donde el fluido llega como vapor saturado y sale del equipo como vapor sobrecalentado.

El fluido geotérmico se mantiene en todas partes a una presión por encima de su *flash point* para evitar El desprendimiento de vapor y gases no condensables que podrían generar incrustación de calcio en la tubería. La temperatura del fluido debe disminuir por debajo del punto de cristalización de minerales como el silicio, ya que podría convertirse en un problema de incrustación en el precalentador y en las líneas de tubería.

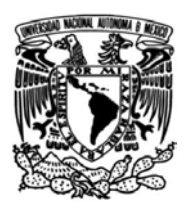

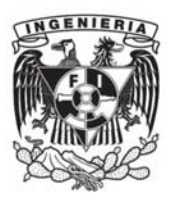

El fluido de trabajo se expande en una turbina T/G, en donde el vapor exhausto es conducido hacia un condensador C cuyo objetivo es llevarlo al estado de líquido saturado para ser precalentado y evaporado nuevamente para ingresar a la turbina. El condensador se encuentra conectado a una torre de enfriamiento CT *(Cooling Tower)* que se encarga de disminuir la temperatura del agua de enfriamiento que entra al condensador.

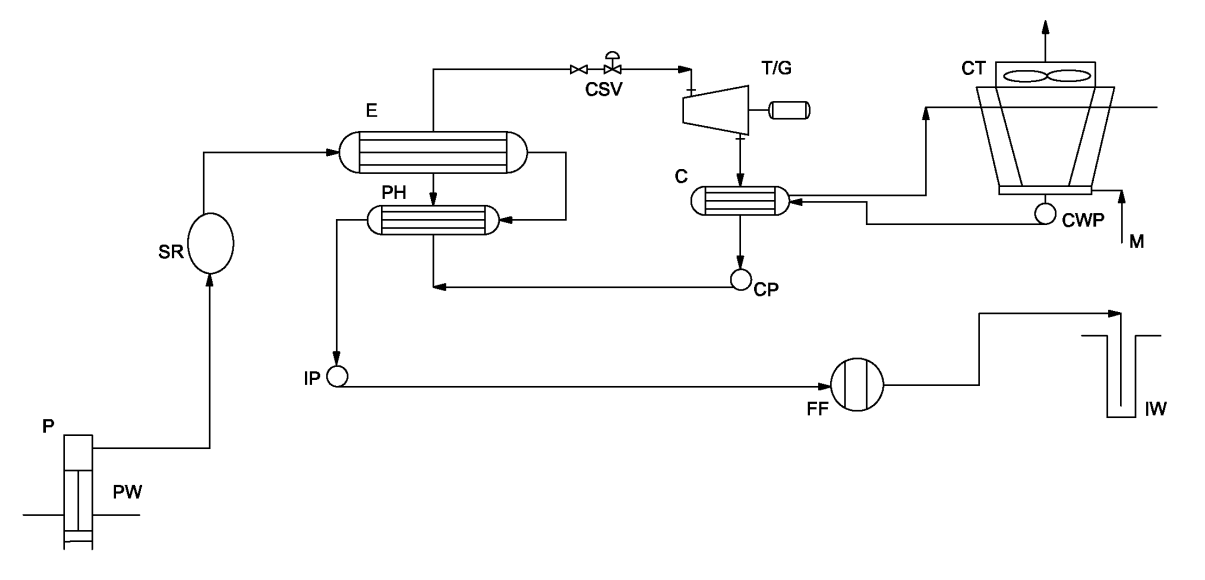

Figura 1-1 Adaptación, Diagrama de Ciclo Binario Convencional (DiPippo, 2012).

La Figura 1-2 muestra un diagrama presión- entalpía P-h que es usado comúnmente para procesos de refrigeración o aire acondicionado y que puede ser empleado para describir el proceso de un ciclo binario (DiPippo, 2012, pág. 154). En el punto 1 se tiene vapor saturado que, de forma isoentrópica, se expande hasta la presión del condensador transformándose a vapor sobrecalentado debido al cambio de presión. Después, de forma isobárica se lleva a cabo el proceso de condensación, en el cual el vapor cambia su fase a estado de líquido saturado que, posteriormente, se presurizará hasta la presión a la que se encuentra el evaporador.

A pesar de que los puntos ideales o isoentrópicos se contemplan en el diagrama, en la vida real los puntos que influyen en el diseño y operación del ciclo binario son los puntos reales 2 y 4, ya que estos permiten cuantificar mejor la potencia neta que genera la turbina y la potencia que requiere la bomba para llevar a cabo el bombeo del fluido de trabajo.

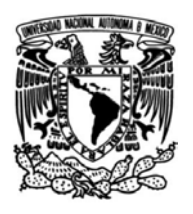

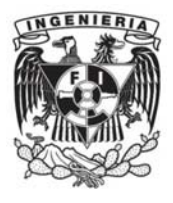

Figura 1-2 Adaptación, Diagrama P-h Ciclo Binario (DiPippo, 2012).

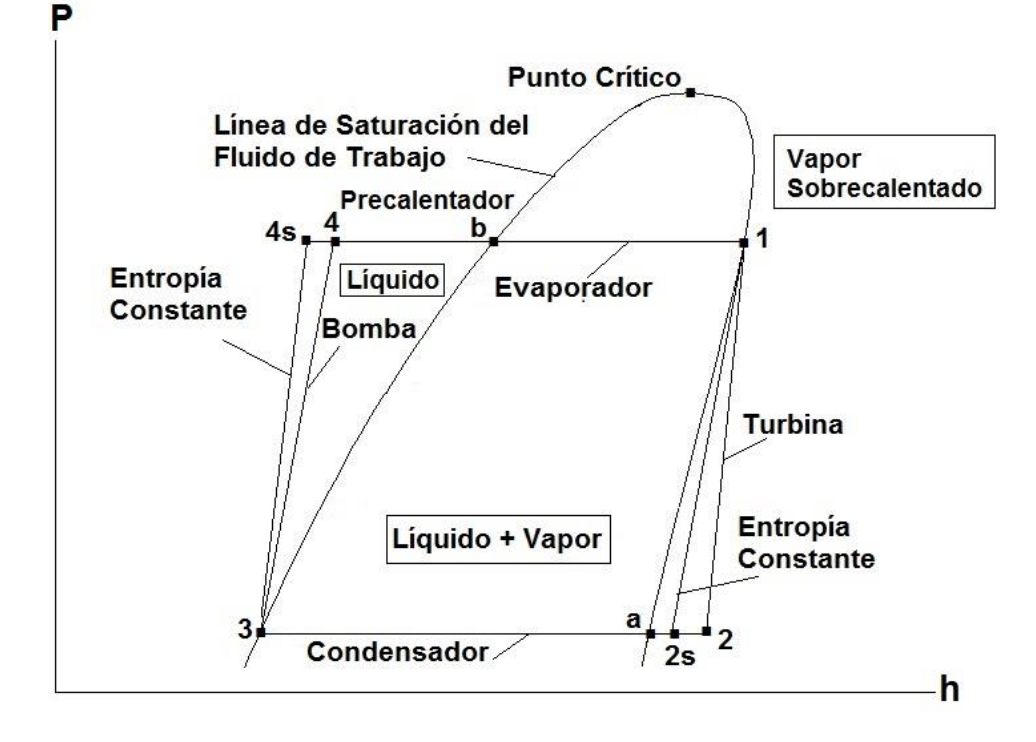

#### **Bomba**

Este equipo se encarga de elevar la presión del fluido de trabajo del ciclo binario una vez que sale del condensador. Observando la Figura 1-3 tenemos el estado 3, en donde se eleva la presión del fluido que sale a la presión del condensador y se presuriza hasta la presión del precalentador.

En el ciclo en general se puede tener más de un equipo de bombeo, por ejemplo, se puede contar con bombas en el sistema de enfriamiento o para recircular el fluido en algún punto del sistema.

#### **Intercambiador de calor**

Este equipo es de suma relevancia en un ciclo binario, pues es en éste donde ocurre la transferencia de calor entre el fluido geotérmico y el fluido orgánico del ciclo. Este equipo suele ser del tipo tubos y coraza o bien, de placas, en donde los fluidos no mantienen contacto directo durante la transferencia de calor.

Para el caso del CBEI10, el intercambiador de calor es de placas modelo ALFA LAVAL AC220EQ.

#### **Turbina**

Es el equipo que, junto con el generador eléctrico, se encarga de transformar la energía térmica en mecánica y de ésta en energía eléctrica. Las turbinas pueden ser de varias etapas dependiendo de la capacidad neta de la planta de ciclo binario.

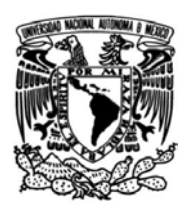

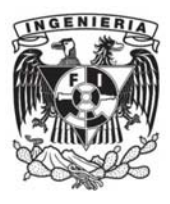

#### **Condensador**

Este equipo es un intercambiador de calor que se encarga de condensar el vapor exhausto a la salida de la turbina mediante el empleo de otro fluido de enfriamiento que por lo regular suele ser agua, cuya temperatura máxima es la temperatura ambiente para llevar a cabo el intercambio de calor con el fluido orgánico.

#### **Torre de enfriamiento**

Las torres de enfriamiento son equipos que han sido diseñados para llevar a cabo una disipación de calor entre el fluido de enfriamiento, generalmente agua, y aire. Este fluido de enfriamiento es utilizado para condensar el vapor exhausto que proviene de la salida de la turbina.

El funcionamiento de las torres de enfriamiento se basa en llevar el fluido de trabajo a refrigerar hacia la parte superior de la torre y dejarlo caer a través de pulverizadores que esparcen las gotas de agua. De esta forma, el agua entra en contacto con aire que es impulsado por la parte inferior (tiro forzado) o bien, por la parte superior (tiro inducido). Para tener un área mayor de contacto son instalados rellenos de alto rendimiento que permiten una mayor transferencia de calor entre ambos fluidos.

En la parte superior de la torre de enfriamiento son instalados separadores de gotas que se encargan de impedir que se dispersen al exterior. Las gotas son transportadas por el aire saturado y cuando llegan a la parte superior de la torre chocan con las paredes del separador y por acción de la fuerza de gravedad comienzan a caer. La coalescencia hace que las gotas de agua aumenten de tamaño y comiencen a precipitarse hacia abajo, donde son recolectadas.

## **1.4 Análisis termodinámico**

## **Análisis de la Turbina**

Realizar el análisis de energía en la turbina del ciclo binario con un fluido orgánico es similar al que se realiza en las turbinas de vapor de agua (DiPippo, 2012, pág. 154), de esta forma es posible realizar el balance de energía del equipo considerándolo como una turbina de vapor. En la Figura 1-3 se muestra una turbina en donde a la entrada se tiene el flujo másico de vapor de agua w<sub>f</sub> (water flow), el cual lleva a cabo un trabajo que se calcula con el salto entálpico entre  $h_1$  y  $h_2$ . Para llevar a cabo la determinación de las propiedades se emplea el postulado de estado de las sustancias puras.

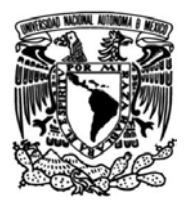

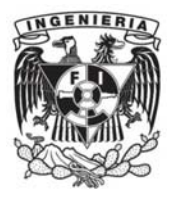

Figura 1-3 Adaptación, Diagrama de turbina (DiPippo, 2012).

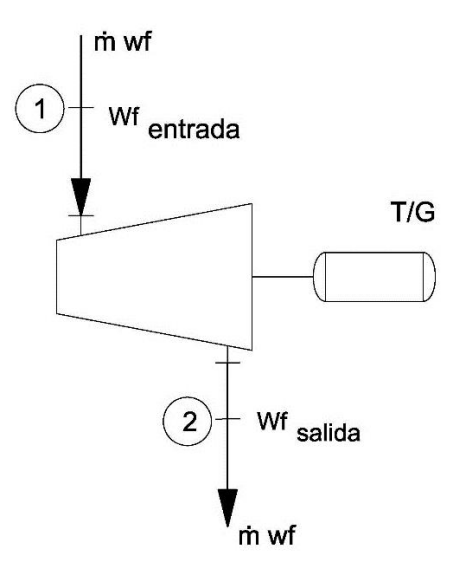

La potencia que genera la turbina se determina con la  $Ec. (1)$ 

$$
\dot{W}_t = \dot{m}_{wf}(h_1 - h_2) = \dot{m}_{wf} \eta_t(h_1 - h_{2s}) \quad Ec. (1)
$$

#### **Análisis del Condensador**

Para el caso del intercambiador de calor (Figura 1-4) que funciona como equipo de condensado, se tiene el cálculo de calor que libera el flujo másico que se encuentra como vapor exhausto a la salida de la turbina y que cambia su fase a líquido saturado.

El cálculo se muestra en la  $Ec. (2)$ , en donde h<sub>2</sub> y h<sub>3</sub> nuevamente se obtienen de acuerdo a las condiciones de entrada y salida del flujo másico al condensador.

$$
\dot{Q}_c = \dot{m}_{wf} (h_2 - h_3) \quad Ec. (2)
$$

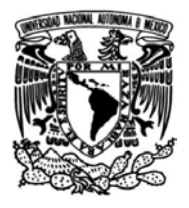

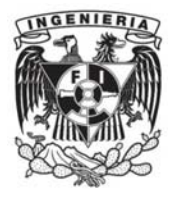

Figura 1-4 Adaptación, Diagrama de condensador, (DiPippo, 2012).

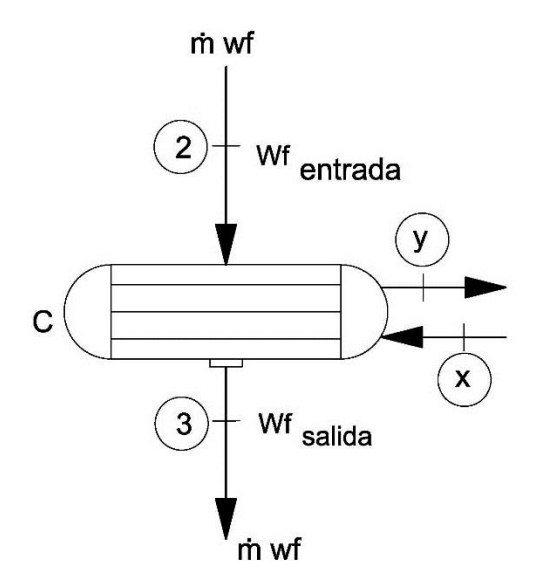

La relación entre el flujo másico del fluido de trabajo y del fluido de enfriamiento está dada en la  $Ec. (3)$ , donde  $\dot{m}_{cw}$  es el flujo másico del agua de enfriamiento cw *(Cooling water)* y  $\dot{m}_{wf}$  es el flujo másico del fluido de trabajo wf *(Water flow)*. La entalpía a la temperatura de entrada está expresada como h<sub>x</sub> y la de salida es hy.

$$
\dot{m}_{cw}(h_y - h_x) = \dot{m}_{wf}(h_2 - h_3) \quad Ec. (3)
$$

El calor disipado en el condensador puede ser calculado mediante el empleo del calor específico del fluido de enfriamiento y las temperaturas de entrada  $(T_x)$  y salida  $(T_y)$  del condensador con la  $Ec.$  (4)

$$
\dot{m}_{cw}\bar{c}(T_y - T_x) = \dot{m}_{wf}(h_2 - h_3) \quad Ec. (4)
$$

#### **Análisis de la Bomba de alimentación**

El cálculo de la potencia que requiere la bomba de alimentación en la Figura 1-5 se realiza considerando las entalpías de entrada y salida h<sub>3</sub> y h<sub>4</sub>. Se considera una eficiencia del equipo  $\eta_p$  para determinar la potencia real que requiere el ciclo.

Para determinar la potencia de la bomba que se requiere se emplea la  $Ec. (5)$ .

$$
\dot{W}_p = \dot{m}_{wf}(h_4 - h_3) = \frac{\dot{m}_{wf}(h_{4s} - h_3)}{\eta_p} \quad Ec. (5)
$$

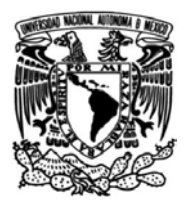

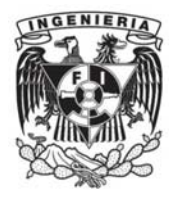

Figura 1-5 Adaptación, Diagrama de bomba*,* (DiPippo, 2012).

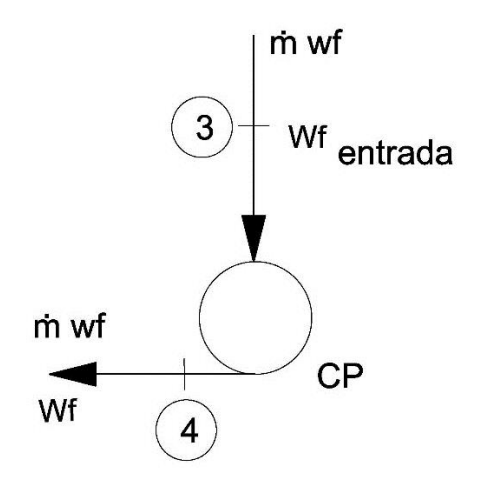

#### **Análisis del Intercambiador de calor: Precalentador y Evaporador**

El análisis de energía en el intercambiador de calor permite cuantificar la energía en forma de calor que se necesita para precalentar y evaporar el fluido de trabajo del ciclo. En el caso de las plantas de ciclo binario, este calor lo cede el fluido geotérmico para elevar la temperatura del fluido orgánico y después evaporarlo. En la Figura 1-6 se muestran las entradas y salidas del precalentador y el evaporador: en el punto *a* ingresa el flujo másico de salmuera, pasando a través de ambos intercambiadores de calor, mientras a su vez, a contraflujo ingresa el fluido de trabajo del ciclo en el punto 4.

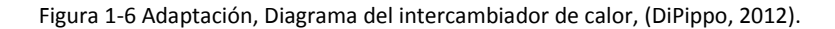

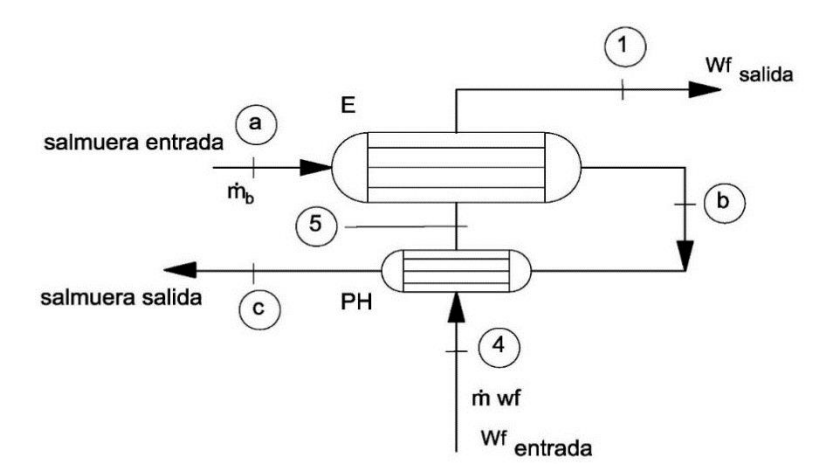

El calor necesario para realizar los procesos que corresponden a la generación de vapor se calcula con la  $Ec.$  (6), en donde la entalpía de entrada de la salmuera está expresada como  $h_a$  y la de salida  $h_c.$ 

$$
\dot{m}_b(h_a - h_c) = \dot{m}_{wf}(h_1 - h_4) \quad Ec. (6)
$$

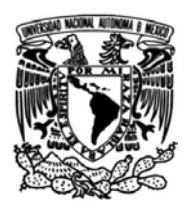

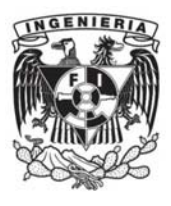

La cuantificación de calor se puede llevar a cabo con el empleo del calor específico de la sustancia. En este caso, la salmuera puede llegar a considerarse como agua caliente y se emplea el  $c_p$  a la presión a la que se encuentra el fluido geotérmico y se emplean las temperaturas T<sub>a</sub> y T<sub>c.</sub>

$$
\dot{m}_b \bar{c}_b (T_a - T_c) = \dot{m}_{wf} (h_1 - h_4) \quad Ec. (7)
$$

En el Ciclo Binario de Evaporación Instantánea CBEI10 la salmuera es sustituida por otro fluido que ceda el calor que el ciclo requiere. Es en este punto del CBEI10 donde se requiere diseñar el Sistema Emulador Geotérmico que cumpla con la demanda energética del ciclo.

## **1.5 Tipos de fluidos de trabajo**

Los fluidos que son utilizados para los ciclos binarios son seleccionados con base en sus propiedades termodinámicas y físicas; el impacto ambiental, la seguridad que implica el manejo de éstos, el costo y la disponibilidad que tengan. En la Tabla 1-2<sup>1</sup> se muestran los fluidos que pueden ser empleados y sus propiedades que permiten comparar entre sí las ventajas que representa el uso de cada fluido respecto a las necesidades que el ciclo binario tiene.

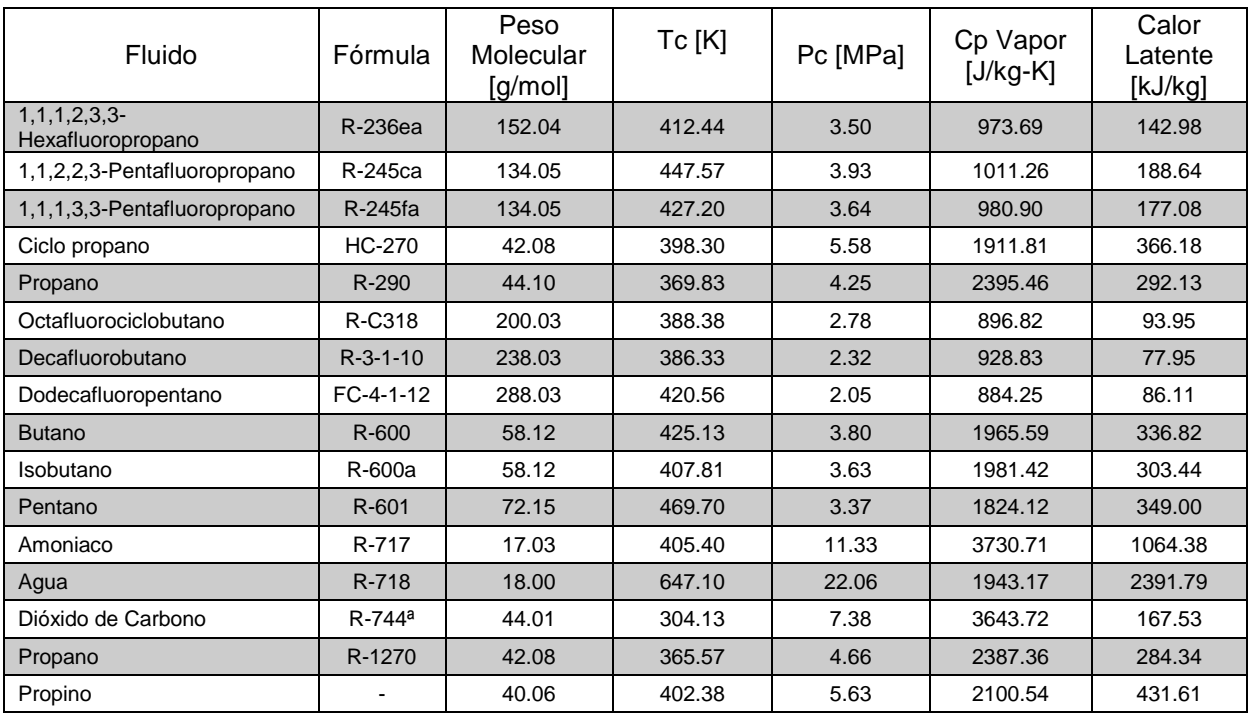

Tabla 1-2 Fluidos de trabajo de Ciclos Rankine Orgánicos (Huijuan Chen D. & Stefanakos, 2010, pág. 3065).

 $\overline{a}$ 

 $1$  Ver tabla completa en Anexos.

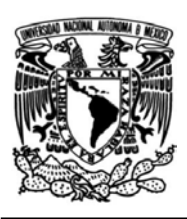

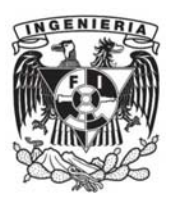

En la tabla presentada se muestran las características del agua como fluido de comparación entre los fluidos orgánicos.

El CBEI usa como fluido de trabajo R245fa *(1,1,1,3,3-Pentafluoropropano).* Dicho fluido fue seleccionado realizando un análisis de eficiencia por segunda ley de la termodinámica. Entre los fluidos que se estudiaron para el CBEI se encuentra el butano. Una vez analizados los fluidos, los resultados mostraron una eficiencia de 15% para el butano y 7.16% para el R-245fa (Mendoza Ramírez , 2016, pág. 79). El impacto ambiental que ambos representan es mínimo, presentando un valor de OPD, que es el coeficiente que mide la capacidad destructiva de la capa de ozono, nulo para ambos fluidos y un GWP (Global Warning Potential) de 4 para el butano y más alto para el R-245fa, contribuyendo más éste último al efecto de invernadero.

Ambos fluidos demandan tomar las medidas de seguridad adecuadas para su manejo, sin embargo, el refrigerante R-245fa no es inflamable y pese a su baja toxicidad, puede ser un fluido de trabajo eficiente para los ciclos binarios que cumplan con todas las medidas de seguridad y de sello en líneas de tuberías, entradas y salidas de equipos y principalmente demanda ser manejado en instalaciones que se encuentren ventiladas.

## **1.6 Ciclo Binario de Evaporación Instantánea**

El grupo iiDEA se encuentra desarrollando un prototipo de un ciclo binario de evaporación instantánea (CBEI10) cuya generación eléctrica es de 10 [kW]*.* Este prototipo es una modificación del ciclo binario convencional que aprovecha energía geotérmica de baja entalpía. El fluido de trabajo del CBEI10, como se mencionó anteriormente, es R245fa*.* 

El Sistema Emulador Geotérmico debe suministrar la energía térmica necesaria para que el fluido de trabajo del ciclo binario llegue a las condiciones de saturación. Para ello, el ciclo cuenta con un sistema de generación de vapor el cual está formado por un intercambiador de placas en donde se lleva a cabo el calentamiento del fluido de trabajo; una placa orificio que genera una fracción de vapor del flujo másico del R245fa y un separador centrífugo en donde su diseño propicia la separación del refrigerante en gas y líquido.

En la Figura 1-7 se muestra el diagrama de flujo de proceso del CBEI10, en donde se pueden apreciar los sistemas que lo conforman: Sistema Emulador Geotérmico, Ciclo Binario y el Sistema de Enfriamiento.

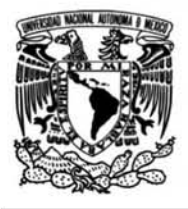

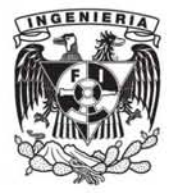

#### Figura 1-7 Diagrama de flujo de proceso. 2

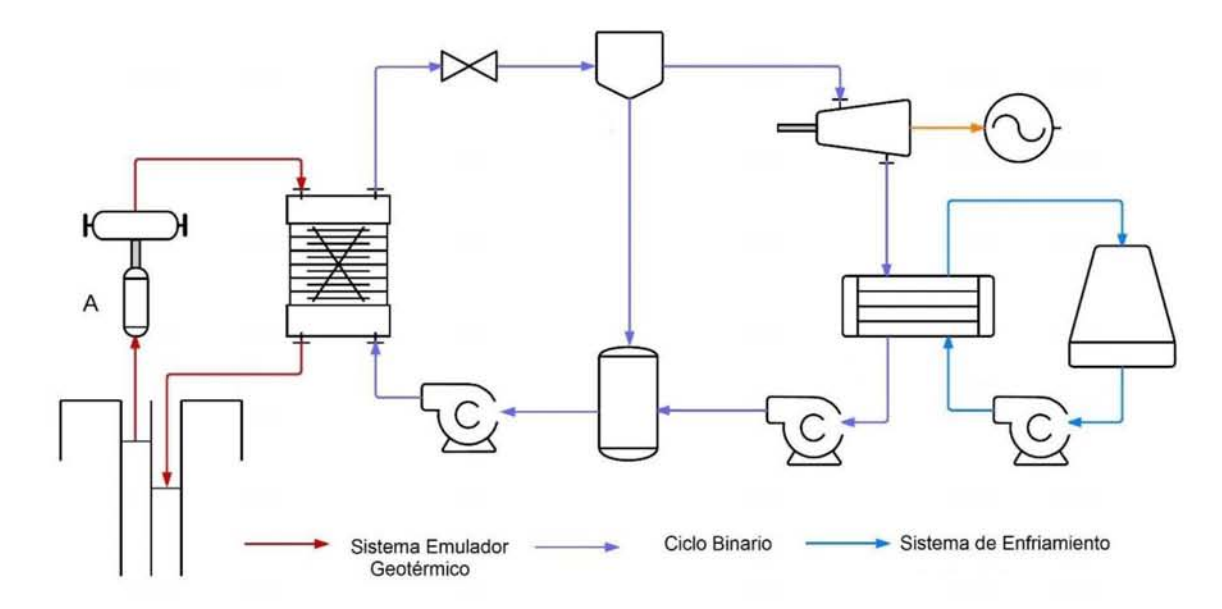

2 Imagen elaborada por el autor del CBEI10.

 $\overline{a}$ 

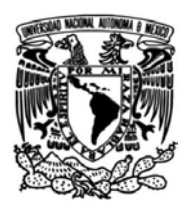

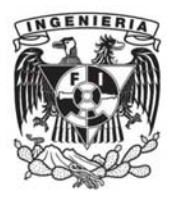

## **2. SISTEMA EMULADOR GEOTÉRMICO**

## **2.1 Justificación del Sistema Emulador Geotérmico**

El Ciclo Binario de Evaporación Instantánea se instalará en el laboratorio de Hidromecánica del Instituto de Ingeniería de la UNAM, Ciudad de México. La ubicación del ciclo binario demanda el diseño de un sistema que aporte la energía en forma de calor que eleve la temperatura del fluido orgánico del ciclo binario como lo haría el fluido geotérmico.

Entre los sistemas que podrían realizar el intercambio de calor con el fluido orgánico del ciclo se encuentran las calderas. Una caldera de vapor emplea una fuente energética para evaporar el fluido que circula a través de un set de intercambiadores de calor para llevar a cabo el cambio de fase. Esto ocurre como consecuencia del intercambio de calor entre gases producidos por la combustión entre combustible y comburente y el fluido de trabajo.

Emplear una caldera de vapor tradicional resulta ser una opción no viable para el proyecto, cuya finalidad es producir electricidad empleando tecnología que no genere contaminantes como gases de efecto invernadero por emisiones de combustión incompleta en la caldera.

El emulador geotérmico tiene como objetivo elevar la temperatura del fluido orgánico R245fa de 70 [°C] a 140 [°C], haciendo circular un fluido cuya temperatura corresponda a la de un fluido geotérmico de baja o media entalpía, aproximadamente 150°C.

El diseño conceptual del Sistema Emulador Geotérmico plantea el uso de aceite térmico como fluido de trabajo que a las temperaturas requeridas en el CBEI10 no emplee un sistema de enfriamiento y no presente cambio de fase. Para elevar la temperatura del aceite térmico se propone el uso resistencias eléctricas. El emulador geotérmico deberá estar totalmente sellado para evitar fugas y aislado térmicamente para la seguridad de los operarios.

Al emplear un fluido no corrosivo en el sistema, se plantea el uso de materiales de acero al carbono para la construcción del arreglo general del emulador geotérmico.

La construcción de un Sistema Emulador Geotérmico con aceite térmico requiere una infraestructura sencilla, lo cual hace de esta opción ser la mejor para un Ciclo Binario de Evaporación Instantánea.

## **2.2 Fluido de trabajo del Sistema Emulador Geotérmico**

El diseño del Sistema Emulador Geotérmico considera como fluido de trabajo aceite térmico Mobiltherm 603 (Mobil, 2002). Los sistemas de calentamiento con aceite térmico son empleados cuando se debe calentar un fluido que es inflamable y haya riesgos debido a sus propiedades físicas y químicas.

El aceite térmico permite trabajar a presiones bajas y temperaturas elevadas sin presenciar un cambio de fase lo cual, comparado con el agua, genera un ahorro energético importante ya que no requiere ningún

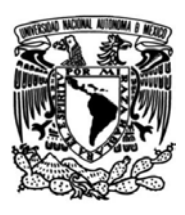

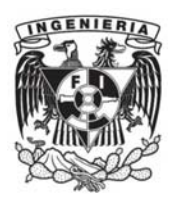

proceso de condensación. Las propiedades y composición química de los aceites Mobiltherm serie 600 permite su uso para sistemas de transferencia de calor abiertos o cerrados y con calentamiento indirecto. La corrosión no se hace presente, lo cual permite el uso de aceros al carbono.

La selección del fluido de trabajo del Sistema Emulador Geotérmico se llevó a cabo comparando las ventajas y desventajas de emplear agua y aceite térmico como fluido de trabajo del emulador. En la Tabla 2-1 se muestran las características y desventajas del aceite térmico y el agua.

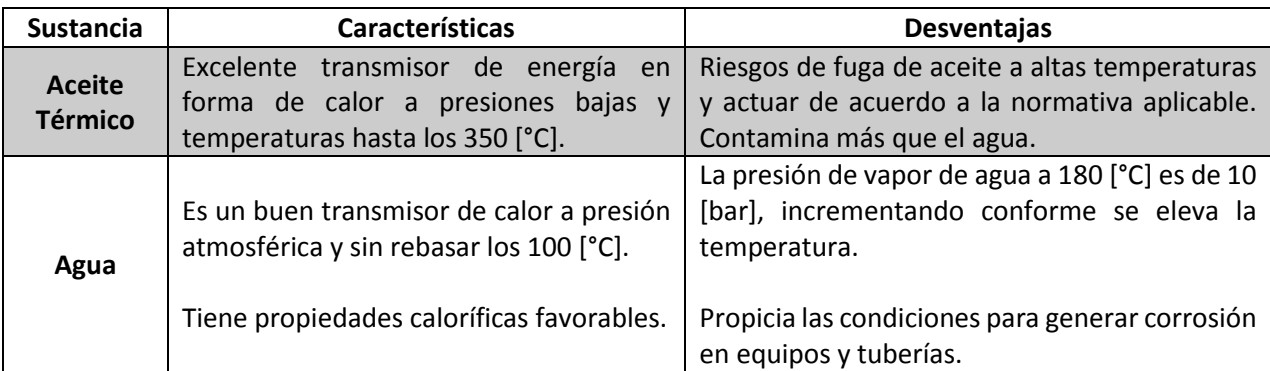

Tabla 2-1 Fluidos de trabajo para un Sistema Emulador Geotérmico y sus características.

En la Tabla 2-2 se muestran las propiedades y ventajas de los aceites térmicos Mobiltherm serie 600.

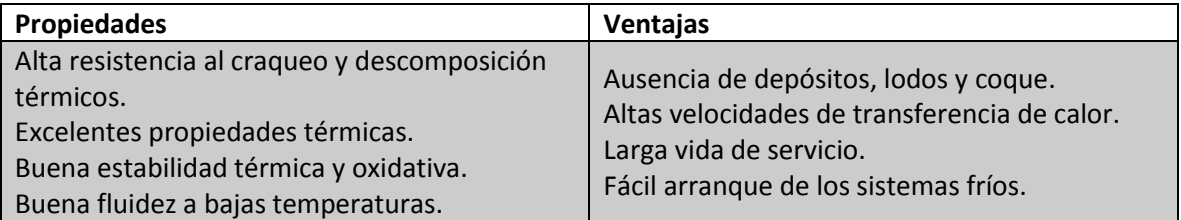

Tabla 2-2 Propiedades y ventajas de los aceites Mobiltherm serie 600 (Mobil).

Las ventajas de estos aceites radican en la estabilidad térmica que poseen y en el proceso de refinamiento que les ha dado una resistencia a la oxidación y degradación. Esto representa un gran beneficio para este tipo de fluido, ya que al ser resistentes a la degradación su punto de inflamación se mantiene estable, lo cual evita el riesgo potencial de explosión debido a los vapores del aceite que pueden reaccionar al entrar en contacto con una fuente de ignición.

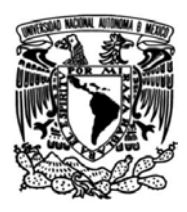

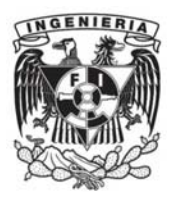

## **2.3 Descripción del Sistema Emulador Geotérmico**

El arreglo general del Sistema Emulador Geotérmico consiste en equipos y dispositivos que eleven la temperatura del aceite térmico hasta la temperatura de operación que es 150 [°C]. De esta forma el aceite circulará a través de tuberías y mediante el accionamiento de válvulas el flujo de aceite se dirija hacia el intercambiador de calor cuando su temperatura sea la de operación.

El emulador geotérmico tiene como principales equipos: un recipiente a presión, una bomba centrífuga y un intercambiador de calor, enlace entre el Sistema y el CBEI. La disposición de estos equipos permitirá crear líneas de tubería y puntos en el sistema donde se realicen mediciones de presión, temperatura y flujo, permitiendo el desmontaje para inspección y mantenimiento.

Además, la elevada temperatura del aceite térmico en servicio, demanda la colocación de un aislamiento térmico que cumpla con las medidas de seguridad para el sistema y el operario.

En la Figura 2-1 se muestra el Diagrama de Flujo de Proceso del Sistema Emulador Geotérmico, los equipos que lo conforman: recipiente a presión, bomba centrífuga e intercambiador de calor. La configuración del sistema considera la ubicación de válvulas que ayuden a crear los circuitos necesarios para el correcto funcionamiento del emulador.

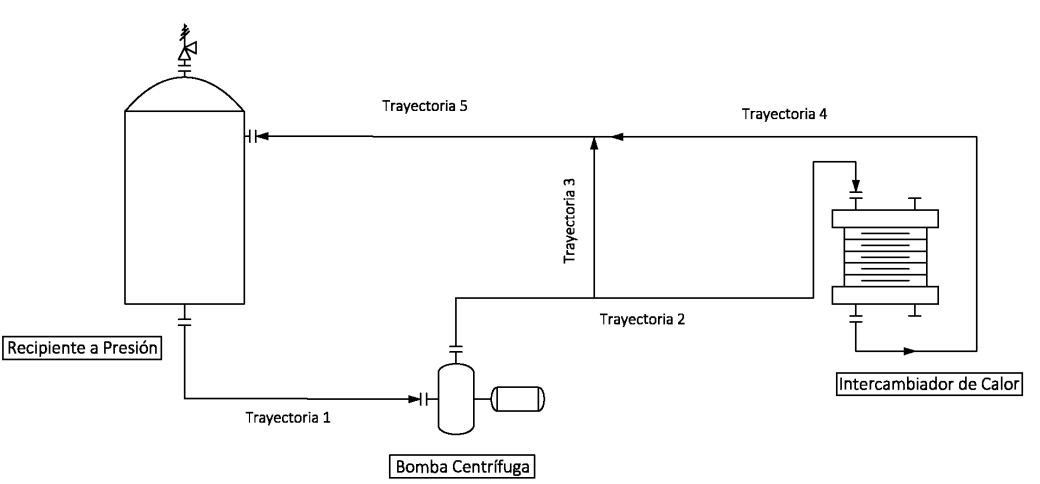

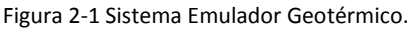

El Sistema Emulador Geotérmico consta de cinco trayectorias las cuales se han definido para llevar a cabo funciones específicas. A continuación, se muestra cada una de ellas y la función que cumplen.

**TRAYECTORIA 1.** Conecta la salida del Recipiente a Presión con la entrada de la Bomba Centrífuga.

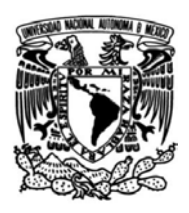

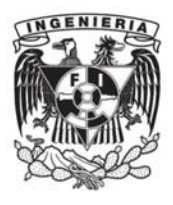

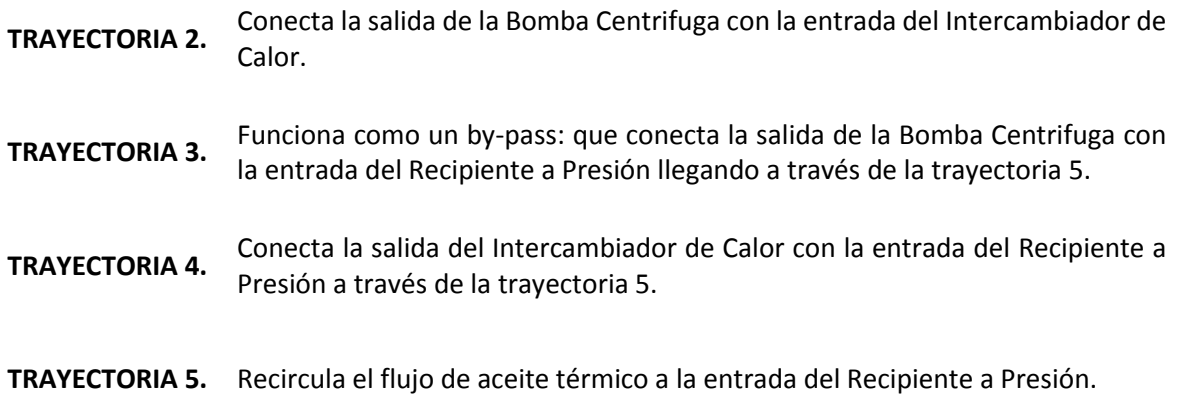

## **2.4 Circuitos del Sistema Emulador Geotérmico**

Dentro del sistema se pueden distinguir dos circuitos importantes: *circuito de operación y circuito de arranque o pre-calentamiento.* En la figura 2-2 se muestra el circuito principal que realiza la conexión entre todos los equipos para llevar el aceite térmico hacia el intercambiador de calor. Este circuito inicia desde la salida del recipiente a presión, pasando a través de la bomba y llegando hasta el intercambiador de calor, en donde a la salida, el flujo de aceite térmico es llevado al recipiente a presión para nuevamente ser calentado hasta la temperatura de operación del sistema.

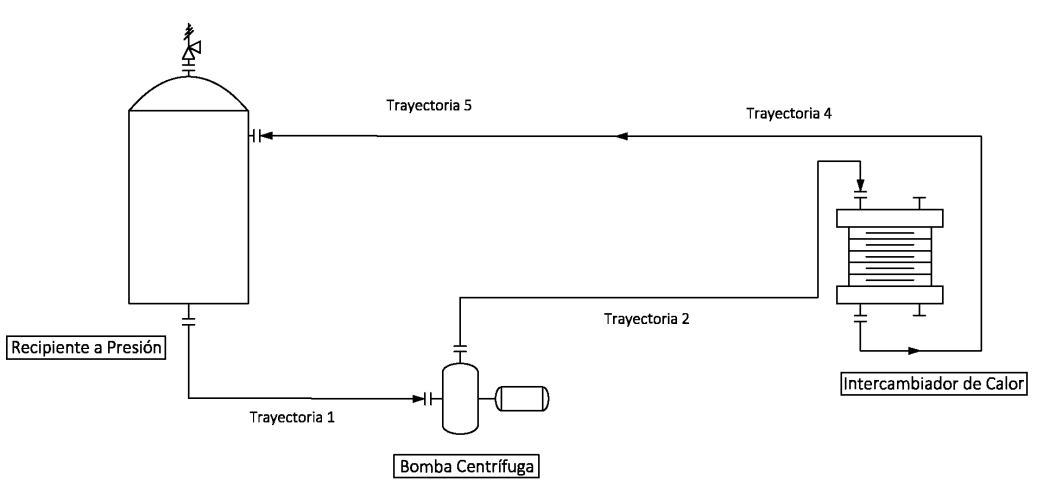

Figura 2-2 Circuito principal del Sistema Emulador Geotérmico.

El circuito de arranque o pre-calentamiento (Figura 2-3) permite, mediante la apertura y cierre de válvulas, dirigir el flujo de aceite térmico hacia el recipiente a presión hasta que se alcanza la temperatura deseada del fluido. Este circuito desempeña el papel principal al iniciar en operación el sistema ya que es el que garantiza que el fluido de trabajo llegará al intercambiador de calor hasta haber alcanzado la temperatura deseada.

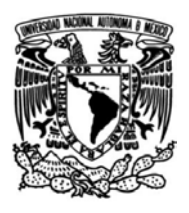

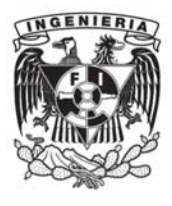

Figura 2-3 Circuito de arranque del Sistema Emulador Geotérmico.

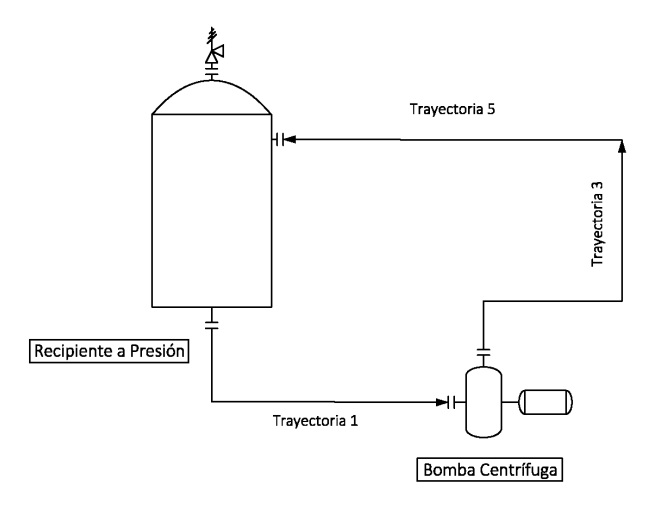

## **2.5 Equipos que conforman al Sistema Emulador Geotérmico**

#### **Recipiente a presión.**

Es el encargado de contener el aceite térmico que ingresa y que sale para llegar al intercambiador de calor. A su vez, y mediante la instalación de resistencias eléctricas en su diseño, eleva la temperatura del aceite térmico inicialmente a temperatura ambiente hasta llegar a la temperatura de operación. Las boquillas de entrada y salida se ubican de tal forma que se aproveche la fuerza de gravedad para el calentamiento y circulación por las líneas del aceite térmico.

### **Bomba Centrífuga.**

Se encarga de circular el aceite térmico una vez que sale del tanque a la llegada del intercambiador de calor o bien, para recircular el aceite cuando no ha llegado a la temperatura deseada (arranque). Eleva la presión del aceite hasta la presión de operación necesaria para recircular el aceite y hacerlo pasar a través del intercambiador de calor.

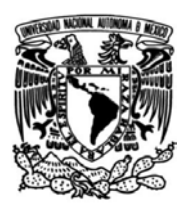

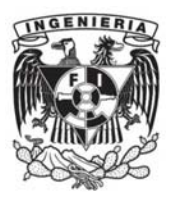

### **Intercambiador de Calor de Placas.**

Es el equipo que conecta el arreglo general del Sistema Emulador Geotérmico con el CBEI10 para realizar el intercambio de energía en forma de calor del aceite térmico al fluido orgánico. Las especificaciones y requerimientos de diseño deberán cumplir la demanda energética que el CBEI10 necesita para poder obtener las condiciones adecuadas del fluido y llevar a cabo el ciclo de forma correcta.

## **2.6 Software y paquetería para análisis del Sistema Emulador Geotérmico**

Para el diseño del arreglo general del Sistema Emulador Geotérmico es necesario herramientas computacionales que faciliten el diseño mecánico y permitan analizar el comportamiento del sistema ante las cargas a las que se verá sometido.

#### **Diseño mecánico**

Para el diseño asistido por computadora se utilizará el software de diseño SolidWorks 2018<sup>3</sup>, que se empleará para generar la ingeniería de detalle y construcción, empleando las librerías de diseño para construcción de rutas de tubería con base a las normas ASME B31.1 *Power Piping* para tuberías, B16.5 *Pipe flanges and flanged fittings* para bridas y B16.34 *Valves flanged, threaded and welding end* para válvulas.

### **Análisis de flexibilidad**

 $\overline{a}$ 

Se llevará a cabo un análisis de flexibilidad en las líneas de tubería para determinar los esfuerzos estáticos, dinámicos, térmicos y por sismos; deformaciones que se presentan y determinar los puntos en donde se deberá instalar un elemento de soporte, definiendo el tipo y analizando el sistema considerando efectos de peso, temperatura, presión, situaciones climatológicas, y cargas extra a considerar.

El software para el análisis de flexibilidad es CAEPIPE<sup>4</sup>, cuyas funcionalidades permiten su uso para diversos sectores; energético, de procesos y aeroespacial, verificando el cumplimiento de las normas de acuerdo a códigos de tubería ASME, B31, códigos internacionales API y NEMA.

### **Diagramas de tubería e instrumentación y diagramas**

Para llevar a cabo la realización de diagramas de tubería e instrumentación, planos y diagramas generales del Sistema Emulador Geotérmico se empleará el software AutoCAD versión estudiantil de Autodesk.

<sup>3</sup> Número de licencia SolidWorks Standard Research 90000162249305329B6V2RG7.

<sup>4</sup> Número de licencia CAEPIPE: Client Name = kplm, UNAM-IINGEN, sn 60191, 5.15.19

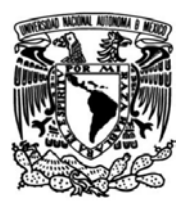

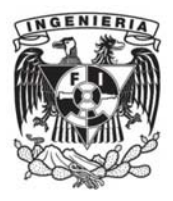

## **3. DISEÑO, SELECCIÓN Y MANUFACTURA DE EQUIPOS Y ACCESORIOS DEL SISTEMA EMULADOR GEOTÉRMICO**

## **3.1 Balance de masa y energía del Ciclo Binario de Evaporación Instantánea**

El Ciclo Binario de Evaporación Instantánea lleva a cabo un ciclo de trabajo como se muestra en el diagrama de flujo del proceso en la Figura 3-1.

Con un flujo másico de 8,200  $\left[\frac{kg}{h}\right]$  $\frac{\epsilon_{B}}{h}$ , el R245fa pasa a través del intercambiador de calor de placas IC-03-01 para elevar su temperatura desde 69.98<sup>[o</sup>C] hasta 140.05<sup>[o</sup>C]. Después el flujo es llevado hacia la placa orificio PO-03-01 donde, mediante un cambio de presión, se genera una fracción de vapor del flujo másico inicial. Este vapor, que es 50.6% del flujo másico inicial, es separado del líquido que aún se encuentran presentes empleando el separador centrífugo RP-03-01. Una vez realizada la separación, el flujo másico de vapor entra a la turbina TU-04-01 en donde se generan 15.41  $[kW]$  y a la salida, el vapor exhausto pasa a través del sistema de enfriamiento compuesto por el intercambiador de calor IC-05-01 para disminuir la temperatura del fluido y condensarlo para elevar su presión con la bomba BA-05-01 y dirigirlo hacia el tanque de almacenamiento RP-03-02, en donde el fluido separado también es llevado para volver a presurizarlo por el equipo BA-03-01 e iniciar el ciclo nuevamente en el intercambiador de calor.

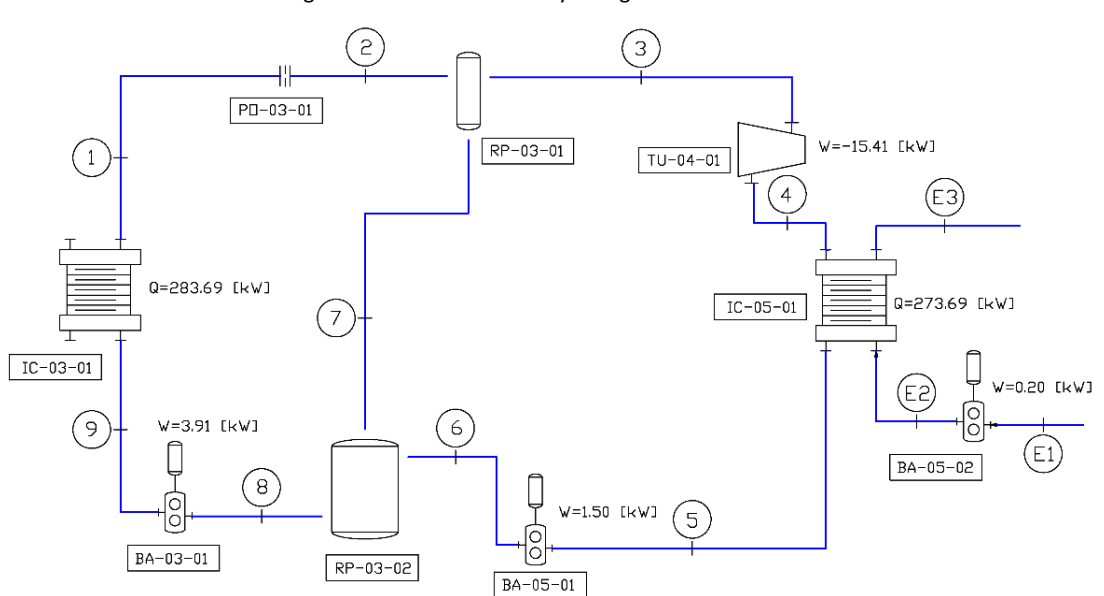

Figura 3-1 Balance de masa y energía del CBEI10.

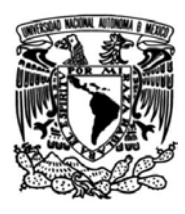

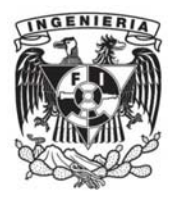

El ciclo termodinámico tiene 9 estados que se resumen en la Tabla 3-1.

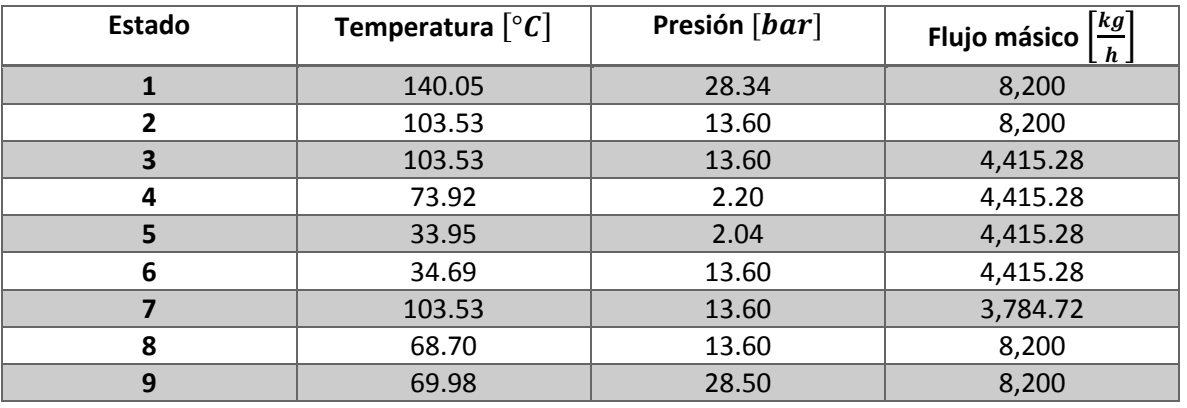

Tabla 3-1 Estados termodinámicos del CBEI10.

Para el Sistema de enfriamiento que se encarga de condensar el vapor exhausto a la salida de la turbina se tienen 3 estados termodinámicos que se resumen en la Tabla 3-2.

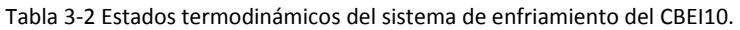

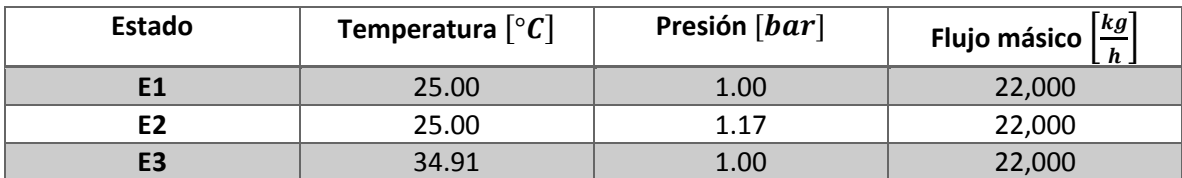

## **3.2 Balance de masa y energía del Sistema Emulador Geotérmico**

La demanda energética que debe suministrar el Sistema Emulador Geotérmico es de 283 [kW] para llevar a cabo la transferencia de energía entre el aceite térmico y el fluido orgánico R245fa. En la Figura 3-2 se muestra el balance de energía del Sistema Emulador Geotérmico.

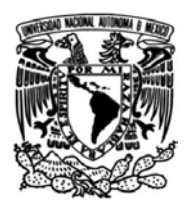

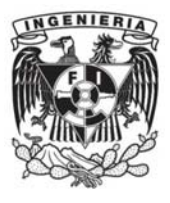

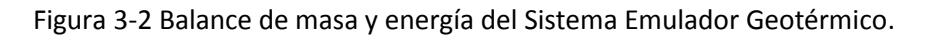

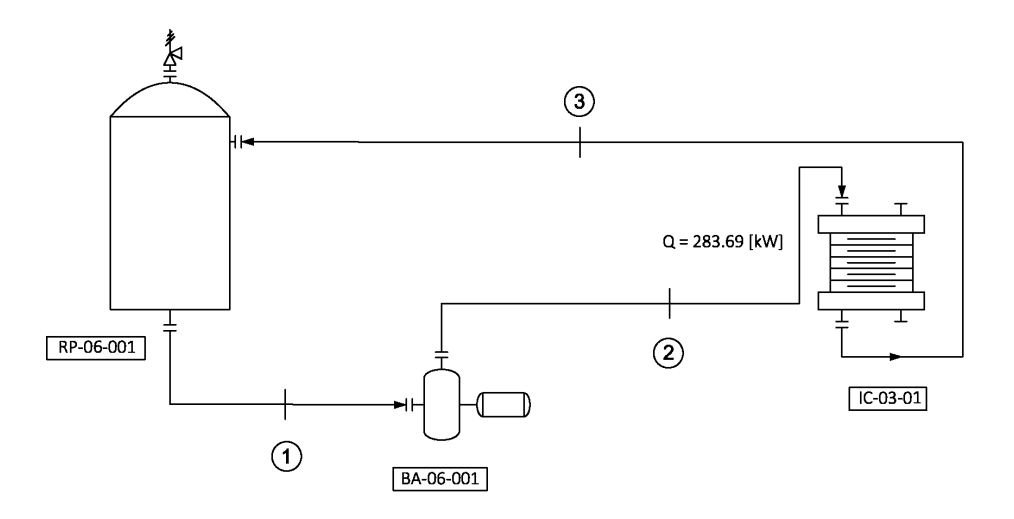

En la Tabla 3-3 se establecen los estados termodinámicos del sistema.

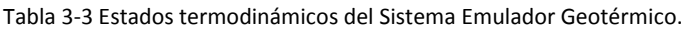

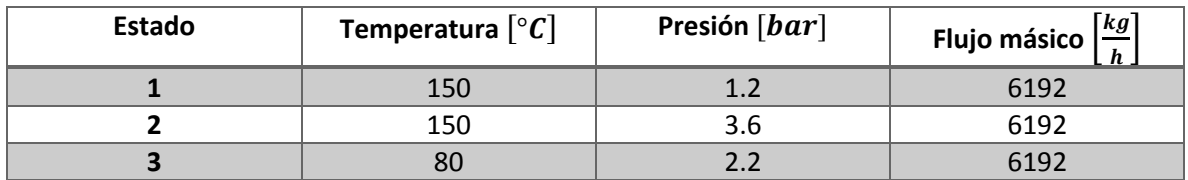

Para realizar el dimensionamiento de equipos y de accesorios es importante realizar el balance de energía para determinar el flujo necesario para cumplir con la energía que el CBEI10 requiere. En la Tabla 3-4 se muestran las condiciones de operación del Sistema Emulador Geotérmico a la entrada y salida del intercambiador de calor.

Tabla 3-4 Condiciones de operación del Sistema Emulador Geotérmico.

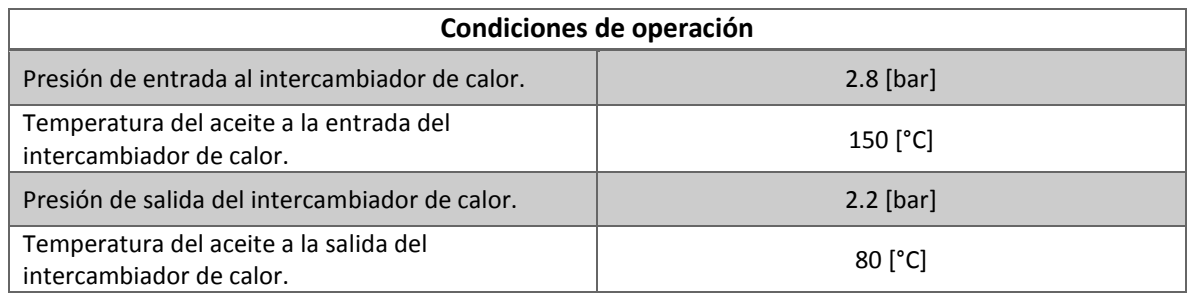
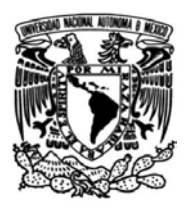

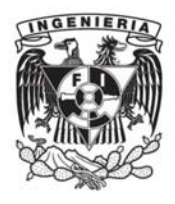

Con estas condiciones de entrada y salida del aceite térmico se espera un  $\Delta T = 70[°C]$ , estableciéndose una caída de presión en el intercambiador de calor de 0.6 [bar].

En la Figura 3-3 se muestra el diagrama del intercambiador de calor en donde tanto el aceite térmico como el refrigerante ingresan al equipo. La línea color rojo corresponde a la línea de aceite térmico que proviene del recipiente a presión, entrando a 150 [°C] al intercambiador de calor, mientras que la línea de color azul corresponde a la línea del refrigerante R245fa que ingresa a 70 [°C] para elevar su temperatura a 140 [°C].

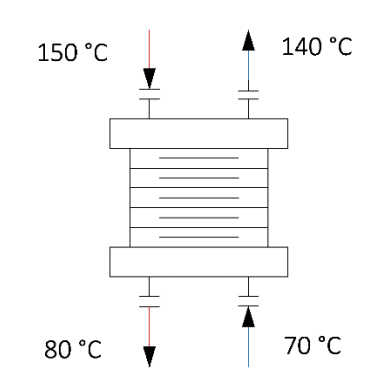

Figura 3-3 Diagrama del intercambiador de calor.

El flujo de calor que el CBEI10 requiere para llevar la temperatura del refrigerante R245fa de 70 [°C] a 140 [°C] es de  $\dot{Q}_{R245fa} = 283$  [ $kW$ ].

Realizando el balance de energía tenemos que:

$$
\dot{Q}_{Aceite \, Térmico} = 283 \, [kW] \quad Ec. (8)
$$

Teniendo como datos conocidos del Sistema de Calentamiento de Aceite Térmico:

$$
T_{initial} = 150 [°C]
$$

$$
T_{final} = 80 [°C]
$$

$$
\rho = 818.9 \left[\frac{kg}{m^3}\right]
$$

$$
c_p = 2.35 \left[\frac{kJ}{kg °C}\right]
$$

Del balance de energía se puede determinar el flujo volumétrico empleando la  $Ec. (9)$ .

$$
\dot{Q}_{Acette \, Térmico} = \dot{m} * c_p * \Delta T \quad Ec. (9)
$$

Donde:

$$
\Delta T = T_i - T_f \quad Ec. (10)
$$

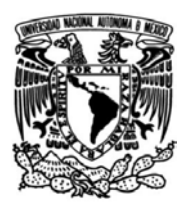

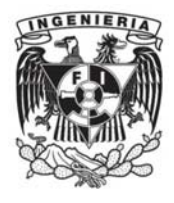

$$
\dot{m} = \dot{V} * \rho \quad Ec. (11)
$$

Teniendo así el flujo volumétrico expresado como:

$$
\dot{Q}_{Acette \, Térmico} = \dot{V} * \rho * c_p * \Delta T \quad Ec. (12)
$$
\n
$$
\dot{V} = \frac{\dot{Q}_{Acette \, Térmico}}{\rho * c_p * \Delta T} \quad Ec. (13)
$$

Sustituyendo los valores numéricos en la  $Ec. (13)$  se calcula el flujo volumétrico.

$$
\dot{V} = \frac{283 \left[\frac{k}{s}\right]}{818.9 \left[\frac{kg}{m^3}\right] * 2.350 \left[\frac{k}{kg} \cdot \frac{e}{c}\right] * (150 [^{\circ}C] - 80 [^{\circ}C])}
$$

$$
\dot{V} = 2.10 \times 10^{-3} \left[\frac{m^3}{s}\right]
$$

Finalmente, el flujo volumétrico requerido es de  $126\left[\frac{l}{min}\right]$  .

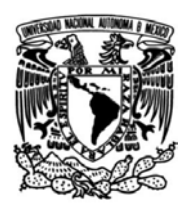

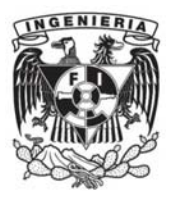

# **3.3 Recipiente a presión del Sistema Emulador Geotérmico**

El recipiente a presión se encarga de contener el aceite térmico y de elevar la temperatura del fluido desde que se encuentra a temperatura ambiente, hasta llevarlo a la temperatura de operación del sistema mediante resistencias eléctricas instaladas en el recipiente.

Los parámetros de diseño se basan en las condiciones de operación con factores de seguridad ya establecidos. El diseño del recipiente cubre la capacidad de 500 litros.

Este elemento del Sistema Emulador Geotérmico ya había sido diseñado siguiendo el *ASME Boiler &*  Pressure Vessel Code. Section VIII Division 1. Rules for Construction of Pressure Vessel para el cálculo de espesores del cuerpo y tapas, y ya había sido manufacturado.

En la Tabla 3-5 se muestran las características principales del recipiente a presión.

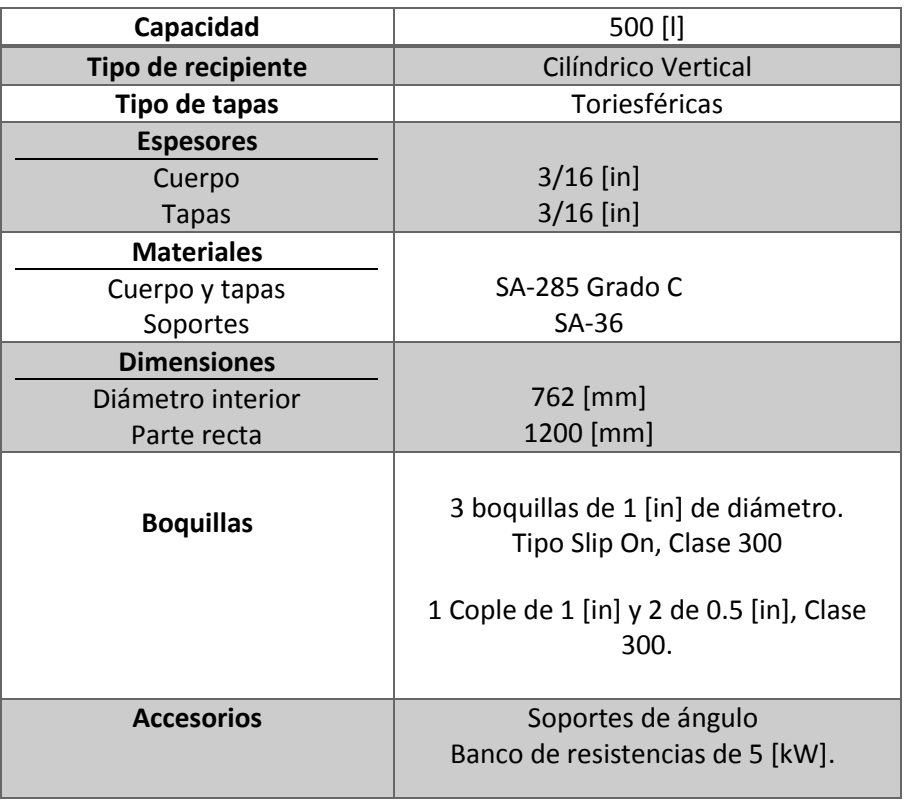

Tabla 3-5 Características del recipiente a presión del Sistema Emulador Geotérmico.

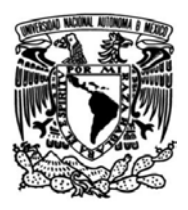

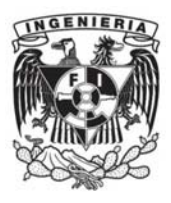

# **3.4 Especificación del intercambiador de calor del Sistema Emulador Geotérmico**

El intercambiador de calor del Sistema Emulador Geotérmico fue dimensionado y seleccionado de acuerdo a las necesidades energéticas del CBEI10.

# **3.4.1 Área de transferencia de calor.**

La  $Ec. (13)$  permite calcular el calor que resulta del proceso de intercambio de calor entre dos fluidos, considerando el coeficiente de transferencia de calor total y la diferencia de temperaturas del fluido de trabajo a la entrada y salida del equipo.

$$
\dot{Q}_{Aceite \, Térmico} = UA_S \Delta T \, [W] \quad Ec. (13)
$$

De la  $Ec. (13)$  es posible determinar el área de la superficie en contacto ya que el flujo de calor que debe ceder el aceite térmico es conocido.

$$
A_S = \frac{\dot{Q}}{U\Delta T} \left[ m^2 \right] \quad Ec. \text{ (14)}
$$

El coeficiente de transferencia de calor total *U* es empleado en el cálculo de intercambiadores de calor. El valor de este coeficiente es representativo (Cengel & Ghajar, 2011, pág. 634), considerando un tipo de intercambiador que emplea como fluidos agua y aceite:  $U = 350 \left[\frac{W}{m^2}\right]$  $\frac{w}{m^2 \cdot \text{°C}}$ .

Sustituyendo los valores en la  $Ec. (14)$  se determina el área:

$$
A_S = \frac{283 \times 10^3 [W]}{350 \left[ \frac{W}{m^2 \cdot {}^{\circ}C} \right] * (150 [^{\circ}C] - 80 [^{\circ}C])} \quad [m^2]
$$

Obteniéndose un área de  $11.55~[m^2]$ .

Una vez calculada el área de transferencia se procede a determinar el número de placas necesarias para el equipo. Se considera una geometría rectangular cuyas dimensiones son: 0.2 [m] x 0.6 [m], resultando un área de 0.12  $[m^2]$ .

Finalmente, el número de placas es determinado con la  $Ec. (16)$ que parte de la  $Ec. (15)$ , dando como resultado 97 placas.

$$
A_S = n * A_{placa} \quad Ec. (15)
$$

$$
n = \frac{A_S}{A_{placa}} \quad Ec. (16)
$$

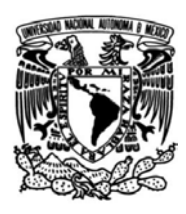

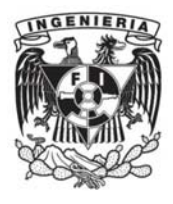

El intercambiador de calor de placas termo-soldadas corresponde al modelo AC220EQ de Alfa Laval. En la Tabla 3-6 se muestran las especificaciones del equipo.

Algunas de las funciones de este tipo de intercambiadores de calor son las siguientes:

- Funciona como: evaporador, condensador y sistemas en cascada.
- Tiene la ventaja de ser compacto.
- No tiene juntas.

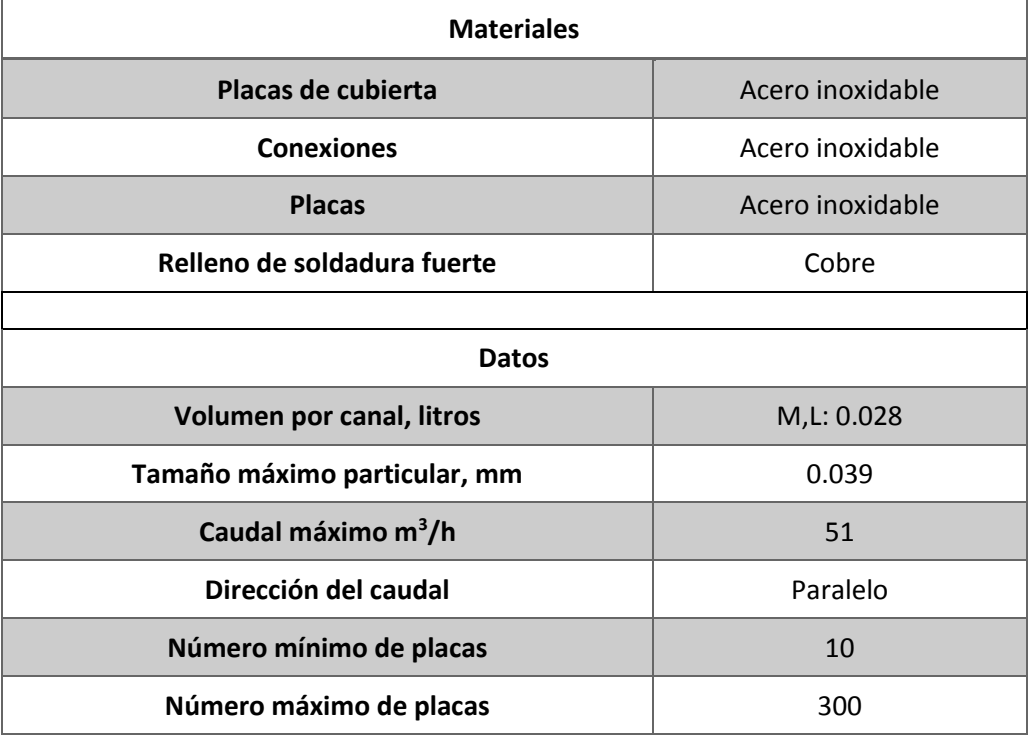

Tabla 3-6 Características del intercambiador de calor del CBEI10.

En la Figura 3-4 se muestra el modelo del intercambiador de calor del Sistema Emulador Geotérmico.

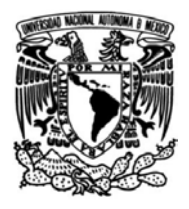

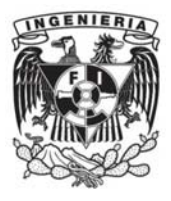

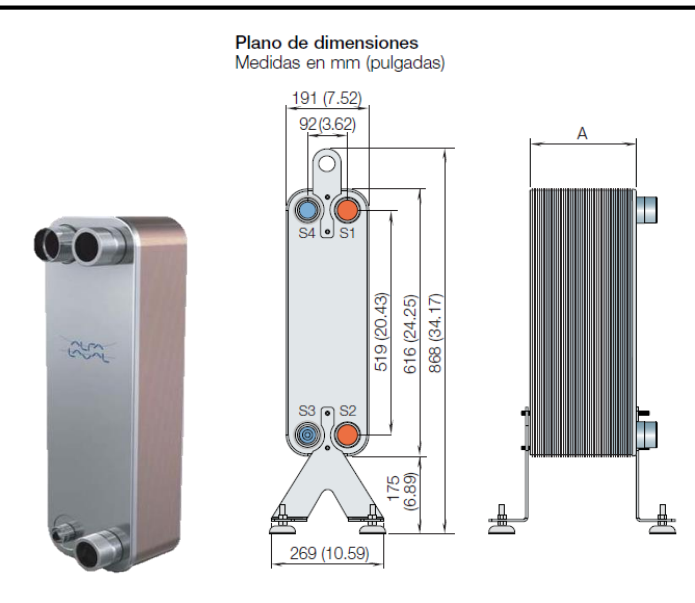

Figura 3-4 Intercambiador de calor Alfa Laval AC220EQ.

## **3.5 Diseño, especificación y selección de materiales de tuberías y accesorios**

El diseño del Sistema Geotérmico requiere el cálculo del espesor de tuberías, clase de bridas, válvulas y accesorios que se instalarán; cuyo diseño se base en los parámetros de presión y temperatura. Se hará la propuesta de material de acuerdo al código ASME y se verificará que los materiales sean los adecuados para cada caso.

### **3.5.1 Tuberías**

El dimensionamiento de tuberías que están sometidas a una presión interna debe realizarse inicialmente con el cálculo del diámetro requerido para el flujo másico que el sistema requiere y posteriormente determinar el espesor de la tubería y con ello, la cédula que cumpla con las condiciones del sistema.

El cálculo del diámetro y del espesor mínimo de pared de la tubería requerido para las condiciones de diseño: temperatura y presión se determina con el flujo másico del sistema y, a partir de su definición se puede determinar el diámetro de tubería necesario.

El flujo másico se define como:

$$
\dot{m} = \rho v A \quad Ec. (17)
$$

Empleando fórmula para el área de un círculo:

$$
A = \frac{\pi}{4} D^2 \quad Ec. (18)
$$

Sustituyendo la  $Ec. (18)$  en (19) para determinar el diámetro:

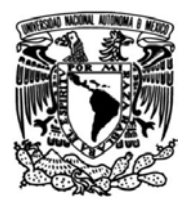

 $\overline{a}$ 

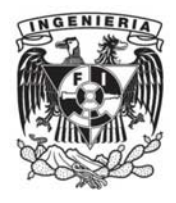

$$
\dot{m} = \rho v \frac{\pi}{4} D^2 \quad Ec. (19)
$$

$$
D = \sqrt{\frac{4\dot{m}}{\pi \rho v}} \quad Ec. (20)
$$

Se determina el diámetro de la tubería de acuerdo a las condiciones de diseño del Sistema Emulador Geotérmico.

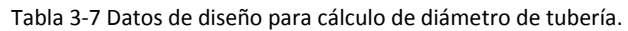

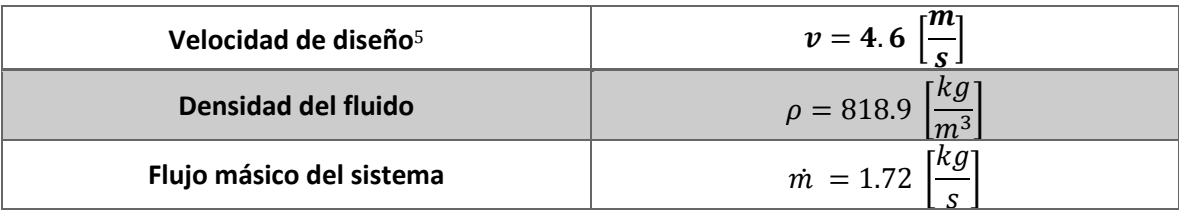

$$
D_R = \sqrt{\frac{4m}{\pi \rho v}} = \sqrt{\frac{4 \cdot 1.72 \left[\frac{kg}{s}\right]}{\pi \cdot 818.9 \left[\frac{kg}{m^3}\right] \cdot 4.6 \left[\frac{m}{s}\right]}} = 24.11 \, [mm]
$$

De acuerdo al diámetro calculado se selecciona una tubería de 25 [mm] de diámetro nominal, correspondiente a 1 [in]. Consultando la norma ASME B36.10M *Welded and Seamless Wrought Steel Pipe*  se obtiene el diámetro exterior de las tuberías de 1 [in].

$$
D_{0}=33.4\;[mm]
$$

De acuerdo al Código ASME B31.1 *Power Piping*, el cálculo del espesor mínimo de pared de la tubería requerido para las condiciones de diseño, temperatura y presión, se determina con la  $Ec. (21)$  (ASME B31.1, 2016, página 19).

$$
t_m = \frac{P_{dise\|\text{o}}d + 2SEA_c + 2yP_{dise\|\text{o}}A_c}{2(SE + P_{dise\|\text{o}}y - P_{dise\|\text{o}})} \quad Ec. (21)
$$

<sup>5</sup> Velocidad considerada para un fluido empleado en un sistema de alimentación de una caldera. *Ver Anexos.*

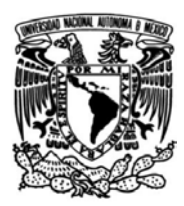

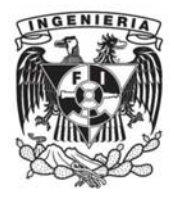

Tabla 3-8 Condiciones de diseño del Sistema Emulador Geotérmico.

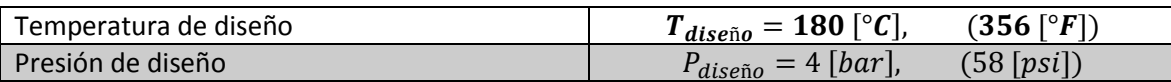

#### **Material**

El material que se utilizará es Acero al Carbono A53 Grado B, ampliamente utilizado en las plantas geotermoeléctricas para conducción de fluidos y gases, así como también es comúnmente utilizado en la industria petroquímica.

De la norma ASME B31.1 *Power Piping* se obtienen los valores para determinar el espesor de la tubería.

#### **Espesor de corrosión**

El fluido de trabajo del Sistema Emulador Geotérmico es aceite térmico, dicho fluido no representa un factor de corrosión dentro de la tubería por sus características y composición química, sin embargo, se considera un espesor de 0.125 [in] en la tubería para cuestiones de mantenimiento o pruebas de arranque del sistema con algún fluido distinto al propio del sistema.

 $A = 0.125$  [in]

### **Eficiencia de junta**

El valor de la eficiencia de junta para una tubería Tipo S *(Seamless-sin costura)* de SA53 Grado B, es de 1.

 $E = 1$ 

### **Esfuerzo máximo del material a la temperatura de diseño**

El valor del esfuerzo máximo del SA53 Grado B para la temperatura de 180 [°C] (356 [°F]) es de 17.1 [ksi] de acuerdo a la norma ASME 31.1.

 $S = 17,100$  [psi]

### **Coeficiente y**

Este coeficiente depende del material y temperatura de diseño.

#### $y: 0.4$

Con los parámetros definidos se procede a realizar el cálculo del espesor:

$$
t_m = \frac{(58 [psi])(1 [in]) + 2(17,100 [psi])(1)(0.125 [in]) + 2(0.4)(58 [psi])(0.125 [in])}{2((17,100 [psi])(1) + (58 [psi])(0.4) - 58 [psi])}
$$

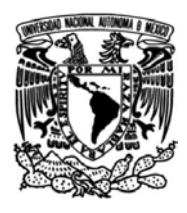

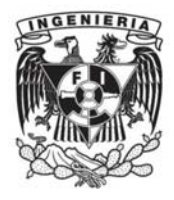

Es espesor mínimo que debe tener la tubería para las condiciones de diseño es de:

$$
t_m = 0.127 \; [in]
$$

De acuerdo a la norma B36.10 *Welded and Seamless Wrought Steel Pipe,* el espesor calculado corresponde a una cédula 40 (STD) cuyo espesor de pared es de 0.133 [in] para 1 [in] de diámetro. En la Tabla 3-9 se resumen las características de la tubería del Sistema Emulador Geotérmico.

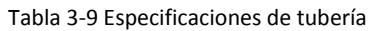

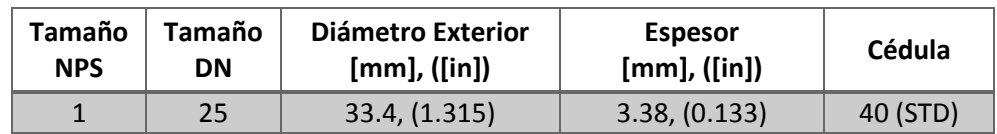

Para calcular ahora la presión que no se debe exceder en la tubería se empleará la Ec. (22) (ASME B31.1, 2016, página 19).

$$
P_{\text{max}} = \frac{2SE(t_m - A_c)}{D_o - 2y(t_m - A_c)} \quad Ec. (22)
$$

Donde:

 $A_c = 0.125$  [in]  $D_0 = 1.315$  [in]  $E = 1$  $t_m = 0.133$  [in]  $S = 17,100 [psi]$ 

 $y = 0.4$ 

Finalmente, la presión calculada es:

$$
P = \frac{2(17,100 [psi])(1)(0.133 [in] - 0.125 [in])}{1.315 - 2(0.4)(0.133 [in] - 0.125 [in])}
$$

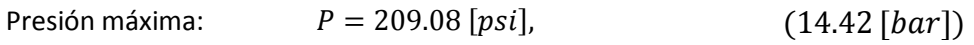

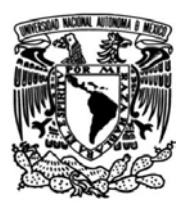

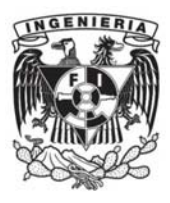

# **3.51. Bridas**

Las conexiones en el Sistema Emulador Geotérmico entre tubería y válvulas, así como también conexiones con equipos serán de tipo bridadas. Dichas conexiones son empleadas en sistemas cuyos componentes sean removibles para realizar inspecciones periódicas, modificaciones, actualizaciones del sistema o cuyos elementos de funcionamiento sean temporales.

## **Cálculo de clase de bridas**

Como referencia y estandarización se ha considerado el código ASME B16.5 *Pipe Flanges and Flanged Fittings*; el cual comprende los rangos de temperatura y presión, materiales, dimensiones, tolerancias, métodos de manufactura, de pruebas y de diseño para bridas de tuberías y accesorios bridados con dimensiones desde NPS ½ hasta NPS24 con clases 150, 300, 400, 600, 900, 1500 y 2500. Los requerimientos y recomendaciones correspondientes a la tornillería y juntas también son extraídos de este código.

## **Material**

El material de las bridas que se utilizará es Acero al Carbono A-105 perteneciente al Grupo de Materiales 1.1 (ASME B16.5, 2013, página 4). Para la selección de la clase de brida se utilizará la metodología de la norma ASME 16.5: "*The pressure-temperature rating method"*. La selección de la clase depende de la presión de diseño y de la temperatura a la cual se verá sometido el elemento de conexión. En la Tabla 3-10 se detallan los parámetros de diseño.

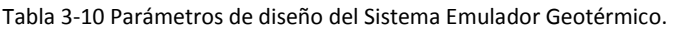

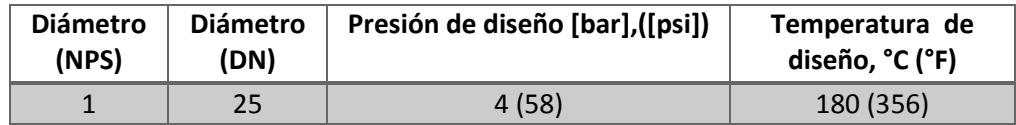

El método de evaluación *presión-temperatura* utiliza esfuerzos permisibles, esfuerzos de cedencia, y valores de límites elásticos de la Sección II, Parte D del código ASME "*Boiler and Pressure Vessel"* los cuales han sido proveídos directamente por el subcomité en materiales de ASME.

### **Método para Clase 300**

La  $Ec. (23)$  establece la condición que debe cumplir la presión de trabajo para un correcto desempeño de la brida a seleccionar:

$$
P_t = \frac{C_1 S_1}{8750} P_r \le P_c \quad Ec. (23)
$$

El criterio para determinar el Esfuerzo del material a la temperatura de diseño se realiza de la siguiente manera:

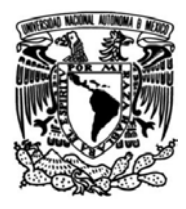

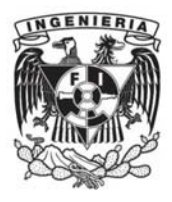

- a) A temperaturas por debajo del rango de deformación,  $S_1$  debe ser igual o menor que:
	- 1. 60% del esfuerzo de fluencia mínimo especificado a 38 °C (Tabla Y-1 *Yield Strenght Values Sy for Ferrous and Nonferrous Materials),*
	- 2. 60% del esfuerzo de fluencia a Temperatura T Tabla Y-1 *Yield Strenght Values Sy for Ferrous and Nonferrous Materials)*,
	- 3. 1.25 veces el 25% de la resistencia a la tracción a T, como se enlista en la Sección II, parte D del Código ASME *Boiler and Pressure Vessel* para la Sección I o Sección VIII, División 1 (Tabla U, *Tensil Strength Values Su for Ferrous and Nonferrous Materials.*
- b) A temperaturas dentro del rango de deformación, el valor de  $S_1$  debe ser igual al esfuerzo permitido a temperatura T, como se enlista en la Sección II, parte D del Código ASME *Boiler and Pressure Vessel* para la Sección I o Sección VIII, División 1 (Tabla 1 *Maximum Allowable Stress Values S for Ferrous Materials)*, pero sin exceder el 60% del esfuerzo de cedencia a esa temperatura.
- c) Bajo ninguna circunstancia el valor de esfuerzo seleccionado debe aumentar con el incremento de temperatura.
- d) Se considera en el rango de deformación para T > 370 °C para el Grupo de materiales 1.

Tomando en cuenta cada una de las consideraciones anteriores, tenemos lo siguiente:

 $C_1 = 10$ , cuando  $S_1$  es expresada en MPa.

 $P_r = 300$ , para clase 300.

 $\overline{a}$ 

Para temperaturas por debajo del rango de deformación 180°C < 370°C, S1 debe ser menor o igual a:

1. Esfuerzo de fluencia mínimo a 38 °C = 248 MPa:

 $60\%$  (248MPa) = 148.8 MPa

2. Esfuerzo de fluencia a T = 180 °C $6$ : 216.3 MPa:

 $60\%$  (216.3MPa) = 129.8 MPa

<sup>&</sup>lt;sup>6</sup> Valor obtenido mediante la interpolación con polinomio de tercer grado:  $Y = 5x10^{-7} T^3 - 0.0005 T^2 - 0.0237 T +$ 234.89 empleando la Tabla Y-1, Valores de fluencia del A-105, *Ver Anexos.*

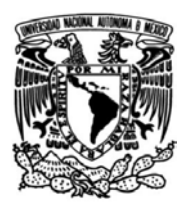

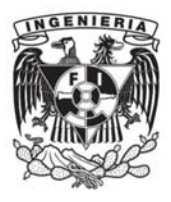

3. Resistencia a la tracción a T = 180 °C: 483 MPa:

$$
1.25 x 25\% (483 MPa) = 150.9 MPa
$$

Para el cálculo de la presión de operación se seleccionará el menor de los valores de S<sub>1</sub> y la  $Ec.$  (23) quedará definida como se presenta a continuación.

$$
P_t = \frac{C_1 S_1}{8750} P_r = \frac{(10)(129.8 \, [MPa])}{8750} \tag{300}
$$
\n
$$
P_t = 44.5 \, [bar]
$$

La metodología para el cálculo de bridas clase 300 establece el cumplimiento de la ecuación  $P_t \le P_c$  para la aprobación de la clase de brida seleccionada, teniendo que:

$$
P_t = 44.5 \le P_c
$$

Con el valor de  $P_c^7 = 49.3$  [bar]

$$
P_t = 44.5 \le 49.3 \, [bar]
$$

La metodología para las bridas de clase 300 permitió concluir que esta clase es la correcta para el Sistema Emulador Geotérmico, lo cual garantiza que el sistema funcionará de acuerdo a las condiciones establecidas sin ningún inconveniente.

#### **3.5.2 Válvulas**

 $\overline{a}$ 

Las válvulas son elementos mecánicos que son empleados en sistemas hidráulicos para regular la circulación de fluidos en estado líquido o gas. Estos elementos tienen diferentes funciones: abrir, cerrar, regular, conectar o aislar conductos que tienen distintos tipos de fluidos, compresibles, incompresibles, tóxicos, corrosivos, etc. Las condiciones de operación de los sistemas a los que serán implementados dan las características de las válvulas para adaptarse mejor a las condiciones a las que serán sometidas. De esta forma, es importante determinar los parámetros de diseño del sistema para realizar la correcta selección de estos elementos.

El Sistema Emulador Geotérmico tiene como fluido de trabajo aceite térmico, el cual no representa un factor de corrosión para tuberías o accesorios, sin embargo, representa un elemento crítico debido a que fugas de aceite a temperaturas altas son sumamente peligrosas. De esta manera, una de las características de las

<sup>&</sup>lt;sup>7</sup> Valor obtenido mediante la interpolación con polinomio de tercer grado:  $P_c = 3x10^{-8} T^3 - 0.0001 T^2 + 0.0049 T +$ 51.874 empleando la Tabla B-3 Presión de trabajo para válvulas de clase estándar, *Ver Anexos.*

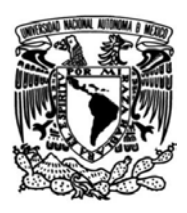

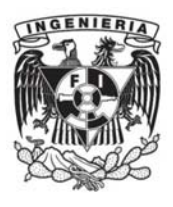

válvulas para el Sistema Emulador Geotérmico es que sean de extremos bridados con juntas de seguridad que sean adecuadas para las conexiones y sellos.

### **Tipos de válvulas**

Las válvulas pueden ser clasificadas con base a su funcionamiento, el tipo de accionamiento, según su forma, la naturaleza y condiciones a las que se encuentre el fluido de trabajo, entre otras características en común. A continuación, se muestra una clasificación de acuerdo a la funcionalidad de las válvulas.

- Control.
- Protección a sobrepresiones.
- Servicio on/off.
- Cierre por sobre velocidad del fluido.
- Prevención de retorno del fluido.
- Válvulas de compuerta

Las válvulas de tipo compuerta son empleadas cuando el caudal del fluido de trabajo debe ser laminar y posea una restricción mínima al paso. La compuerta es una cuña que cuando se encuentra abierta, ésta se ubica en el sobrante de la válvula, dejando el espacio que corresponde al diámetro de la tubería para el paso del fluido, provocando que esto genere una caída de presión mínima debido al elemento mecánico.

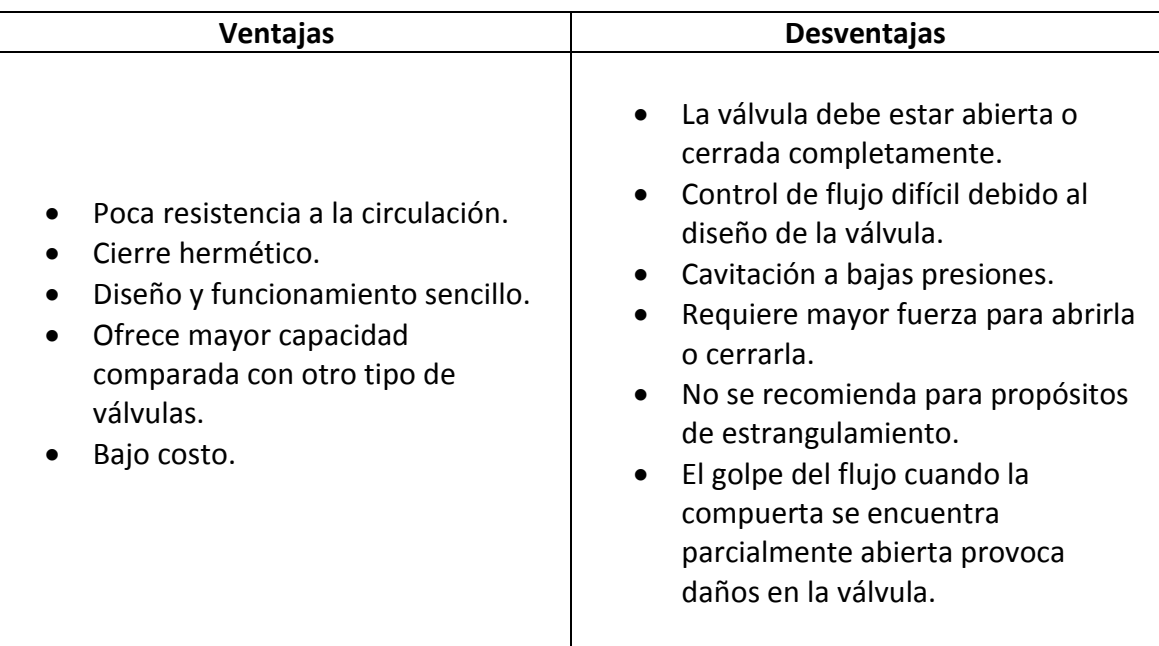

Tabla 3-11 Parámetros de diseño del Sistema Emulador Geotérmico.

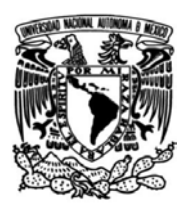

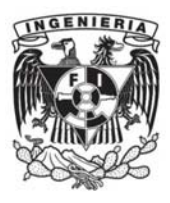

Válvulas de retención check

Las válvulas de retención son de no retorno, su diseño no permite el regreso del fluido a través de ellas. Se utilizan para controlar el sentido del flujo dentro de las tuberías, abriéndose en el sentido normal del flujo y cerrándose cuando el flujo va en sentido contrario.

Válvula de seguridad y alivio de presión

Estos dispositivos son accionados por el fluido, previniendo la sobre presión en recipientes presurizados, evitando la explosión del sistema y tuberías cuando se superan las condiciones de diseño. La liberación del fluido es al exterior, en un punto visible para que el mal funcionamiento sea percibido por el operario. En un sistema cuyo fluido de trabajo es altamente peligroso debe tenerse una conexión hacia contenedores especiales.

El Sistema Emulador Geotérmico considera la implementación de válvulas cuya función sea abrir o cerrar el paso de aceite térmico dentro de las tuberías que conectan a los equipos, así como también válvulas cuya función sea impedir el retorno del fluido.

Las válvulas de servicio on/off serán de tipo compuerta y las válvulas de retención serán de tipo check.

### **Cálculo de clase de válvulas**

Como referencia y estandarización de cálculos realizados en este documento, se ha considerado el código ASME B16.34 *Valves-Flanged, Threaded, and Welding End*, el cual comprende los rangos de temperatura y presión, materiales, dimensiones, tolerancias, métodos de manufactura, de pruebas y de diseño para válvulas de tuberías con extremos bridados y roscados con clases 150, 300, 400, 600, 900, 1500 y 2500.

### **Material**

El material del cuerpo de las válvulas que se utilizarán es Acero al Carbono A-105 que pertenece al Grupo de Materiales 1.1 (ASME B16.34, 2014, página 27). La selección de clase se realizó con base en los resultados de la selección de bridas para el Sistema Emulador Geotérmico y mediante la metodología de la norma ASME 16.34: "Pressure-Temperature rating Method" se comprobará si esta clase es la adecuada para las válvulas. Los parámetros de diseño se muestran en la Tabla 3-12.

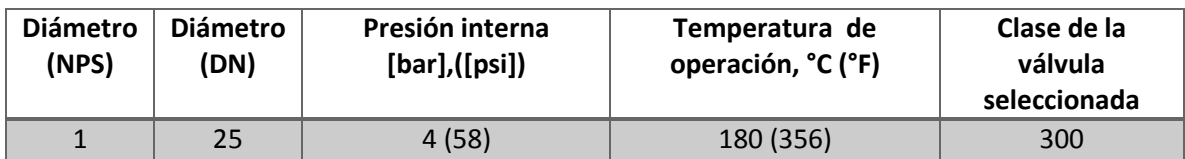

Tabla 3-12 Parámetros de diseño del Sistema Emulador Geotérmico con clase de bridas.

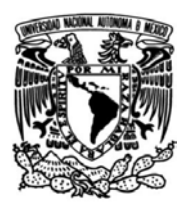

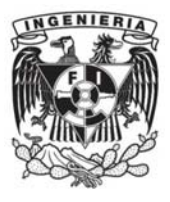

### **Método para materiales del grupo I**

El método a utilizar para encontrar la presión y temperatura máxima que soportará la válvula está descrito en el apartado B-2.1: *Método para materiales del grupo I* de la norma B16.34 debido a que el material seleccionado se encuentra dentro del grupo I del ASME BPVSM II. En dicho método se utiliza la  $Ec. (24)$ con las siguientes consideraciones:

$$
P_{st} = \frac{C_1 S_1}{8750} P_r \le P_{ca} \quad Ec. (24)
$$

- P<sub>st</sub>: Presión nominal para la clase de la válvula.
- Pca: Presión límite superior en bar o psi a la temperatura T.
- Pr: Índice de presión según clase.
- $C_1$  = 10 si S<sub>1</sub> se expresa en MPa, P<sub>st</sub> devolverá su valor en [bar].
- $S_1$ : Esfuerzo seleccionado conforme al material seleccionado y la temperatura de trabajo.

## Consideraciones:

 $\overline{a}$ 

- El valor de P<sub>r</sub> para la clase 300 es igual a 300.
- De acuerdo a la norma B16.34, para materiales en el grupo 1 el rango de fluencia se encuentra a partir de los 370 [°C] por lo que, en este caso, a 180 [°C] está por debajo.
- $\bullet$  S<sub>1</sub>: Esfuerzo seleccionado en [MPa] para el material especificado a la temperatura T, donde S<sub>1</sub> debe ser establecido de acuerdo a lo siguiente.
- 1. El 60% del esfuerzo de fluencia mínimo especificado para una temperatura de 38 [°C] (Tabla Y-1 *Yield Strenght Values Sy for Ferrous and Nonferrous Materials),*
- 2. 1.25 veces el 25% de la resistencia a la tracción a T. (Tabla U, *Tensil Strength Values Su for Ferrous and Nonferrous Materials).*
- a) Los valores del esfuerzo de fluencia y resistencia a la tracción se encuentran en la norma *ASME Boiler and Pressure Vessel Code, Section II, Part D*; para el material A-105:
- **Esfuerzo de fluencia mínimo**<sup>8</sup> a 180°C= 216.3 [MPa],
- Esfuerzo de fluencia mínimo a 38°C = 248 [MPa],
- Resistencia a la tracción a 180°C = 483 [MPa].

<sup>&</sup>lt;sup>8</sup> Valor obtenido mediante la interpolación con polinomio de tercer grado:  $Y = 5x10^{-7} T^3 - 0.0005 T^2 - 0.0237 T +$ 234.89 empleando la Tabla Y-1 Valores de fluencia del A-105, *Ver Anexos.*

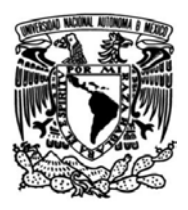

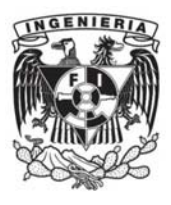

S<sup>1</sup> deberá ser igual o menor que el 60% del esfuerzo de fluencia a 180 [°C] (Tabla Y-1 *Yield Strenght Values Sy for Ferrous and Nonferrous Materials)*,) sin exceder:

- 60% del esfuerzo de fluencia mínimo a 180 [°C] = 129.8 [MPa]
- 60% del esfuerzo de fluencia mínimo a 38 [°C] = 148.8 [MPa]
- $\bullet$  1.25 el 25% de la resistencia a la tracción a 180 [°C] = 150.9 [MPa]

Es decir que S1, el esfuerzo seleccionado máximo al que puede ser sometida la válvula con material A-105, es de 129.78 [MPa].

Una vez determinados los valores requeridos, éstos se sustituyen en la  $Ec. (24)$ .

$$
Pst = 10 * \frac{129.8 \, [MPa]}{8750} * 300 = 44.5 \, [bar] \le 48.7 \, bar \, para \, 180 \, [°C]
$$

Mediante el método establecido en la norma ASME B16.34 se determinó que la clase 300 de las válvulas es la misma clase que las bridas, teniendo así la compatibilidad deseada para una operación correcta en el Sistema Emulador Geotérmico.

# **3.5.3 Accesorios: codos LR de 90°, reducciones concéntricas y tes.**

El empleo de accesorios como codos, tes, reducciones concéntricas, bridas, etcétera, permite conectar tramos de tuberías entre sí o cambiar el sentido de las líneas. Los accesorios son especificados por el diámetro de la tubería, el material y el tipo de extremos que tengan y que pueden ser: roscados, soldados o bridados.

Para el Sistema Emulador Geotérmico se consideran accesorios soldados sin costura debido a que se consideran conexiones permanentes. Además, las condiciones de operación requieren especial atención en las uniones de las tuberías para garantizar la seguridad del sistema.

Los accesorios empleados en el sistema tienen la especificación de material ASTM A234 WPB, la cual indica que dichos accesorios han sido elaborados mediante el mismo proceso de forja para el servicio de temperatura de moderada a alta.

# **3.6 Líneas de tubería**

Una vez definidos los equipos que conforman el Sistema Emulador Geotérmico es posible realizar un Diagrama de Tuberías e Instrumentación, el cual permita identificar los equipos, tuberías, accesorios, válvulas, puntos de medición de temperatura, presión y flujo másico del Sistema Emulador Geotérmico.

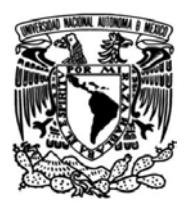

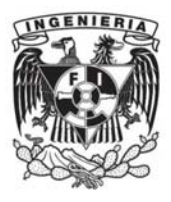

# **3.6.1 Diagrama de Tuberías e Instrumentación**

El DTI realizado para el Sistema Emulador Geotérmico se muestra a detalle en *Anexos*. Dicho diagrama muestra las líneas de tubería que conectan a los equipos y que forman los circuitos de *operación y arranque o pre-calentamiento.* 

La nomenclatura empleada para nombrar líneas de tubería, accesorios, instrumentación y equipos se muestra a continuación en las tablas 3-13, 3-14, 3-15 y 3-16-.

#### **Líneas de tubería**

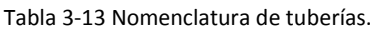

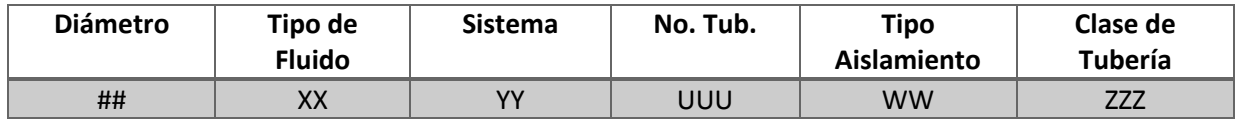

Donde:

 $\overline{a}$ 

- '#' Es el diámetro nominal de la tubería.
- 'XX' Para el Sistema Emulador Geotérmico se emplea ACET, que hace referencia al aceite térmico.
- 'YY' Es el número de sistema al que corresponde el Sistema Emulador Geotérmico, 06, que está dado por la numeración del CBEI10.
- 'UU' Número consecutivo de líneas.
- 'WWW' Es el tipo de aislamiento que llevan tuberías y accesorios. Las líneas del emulador geotérmico llevarán aislamiento térmico, definido como AT.
- 'ZZZ' Corresponde a la clase de tubería y accesorios, para el emulador geotérmico corresponde la clase<sup>9</sup> 1C1.

<sup>9</sup> Especificación de tubería para el Sistema Emulador Geotérmico, *Ver Anexos.*

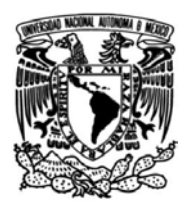

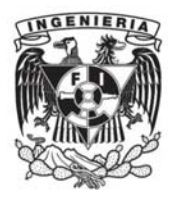

## **Válvulas**

Tabla 3-14 Nomenclatura de válvulas.

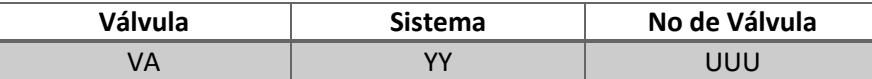

Donde:

- 'YY' Es el número de sistema al que corresponde el Sistema Emulador Geotérmico, 06, que está dado por la numeración del CBEI10.
- 'UUU' Número consecutivo de válvulas.

#### **Instrumentos**

Tabla 3-15 Nomenclatura de instrumentos.

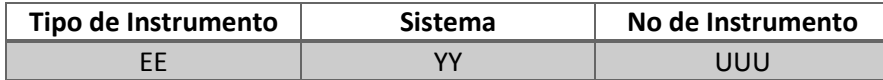

Donde:

- 'EE' Es el tipo de instrumento que se instala: IP para indicador de presión, IT para indicador de temperatura e IF para indicador de flujo.
- 'YY' Es el número de sistema al que corresponde el Sistema Emulador Geotérmico, 06, que está dado por la numeración del CBEI10.

'UUU' Número consecutivo de instrumentos.

### **Equipos**

Tabla 3-16 Nomenclatura de equipos.

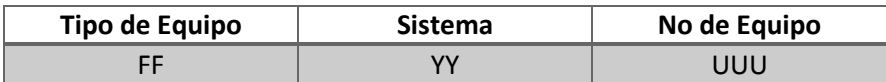

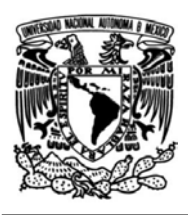

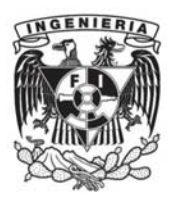

- 'FF' Tipo de equipo: IC corresponde a un intercambiador de calor, BA bomba centrífuga y RP es un recipiente a presión.
- 'YY' Es el número de sistema al que corresponde el Sistema Emulador Geotérmico, 06, que está dado por la numeración del CBEI10.
- 'UUU' Número consecutivo de equipos del mismo tipo.

En la Tabla 3-17 se encuentran resumidos los nombres de los elementos que conforman el Sistema Emulador Geotérmico, así como también se encuentran representados en el Diagrama de Tuberías e Instrumentación que se encuentra en el apartado de Anexos.

Tabla 3-17 Elementos del Sistema Emulador Geotérmico.

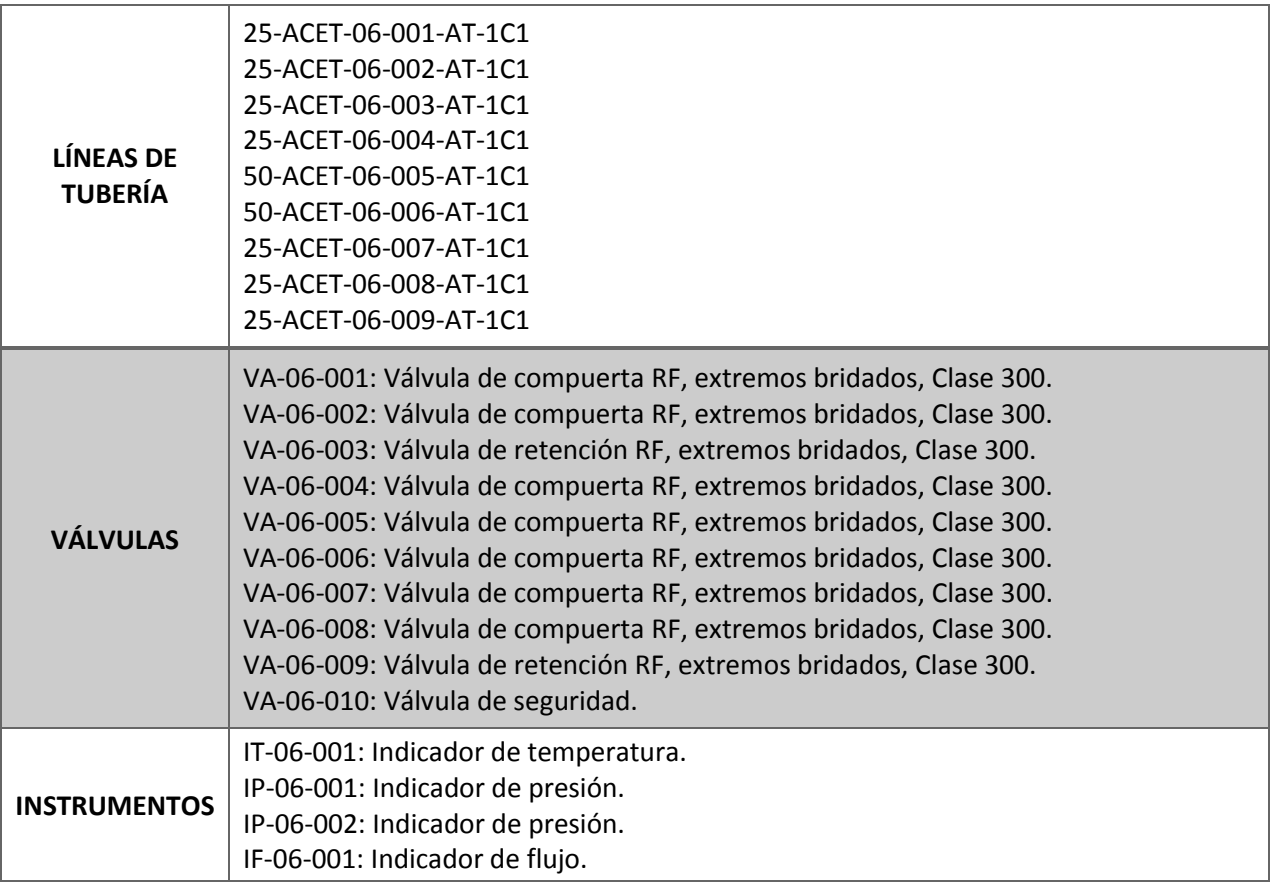

La instrumentación del Sistema Emulador Geotérmico no se realiza en este trabajo de tesis, el alcance llega hasta arreglos de instalación, los cuales se encuentran en el apartado de *Anexos.*

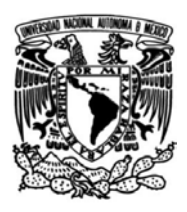

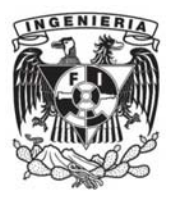

# **3.6.2 Arreglo general: líneas de tubería**

Una vez elaborado el diagrama de tuberías e instrumentación, se realiza el arreglo general del sistema. Un requerimiento establecido es que el emulador geotérmico se encuentre definido en un espacio de 1.5 [m] x 3 [m], ya que esta área ha sido asignada debido al espacio disponible para la instalación del CBEI10 en el laboratorio de Hidromecánica.

A partir del área establecida y mediante el empleo del software SolidWorks se procede a realizar la propuesta de tuberías como la que se muestra en la Figura 3-5. Cabe destacar que la propuesta final del arreglo general del Sistema Emulador Geotérmico fue resultado de un proceso iterativo que iba adecuándose a los requerimientos del proyecto.

La unión del Sistema Emulador Geotérmico con el CBEI10 se realiza mediante el intercambiador de calor, cuyas conexiones se establecieron para ser bridadas con elementos Slip On RF (Raised Face) con un diámetro de 2 [in]. De esta forma, se realiza la propuesta cambiando el diámetro a la entrada y salida del intercambiador de calor, de 1 [in] a 2 [in].

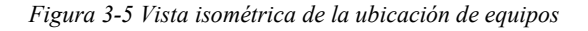

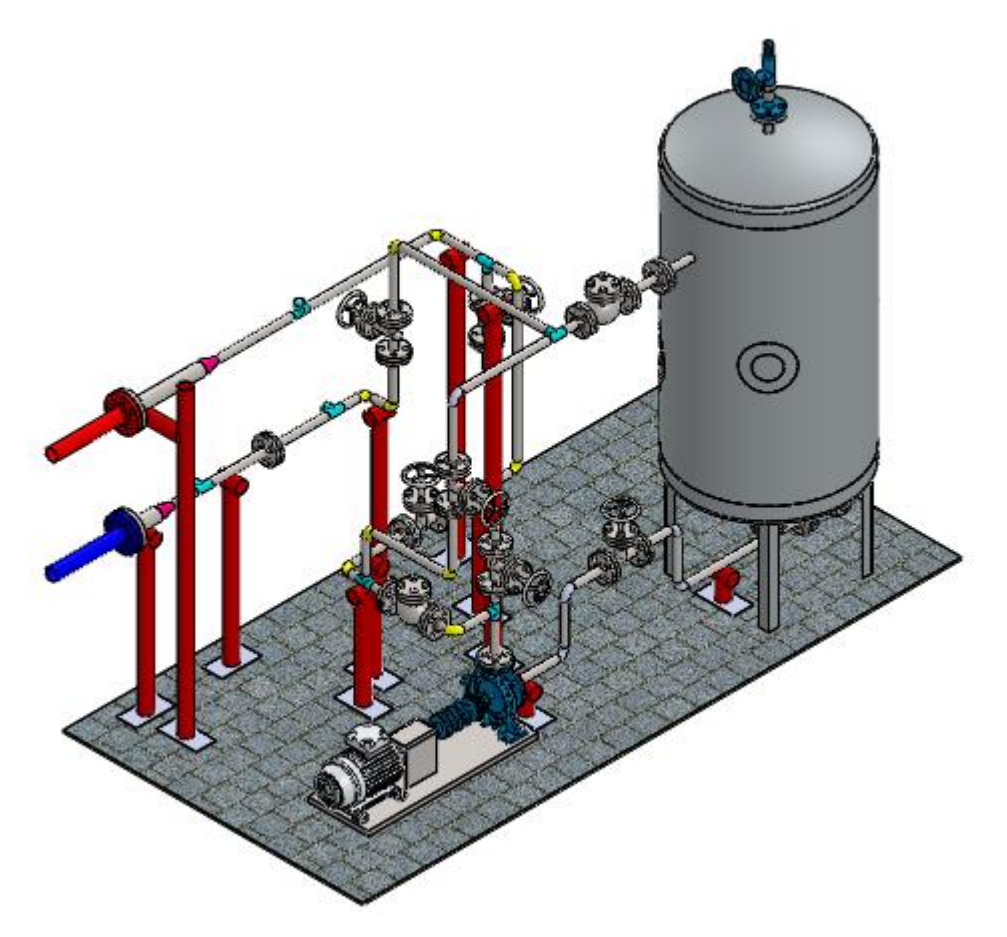

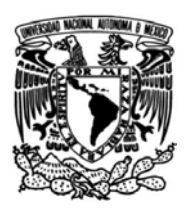

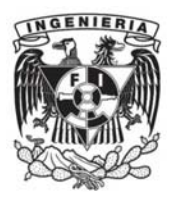

En la Tabla 3-18 se muestra una lista de materiales de los elementos considerados en el Sistema Emulador Geotérmico.

| No.<br><b>ITEM</b> | No. LINEA                 | <b>ITEM</b>                            | CANTIDAD       | <b>UNIDAD</b> | <b>DIAMETRO</b><br>(DN) | <b>DIAMETRO</b><br>(NPS) | <b>ESPECIFICACIÓN</b><br>DE TUBERÍA | CÉDULA /<br><b>CLASE</b> | <b>DESCRIPCIÓN</b>                                                        |
|--------------------|---------------------------|----------------------------------------|----------------|---------------|-------------------------|--------------------------|-------------------------------------|--------------------------|---------------------------------------------------------------------------|
| $\mathbf{1}$       | 25-ACET-06-001-<br>AT-1C1 | <b>TUBERÍA</b>                         | 1.6            | m             | 25                      | $\mathbf{1}$             | <b>1C1</b>                          | <b>CED STD</b>           | SMLS (E=1), ASME B31.1, CS, ASTM A53 GR B.                                |
| $\mathbf{2}$       | 25-ACET-06-001-<br>AT-1C1 | VÁLVULA DE<br>COMPUERTA                | $\overline{2}$ | PZA           | 25                      | $\mathbf{1}$             | 1C1                                 | CLASE<br>300             | ASME B16.34 / API 602, ASTM A105, EXTREMOS<br>BRIDADOS RF, TRIM 8.        |
| 3                  | 25-ACET-06-001-<br>AT-1C1 | <b>BRIDA SO</b>                        | 6              | PZA           | 25                      | $\mathbf{1}$             | 1C1                                 | CED STD /<br>CL 300      | ASME B16.5, CS, ASTM A105.                                                |
| 4                  | 25-ACET-06-001-<br>AT-1C1 | CODO 90                                | $\overline{4}$ | PZA           | 25                      | $\mathbf{1}$             | 1C1                                 | CED STD                  | ASME B16.9, CS, ASTM A234-WPB.                                            |
| 5                  | 25-ACET-06-001-<br>AT-1C1 | <b>JUNTA</b><br><b>FLEXIBLE</b>        | 6              | PZA           | 25                      | $1\,$                    | 1C1                                 | <b>CL 300 RF</b>         | CORTE SUAVE, PTFE, FLEXITALLIC.                                           |
| 6                  | 25-ACET-06-001-<br>AT-1C1 | SET<br>ESPÁRRAGOS                      | 6              | JGO           | 20                      | 3/4                      | 1C1                                 | CL 300                   | 3/4 in x 110 mm, ASTM A193-B7 BOLTS ASTM<br>A194-2H NUTS.                 |
| $\overline{7}$     | 25-ACET-06-001-<br>AT-1C1 | <b>TEE</b>                             | $\mathbf{1}$   | PZA           | 25                      | $1\,$                    | 1C1                                 | <b>CED STD</b>           | TEE FORJADA, EXTREMOS SOLDADOS.                                           |
| 8                  | 25-ACET-06-002-<br>AT-1C1 | VÁLVULA DE<br>COMPUERTA                | $\mathbf{1}$   | PZA           | 25                      | $\mathbf{1}$             | 1C1                                 | CLASE<br>300             | ASME B16.34 / API 602, ASTM A105, EXTREMOS<br>BRIDADOS RF, TRIM 8.        |
| 9                  | 25-ACET-06-002-<br>AT-1C1 | VÁLVULA DE<br><b>RETENCIÓN</b>         | $\mathbf{1}$   | PZA           | 25                      | $1\,$                    | 1C1                                 | <b>CLASE</b><br>300      | ASME B16.34 / API 602, ASTM A105, EXTREMOS<br><b>BRIDADOS RF, TRIM 8.</b> |
| 10                 | 25-ACET-06-002-<br>AT-1C1 | <b>BRIDA SO</b>                        | 5              | PZA           | 25                      | $\mathbf{1}$             | 1C1                                 | CLASE<br>300             | ASME B16.5, CS, ASTM A105.                                                |
| 11                 | 25-ACET-06-002-<br>AT-1C1 | CODO 90                                | $\mathbf{1}$   | PZA           | 25                      | $\mathbf{1}$             | 1C1                                 | <b>CED STD</b>           | ASME B16.9, CS, ASTM A234-WPB.                                            |
| 12                 | 25-ACET-06-002-<br>AT-1C1 | <b>JUNTA</b><br><b>FLEXIBLE</b>        | 5              | PZA           | 25                      | $\mathbf{1}$             | 1C1                                 | <b>CLASE</b><br>300      | CORTE SUAVE, PTFE, FLEXITALLIC.                                           |
| 13                 | 25-ACET-06-002-<br>AT-1C1 | <b>SET</b><br><b>ESPÁRRAGOS</b>        | 5              | <b>JGO</b>    | 20                      | 3/4                      | 1C1                                 | CL 300                   | 3/4 in x 110 mm, ASTM A193-B7 BOLTS ASTM<br>A194-2H NUTS.                 |
| 14                 | 25-ACET-06-002-<br>AT-1C1 | TEE                                    | $\mathbf{1}$   | PZA           | 25                      | $\mathbf{1}$             | 1C1                                 | CED STD                  | TEE FORJADA, EXTREMOS SOLDADOS.                                           |
| 15                 | 25-ACET-06-003-<br>AT-1C1 | CODO 90                                | 3              | PZA           | 25                      | $\mathbf{1}$             | 1C1                                 | <b>CED STD</b>           | ASME B16.9, CS, ASTM A234-WPB.                                            |
| 16                 | 25-ACET-06-003-<br>AT-1C1 | TUBERÍA                                | 5              | m             | 25                      | $\mathbf{1}$             | 1C1                                 | <b>CED STD</b>           | SMLS (E=1), ASME B31.1, CS, ASTM A53 GR B.                                |
| 17                 | 25-ACET-06-003-<br>AT-1C1 | VÁLVULA DE<br><b>COMPUERTA</b>         | $\overline{2}$ | PZA           | 25                      | $\mathbf{1}$             | 1C1                                 | <b>CLASE</b><br>300      | ASME B16.34 / API 602, ASTM A105, EXTREMOS<br><b>BRIDADOS RF, TRIM 8.</b> |
| 18                 | 25-ACET-06-003-<br>AT-1C1 | <b>BRIDA SO</b>                        | 4              | PZA           | 25                      | $\mathbf{1}$             | 1C1                                 | CLASE<br>300             | ASME B16.5, CS, ASTM A105.                                                |
| 19                 | 25-ACET-06-003-<br>AT-1C1 | <b>JUNTA</b><br><b>FLEXIBLE</b>        | $\overline{4}$ | PZA           | 25                      | $\mathbf{1}$             | 1C1                                 | <b>CLASE</b><br>300      | CORTE SUAVE, PTFE, FLEXITALLIC.                                           |
| 20                 | 25-ACET-06-003-<br>AT-1C1 | SET<br>ESPÁRRAGOS                      | 4              | <b>JGO</b>    | 20                      | 3/4                      | 1C1                                 | CL 300                   | 3/4 in x 110 mm, ASTM A193-B7 BOLTS ASTM<br>A194-2H NUTS.                 |
| 21                 | 25-ACET-06-003-<br>AT-1C1 | <b>TEE</b>                             | $\mathbf{1}$   | PZA           | 25                      | $\mathbf{1}$             | 1C1                                 | <b>CED STD</b>           | TEE FORJADA, EXTREMOS SOLDADOS.                                           |
| 22                 | 25-ACET-06-004-<br>AT-1C1 | TUBERÍA                                | 3.5            | m             | 25                      | $\mathbf{1}$             | 1C1                                 | CED STD                  | SMLS (E=1), ASME B31.1, CS, ASTM A53 GR B.                                |
| 23                 | 25-ACET-06-004-<br>AT-1C1 | CODO 90                                | $\mathbf{1}$   | PZA           | 25                      | $\mathbf 1$              | 1C1                                 | <b>CED STD</b>           | ASME B16.9, CS, ASTM A234-WPB.                                            |
| 24                 | 25-ACET-06-004-<br>AT-1C1 | TEE                                    | $\mathbf{1}$   | PZA           | 25                      | $\mathbf{1}$             | 1C1                                 | <b>CED STD</b>           | TEE FORJADA, EXTREMOS SOLDADOS.                                           |
| 25                 | 25-ACET-06-004-<br>AT-1C1 | <b>REDUCCIÓN</b><br><b>CONCÉNTRICA</b> | $\mathbf{1}$   | PZA           | 25 X 50                 | 1 X 2                    | <b>1C1</b>                          | <b>CED STD</b>           | ASME B16.9, CS, ASTM A234-WPB.                                            |
| 26                 | 50-ACET-06-005-<br>AT-1C1 | TUBERÍA                                | 0.5            | m             | 50                      | $\overline{2}$           | 1C1                                 | CED STD                  | SMLS (E=1), ASME B31.1, CS, ASTM A53 GR B.                                |
| 27                 | 50-ACET-06-005-<br>AT-1C1 | <b>BRIDA SO</b>                        | $\overline{2}$ | PZA           | 50                      | $\overline{2}$           | 1C1                                 | <b>CLASE</b><br>300      | ASME B16.5, CS, ASTM A105.                                                |
| 28                 | 50-ACET-06-005-<br>AT-1C1 | <b>JUNTA</b><br>FLEXIBLE               | $\mathbf{1}$   | PZA           | 50                      | $\overline{2}$           | 1C1                                 | <b>CLASE</b><br>300      | CORTE SUAVE, PTFE, FLEXITALLIC.                                           |
| 29                 | 50-ACET-06-005-<br>AT-1C1 | <b>SET</b><br><b>ESPÁRRAGOS</b>        | $\mathbf{1}$   | <b>JGO</b>    | 20                      | 3/4                      | <b>1C1</b>                          | <b>CL 300</b>            | 3/4 in x 110 mm, ASTM A193-B7 BOLTS ASTM<br>A194-2H NUTS.                 |
| 30                 | 50-ACET-06-006-<br>AT-1C1 | TUBERÍA                                | 0.5            | m             | 50                      | $\overline{2}$           | 1C1                                 | CED STD                  | SMLS (E=1), ASME B31.1, CS, ASTM A53 GR B.                                |
| 31                 | 50-ACET-06-006-<br>AT-1C1 | <b>BRIDA SO</b>                        | $2^{\circ}$    | PZA           | 50                      | $\overline{2}$           | 1C1                                 | <b>CLASE</b><br>300      | ASME B16.5, CS, ASTM A105.                                                |
| 32                 | 50-ACET-06-006-<br>AT-1C1 | <b>JUNTA</b><br>FLEXIBLE               | $\mathbf{1}$   | PZA           | 50                      | $\overline{2}$           | 1C1                                 | CLASE<br>300             | CORTE SUAVE, PTFE, FLEXITALLIC.                                           |
| 33                 | 50-ACET-06-006-<br>AT-1C1 | <b>SET</b><br><b>ESPÁRRAGOS</b>        | $\mathbf{1}$   | <b>JGO</b>    | 20                      | 3/4                      | 1C1                                 | CL 300                   | 3/4 in x 110 mm, ASTM A193-B7 BOLTS ASTM<br>A194-2H NUTS.                 |
| 34                 | 50-ACET-06-006-<br>AT-1C1 | REDUCCIÓN<br>CONCÉNTRICA               | $\mathbf{1}$   | PZA           | 25 X 50                 | 1 X 2                    | 1C1                                 | CED STD                  | ASME B16.9, CS, ASTM A234-WPB.                                            |
| 35                 | 25-ACET-06-007-<br>AT-1C1 | TUBERÍA                                | 5.5            | m             | 25                      | $1\,$                    | <b>1C1</b>                          | <b>CED STD</b>           | SMLS (E=1), ASME B31.1, CS, ASTM A53 GR B.                                |

Tabla 3-18 Lista de materiales de la propuesta de arreglo del Sistema Emulador Geotérmico.

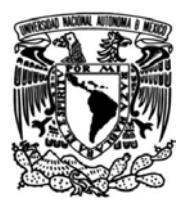

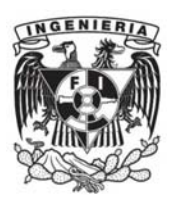

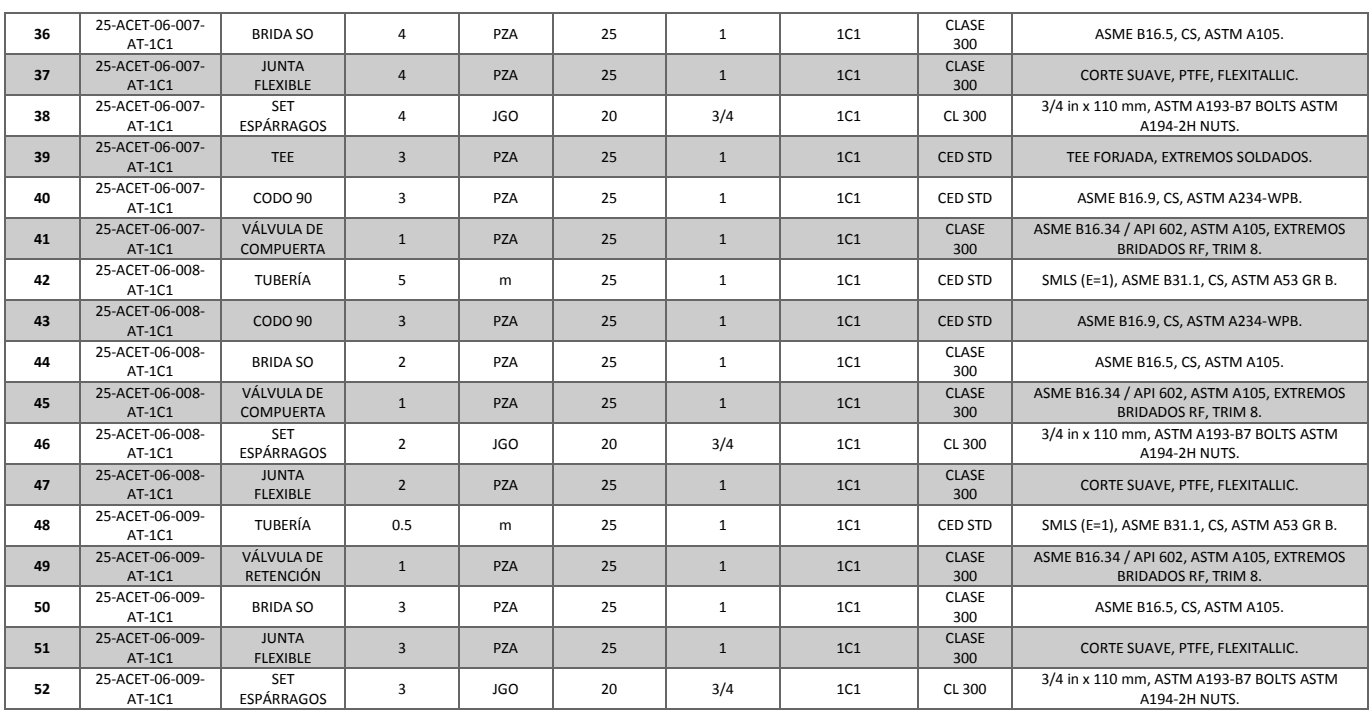

# **3.7 Análisis de esfuerzos y flexibilidad del Sistema Emulador Geotérmico**

Los sistemas de tuberías que están sometidos a condiciones de operación con presiones y temperaturas considerables sufren los efectos de deformación y dilatación. Dichos efectos deben ser minimizados para garantizar que el sistema estará en operación de forma segura, evitando la deformación excesiva de los elementos que lo conforman y que no se presenten fracturas.

La importancia de realizar un análisis de flexibilidad radica en los datos que se obtienen, que son la base para realizar propuestas de suportación, así como también genera información sobre las cargas y puntos de mayor interés debido a los esfuerzos que se presentan.

Al realizar el análisis de flexibilidad es importante considerar puntos en donde posiblemente sean colocados soportes, así como también tener en cuenta los tipos de soportes que pueden ser empleados para garantizar que sean construibles.

La flexibilidad es la propiedad que tiene un material o estructura para deformarse dentro de su límite elástico y volver a su posición inicial un número de ciclos elevados debido a cargas externas.

Las cargas externas en sistema de tuberías pueden ser los efectos térmicos, esfuerzos sostenidos, por expansión y esfuerzos ocasionales.

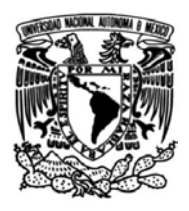

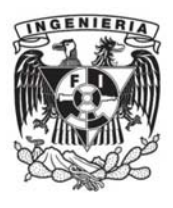

Las líneas de tubería de especial interés son aquellas que no tienen cambio de dirección ya que en éstas no hay dilatación y por lo tanto no son absorbidas las deformaciones que se pueden presentar, provocando que el sistema pueda presentar fallas indeseables.

# **3.7.1 Conceptos**

**Esfuerzo**

Es la fuerza por unidad de área que se aplica sobre la superficie de un cuerpo. Dicha fuerza aplicada no produce el mismo esfuerzo en cada superficie de un cuerpo. El esfuerzo se calcula mediante la Ec. (25).

$$
\sigma = \frac{F}{A} \quad \left[\frac{N}{m^2}\right] \quad Ec. (25)
$$

Donde:

σ: Esfuerzo normal

 $F$ : Fuerza axial  $[N]$ 

A: Sección transversal  $\lceil m^2 \rceil$ 

Empleando el módulo de elasticidad y la deformación unitaria se tiene la Ec. (26):

$$
\sigma = \varepsilon \, E \qquad \left[\frac{N}{m^2}\right] \quad Ec. (26)
$$

Donde:

$$
\varepsilon: \text{Deformación unitaria} \left[ \frac{m}{m} \right]
$$
\n
$$
\begin{bmatrix} N \end{bmatrix}
$$

E: Módulo de Young $\, \mid \,$  $\frac{1}{m^2}$ 

**Deformación**

Es el cambio de longitud de un cuerpo que se encuentra bajo la acción de una fuerza externa que es aplicada.

La deformación unitaria se expresa como:

$$
\varepsilon = \frac{\delta}{L} \quad \left[\frac{m}{m}\right] \quad Ec. (27)
$$

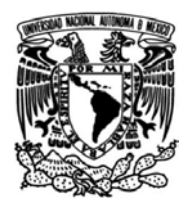

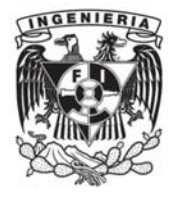

Donde:

 $\varepsilon$ : Deformación unitaria  $\parallel$  $\overline{m}$  $\frac{1}{m}$ 

 $\delta$ : Cambio total de longitud [m]

L: Longitud original [m]

# **Módulo de elasticidad**

También conocido como módulo de Young, mide la rigidez de un material y se define como la pendiente de la gráfica de esfuerzo-deformación. La elasticidad es la capacidad de un cuerpo de deformarse y regresar a su forma original una vez que la fuerza que actúa sobre éste se retire.

Cuando el módulo de Young de un material es alto quiere decir que es más rígido.

La ley de Hooke establece que el cambio de longitud o deformación es proporcional a la fuerza que es aplicada.

 $F = k\delta$  [N]  $Ec. (28)$ 

Donde:

 $\delta$ : Desplazamiento o cambio total de longitud  $[m]$ 

 $\overline{\phantom{a}}$ 

k: Construct de elasticidad 
$$
\left[\frac{N}{m}\right]
$$

Siendo:

$$
k = \frac{EA}{L} \quad \left[\frac{N}{m}\right] \quad Ec. (29)
$$

Donde:

E: Módulo de Young 
$$
\left[\frac{N}{m^2}\right]
$$
  
A: Sección transversal  $\left[m^2\right]$ 

 $L:$  Longitud  $[m]$ 

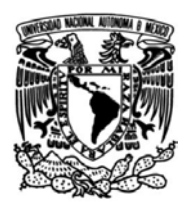

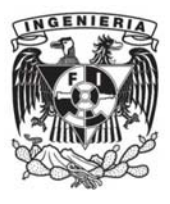

## **Deformación térmica**

Es la variación de dimensiones que experimenta un cuerpo cuando se ve sometido a cambios de temperatura. Esta deformación térmica depende del coeficiente de expansión térmica  $\alpha$ , de la longitud del cuerpo  $L$  y del cambio de temperatura  $\Delta T$ .

Teniendo así:

 $\delta_T = \alpha L \Delta T$  [*m*] *Ec.* (30)

Donde:

 $\delta_T$ : Deformación térmica [m]

 $\alpha$ : Coeficiente de expansión térmica que depende del material  $\,|\,$ 1  $\frac{1}{\sqrt[6]{c}}$ 

 $\Delta T$ : Variación de temperatura  $T_2 - T_1$  [°C]

### **Coeficiente de Poisson**

Es un parámetro característico de cada material que indica la relación entre las deformaciones longitudinales en sentido perpendicular al que se aplica la fuerza y las deformaciones longitudinales en dirección de la fuerza aplicada.

Los valores del coeficiente de Poisson se encuentran entre 0 y 0.5 para la mayoría de los materiales, mientras que para el acero corresponde a un coeficiente de 0.3.

### **Tipos de cargas**

En el análisis de flexibilidad deben distinguirse el tipo de cargas que se encuentran en el sistema. En tuberías se pueden tener:

### - **Cargas internas**

Estas cargas se refieren a las condiciones a las cuales se encuentra el fluido. Pueden ser axiales debido al golpe de ariete producido por el cierre brusco de válvulas, cambios de sección, sobrepresiones o pueden ser radiales debido a la presión en las tuberías.

### - **Cargas externas**

Las cargas de este tipo se refieren a las condiciones externas a las que se encuentra el sistema: peso de tuberías y accesorios, viento, actividad sísmica, etcétera.

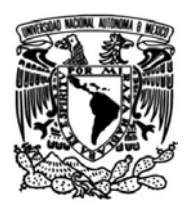

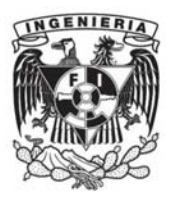

## - **Cargas térmicas**

Producidas por gradientes de temperatura, donde las deformaciones están limitadas por el diseño del sistema. Las cargas térmicas pueden ser por expansión o por contracción al sufrir cambios bruscos de temperatura.

- **Esfuerzos**
- **Esfuerzos sostenidos**

Este tipo de esfuerzos se originan por las cargas internas y externas que interactúan con el sistema. Las cargas son: la presión, peso de tuberías, accesorios y aislantes, todo esto genera momentos en las tuberías que producen los esfuerzos sostenidos.

Para calcular el esfuerzo sostenido se tiene la  $Ec. (31):$ 

$$
S_L = A \frac{PD_O}{4 t_n} + B \frac{i M_A}{Z} \quad Ec. (31)
$$

Donde:

 $\mathit{S_{L}}$ : Esfuerzos longitudinales.

A y B: Dependen del código que se usa.

P: Presión interna en la tubería.

 $D<sub>0</sub>$ : Diámetro exterior de tubería.

 $t_n$ : Espesor de tubería.

i: Factor de intensificación

 $M_A$ : Momento flector debido a las cargas sostenidas.

Z: Módulo de sección de tubería.

### - **Esfuerzos secundarios**

Los esfuerzos secundarios son originados por las deformaciones del sistema y el movimiento de los puntos anclados. A diferencia de los esfuerzos primarios, estos esfuerzos deben ser absorbidos por completo ya que de lo contrario el sistema podría presentar fallas catastróficas.

$$
S_E = \sqrt{S_b^2 + 4S_t^2} \le S_A \ Ec. (32)
$$

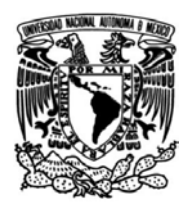

Donde:

- $S_E$ : Esfuerzo de flexibilidad
- $S_b$ : Esfuerzo flector resultante
- $S_t$ : Esfuerzo de torsión
	- **Esfuerzo flector resultante en cambios de dirección**

$$
S_b = \frac{\sqrt{(i_i M_i)^2 + (i_o M_o)^2}}{Z} \quad Ec. (33)
$$

Donde:

 $i_i$ : Factor de intensi $f$ icación in — plane

 $i_o$ : Factor de intensificación out – plane

 $M_i$ : Momento flector in  $-$  plane

 $M_o$ : Momento flector out – plane

**Esfuerzo de torsión**

$$
S_t = \frac{M_t}{2Z} \quad Ec. (34)
$$

 $M_t$ : Momento torsor

 **Esfuerzo admisible de acuerdo a la norma ASME B31.3**  $S_A = f(1.25 S_C + 0.25 S_H)$   $Ec.$  (35)

Donde:

 $S_A$ : Esfuerzo máximo admisible para los esfuerzos secundarios.

 $S_c$ : Esfuerzo básico admisible a la temperatura ambiente.

 $S_H$ : Esfuerzo básico admisible a la temperatura de diseño.

f: Factor de fatiga.

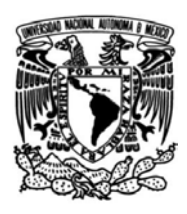

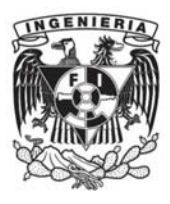

## **Presión en bridas**

La importancia de conocer la presión que se presenta en las bridas del sistema se manifiesta en el análisis de flexibilidad, ya que esto permite conocer las presiones a las que se ven sometidos estos elementos de conexión y también permite realizar los cambios necesarios para evitar el desprendimiento de éstos y que puedan causar accidentes desastrosos.

 $Presión en bridges = Presión +$ 16 x Momento flector  $\frac{1}{\pi x}$  (Diámetro de junta)<sup>3</sup> + 4 x Fuerza Axial  $\pi$  x (Diámetro de junta)<sup>2</sup>  $Ec. (36)$ 

## **3.7.2 Tipos de soportes**

La construcción de líneas de tuberías en sistemas que están sometidos a cargas por las condiciones a las que operan y el fluido transportado a través de ellas, crea la necesidad de contrarrestar los efectos de deformación por expansión y por las fuerzas y momentos que se presentan en el sistema. El empleo de soportes reduce las deformaciones y desplazamientos en las tuberías evitando que lleguen a explotar o que el peso supere lo permisible y el sistema se comporte de una forma indeseable. A continuación, se presentan los tipos de soportes que pueden ser empleados y las características de los mismos.

#### - **Anchor**

Colocar este tipo de soporte restringe la tubería en sus seis grados de libertad: tres movimientos de traslación y tres giros sobre los ejes de referencia. El anclaje es empleado para conectar líneas de tubería con equipos tales como bombas, compresores, turbinas, etcétera.

El software CAEPIPE permite la opción de tener anclajes rígidos o flexibles que permitan el desplazamiento o giro en la dirección especificada por el diseñador.

### - **Restraint**

Este tipo de soporte restringe la traslación en los sentidos positivo y negativo en los ejes especificados. Permite restringir en los tres ejes de referencia al mismo tiempo.

### - **Skewed Restraint**

Este tipo de soporte es de tipo flexible que se puede orientar en cualquier dirección. Restringe la traslación o rotación en la dirección especificada por el diseñador. Se emplea para modelar tirantes oscilantes rígidos o flexibles.

### - **Hanger**

Este soporte se emplea para tuberías que se encuentran suspendidas de una estructura. Deben usarse sólo como soportes verticales.

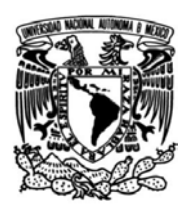

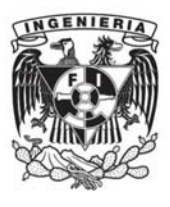

### - **Bottomed-out Springs**

Este tipo de soporte es la combinación de un colgante *hanger* y un *limit stop.* Al momento de ingresar los datos del colgante se especifican los límites de distancia que no deben ser superados. Una vez que los límites son excedidos, el *limit stop* actúa como soporte en la tubería, restringiendo la traslación.

### - **Guide**

Los soportes tipo *guide* pueden ser rígidos o flexibles. Resisten los movimientos perpendiculares al eje axial de la tubería. En este tipo de soportes se pueden utilizar perfiles en "U", guías de tuberías, etcétera.

#### - **Limit stop**

Permite el movimiento de la tubería libremente hasta cierto límite y restringe cualquier otro movimiento adicional. Se puede orientar en cualquier dirección y especificar el espacio en ambos lados de la tubería para permitir el movimiento y después se convierte en una restricción rígida o flexible.

Los *limit stops* pueden ser empleados como elementos que conforman un bastidor que da soporte a las tuberías restringiendo el movimiento hacia abajo, dejando el libre desplazamiento hacia arriba.

# **3.7.3 Análisis de flexibilidad**

El software empleado para el análisis de flexibilidad es CAEPIPE. El empleo de esta herramienta computacional es sumamente importante para obtener los valores de los esfuerzos máximos permisibles en las líneas del Sistema Emulador Geotérmico.

El análisis de flexibilidad se llevará a cabo estableciendo condiciones de diseño máximas para los valores de presión y temperatura en el sistema. En la Tabla 3-19 se muestran las condiciones de diseño empleadas en el análisis.

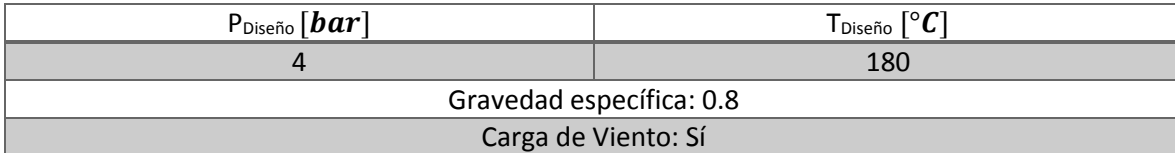

Tabla 3-19 Lista de materiales de la propuesta de arreglo del Sistema Emulador Geotérmico.

Para realizar el análisis de flexibilidad se considerará que todo el sistema estará presurizado a 4 [bar] y con la temperatura de 180 [°C]. Se establecen las condiciones mencionadas para poner el caso extremo al que se podría encontrar el Sistema Emulador Geotérmico.

El software CAEPIPE verifica el cumplimiento de las normas como ASME B16.5, B16.34, B31.1, B31.3, códigos internacionales API y NEMA en las líneas de tubería, esto garantiza que el diseño del sistema está normado.

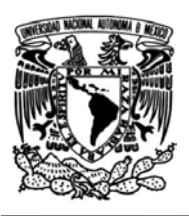

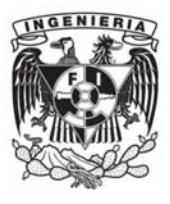

### - **Material**

El material empleado para las tuberías del Sistema Emulador Geotérmico es acero al carbono SA-53 Grado B. En el software, el material es seleccionado y automáticamente la librería muestra los valores de densidad, esfuerzo permisible, módulo de Young, difusividad térmica, coeficiente de Poisson, entre otras propiedades del material establecidas en la norma ASME B31.1. En la Figura 3-6 se muestra la información del material ingresado al software.

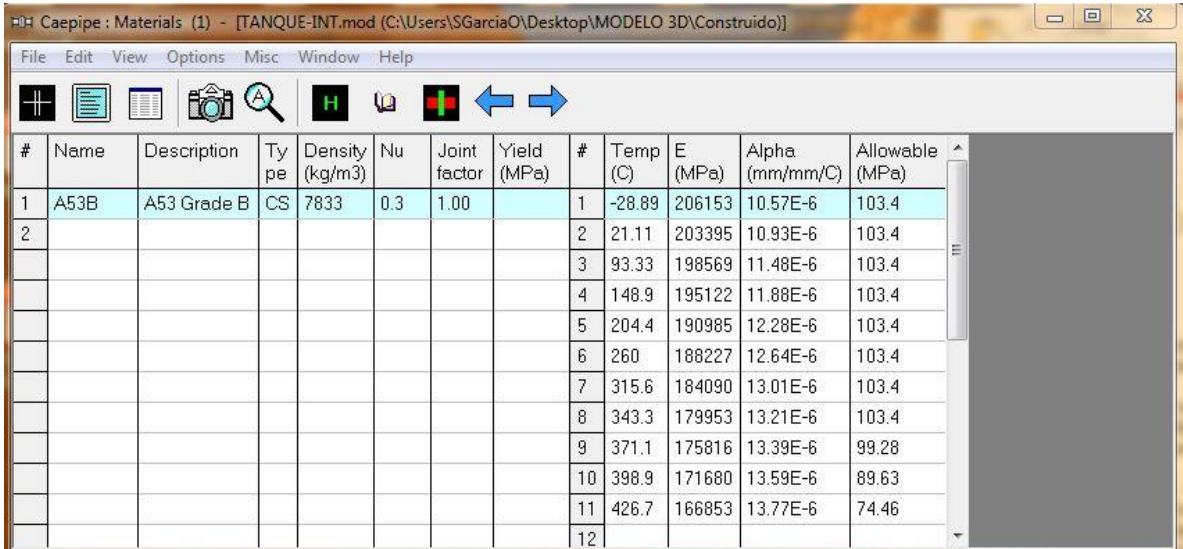

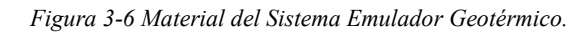

#### - **Sección**

En este apartado la información ingresada corresponde a los diámetros empleados para las tuberías, seleccionando además la cédula que se ha determinado para las tuberías, espesor de corrosión, así como también el tipo de aislamiento térmico y espesor que tendrán las líneas para realizar el análisis de forma completa, considerando las condiciones a las que el sistema operará. En la Figura 3-7 se muestran las secciones ingresadas al software con las especificaciones de cédula y espesores de corrosión y aislamiento térmico.

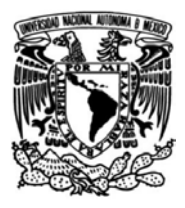

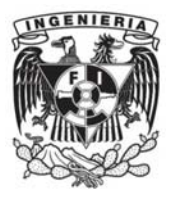

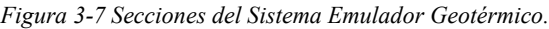

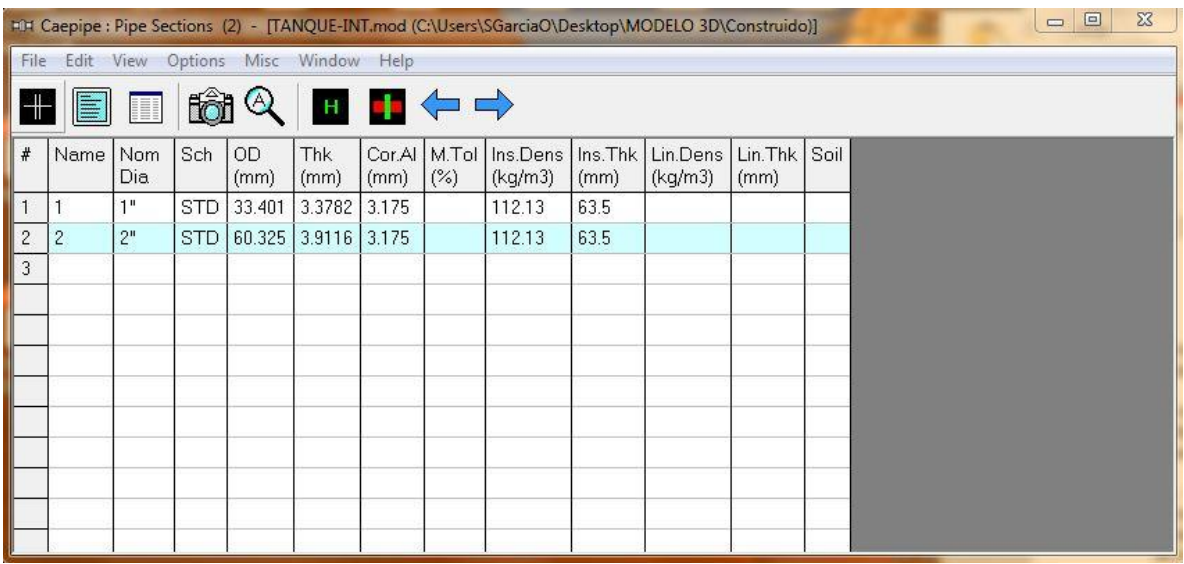

#### - **Cargas**

Las condiciones a las que el Sistema Emulador Geotérmico se encuentra sometido son representadas como cargas en las cuales se ingresan valores como temperatura, presión, gravedad específica del fluido de trabajo, así como también si el sistema tiene que considerar peso extra. Dentro de las cargas se considera el viento como una carga, agregando este factor por si en algún momento el Sistema Emulador Geotérmico debe ser trasladado a otro sitio. En la Figura 3-8 se muestran las cargas a las que será sometido el emulador geotérmico.

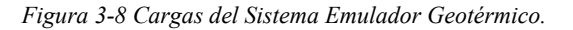

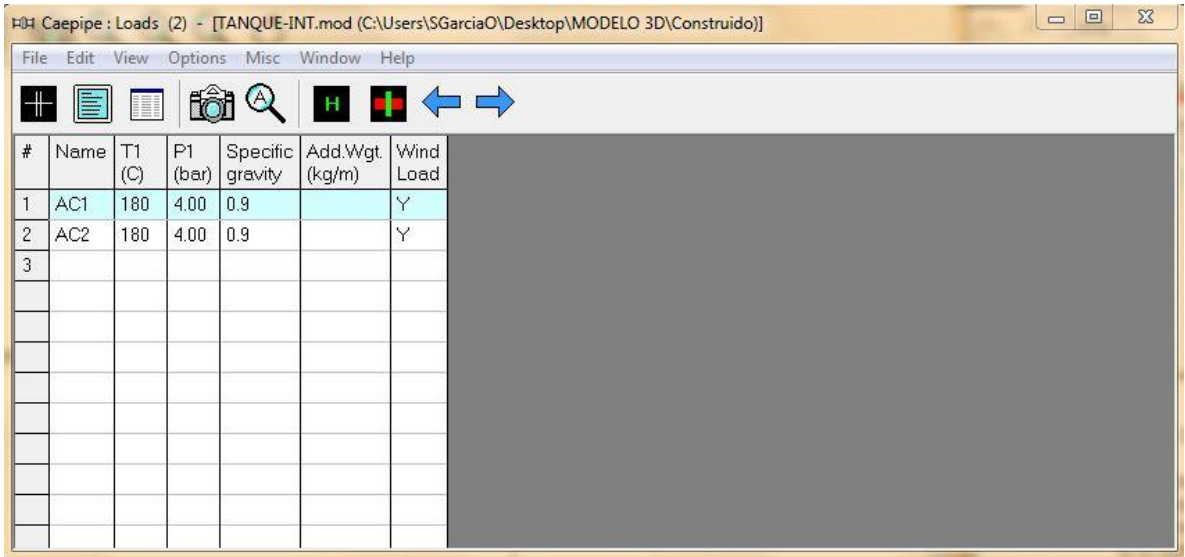

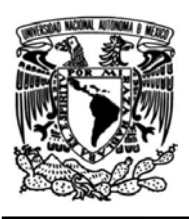

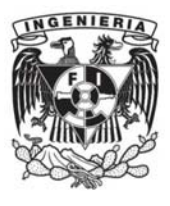

#### - **Accesorios**

El sistema cuenta con accesorios que permiten la construcción de las líneas de tubería considerando los cambios de dirección del flujo, cambios de sección, control del flujo, conexión entre líneas o accesorios bridados. De esta forma, es importante agregar todos estos elementos en el software, considerando el tipo de accesorio que es, el material, la longitud que tienen y parámetros de diseño que, si no se encuentran dentro de las librerías del software por el diámetro que tienen, se ingresan de forma manual basándose en catálogos de accesorios que estén elaborados bajo las normas correspondientes.

En la Tabla 3-20 se muestran los tipos de accesorios dentro del sistema y los parámetros ingresados al software.

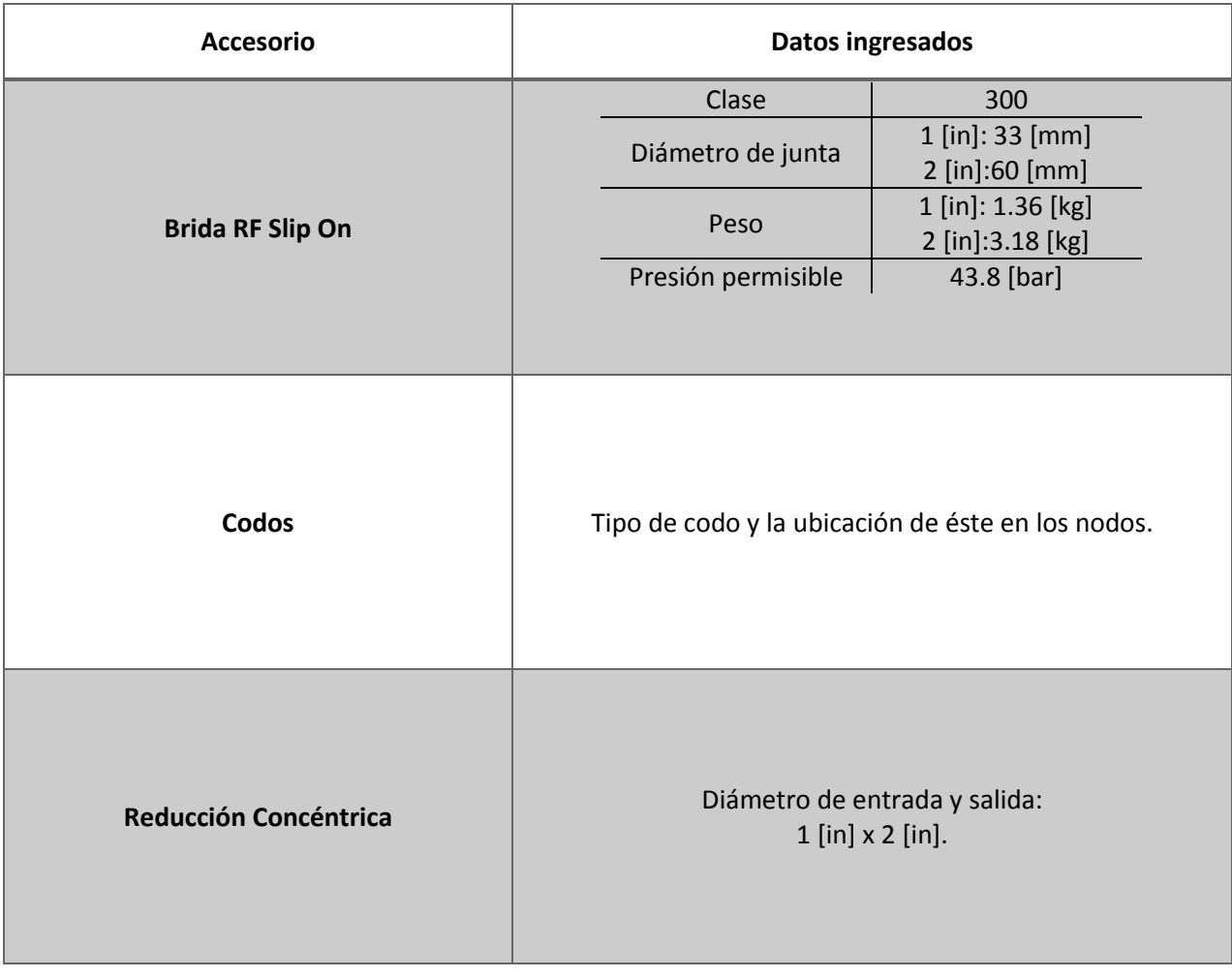

#### Tabla 3-20 Accesorios del Sistema Emulador Geotérmico.

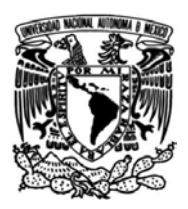

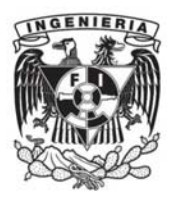

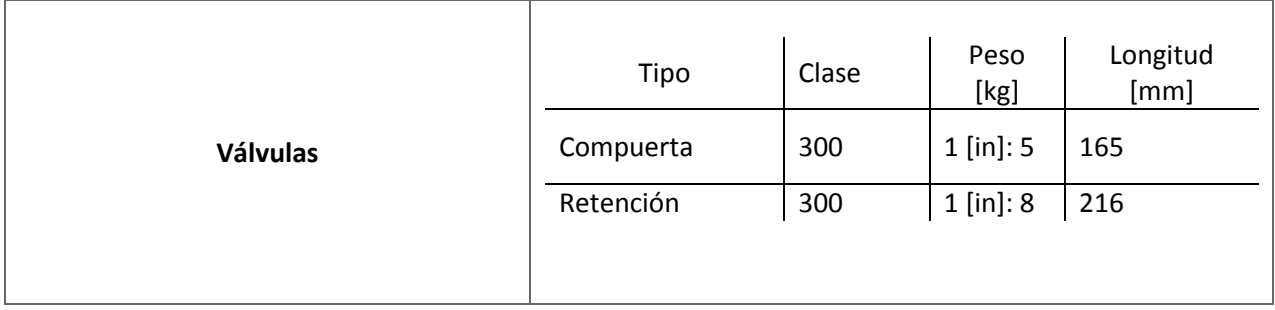

## - **Construcción del Sistema Emulador Geotérmico en CAEPIPE**

La construcción del Sistema Emulador Geotérmico consistió en ingresar la información del sistema en general: material de tuberías, diámetro, cédula, tipo de aislamiento térmico, cargas a las que están sometidas las líneas de tubería, accesorios tales como reducciones, codos, tes, válvulas, bridas, etcétera.

Para construir las líneas de tubería se estableció el sistema cartesiano tridimensional de referencia y por medio de coordenadas se fueron trazando las líneas de tuberías en puntos llamados nodos.

El Sistema Emulador Geotérmico se analizará en dos partes: el primero inicia cuando el aceite térmico sale del recipiente a presión, entra a la bomba y a la salida de ésta llega hacia el intercambiador de calor. El segundo análisis inicia en el intercambiador de calor, llevando el aceite térmico nuevamente al recipiente a presión para llevar a cabo el calentamiento de éste para llegar a la temperatura de operación del sistema.

En la Figura 3-9 se puede observar la construcción de las líneas de tubería del emulador, ubicando los accesorios y soportes propuestos.

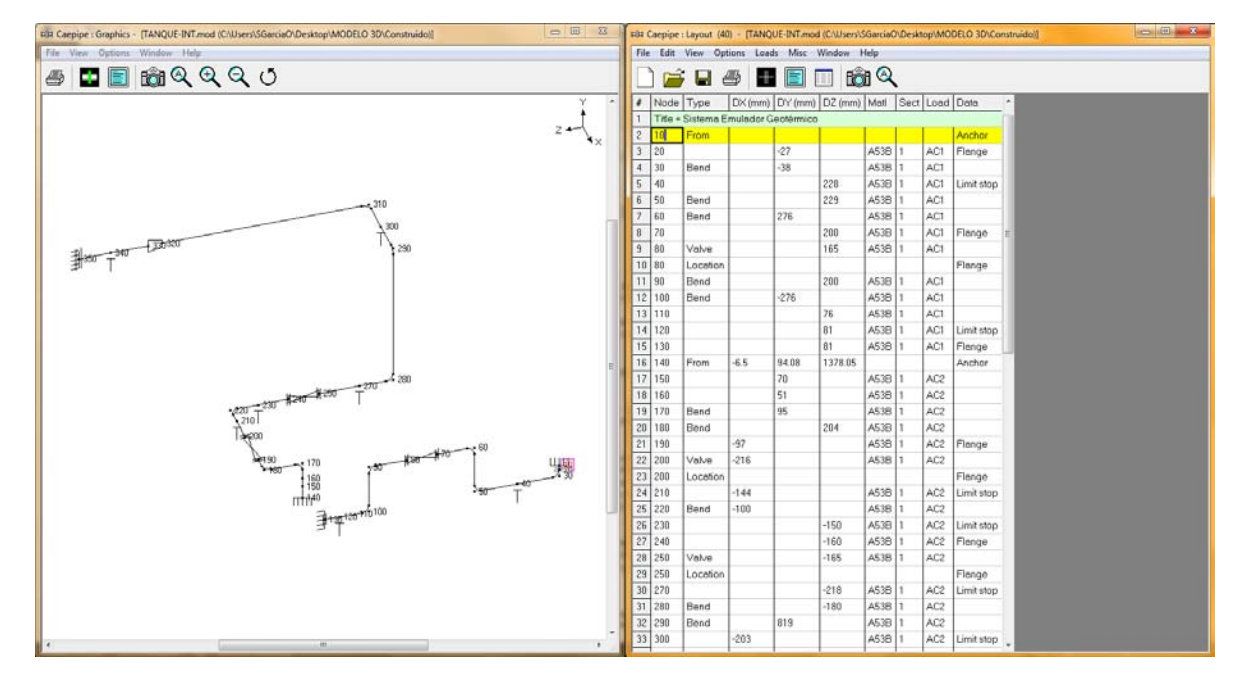

*Figura 3-9 Construcción de líneas de tubería Recipiente a Presión – Intercambiador de Calor (Alámbrico).*

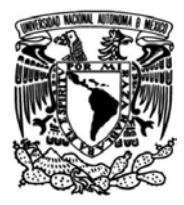

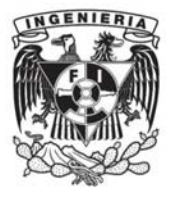

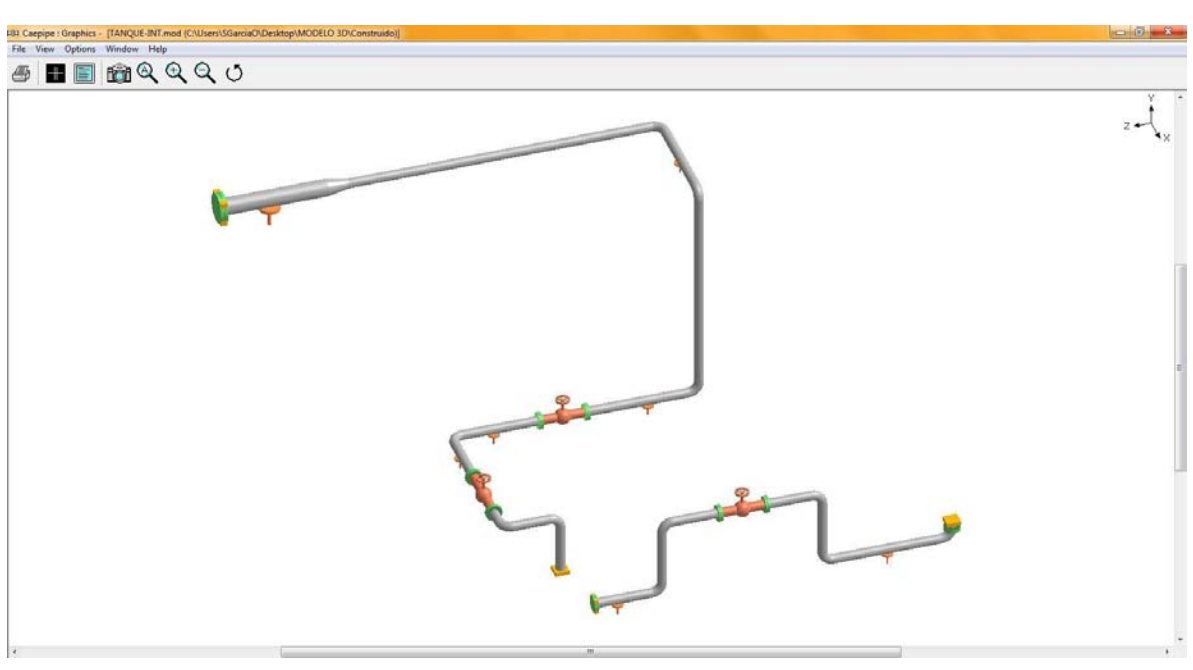

*Figura 3-10 Construcción de líneas de tubería Recipiente a Presión – Intercambiador de Calor (Renderizado).*

*Figura 3-11 Construcción de líneas de tubería Intercambiador de Calor – Recipiente a Presión (Alámbrico).* 

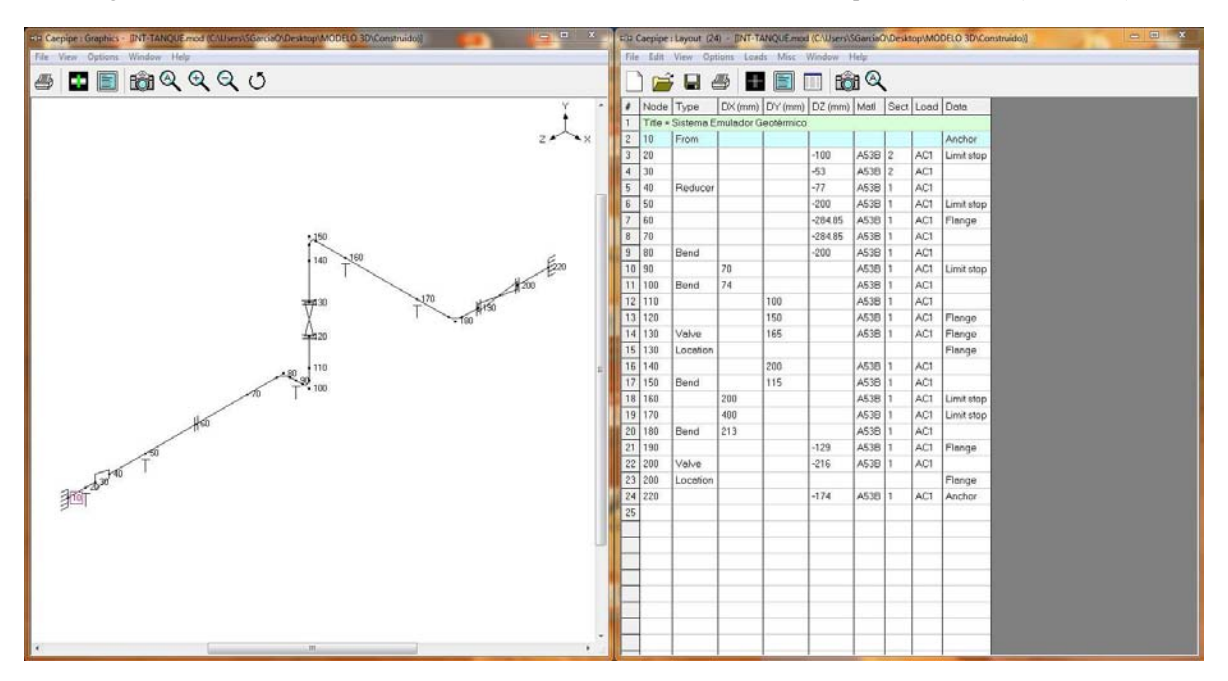

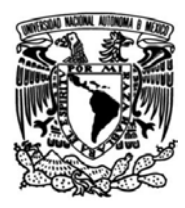

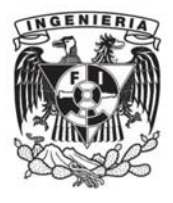

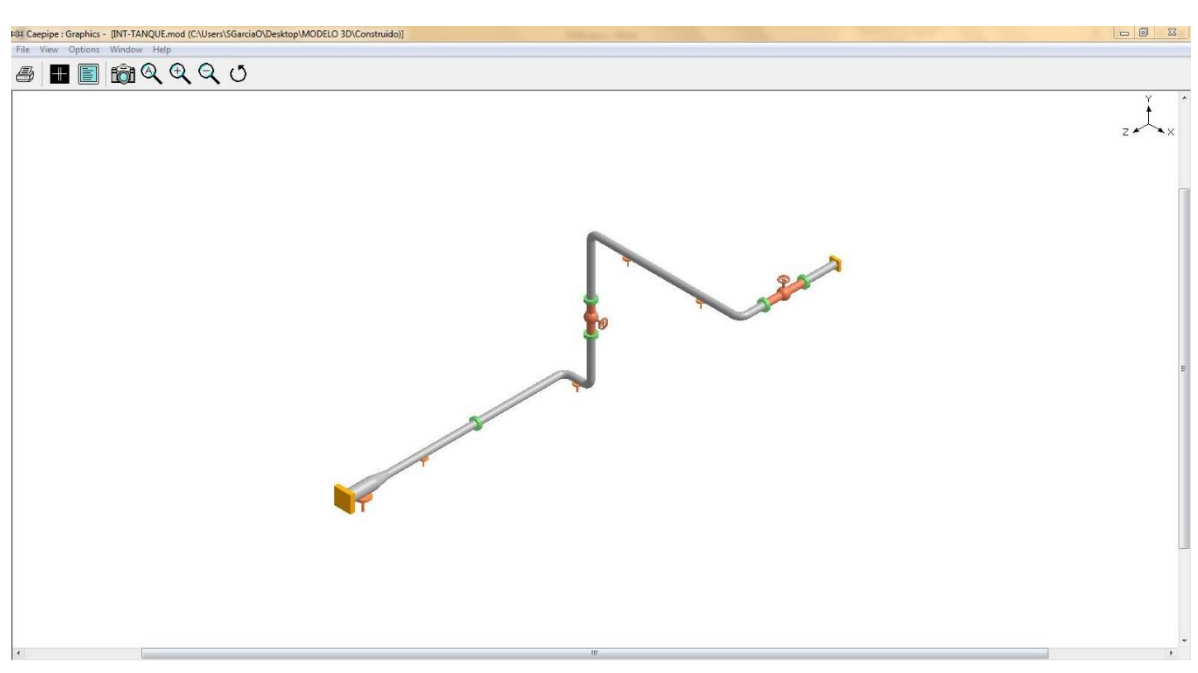

*Figura 3-12 Construcción de líneas de tubería Intercambiador de Calor – Recipiente a Presión (Renderizado).*

La construcción de las líneas de tubería se realizó estableciendo puntos anclados, los cuales indican que los equipos se encuentran fijos y que no tienen grados de libertad. Estos puntos se anclan en el Sistema de Coordenadas Global.

En la Tabla 3-21 se tienen puntos fijos del Sistema Emulador Geotérmico y su ubicación a la entrada y salida de equipos.

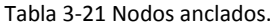

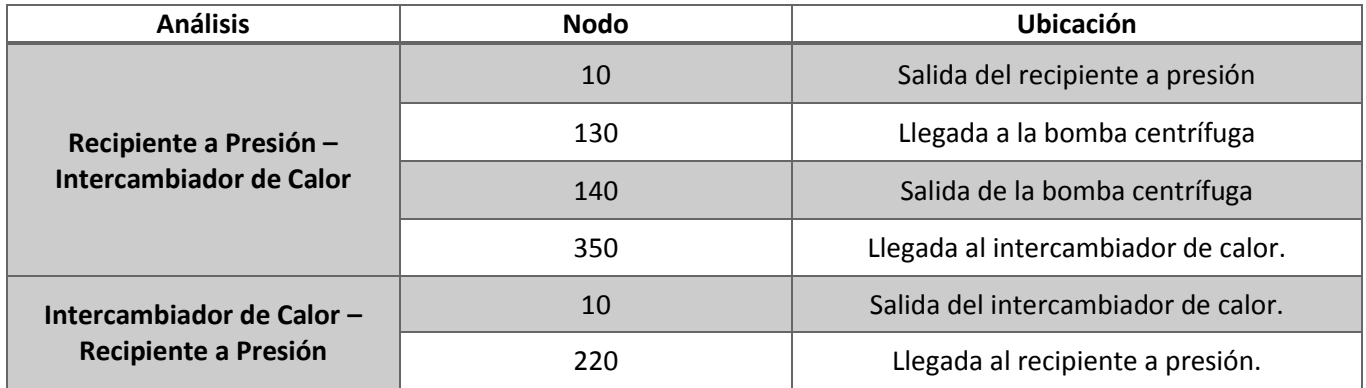

En la construcción de las líneas de tubería del Sistema Emulador Geotérmico se llevó a cabo la propuesta de suportación, en donde los soportes empleados son de tipo libre y guiado.

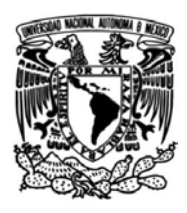

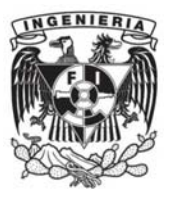

# **3.8 Potencia de la bomba centrífuga del Sistema Emulador Geotérmico**

Para calcular la potencia requerida de la bomba es necesario establecer la ecuación de energía en régimen estacionario para fluidos incompresibles. La salida del fluido del recipiente a presión y la entrada de éste al intercambiador de calor son parámetros conocidos por el previo diseño del recipiente a presión y por la conexión del Sistema Emulador Geotérmico con el CBEI10 mediante el intercambiador de calor.

Como se mostró en la figura 3-5, se tiene la distribución de los equipos y sus respectivas conexiones. En las figuras 3-13 y 3-14 se tienen las vistas laterales derecha del arreglo en donde son tomadas las alturas para realizar el cálculo de la potencia de la bomba.

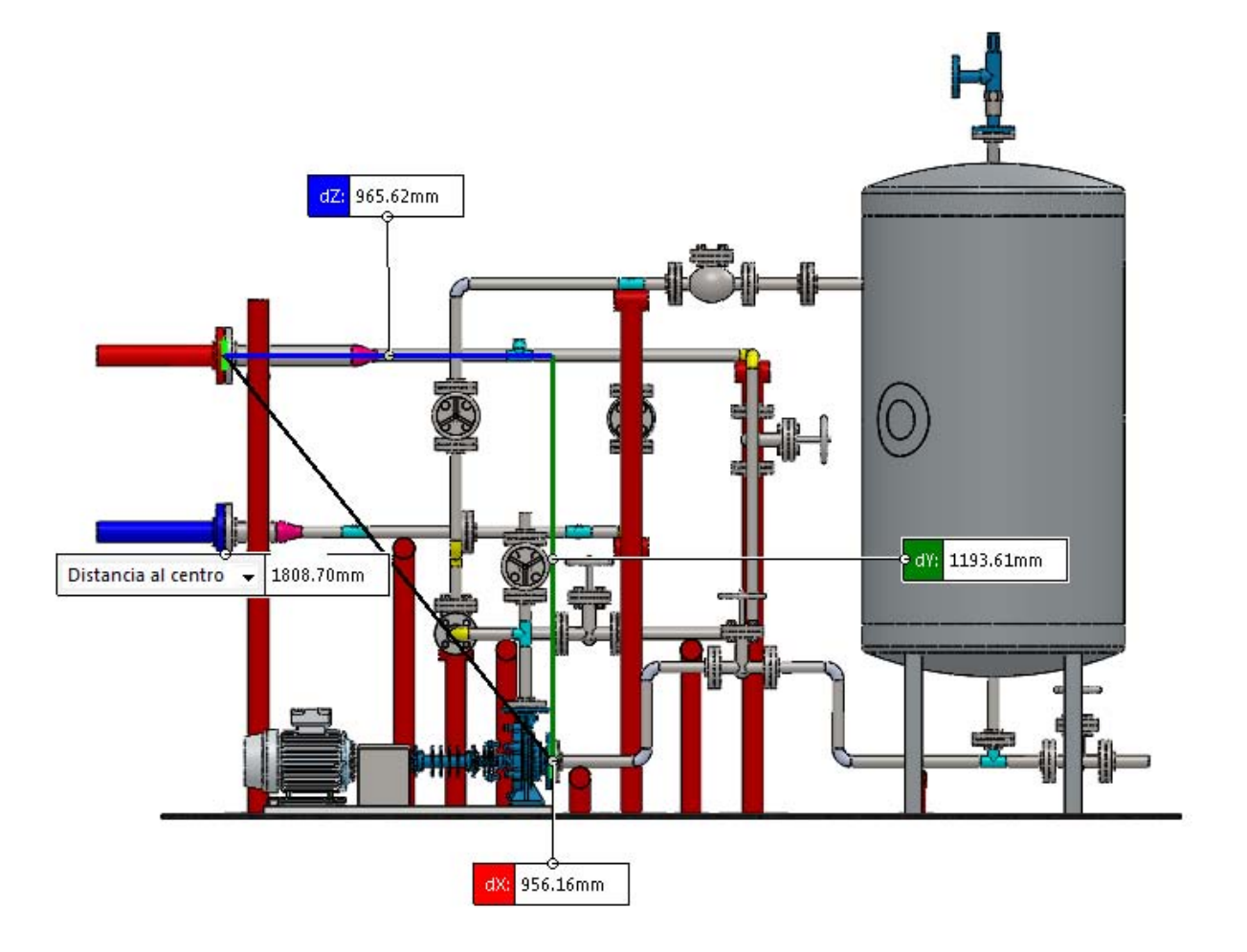

*Figura 3-13 Vista lateral derecha.*
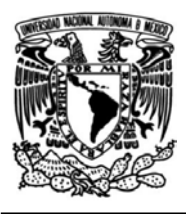

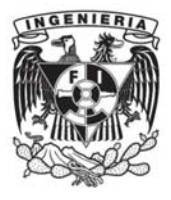

*Figura 3-14 Vista lateral derecha II.*

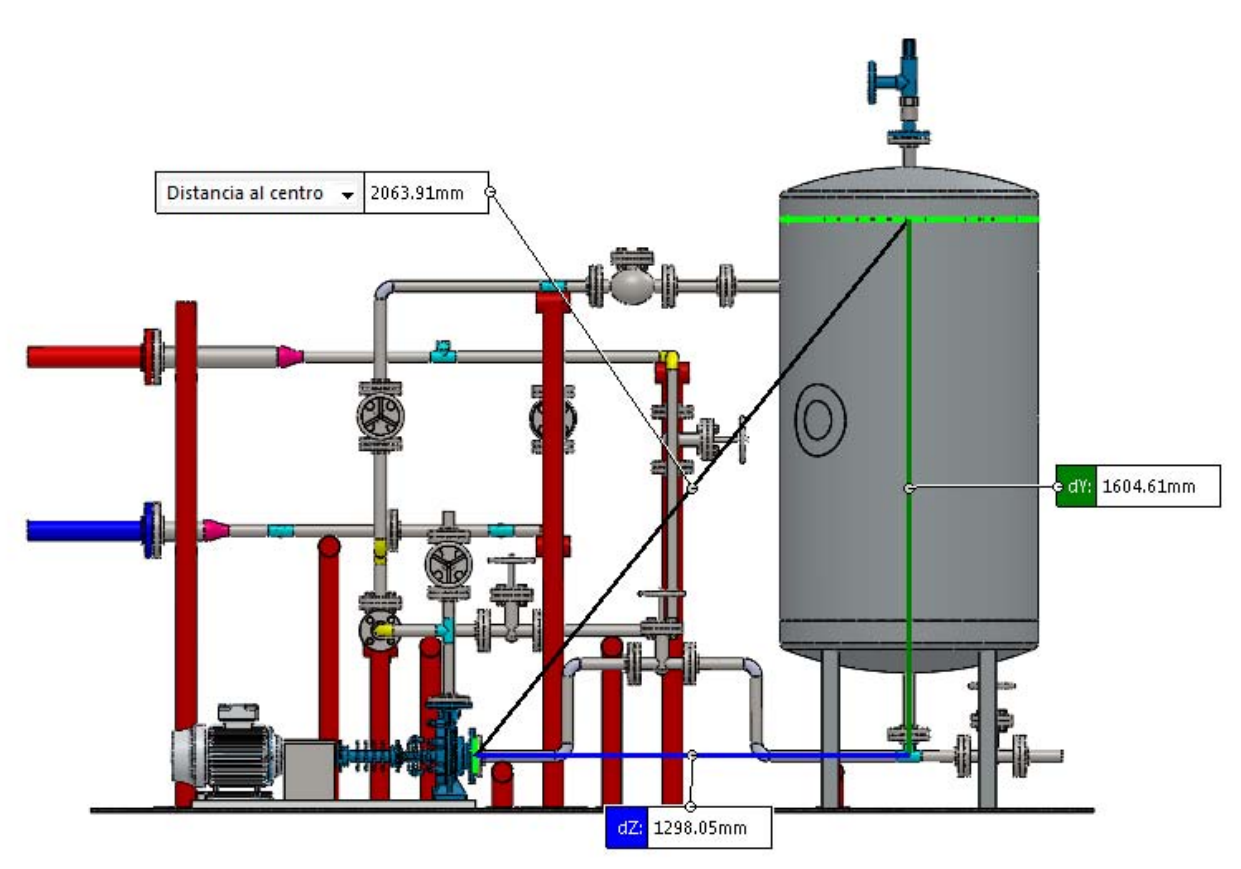

### **Ecuación de la energía en régimen estacionario**

Escribiendo la ecuación de la energía del Sistema Emulador Geotérmico se tiene:

$$
\frac{P_1}{\rho g} + \frac{\alpha V_1^2}{2g} + z_1 = \frac{P_2}{\rho g} + \frac{\alpha V_2^2}{2g} + z_2 + h_f + \Sigma h_m - h_b \quad Ec. (37)
$$

De dicha ecuación se obtiene el término  $h_b$ , el cual es la altura de la bomba y esta altura permite determinar la potencia de la bomba en [W].

$$
HP = \rho g Q h_b \, [W] \quad Ec. (38)
$$

Inicialmente se tienen definidos los puntos de interés:

*Punto 1.* Superficie del Recipiente a Presión

*Punto 2.* Entrada al Intercambiador de Calor

Los términos empleados para realizar el cálculo de la potencia de la bomba se presentan a continuación.

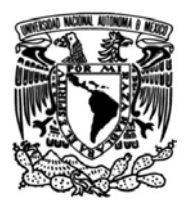

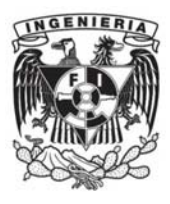

# **Presión**

Una vez definidos los puntos de estudio se establecen las presiones del Sistema Emulador Geotérmico, estas presiones son las siguientes:

 $P_1 = 1.2$  [bar];  $P_1 = 1.2x10^5$  [Pa]

 $P_2 = 3.6$  [bar];  $P_2 = 3.6x10^5$  [Pa]

# **Velocidad**

$$
V_1 = 0 \left[ \frac{m}{s} \right]
$$

 $V_2 = 1.07$ 

$$
V_2 = 1.07 \left[ \frac{m}{s} \right]
$$
  

$$
V = 4.6 \left[ \frac{m}{s} \right], velocidad media asociada al caudal
$$

En la ecuación de la energía se tienen los términos que representan la energía cinética en ambos puntos, estos términos contienen un factor de corrección de la energía cinética que depende del régimen del flujo de trabajo.

En problemas relacionados con el flujo turbulento en un conducto, se suele suponer que  $\alpha = 1$  (White, 180).

# **Densidad del fluido**

Esta propiedad física del fluido se toma respecto a la temperatura de operación del sistema de 150 [°C].

$$
\rho = 818.9 \left[\frac{kg}{m^3}\right]
$$

## **Constante de gravedad**

$$
g = 9.81 \left[ \frac{m}{s^2} \right]
$$

#### **Alturas**

Se definen de acuerdo a los puntos de estudio.

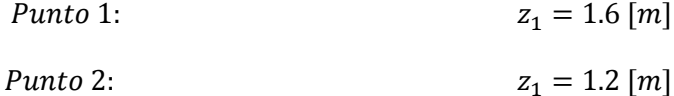

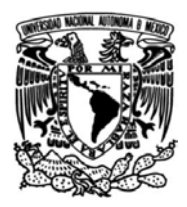

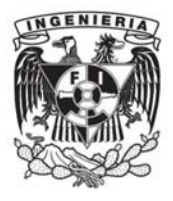

### **Pérdidas por fricción en tuberías y accesorios**

A continuación, se definen los términos de la ecuación de la energía que permiten calcular las pérdidas por fricción en tuberías ( $Ec.$  (38)) y accesorios ( $Ec.$  (39)).

Tuberías:

$$
h_f = f \frac{L}{d} * \frac{V^2}{2g} \quad Ec. (39)
$$

Accesorios:

$$
h_m = \frac{V^2}{2g} K \quad Ec. (40)
$$

Donde:

f: Coeficiente de fricción de Darcy - Weisbach

L: Longitud de tubería

d: Diámetro de tubería

V: Velocidad del flujo

g: Constante de gravedad

K: Coeficiente de pérdidas

#### **Flujo volumétrico**

El flujo volumétrico empleado es el que se calculó a partir del balance de energía del Sistema Emulador Geotérmico.

 $Q = 0.00208$  $m<sup>3</sup>$  $\frac{1}{s}$ 

#### **Diámetro de tuberías**

El diámetro de las tuberías del Sistema Emulador Geotérmico es de 1 [in] sin embargo, es importante considerar que las conexiones del sistema con el Intercambiador de Calor del CBEI son de 2 [in], de esta manera se expresan ambos diámetros en [m].

 $d_1 = 0.025 m$ 

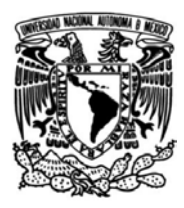

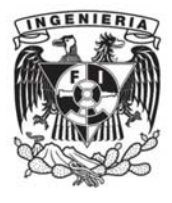

 $d_2 = 0.050 m$ 

Reescribiendo la ecuación de la energía tenemos:

$$
\frac{P_1}{\rho g} + \frac{\alpha V_1^2}{2g} + z_1 = \frac{P_2}{\rho g} + \frac{\alpha V_2^2}{2g} + z_2 + \frac{V^2}{2g} \left[ f \frac{L}{d} + \Sigma K_T \right] - h_b \quad EC. (41)
$$

Despejando la altura de la bomba:

$$
h_b = \frac{P_2 - P_1}{\rho g} + \frac{\alpha V_2^2 - \alpha V_1^2}{2g} + (z_2 - z_1) + \frac{V^2}{2g} \left[ f \frac{L}{d} + \Sigma K_T \right]
$$
 Ec. (42)

#### **Número de Reynolds**

El número de Reynolds es un parámetro adimensional que es empleado para determinar el régimen del flujo en estudio, depende de la velocidad, viscosidad dinámica, diámetro y densidad del fluido.

$$
Re_d = \frac{\rho V d}{\mu} \quad Ec. (43)
$$

#### **Viscosidad dinámica**

La viscosidad representa una medida de resistencia de un fluido a pasar por el interior de un conducto debido a dos tipos de tensión, cortante y tensión de tracción.

Esta propiedad física del aceite térmico se toma a la temperatura de operación de 150 [°C].

$$
\mu = 1.368x10^{-6} [Pa \cdot s]
$$

#### **Número de Reynolds para tubería de 1 [in]**

Empleando la  $Ec. (43)$  se tiene:

$$
Re_{d, 1in} = \frac{(818.9 \left[ \frac{kg}{m^3} \right]) (4.6 \left[ \frac{m}{s} \right]) (0.025 [m])}{1.368 \times 10^{-6} [Pa \cdot s]} = 68.84 \times 10^{6}
$$

#### **Número de Reynolds para tubería de 2 [in]**

En el arreglo general del Sistema Emulador Geotérmico tiene como requerimiento llegar a la entrada del intercambiador y salir del equipo empleando tubería de 2 [in], de esta forma se calcula el número de Reynolds para esta sección.

Inicialmente se realiza el cálculo de la velocidad con esta nueva sección, sabiendo que el flujo másico es de  $\dot{m} = 1.72 \; \left[ \frac{kg}{\epsilon} \right]$  $\frac{y}{s}$ .

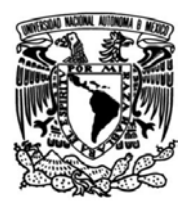

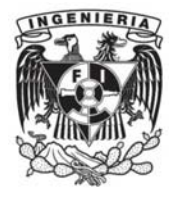

Donde:

De la  $Ec. (19)$  se despeja la velocidad para determinar éste valor con el diámetro de 2 [in].

$$
\dot{m} = \rho v \frac{\pi}{4} D^2 \quad Ec. (19)
$$

$$
v = \frac{4\dot{m}}{\pi \rho D^2} \quad Ec. (44)
$$

Empleando los siguientes valores:

$$
\dot{m} = 1.72 \left[ \frac{kg}{s} \right]
$$

$$
\rho = 818.9 \left[ \frac{kg}{m^3} \right]
$$

$$
D = 0.050 \left[ m \right]
$$

Finalmente, la velocidad en esta sección es de:

$$
v = \frac{4 * 1.72 \left[\frac{kg}{s}\right]}{\pi * 818.9 \left[\frac{kg}{m^3}\right] * (0.050 \, [m])^2}
$$
\n
$$
v = 1.07 \left[\frac{m}{s}\right]
$$

Con esta velocidad calculada se procede a determinar el número de Reynolds con la  $Ec. (43)$  para los tramos cuya sección sea de 2 [in].

$$
Re_{d, 2in} = \frac{(818.9 \left[\frac{kg}{m^3}\right]) (1.07 \left[\frac{m}{s}\right]) (0.050 [m])}{1.368 \times 10^{-6} [Pa \cdot s]} = 32.03 \times 10^{6}
$$

#### **Régimen de los flujos en el Sistema Emulador Geotérmico**

Una vez realizado el cálculo del número de Reynolds para secciones de 1 [in] y de 2 [in] se procede a determinar el tipo de flujo mediante el criterio que se muestra en la Tabla 3-22.

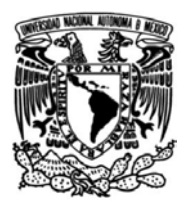

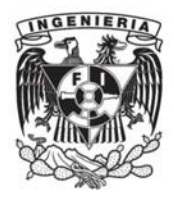

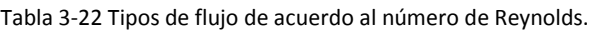

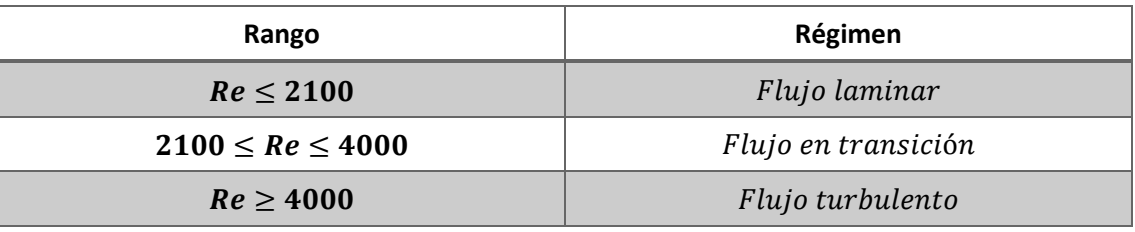

Por lo tanto, para ambos números de Reynolds calculados el flujo de aceite térmico corresponde a un flujo turbulento y el factor de corrección de la energía cinética es  $\alpha = 1$ .

#### **Coeficiente de Darcy-Weisbach** *f*

El coeficiente de fricción o coeficiente de *Darcy-Weisbach* es un parámetro que permite calcular las pérdidas por fricción en tuberías.

Para determinar el coeficiente de fricción se debe determinar el tipo de flujo que circula a través de las tuberías, el régimen lo determina el número de Reynolds, así como también es importante considerar la rugosidad relativa para el cálculo del coeficiente de fricción.

Se empleará la ecuación de *C.F. Colebrook:*

$$
\frac{1}{f^{\frac{1}{2}}} = -2.0 \log \left( \frac{\frac{\epsilon}{d}}{3.7} + \frac{2.51}{Re_d} \right) \quad Ec. (45)
$$

Donde:

#### **Rugosidad relativa**

Este término es el cociente entre la rugosidad absoluta y el diámetro de la tubería. La rugosidad absoluta forma el conjunto de irregularidades que se encuentran en el interior de las tuberías y representa un valor medio de la variación del radio interno de la tubería.

El valor que se emplea para el Sistema Emulador Geotérmico es de acero comercial nuevo (White, 377).

 $\epsilon = 0.046$ 

Para tuberías de 1 [in] de diámetro:

$$
\frac{\epsilon}{d} = \frac{0.046 \, [mm]}{25 \, [mm]}
$$

$$
\frac{\epsilon}{d} = 0.00184
$$

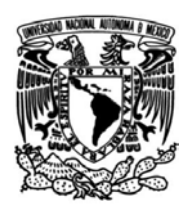

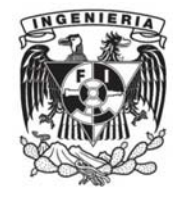

Y sabiendo que:

 $Re_{d, 1 in} = 68.84x10^6$ 

 $f = 0.0229$ 

Para tuberías de 2 in de diámetro:

Donde,

 $\epsilon$  $\frac{e}{d} = \frac{3.6 \text{ m/s}}{50 \text{ mm}}$ 0.046 mm

 $\epsilon$  $\frac{c}{d} = 0.00092$ 

Y sabiendo que,

 $Re_{d, 2in} = 32.03x10^6$ 

Se determina el factor  $f = 0.019$ 

Para resumir los cálculos realizados, en la Tabla 3-23 se muestran los parámetros a considerar en los puntos siguientes de acuerdo a la sección de la que se trate.

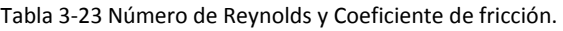

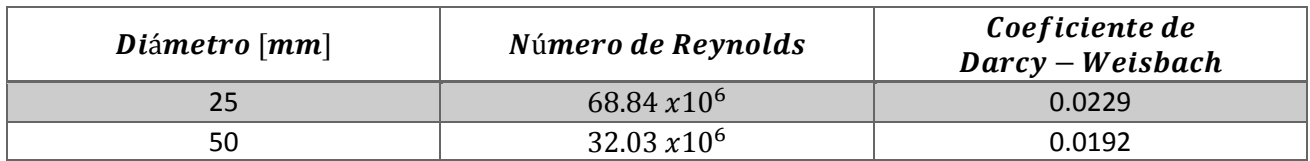

#### **Pérdidas en tuberías**

La fricción en tuberías y en accesorios que se presenta en las líneas que conectan equipos o líneas entre sí representa pérdidas de presión que deben de ser compensadas para llegar a tener la presión deseada del sistema.

Para realizar el cálculo de pérdidas en tuberías es importante identificar las cuatro trayectorias que fueron previamente definidas:

- Trayectoria 1: Salida del Recipiente a Presión hacia la Bomba.
- Trayectoria 2: Salida de la Bomba Centrífuga hacia la entrada del Intercambiador de Calor.
- Trayectoria 4: Salida del Intercambiador de Calor hacia la entrada del Recipiente a Presión.

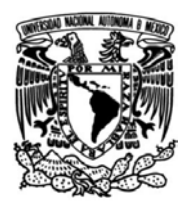

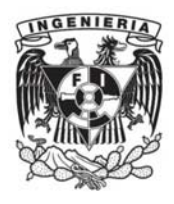

Trayectoria 5: Conexión hacia el Recipiente a Presión.

Con las trayectorias definidas se determinarán las pérdidas en tuberías del Sistema Emulador Geotérmico, contemplándose los accesorios y longitud de tubería, así como también los cambios de sección.

Las pérdidas en tuberías por fricción se determinan con la  $Ec.$  (39), mientras que las pérdidas por accesorios son calculadas con la  $Ec. (40)$ .

La suma de estas pérdidas en las trayectorias es considerada en la ecuación de energía para determinar la altura de la bomba del Sistema Emulador Geotérmico.

### **Pérdidas en tuberías: Trayectoria 1**

Longitud de tubería de 1 in: 1.4 [m]

Calculando las pérdidas por fricción en la tubería con la  $Ec. (39)$ , se tiene:

$$
h_{f, T1} = 0.0229 \frac{1.4 \,[m]}{0.025 \,[m]} \cdot \frac{(4.6 \,\frac{[m]}{S})^2}{2 * 9.81 \,\frac{[m]}{S^2}}
$$

$$
h_{f, T1} = 1.38
$$
 [m]

Los accesorios en la Trayectoria 1 se muestran en la Tabla 3-24, cuantificarlos permitirá realizar el cálculo total de pérdidas de presión que ocasionan.

| <b>Accesorios</b>    | Diámetro (in) | Cantidad | Coeficiente de fricción K | $K_{Total}$ |
|----------------------|---------------|----------|---------------------------|-------------|
| Codo 90°             |               |          | 0.5                       | 2.0         |
| Válvula de compuerta |               |          | 0.8                       | 0.8         |
| Tee flujo directo    |               |          | 0.24                      | 0.24        |
|                      |               |          | $\Sigma K_{Total}$        | 3.04        |

Tabla 3-24 Accesorios en tuberías y coeficientes de fricción en Trayectoria 1.

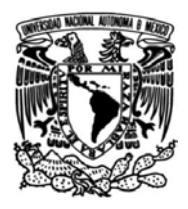

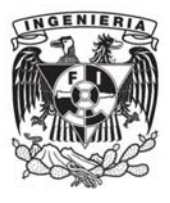

Las pérdidas por accesorios se calculan con la  $Ec. (40)$ , empleando la suma total del coeficiente de fricción  $K_{Total}$ :

$$
h_{m, T1} = \frac{(4.6 \left[\frac{m}{s}\right])^2}{2 * 9.81 \left[\frac{m}{s^2}\right]} * 3.04
$$

$$
h_{m, T1} = 3.28 \left[m\right]
$$

#### **Pérdidas en tuberías: Trayectoria 2**

Longitud de tubería de 1 in: 3.2 [m]

Longitud de tubería de 2 in: 0.4 [m]

Calculando las pérdidas por fricción en la tubería de 1 [in] se tiene:

$$
h_{f, T2} = 0.0229 \frac{3.2 \, [m]}{0.025 \, [m]} * \frac{(4.6 \, [\frac{m}{s}])^2}{2 * 9.81 \, [\frac{m}{s^2}]}
$$

 $h_{f, T2} = 3.16$  [m]

Calculando las pérdidas por fricción en la tubería de 2 [in] se tiene:

$$
h_{f, T2'} = 0.0192 \frac{0.4 \,[m]}{0.050 \,[m]} \, * \frac{(1.07 \,\left[\frac{m}{s}\right])^2}{2 * 9.81 \,\left[\frac{m}{s^2}\right]}
$$

 $h_{f, T2'} = 0.009$  [m]

Los accesorios en la Trayectoria 2 se muestran en la Tabla 3-25 cuantificarlos permitirán realizar el cálculo total de pérdidas de presión que ocasionan.

Tabla 3-25 Accesorios en tuberías y coeficientes de fricción en Trayectoria 2.

| <b>Accesorios</b>    | Diámetro (in) | Cantidad | Coeficiente de fricción K | $K_{Total}$ |
|----------------------|---------------|----------|---------------------------|-------------|
| Codo 90°             |               |          | 0.5                       | 2.5         |
| Válvula de compuerta |               |          | 0.8                       | 0.8         |
| Válvula de retención |               |          | 2.0                       | 2.0         |
| Tee flujo directo    |               |          | 0.24                      | 0.96        |
|                      |               |          | $\Sigma K_{Total}$        | 6.26        |

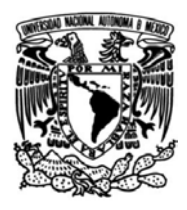

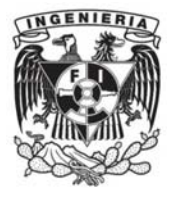

Las pérdidas por accesorios se calculan a continuación:

$$
h_{m, T2} = \frac{(4.6 \left[\frac{m}{s}\right])^2}{2 * 9.81 \left[\frac{m}{s^2}\right]} * 6.26
$$

 $h_{m, T2} = 6.75$  [m]

### **Pérdidas en tuberías: Trayectorias 4 y 5**

Longitud de tubería de 1 in: 2.4 [m]

Longitud de tubería de 2 in: 0.2 [m]

Calculando las pérdidas por fricción en la tubería de 1 [in] se tiene:

$$
h_{f, T4 y 5} = 0.0229 \frac{2.4 \, [m]}{0.025 \, [m]} * \frac{(4.6 \, \left[\frac{m}{s}\right])^2}{2 * 9.81 \, \left[\frac{m}{s^2}\right]}
$$

 $h_{f, T4 y 5} = 2.37$  [m]

Calculando las pérdidas por fricción en la tubería de 2 [in] se tiene:

$$
h_{f, T4 y 5} = 0.0192 \frac{0.2 \, [m]}{0.050 \, [m]} \cdot \frac{(1.07 \, \left[ \frac{m}{s} \right])^2}{2 * 9.81 \, \left[ \frac{m}{s^2} \right]}
$$

 $h_{f, T4 y 5'} = 0.004$  [*m*]

Los accesorios en las Trayectorias 4 y 5 se muestran en la Tabla 3-26, cuantificarlos permitirá realizar el cálculo total de pérdidas de presión que ocasionan.

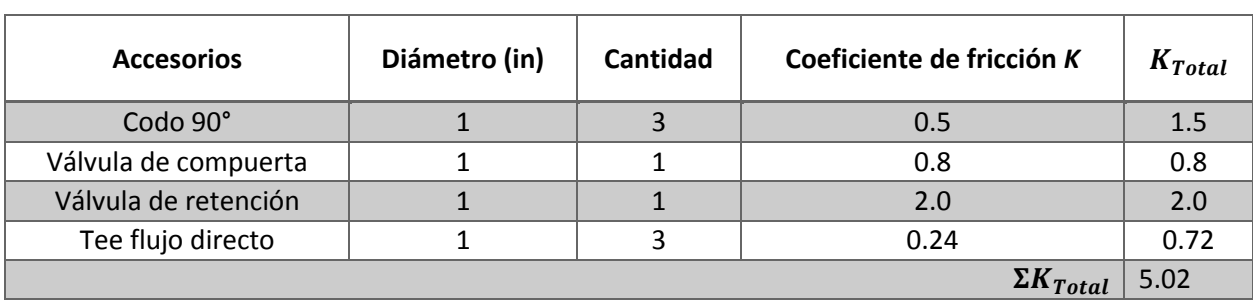

Tabla 3-26 Accesorios en tuberías y coeficientes de fricción en Trayectorias 4 y 5.

Las pérdidas por accesorios se calculan a continuación:

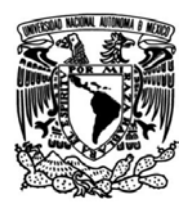

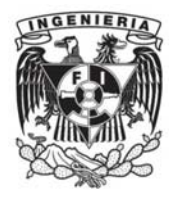

$$
h_{m, T4 y 5} = \frac{(4.6 \left[\frac{m}{s}\right])^2}{2 * 9.81 \left[\frac{m}{s^2}\right]} * 5.02
$$

 $h_{m, T4 y 5} = 5.41 [m]$ 

De forma resumida se presentan en la Tabla 3-27 las pérdidas en tuberías por fricción y accesorios.

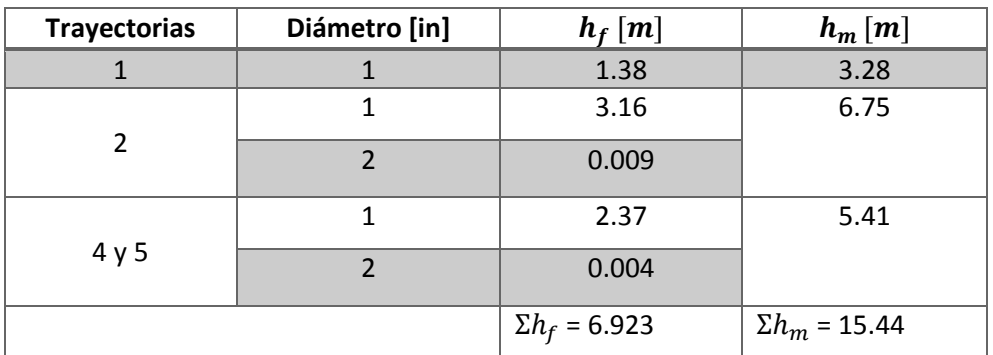

Tabla 3-27 Pérdidas en tuberías por fricción y accesorios.

#### **Potencia de la bomba centrífuga**

De tal forma que, teniendo ya calculados los términos de la ecuación de la energía (Ec. (42)) se procede a determinar la altura de la bomba:

$$
h_b = \left(\frac{3.6 \times 10^5 \left[Pa\right] - 1.2 \times 10^5 \left[Pa\right]}{818.9 \left[\frac{kg}{m^3}\right] * 9.81 \left[\frac{m}{s^2}\right]}\right) + \left(\frac{(1) * (0 \left[\frac{m}{s}\right])^2 - (1) * (0 \left[\frac{m}{s}\right])^2}{2 * 9.81 \left[\frac{m}{s^2}\right]}\right) + (1.2 \left[m\right] - 1.6 \left[m\right]) + 6.923 + 15.44
$$

 $h_b = 51.84 \, [m]$ 

Con la altura de la bomba necesaria, se calcula la potencia teórica con la  $Ec. (38)$ ,

$$
HP = 818.9 \left[ \frac{kg}{m^3} \right] * 9.81 \left[ \frac{m}{s^2} \right] * 0.00208 \left[ \frac{m^3}{s} \right] * 51.84 \left[ m \right] \qquad \text{[W]}
$$
\n
$$
HP = 866.22 \text{ [W]}
$$
\n
$$
HP = 1.16 \text{ [hp]}
$$

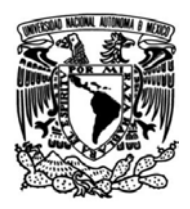

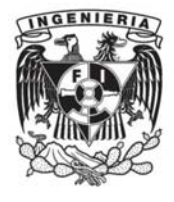

Potencia al freno:

$$
BHP = \frac{HP}{\eta_P} \quad Ec. (46)
$$

Donde:

 $\eta_P$ : Eficiencia de la bomba = 0.7

Por lo tanto:

$$
BHP = \frac{1.16 \, [hP]}{0.7} = 1.66 \, [hP]
$$

Potencia del motor:

$$
MP = \frac{BHP}{\eta_m} \quad Ec. (47)
$$

Donde:

 $\eta_m$ : *Eficiencia del motor* = 0.9

Por lo tanto:

$$
BHP = \frac{1.66[hP]}{0.9} = 1.84[hP]
$$

Finalmente, en la Tabla 3-28 se resumen las especificaciones para la bomba de aceite térmico del Sistema Emulador Geotérmico:

Tabla 3-28 Especificaciones de la bomba centrífuga.

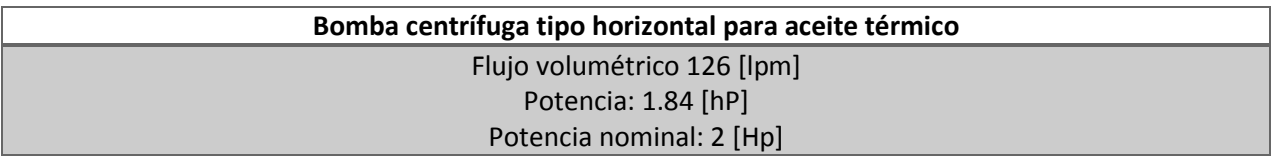

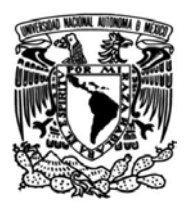

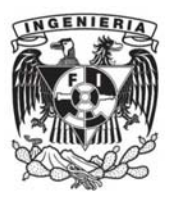

# **4. ANÁLISIS DE RESULTADOS**

# **4.1 Análisis de la simulación de esfuerzos y flexibilidad del Sistema Emulador Geotérmico**

El análisis de flexibilidad realizado con el software CAEPIPE permite observar el comportamiento del sistema con tres casos diferentes:

- Sostenido (W+P)
- Expansión (T1)
- Operación (W+P1+T1)

# **4.1.1 Esfuerzos en el trayecto RP-IC**

En la sección 3.7.1 se presentaron las ecuaciones para determinar los esfuerzos sostenidos SL, los esfuerzos por expansión térmica SE, el esfuerzo máximo admisible SA mediante las  $Ecs. (31), (32), (35),$ respectivamente. Siendo SH el esfuerzo admisible a la temperatura de diseño del material empleado.

Una vez realizado el análisis de flexibilidad con el empleo del software CAEPIPE, se procede a realizar una interpretación de los resultados obtenidos.

En la Tabla 4-1 se muestran los esfuerzos sostenidos y por expansión térmica del trayecto RP-IC, en donde se ordenan de mayor a menor los valores obtenidos. Se puede observar que, para el caso de los esfuerzos sostenidos, la relación entre el valor del esfuerzo admisible del material a temperatura ambiente no supera la unidad. El orden de esta tabla muestra los valores más altos hasta llegar a los menores.

Como se puede observar, en el nodo 40, ubicado antes de la omega de la línea 25-ACET-06-001-AT-1C1, se presenta el esfuerzo sostenido más alto de 80.91 [MPa] y el segundo más alto se encuentra en el nodo 120, justo después de la omega. Esto nos quiere decir que, aun cuando el diseño de las líneas de tubería se llevó a cabo con el objetivo de disminuir la rigidez de la línea, la tubería se ve sometida a esfuerzos altos que se ven relacionados directamente con la presión en las bridas que se presenta.

Sin embargo, aun cuando estos esfuerzos son altos no sobrepasan los esfuerzos permisibles del material. Con los resultados obtenidos se tiene la certidumbre de que el diseño es aceptable y se encuentra bajo las normas ASME pertinentes.

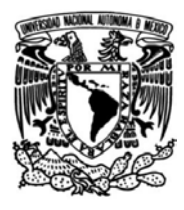

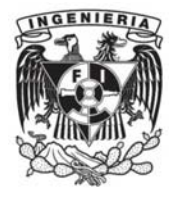

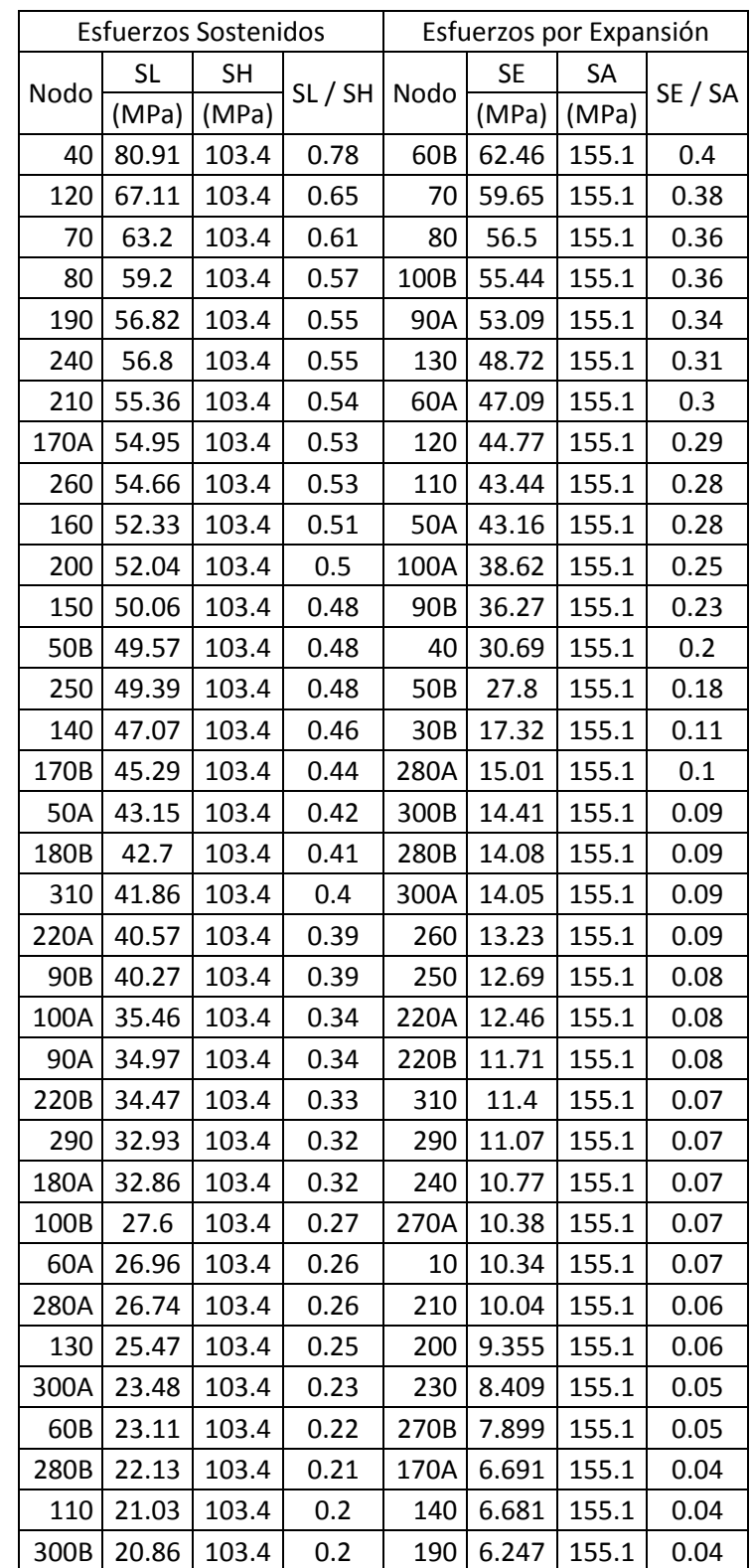

Tabla 4-1 Esfuerzos primarios y secundarios del trayecto RP-IC: *Code compliance (Sorted stresses).*

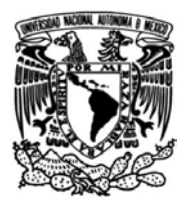

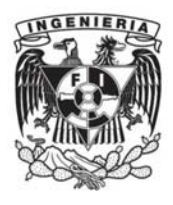

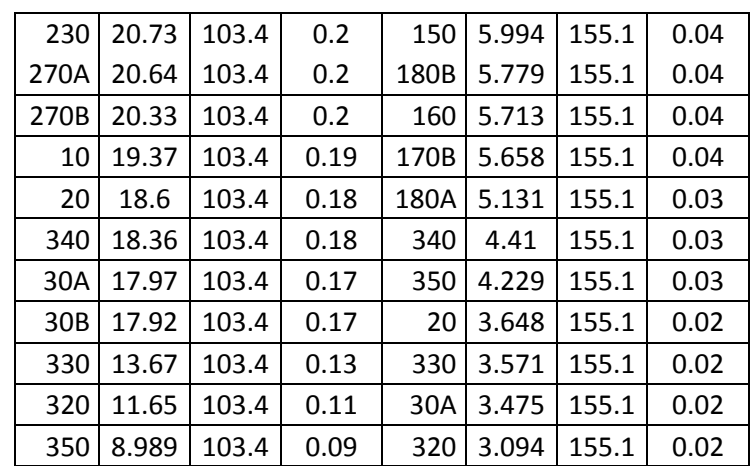

En la Tabla 4-2 se muestran los esfuerzos sostenidos y secundarios ordenados por nodos. Como se puede observar, tanto para los esfuerzos primarios y secundarios los valores obtenidos no superan los valores permisibles.

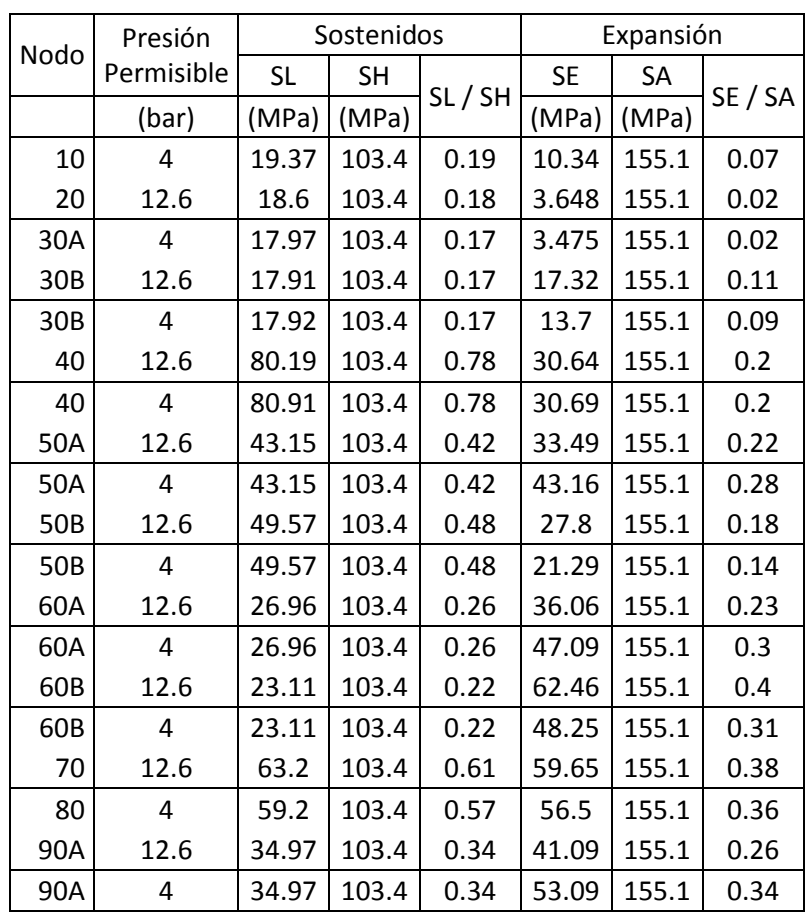

Tabla 4-2 Esfuerzos primarios y secundarios del trayecto RP-IC: *Code Compliance.*

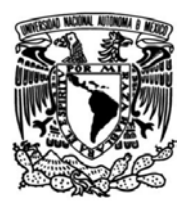

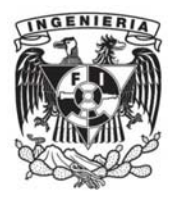

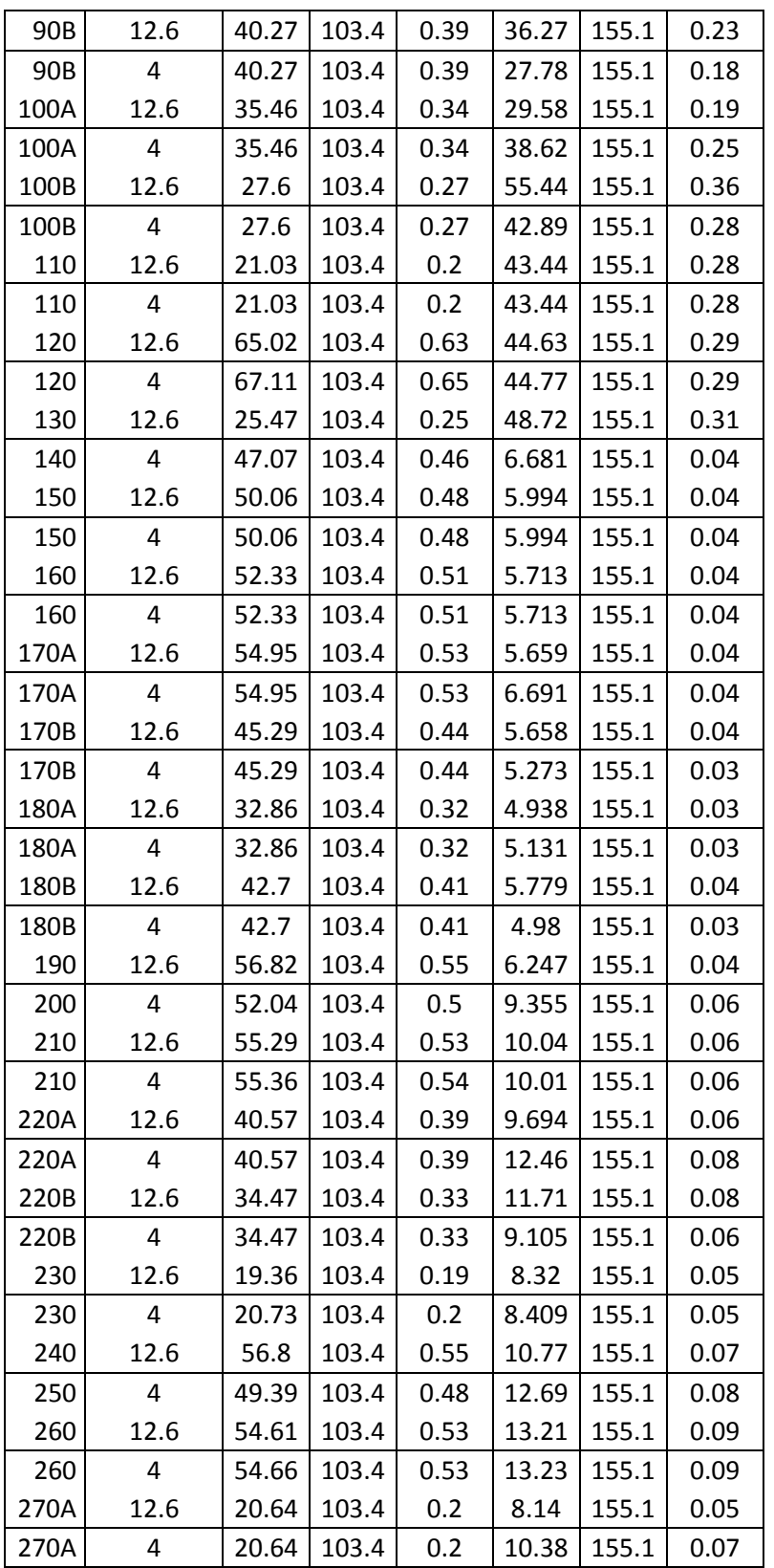

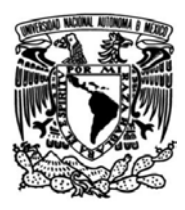

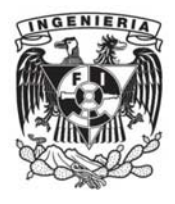

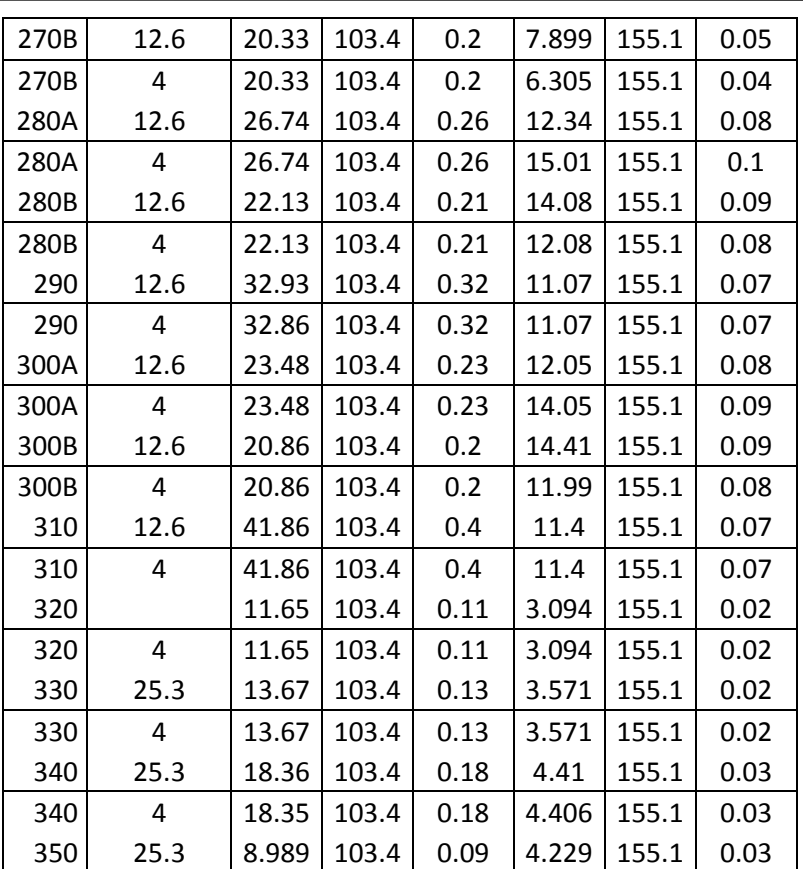

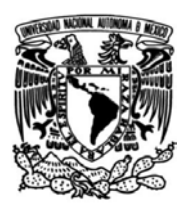

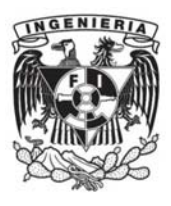

#### **Esfuerzos sostenidos: SL**

En la Figura 4-1 se muestra la distribución de esfuerzos del trayecto RP-IC donde los puntos importantes se encuentran en la omega de tubería, mientras que los puntos en donde se conectan las líneas presentan valores aceptables de esfuerzos sostenidos.

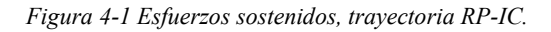

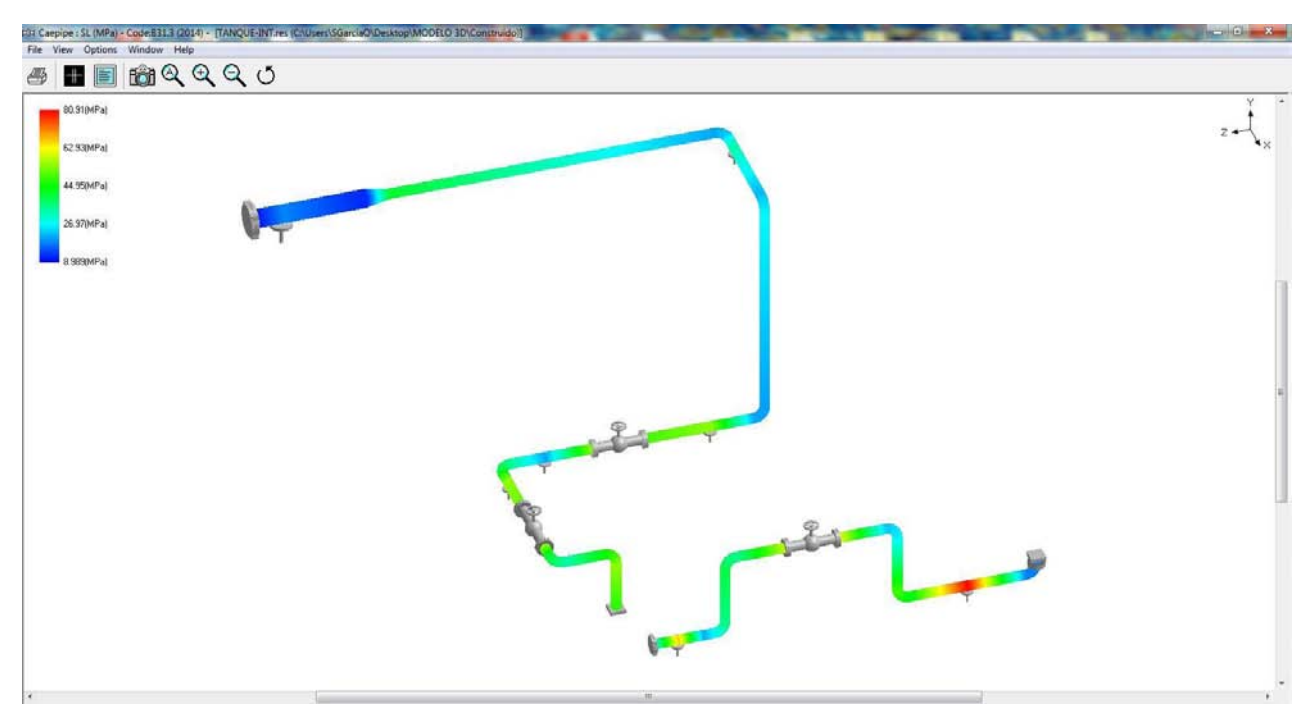

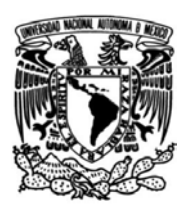

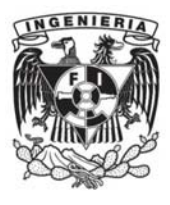

## **Esfuerzos sostenidos y esfuerzos permisibles: SL/SH**

En la Figura 4-2 se muestra la distribución de esfuerzos sostenidos en referencia a los valores permisibles del material, donde los valores altos de 0.78 y 0.65 siguen por debajo de la unidad, lo cual no ocasiona problemas en el sistema.

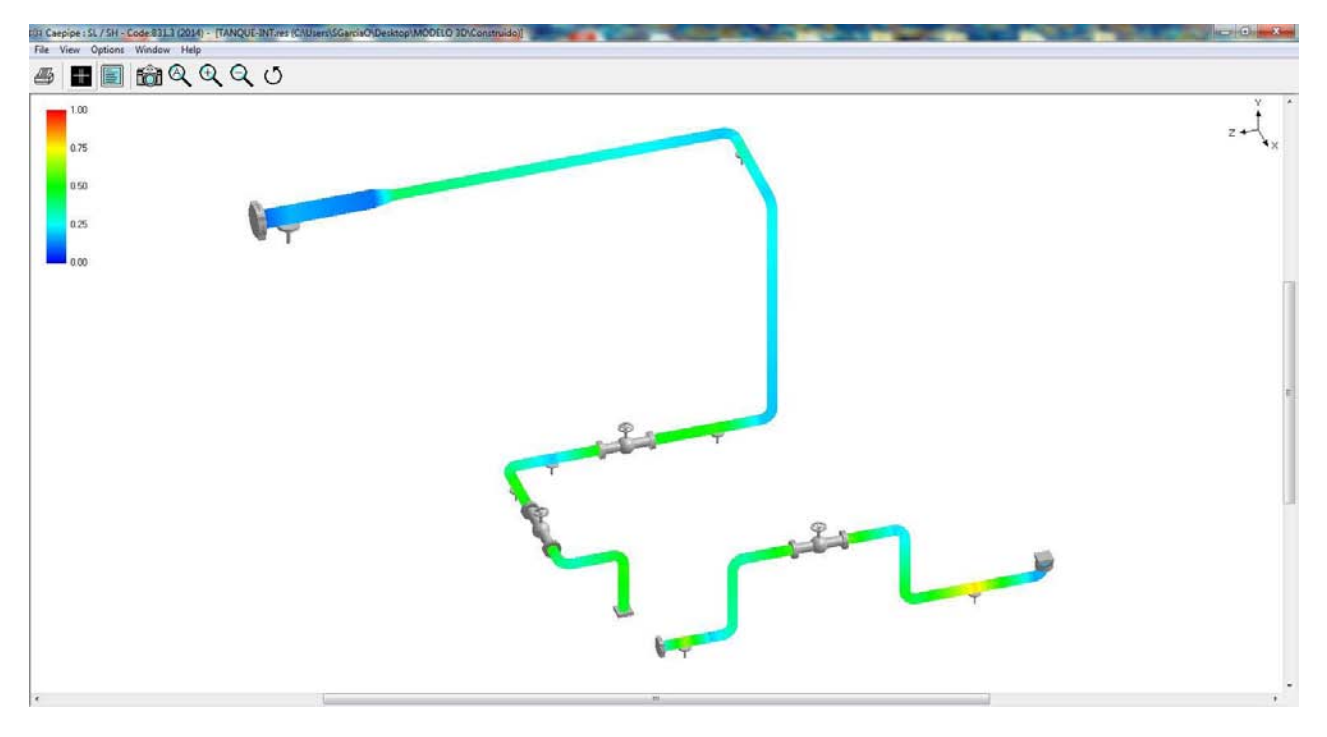

*Figura 4-2 Esfuerzos sostenidos y permisibles, trayectoria RP-IC.*

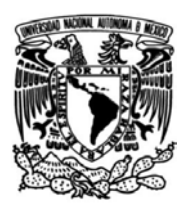

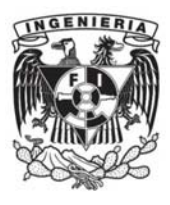

#### **Esfuerzos secundarios: SE**

En la Figura 4-3 se muestran los esfuerzos secundarios debidos a la expansión térmica. En esta distribución se muestran los puntos importantes del sistema los cuales sufren mayores deformaciones debido a la temperatura de operación y a la que se ve sometida el emulador geotérmico en el análisis.

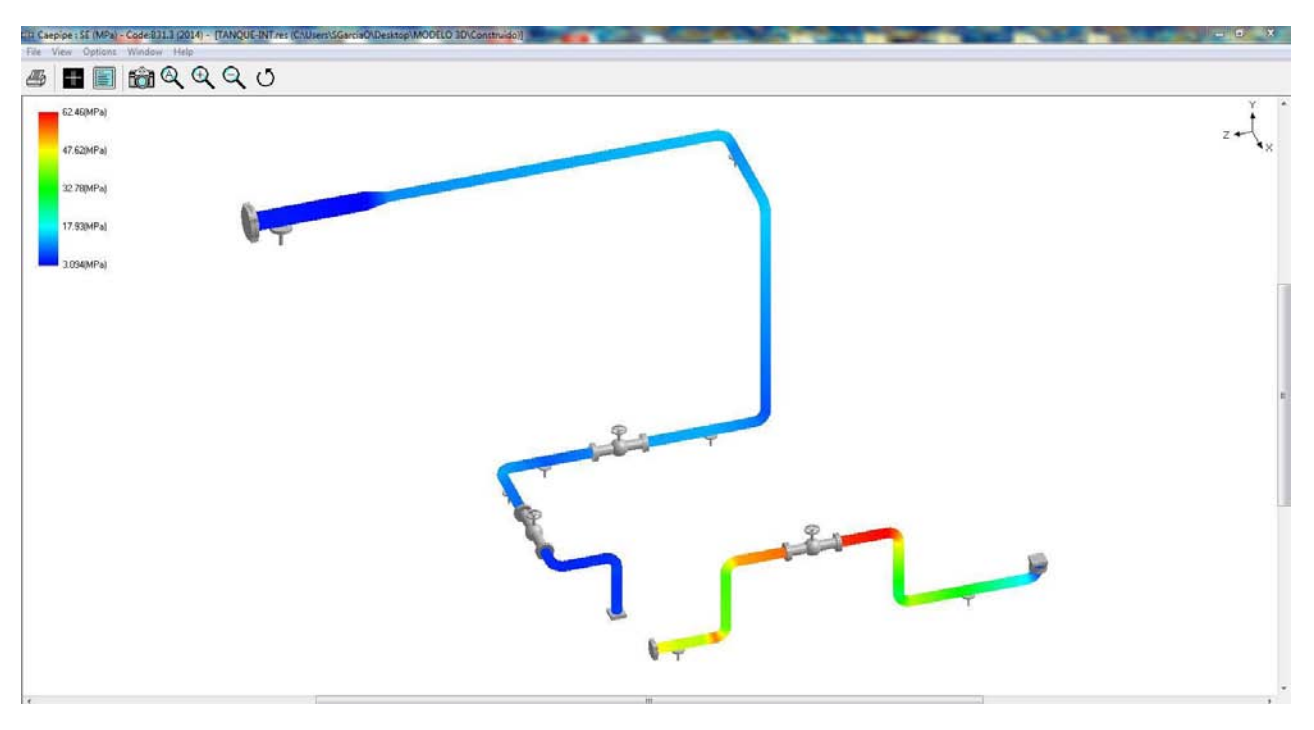

*Figura 4-3 Esfuerzos secundarios, trayectoria RP-IC.*

**Esfuerzos secundarios y esfuerzos admisibles según ASME B31.3: SE/SA**

En el caso de los esfuerzos secundarios respecto a los admisibles calculados con la norma ASME B31.3, los valores más altos son 0.40 y 0.38, dichos valores son aceptables dadas las condiciones a las que se realizó el análisis. En la Figura 4-4 se muestra la distribución de esfuerzos secundarios respecto a los admisibles calculados, se puede observar que el diseño no muestra puntos críticos y que cumple con las normas ASME.

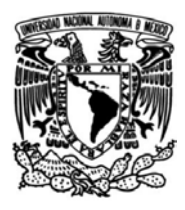

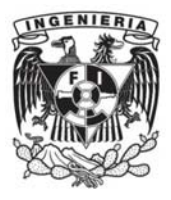

*Figura 4-4 Esfuerzos secundarios y permisibles, trayectoria RP-IC.*

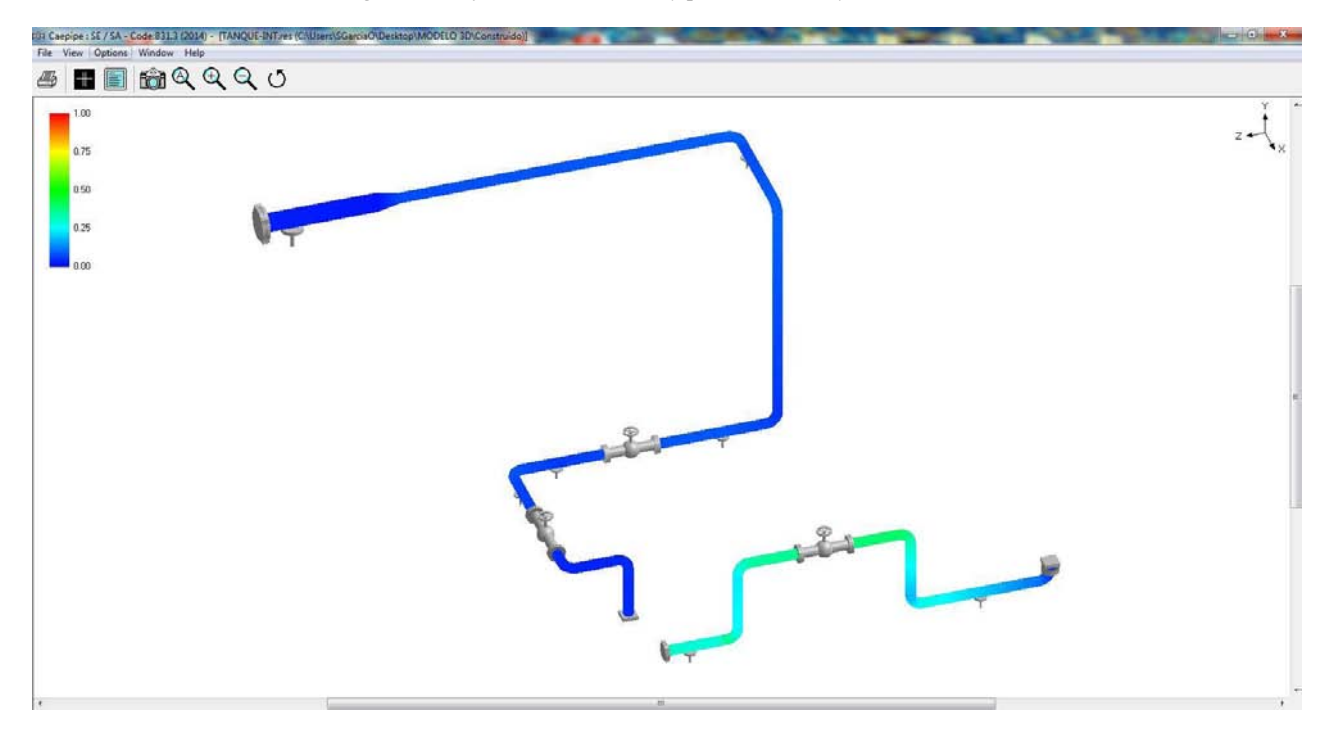

#### **Presión en bridas**

El cálculo de presión en las bridas se presentó en la sección 3.7.1 en donde, mediante el empleo de la Ec. (36) se obtienen los valores de los elementos del sistema. En el cálculo intervienen la fuerza axial y el momento flector que se presentan en las líneas de tubería a las que son conectados estos elementos. En los nodos 70 y 80 con valores 2.939 y 3.087 respectivamente se encuentran puntos importantes en el sistema, ya que estos presentan valores de momentos flectores y fuerzas axiales muy altos que provocan una presión superior a la permisible en las bridas que establece la norma ASME B16.5.

Para reducir la presión en bridas en los nodos 70 y 80 se contemplan las siguientes soluciones:

- 1. Instalar una junta de expansión que absorba los movimientos axiales antes de la omega.
- 2. Cambiar el tipo de válvula que se emplea en la omega, de tipo extremos bridados a bordes soldables.

De las opciones propuestas se evalúa la más conveniente para el sistema emulador geotérmico; analizando la opción 1 se tiene que, debido al diseño cuyas conexiones son bridadas, el desmontaje de los elementos que conforman el arreglo general permite instalar una junta de expansión sin mayor complicación y la ubicación de ésta ayudaría a minimizar los momentos flectores y las fuerzas axiales que se presentan.

La opción 2 contempla la instalación de una válvula de compuerta en la omega diseñada, sin embargo, a diferencia del diseño inicial, la instalación de este elemento con los bordes soldables implica que este elemento sería permanente en la línea de tubería a la que se conectará.

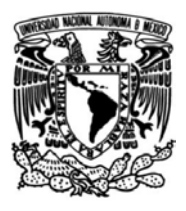

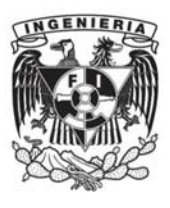

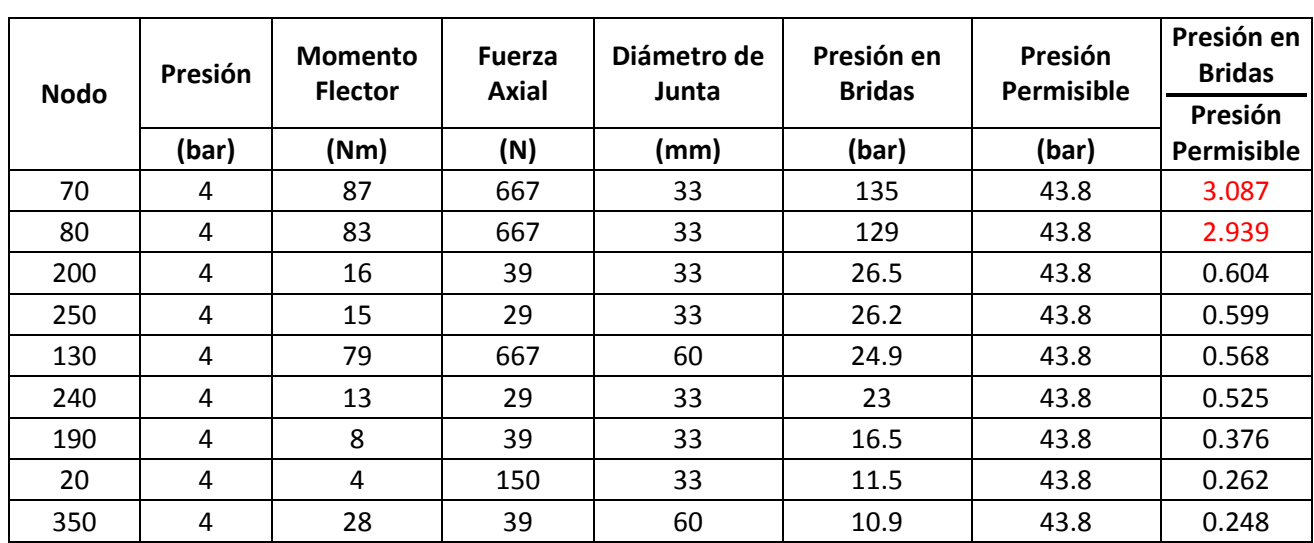

Tabla 4-3 Presión en bridas RP-IC.

#### **Desplazamientos**

El análisis de flexibilidad permitió conocer los desplazamientos que se presentan en el sistema bajo las cargas a las que fue sometido. En la Tabla 4-4 se muestran los desplazamientos y giros que se ocasionaron, observando que no representan un factor catastrófico en el emulador. En la Figura 4-5 se muestran los desplazamientos en la tubería con un factor de escala de 1000% de aumento para visualizar mejor el comportamiento del sistema.

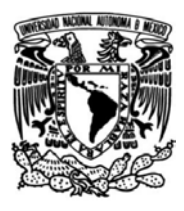

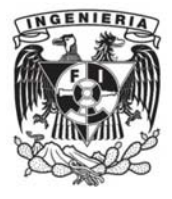

*Figura 4-5 Desplazamientos, trayectoria RP-IC.*

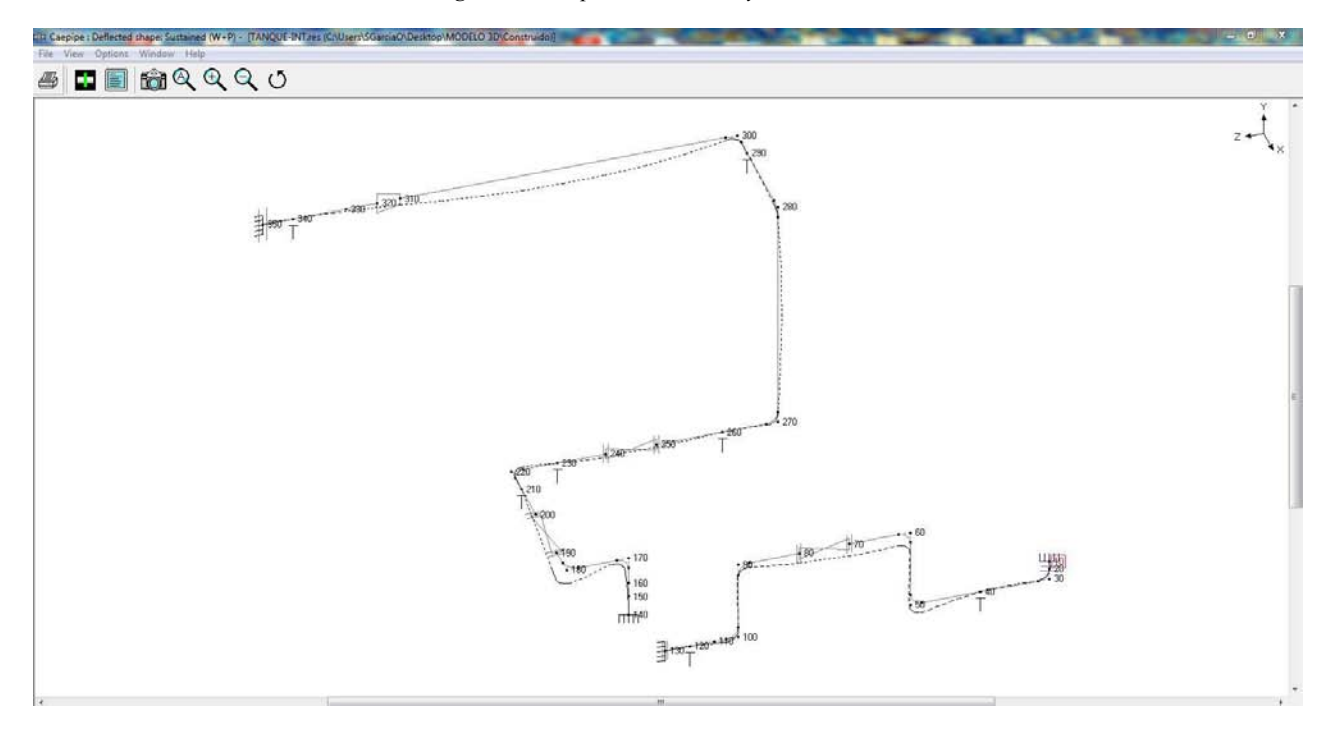

Tabla 4-4 Desplazamientos, Trayecto RC-IC.

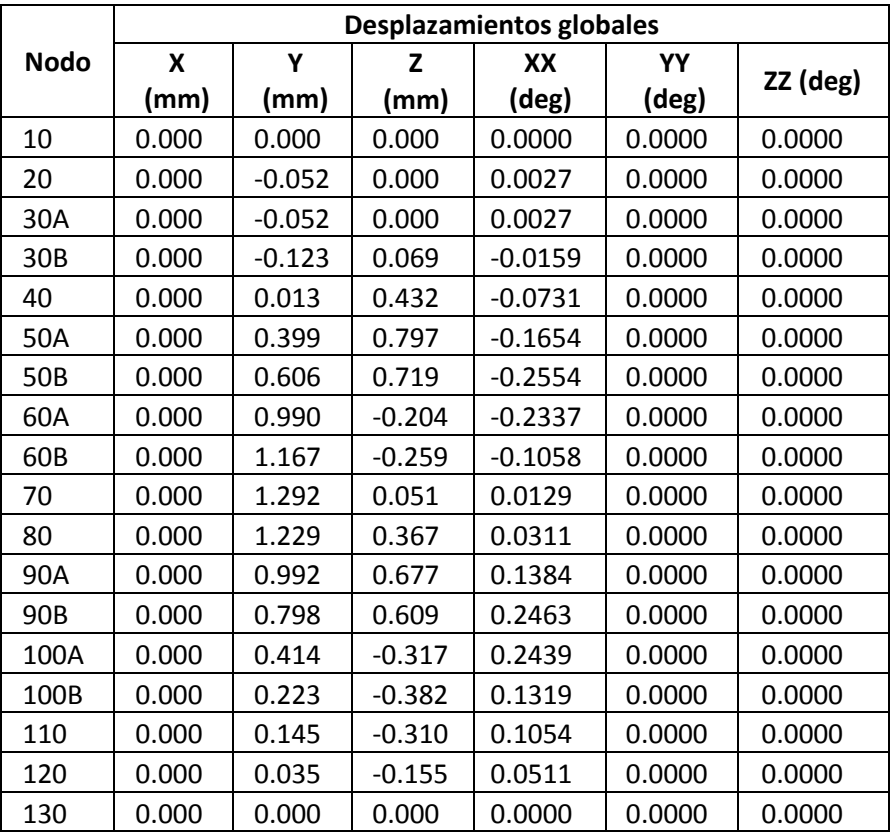

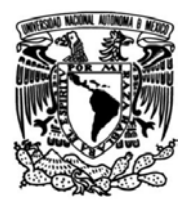

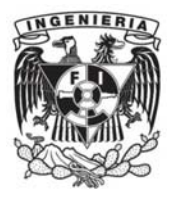

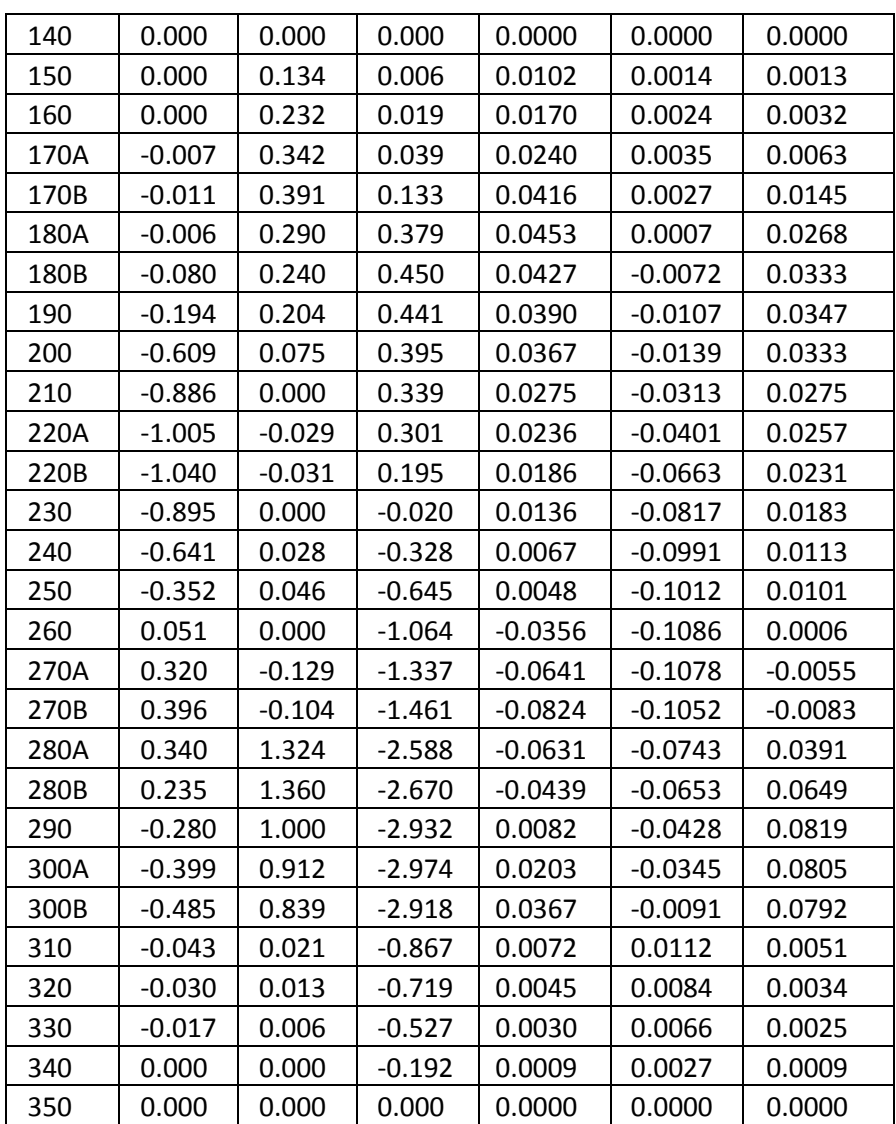

# **4.1.2 Esfuerzos en el trayecto IC-RP**

En la Tabla 4-5 se muestran los esfuerzos primarios y secundarios en el análisis de flexibilidad del trayecto que parte del intercambiador de calor hasta el recipiente a presión. En este caso, el valor del esfuerzo sostenido más alto es de 61.64 [MPa], mientras que el esfuerzo secundario más alto fue de 27.8 [MPa], siendo ambos valores menores a los valores de esfuerzos permisibles del material y el calculado por la norma ASME B31.3.

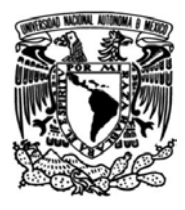

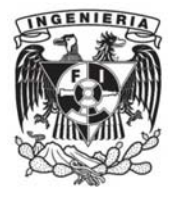

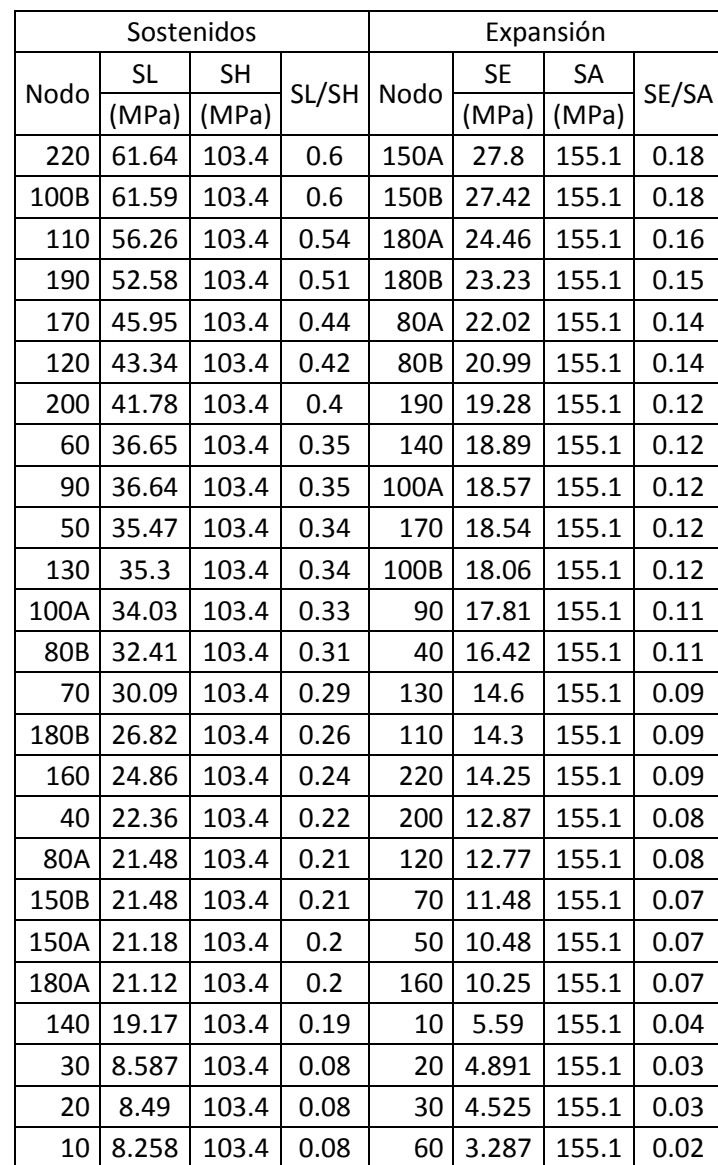

Tabla 4-5 Esfuerzos primarios y secundarios del trayecto IC-RP: *Code compliance (Sorted stresses).*

En la Tabla 4-6 se muestran los esfuerzos primarios y secundarios de acuerdo a la construcción por nodos del trayecto IC-RP.

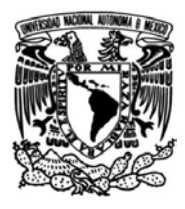

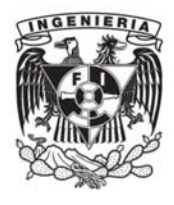

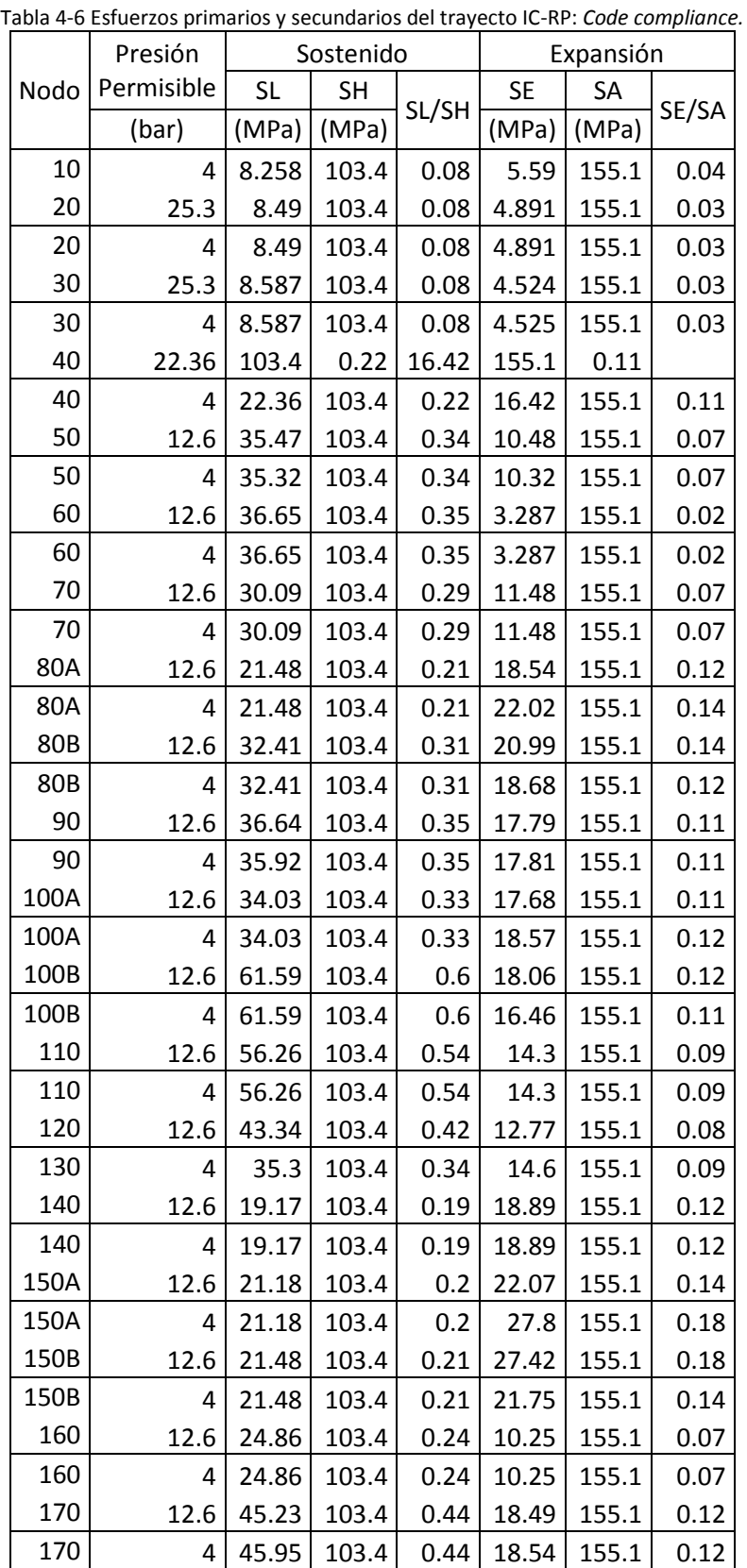

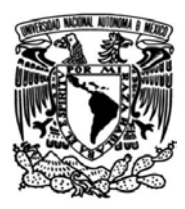

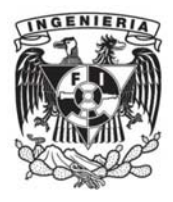

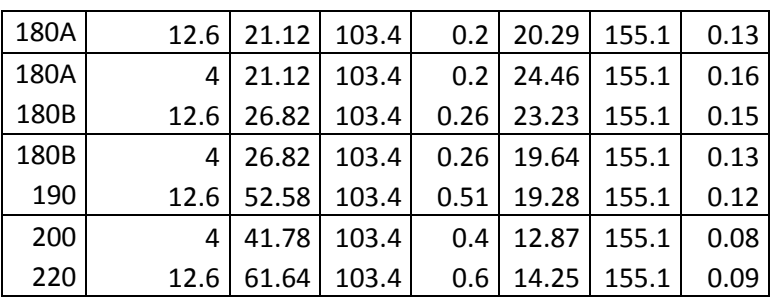

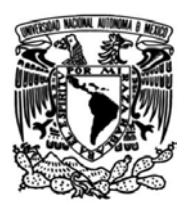

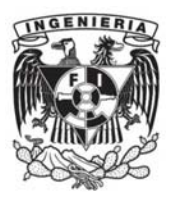

#### **Esfuerzos sostenidos: SL**

En la Figura 4-6 se muestra la distribución de esfuerzos sostenidos de la trayectoria IC-RP, en donde los puntos importantes se encuentran en los nodos 100, 110, 220 cuyos valores de esfuerzos son de: 61.59 [MPa], 56.26 [MPa] y 61.64 [MPa] respectivamente.

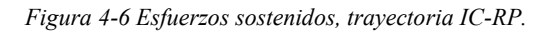

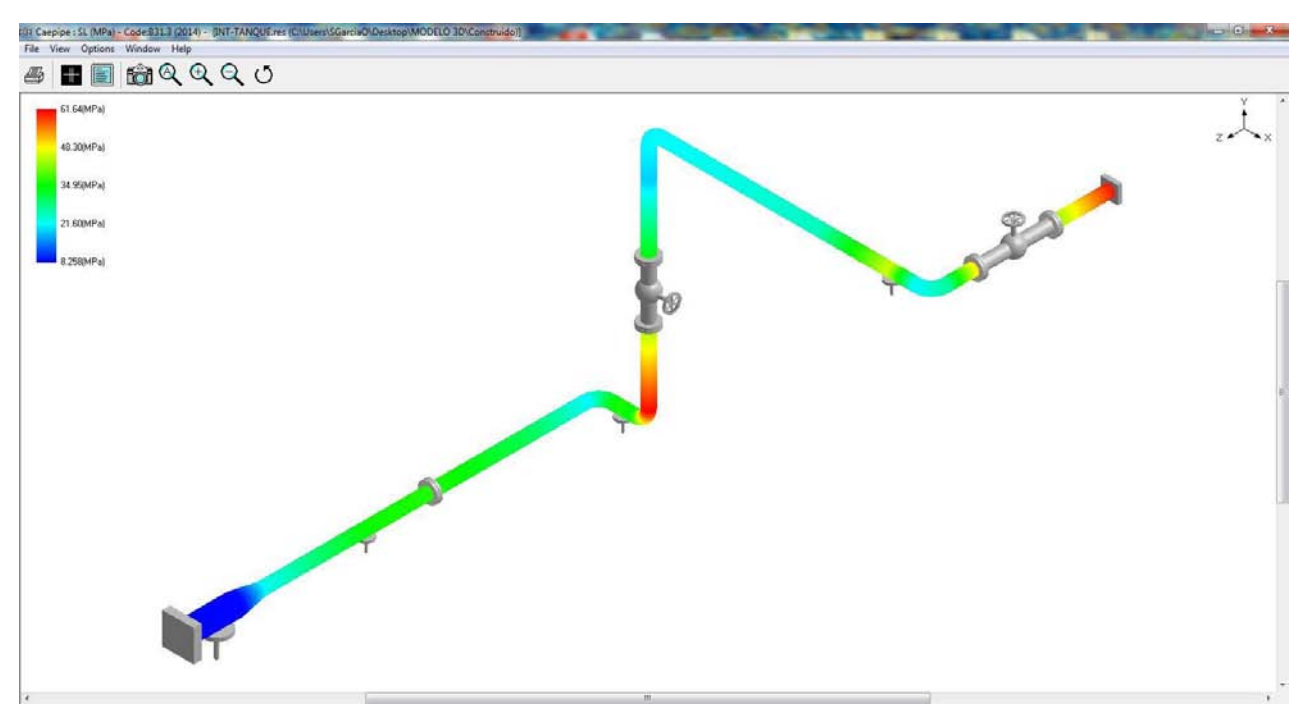

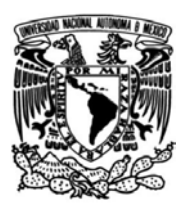

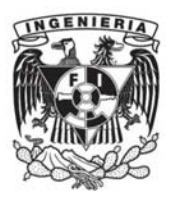

### **Esfuerzos sostenidos y esfuerzos permisibles: SL/SH**

La distribución de esfuerzos sostenidos respeto a los valores permisibles del material se muestra en la Figura 4-7, donde se muestra que los esfuerzos presentados en la trayectoria no superan a los permisibles y el diseño cumple con las normas ASME.

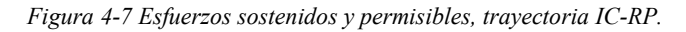

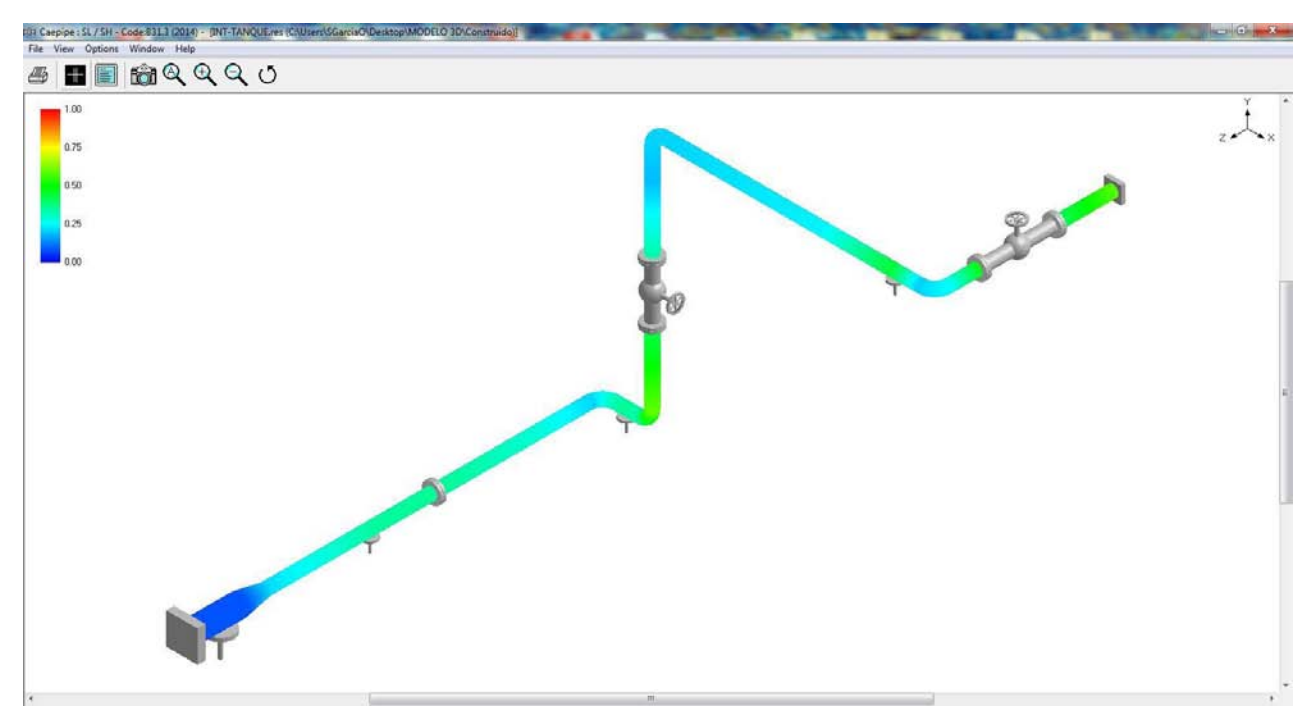

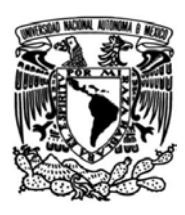

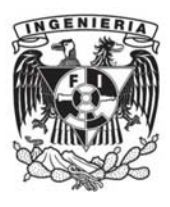

# **Esfuerzos secundarios: SE**

En el caso de los esfuerzos ocasionados por la temperatura en el emulador geotérmico eran mínimos, siendo 27.8 [MPa] el valor más alto ubicado en el nodo 150 A.

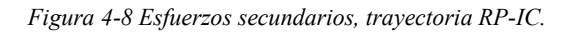

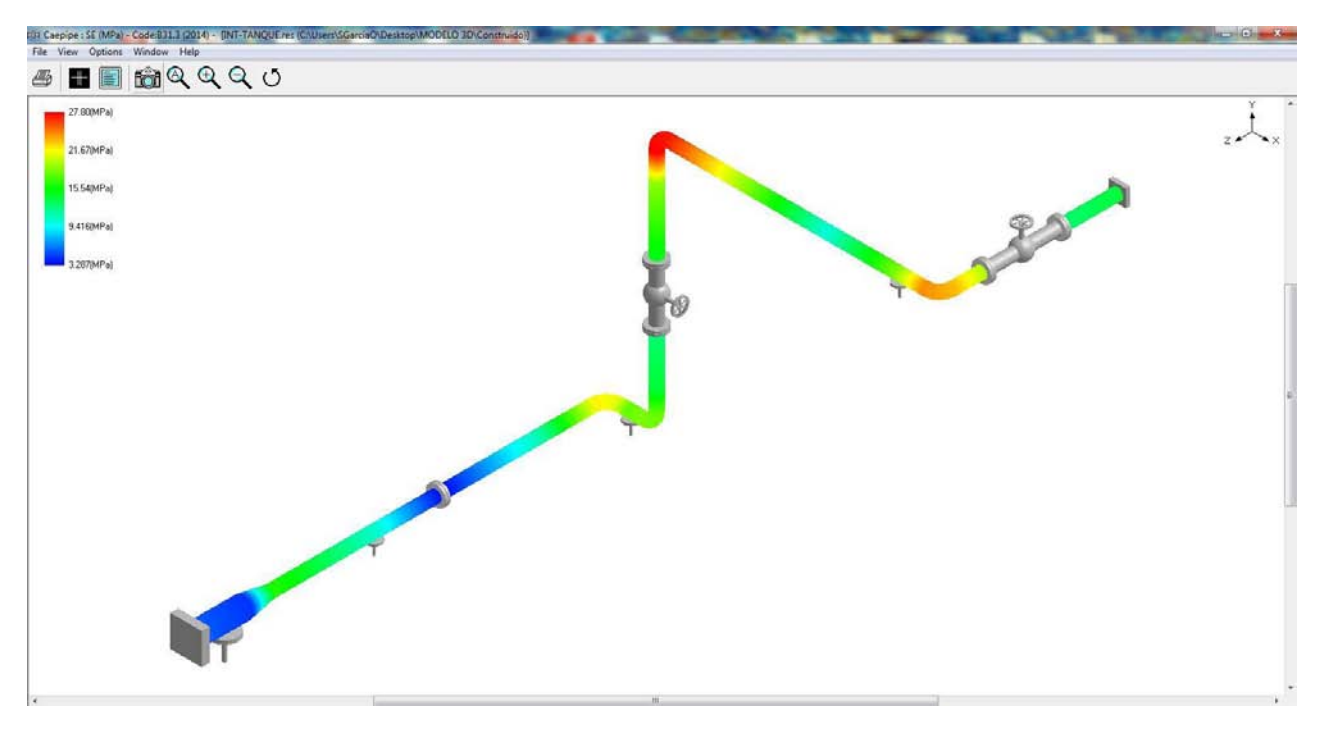

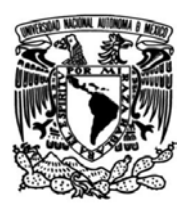

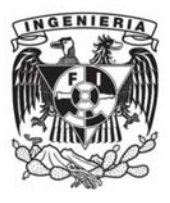

### **Esfuerzos secundarios y esfuerzos admisibles según ASME B31.34: SE/SA**

La distribución de esfuerzos secundarios respecto a los permisibles calculados se muestra en la Figura 4-9. Como se puede observar la trayectoria trazada desde el intercambiador de calor hasta el recipiente a presión no muestra puntos críticos debido a los esfuerzos presentados al realizar el análisis.

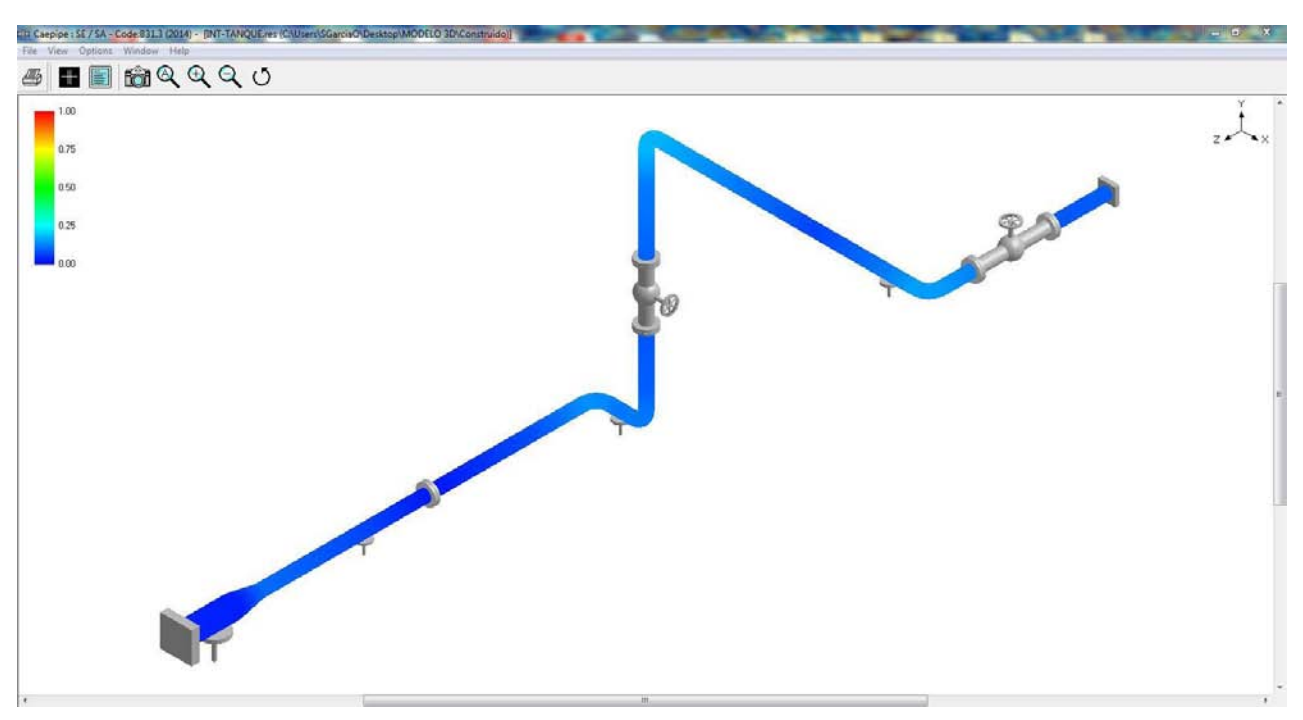

*Figura 4-9 Esfuerzos secundarios y permisibles, trayectoria RP-IC.*

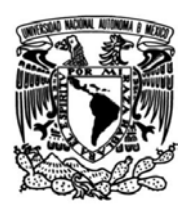

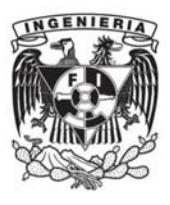

#### **Presión en Bridas**

Como se puede observar en la Tabla 4-7, en el nodo 190 se tiene una presión cercana a la permisible, con el valor de 37.3 [bar] de los 43.8 [bar] que establece la norma ASME. Aun cuando estos valores se acercan a los valores de norma se considera que el sistema es seguro debido a que las condiciones de diseño superan a las de operación y que no deben ser alcanzadas en operación.

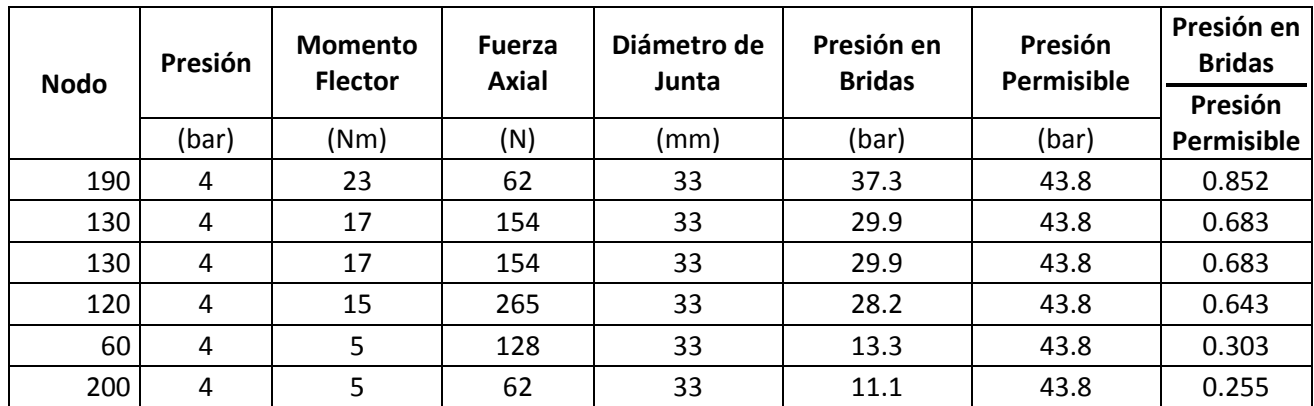

Tabla 4-7 Presión en bridas IC-RP.

#### **Desplazamientos**

En la Tabla 4-8 se muestran los desplazamientos y giros que se presentaron en el Sistema Emulador Geotérmico, observando que, al igual que el análisis realizado en el Trayecto RP-IC el emulador no presenta deformaciones considerables que pongan en peligro la operación del sistema. En la Figura 4-10 se muestran los desplazamientos en la tubería con un factor de escala de 1000% de aumento para visualizar mejor el comportamiento del sistema.

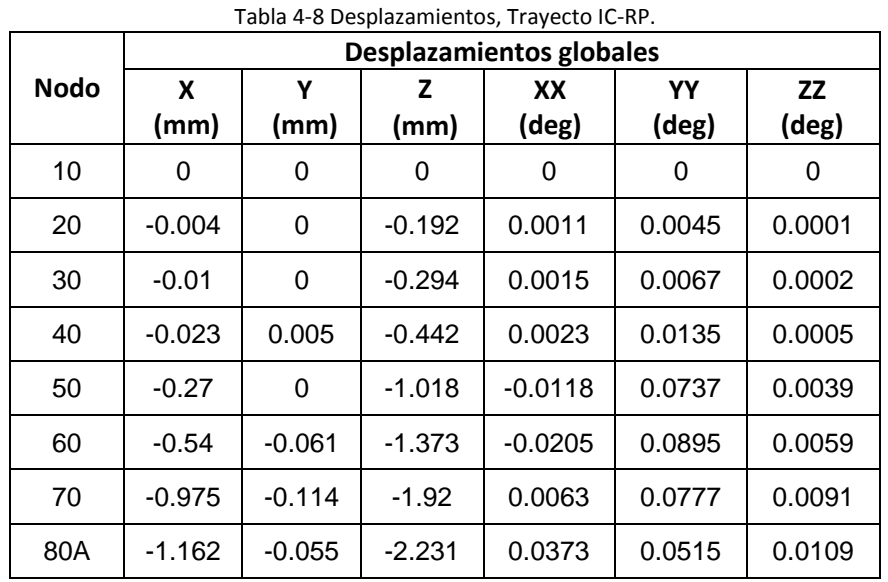

92

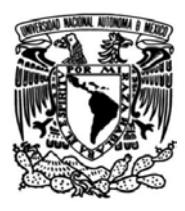

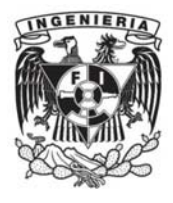

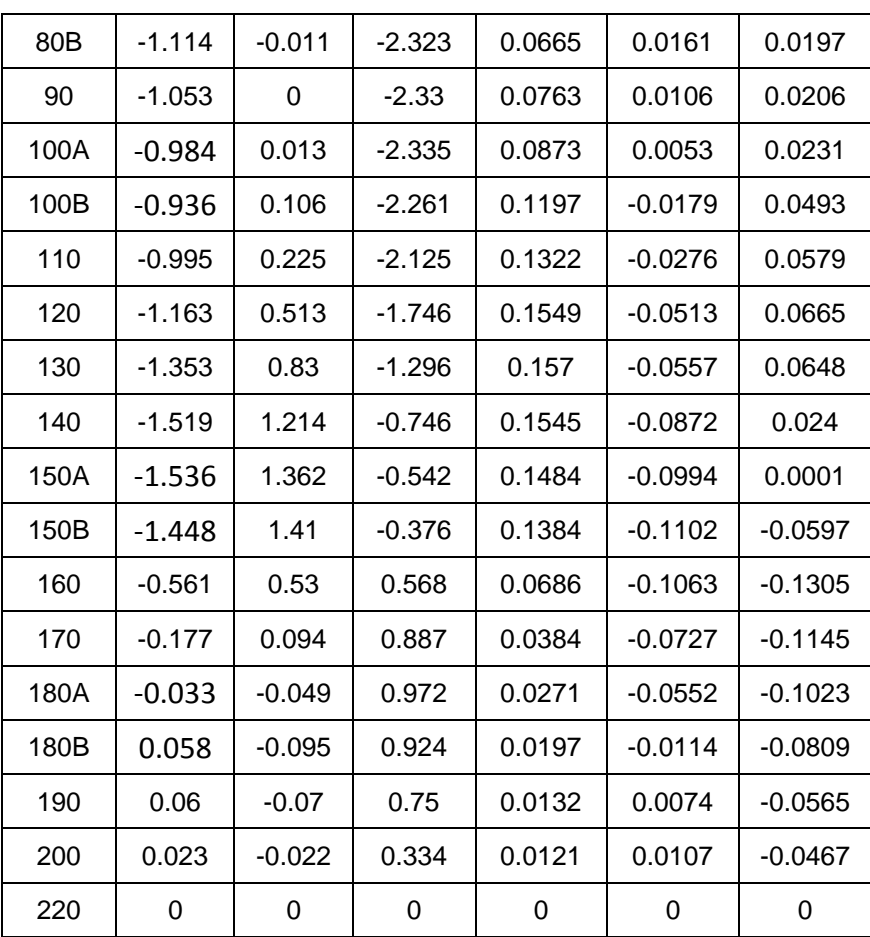

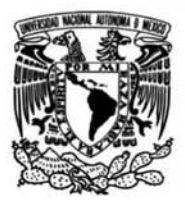

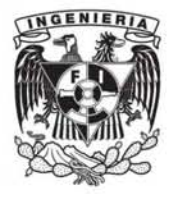

*Figura 4-10 Desplazamientos, trayectoria RP-IC.*

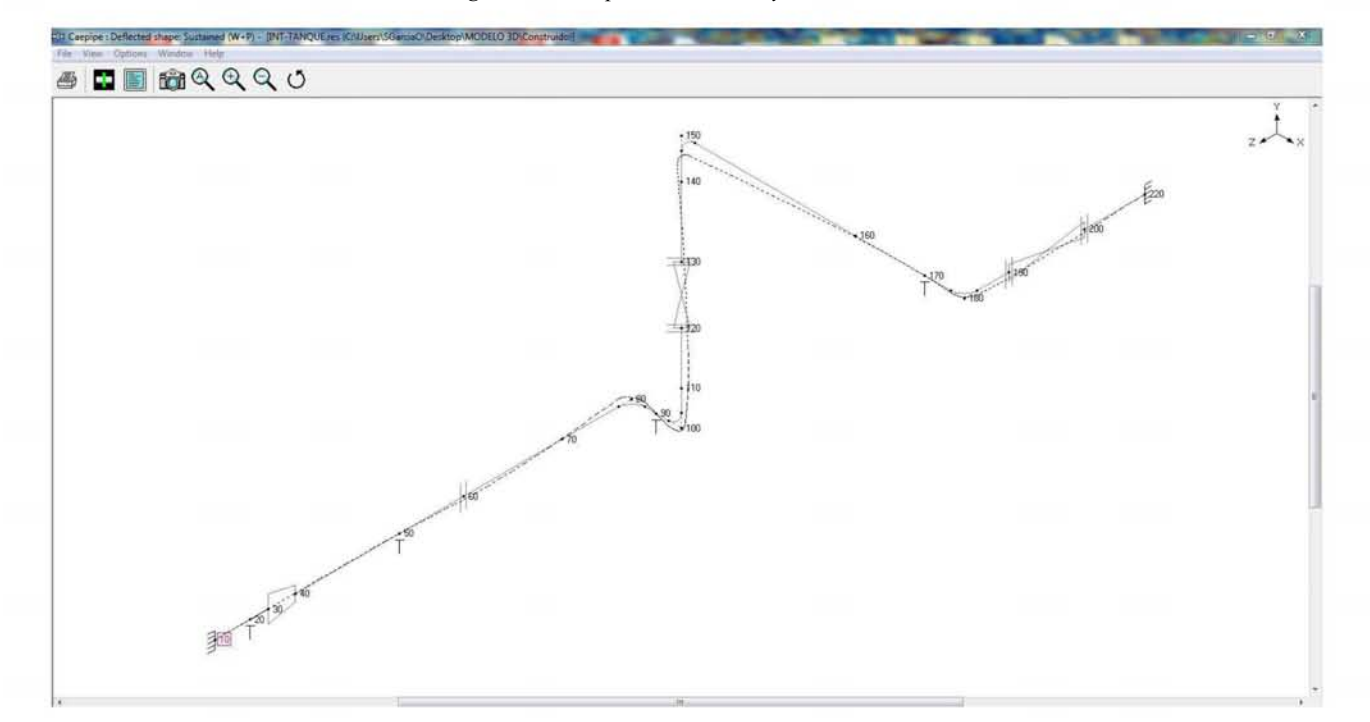

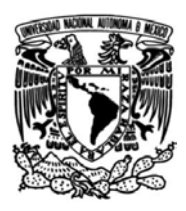

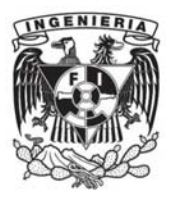

# **4.2 Arreglo general del Sistema Emulador Geotérmico**

A continuación, se presentan los planos constructivos del Sistema Emulador Geotérmico. Inicialmente se muestran el arreglo general dimensionado y posteriormente se muestra la ubicación de los soportes en las líneas de tubería que previamente fueron analizadas mediante el software CAEPIPE.

Los soportes corresponden al tipo libre, sólo como puntos de apoyo en el sistema. El diseño de estos elementos se presenta en la Figura 4-11 y en la Tabla 4-9 se muestran los materiales que los constituyen.

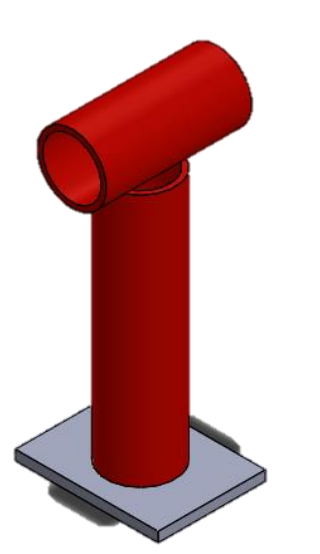

*Figura 4-11 Soporte libre.*

Tabla 4-9 Materiales de soportes libre.

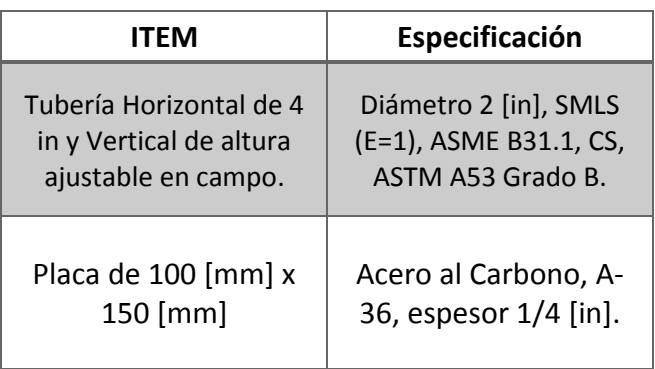

La lista de soportes y ubicación de éstos en las líneas de tubería se muestran en la Tabla 4-10.

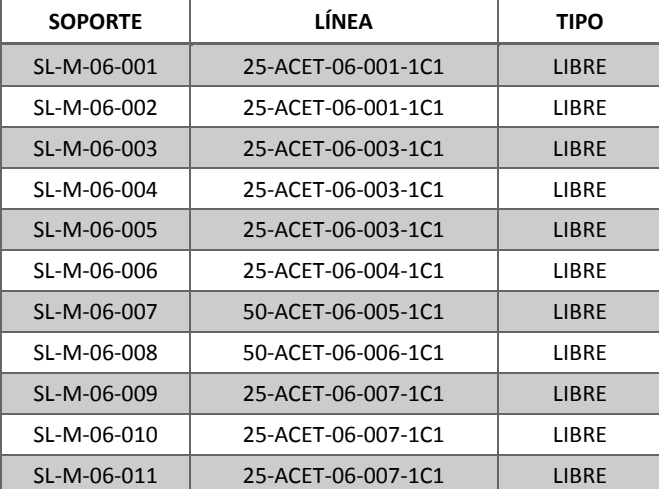

#### Tabla 4-10 Soportes y ubicación.
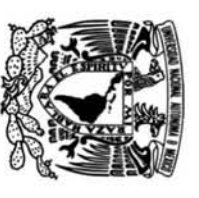

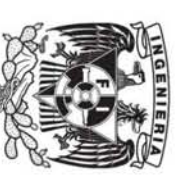

## Figura 4-12 Plano Arreglo General del Sistema Emulador Geotérmico, Hoja 1.

Con dimensiones

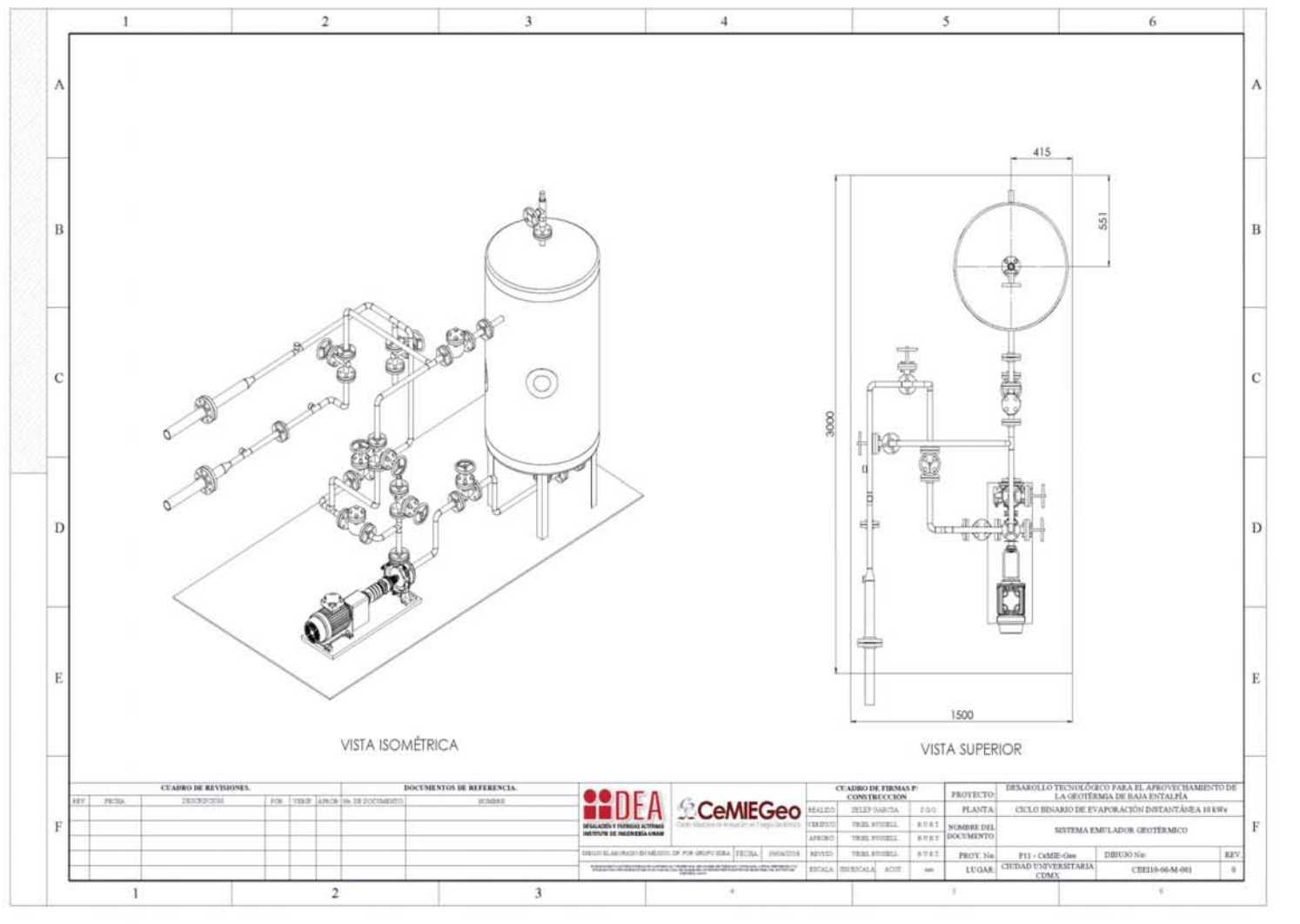

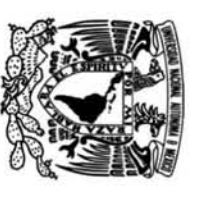

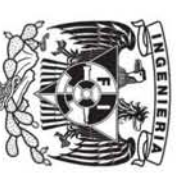

# Figura 4-13 Plano Arreglo General del Sistema Emulador Geotérmico, Hoja 2.

Con dimensiones.

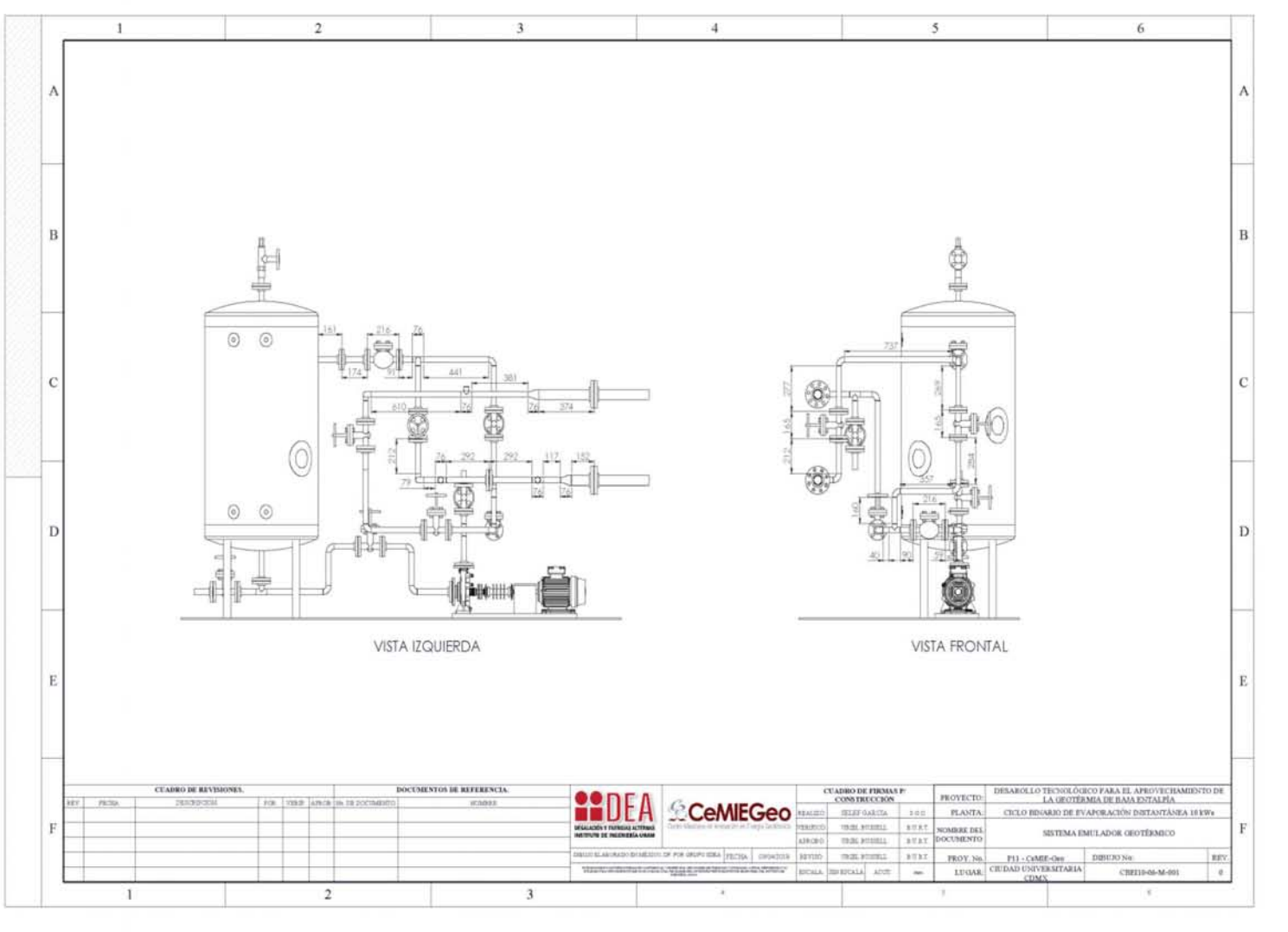

 $\overline{6}$ 

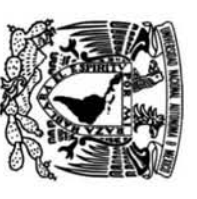

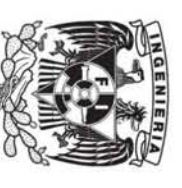

# Figura 4-14 Plano Arreglo General del Sistema Emulador Geotérmico, Hoja 3.

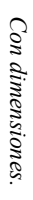

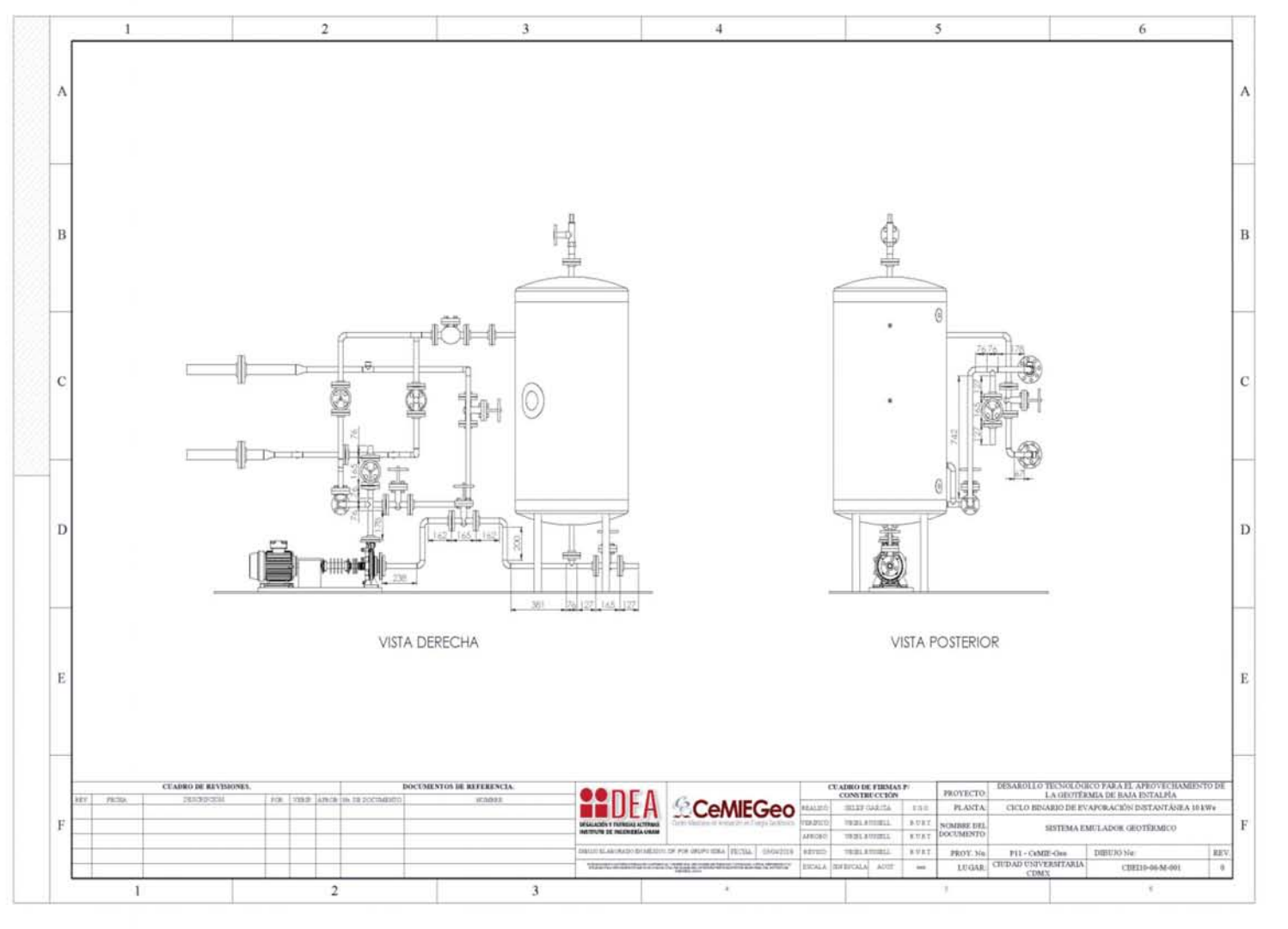

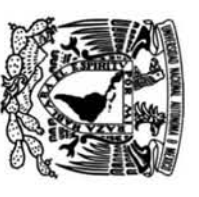

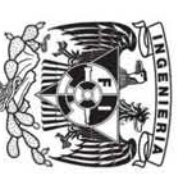

# Figura 4-15 Plano Arreglo General del Sistema Emulador Geotérmico, Hoja 1.

### Con ubicación de soportes.

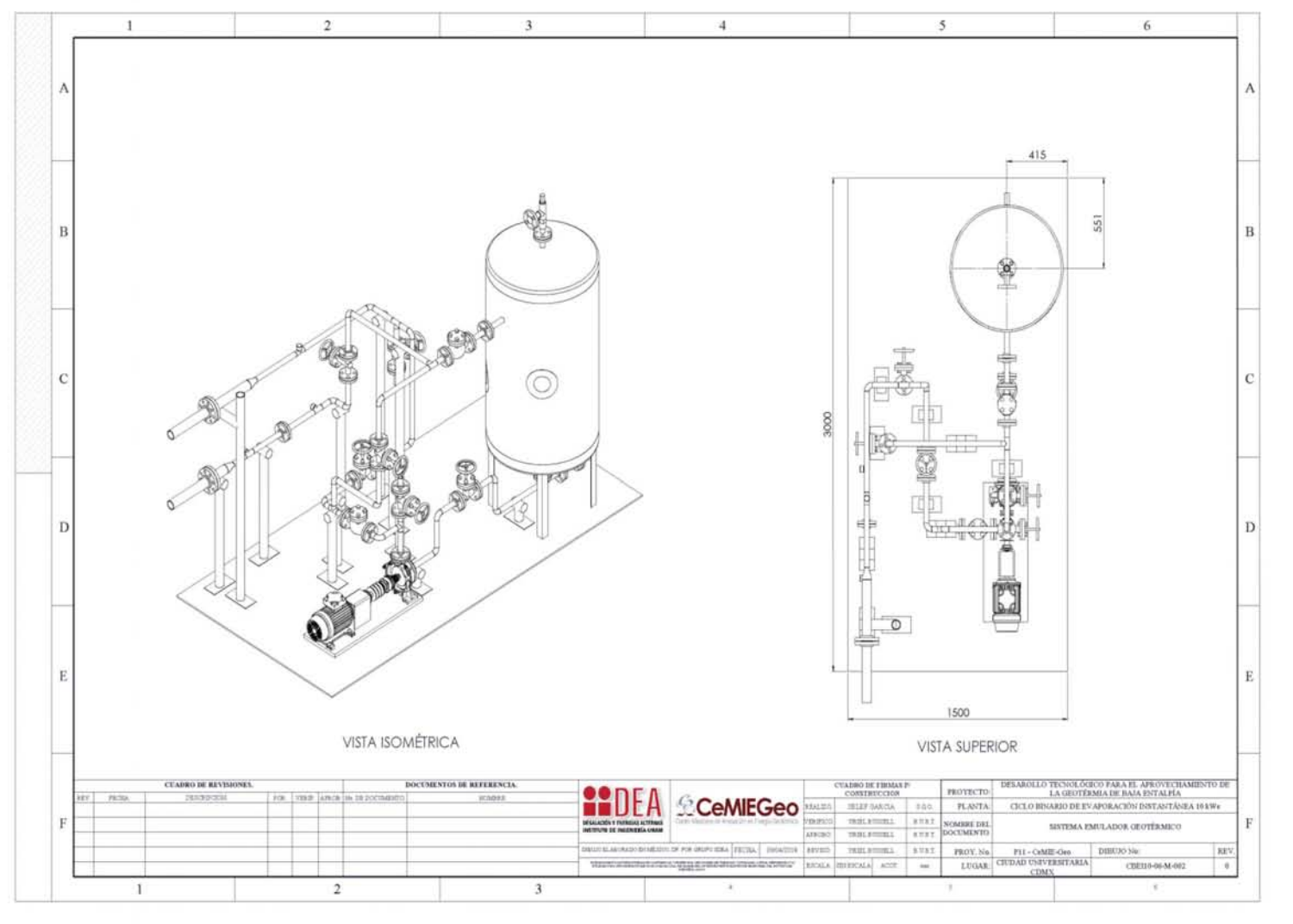

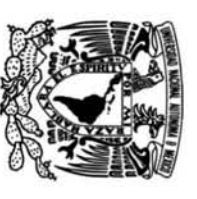

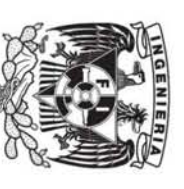

# Figura 4-16 Plano Arreglo General del Sistema Emulador Geotérmico, Hoja 2.

### Con ubicación de soportes.

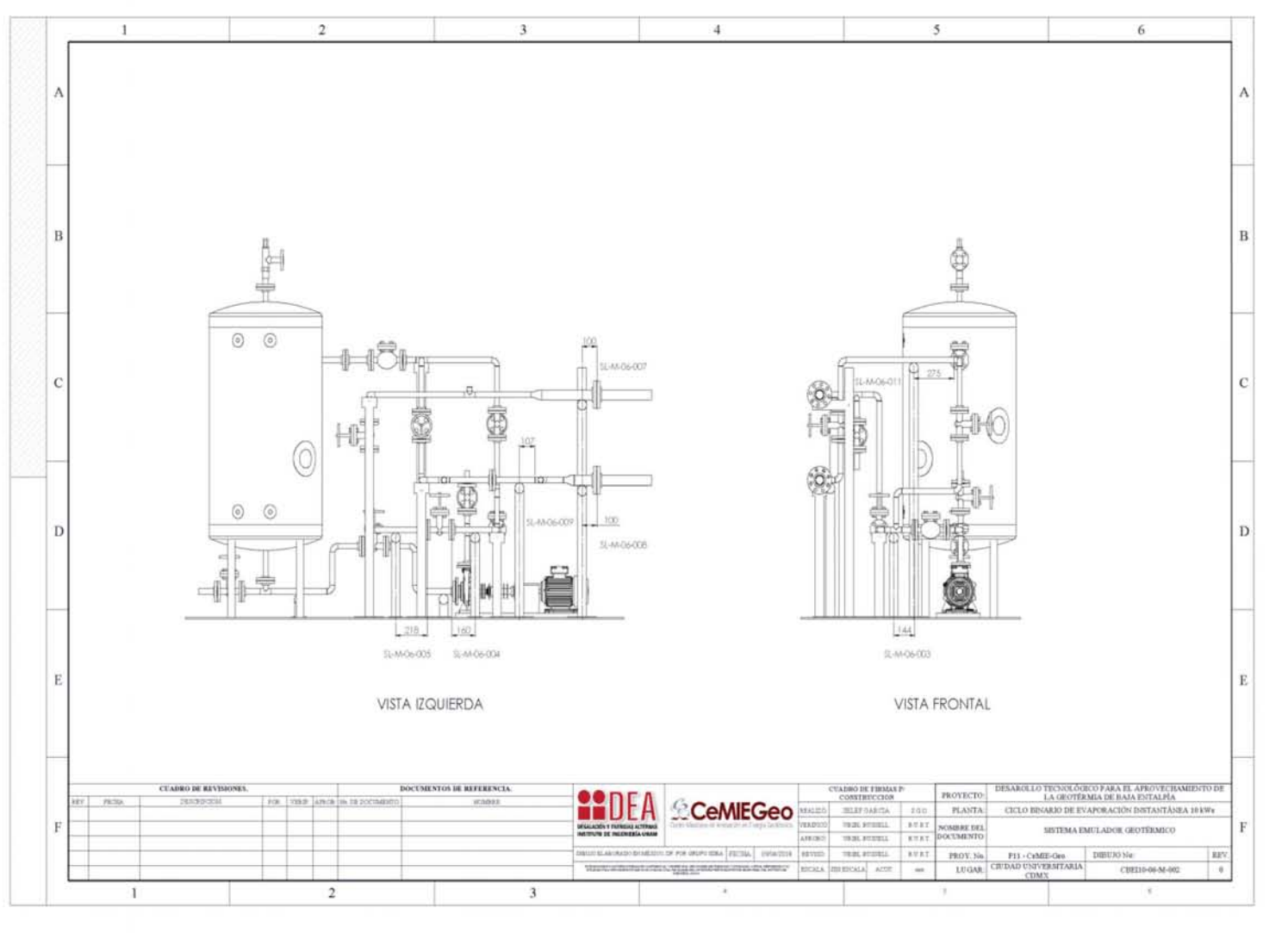

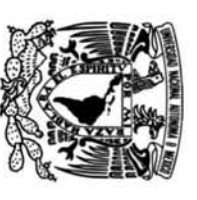

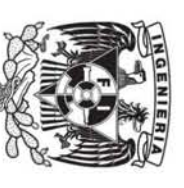

## Figura 4-17 Plano Arreglo General del Sistema Emulador Geotérmico, Hoja 3.

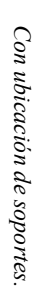

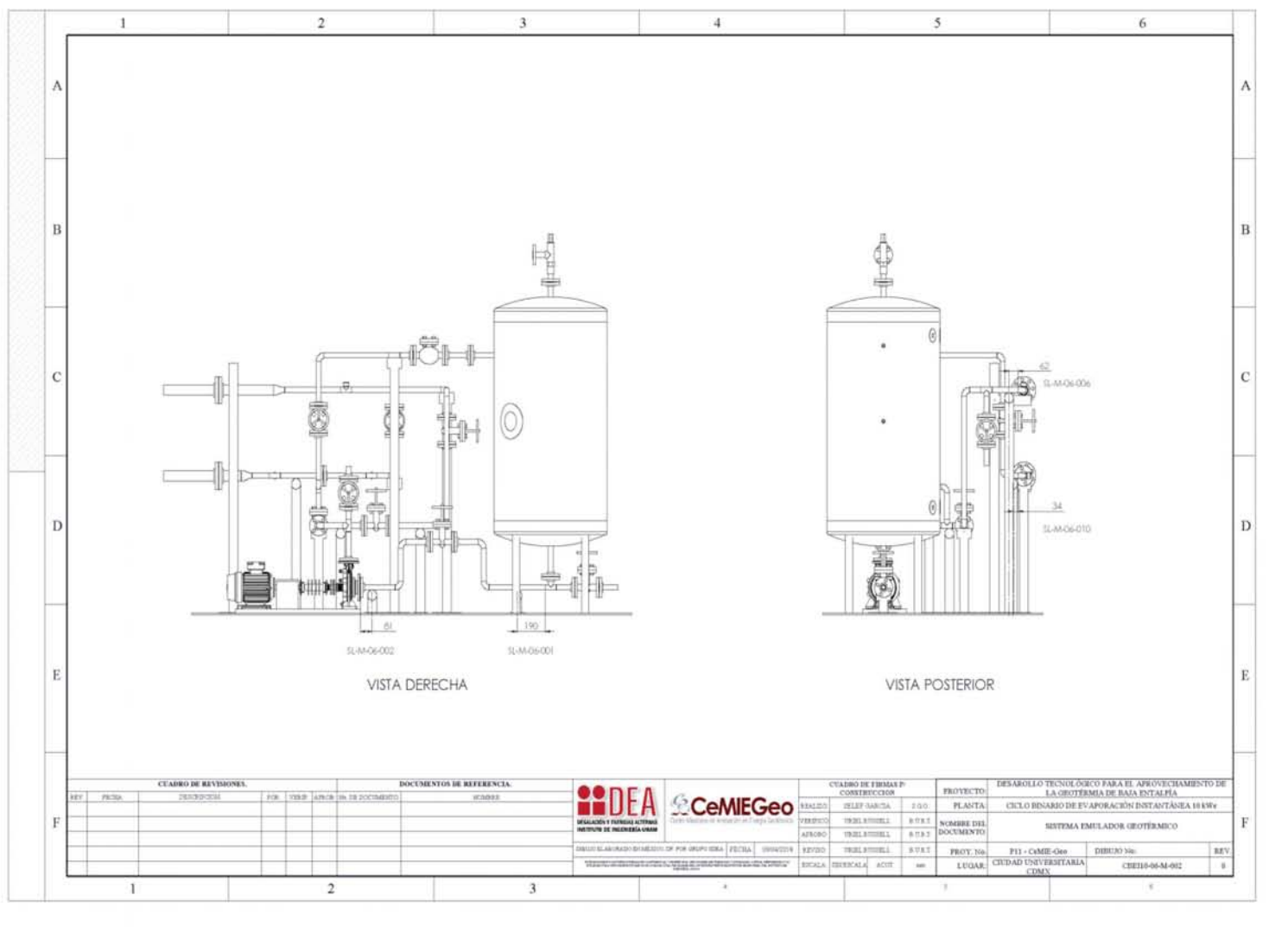

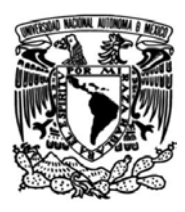

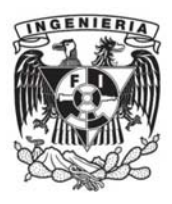

### **4.3 Construcción del Sistema Emulador Geotérmico**

Con la generación de la ingeniería de detalle, la adquisición de los materiales de construcción y el personal certificado para realizar los trabajos de soldadura con base al código ASME, se procedió a construir el Sistema Emulador Geotérmico, en donde se instalaron todos los elementos que lo componen, el panel de control y los elementos de seguridad. En la Figuras 4-18 y 4-19 se muestra el arreglo general construido previo al proceso de aislamiento térmico.

La válvula de seguridad seleccionada para el sistema tiene las características que se presentan en la Tabla 4-11.

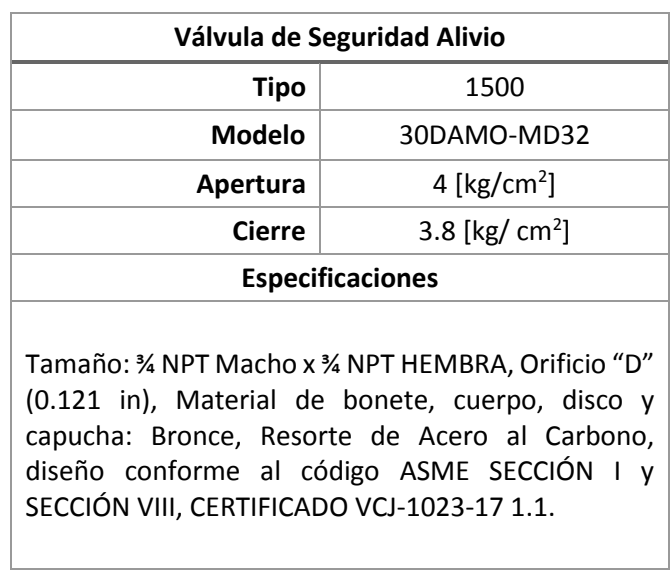

Tabla 4-11 Válvula de Seguridad del Sistema Emulador Geotérmico.

*Figura 4-18 Vista lateral derecha del Sistema Emulador Geotérmico.*

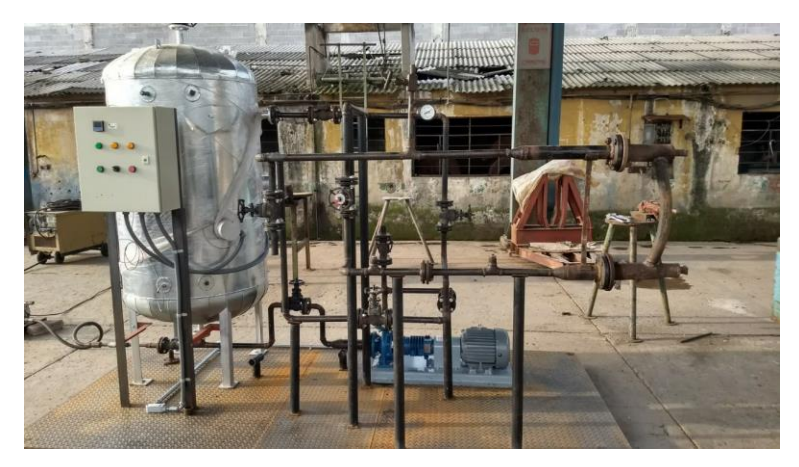

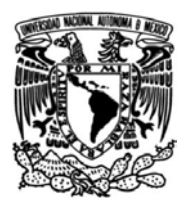

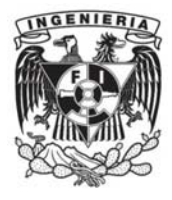

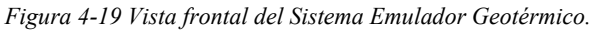

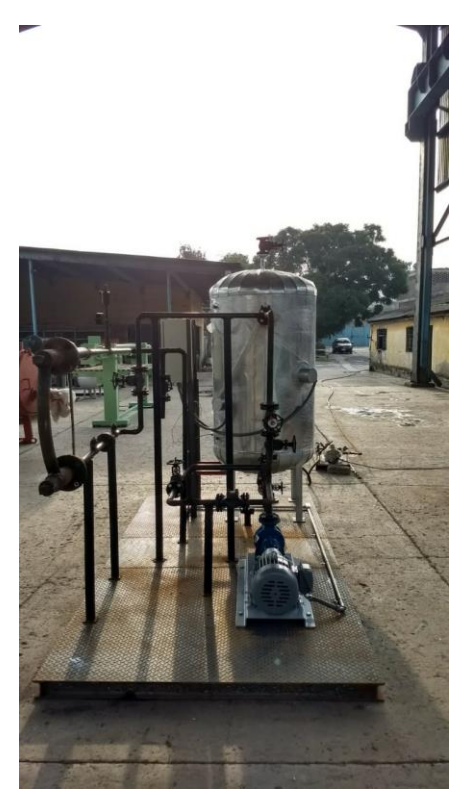

### **4.3.1 Aislamiento térmico**

Debido a las altas temperaturas, el Sistema Emulador Geotérmico debe estar aislado térmicamente para conservar el calor y garantizar la seguridad de los operarios. Empleando la norma NRF-034-PEMEX-2011 *Aislamientos térmicos para altas temperaturas en equipos, recipientes y tubería superficial* se determina el espesor de aislamiento para el Sistema Emulador Geotérmico.

El aislamiento térmico para el sistema es fibra de vidrio preformada ASTM C547 Tipo I. El espesor determinado<sup>10</sup> para las líneas de tuberías cuya temperatura de operación de 150 [°C] es de 64 [mm].

### **4.3.2 Costos de construcción**

 $\overline{a}$ 

Los costos de la construcción del Sistema Emulador Geotérmico se muestran en la Tabla 4-12 en donde se muestran los conceptos considerados en la construcción. El intercambiador de calor no entra en costos de construcción, ya que es un equipo que a su vez forma parte del arreglo general del ciclo binario y que para el Sistema Emulador Geotérmico es un equipo de conexión entre ambos arreglos generales. El costo del

<sup>10</sup> Tabla C-2 Espesores económicos Fibra de vidrio. *Ver Anexos*

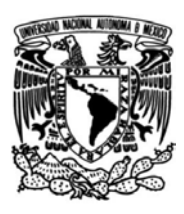

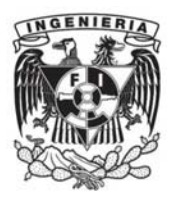

recipiente a presión es considerado aun cuando este equipo fue diseñado y manufacturado previo a este trabajo de tesis para dar un costo real del sistema completo.

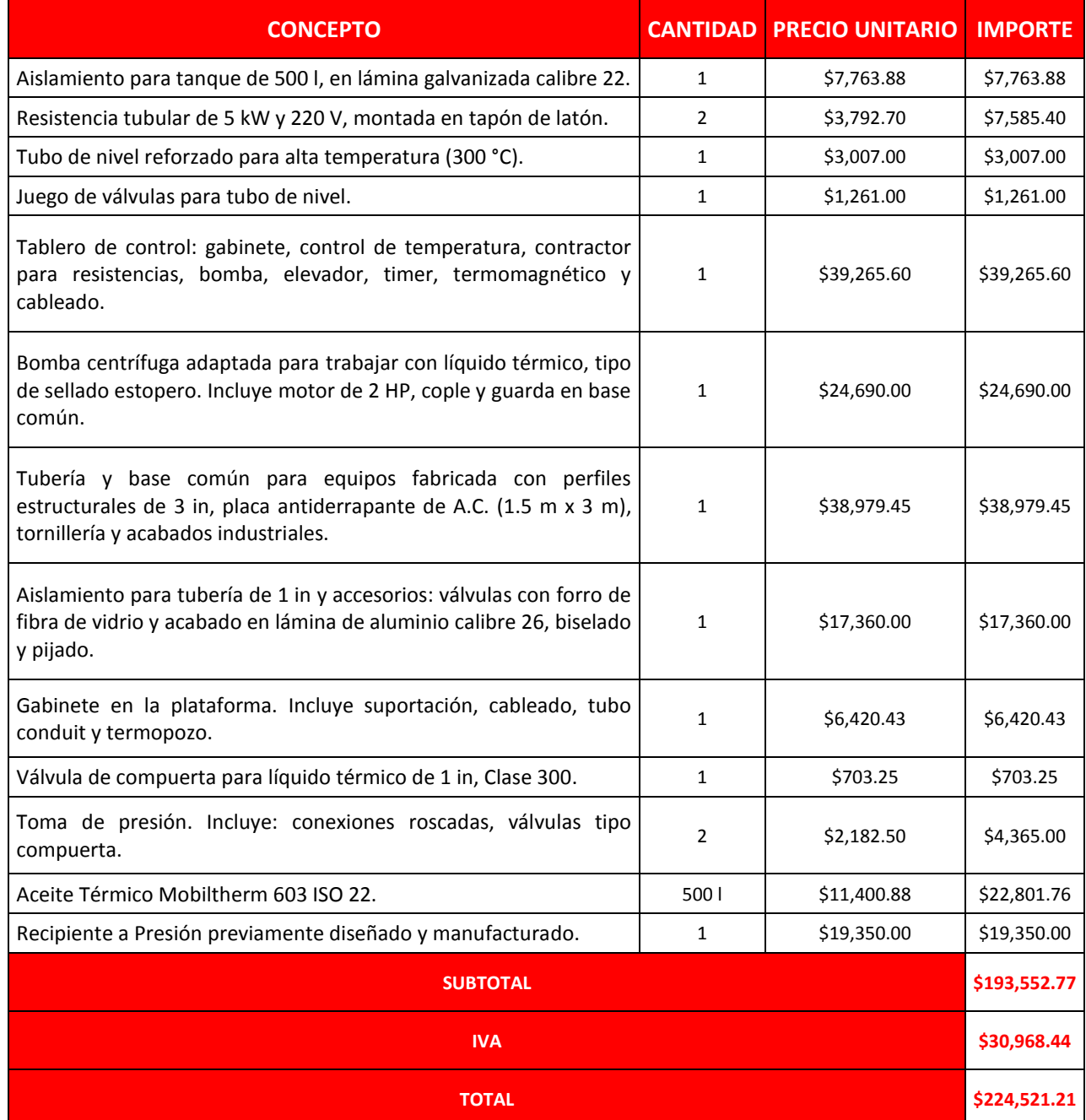

### Tabla 4-12 Conceptos y costos de construcción del Sistema Emulador Geotérmico.

El costo total de la construcción fue de \$224,521.21, con un período de construcción de 4 semanas. El costo total incluye la suportación y el aislamiento térmico, por lo cual éste puede ser comparado con un costo comercial de un sistema de calentamiento de aceite térmico.

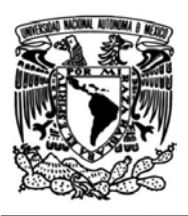

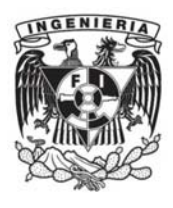

Consultando opciones alternativas para un Sistema Emulador Geotérmico, propiamente una caldera, se encontraron dos opciones para sistemas de aceite térmico ofertadas con la empresa Pirobloc México. Una de ellas corresponde a una caldera de fluido térmico que emplea gas LP como combustible y la segunda es una caldera eléctrica.

Para analizar a grandes rasgos estas dos opciones y el Sistema Emulador Geotérmico se consideran dimensiones y especificaciones de cada sistema de calentamiento de aceite térmico.

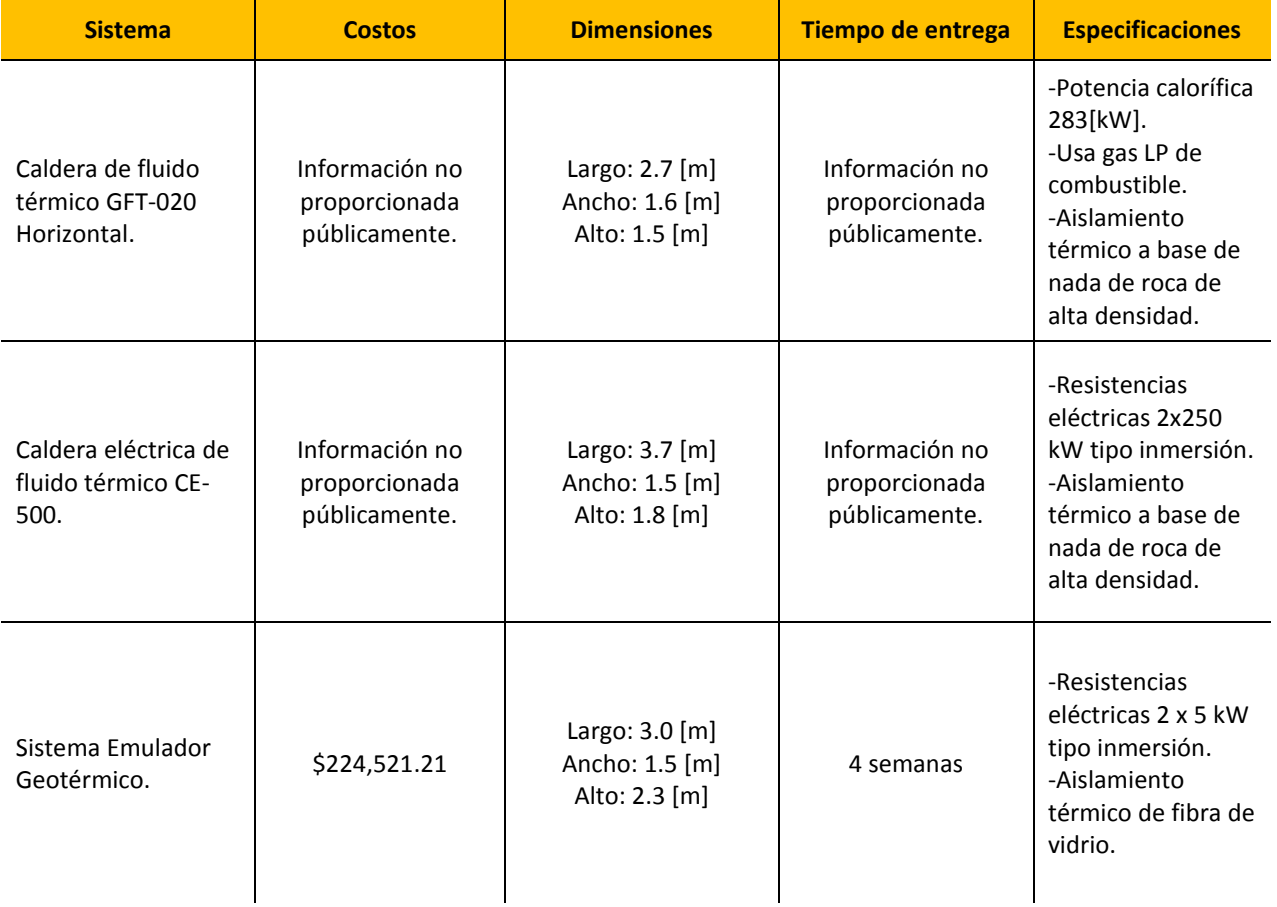

Realizando un breve análisis de las tres opciones mostradas se tienen varios puntos que señalar. Uno de ellos es acerca de las dimensiones que tienen los sistemas. Cabe mencionar que al inicio de este trabajo se estableció el espacio destinado en el laboratorio de Hidromecánica para el sistema emulador geotérmico, lo cual limita la selección de sistemas de fluido térmico comerciales. Las dimensiones requeridas son: 3 [m] de largo y 1.5 [m] de ancho. La caldera eléctrica excede en 0.7 [m] de largo, lo cual no cumple con lo establecido previamente. Por otro lado, la caldera de fluido térmico GFT excede 0.1 [m] en el ancho, aun cuando es mínimo este exceso, sigue sin cumplirse el requerimiento de dimensiones.

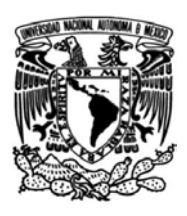

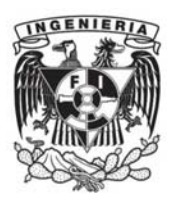

Como se puede observar, difícilmente un modelo comercial se ajustará a las dimensiones que se tengan establecidas. Sebe tener especial consideración al momento de seleccionar la mejor opción para no salir de los parámetros dados sobre el proyecto.

Sobre las características de los sistemas, debe considerarse que los equipos comerciales están diseñados para operación continua y las características propias de cada equipo requieren demandas eléctricas elevadas. Esto quiere decir que para los sistemas térmicos comerciales se requiere una óptima instalación eléctrica que permita la llegada de un voltaje de 220 [V] para su correcto funcionamiento y que permita cubrir la demanda eléctrica propia de cada sistema. Además, se debe contemplar que, debido a la demanda energética, de 283 [kW] y 500 [kW], en los sistemas comerciales la tarifa eléctrica que se aplicaría corresponde a la Tarifa 3 de CFE -Comisión Federal de Electricidad-, con costos más elevados y basados en la operación, considerando picos de demanda y otros aspectos aplicables.

El Sistema Emulador Geotérmico fue conceptualizado para realizar pruebas 3 veces a la semana con una duración de dos horas al día, lo cual no demanda un sistema de operación continua o cuya duración sea de más de 6 horas al día, ya considerando el tiempo de arranque el cual es de 3 horas y 21 minutos. Para el caso del Sistema Emulador Geotérmico la tarifa aplicable corresponde a la Tarifa 2 de CFE y los costos por la demanda requerida de 10 [kW] son considerablemente más bajos que una Tarifa 3 cuya demanda es de 283 [kW].

Bastará con realizar un análisis más detallado de costos y de horas de uso para determinar los costos reales de operación y mantenimiento, ya considerando parámetros reales de operación que permitan determinar la eficiencia del Sistema Emulador Geotérmico, sin embargo, los alcances de esta tesis se limitan hasta este punto.

Sobre los costos, el Sistema Emulador Geotérmico tuvo un costo total de \$224,521.21, lo cual resultó ser una opción viable para un sistema que permita realizar pruebas en laboratorio. Sin embargo, la factibilidad de este proyecto requiere considerar la construcción del sistema, la vida útil de los equipos, eficiencia del sistema en general, mantenimiento y operación, entre otros aspectos, proyectando así un trabajo a futuro para analizar la manera de optimizar la construcción y determinar las ventajas económicas que se pueden tener en la realización de este proyecto.

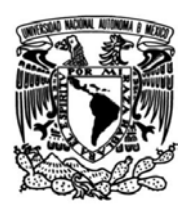

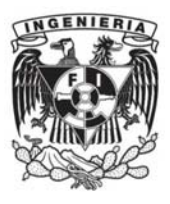

### **5. PROYECCIONES A FUTURO**

Los trabajos futuros que se llevarán a cabo después de haber diseñado y construido el Sistema Emulador Geotérmico se orientan a la realización de pruebas en el laboratorio de Hidromecánica a las condiciones de operación y finalmente, acoplar el Sistema Emulador Geotérmico con el CBEI10. Una vez realizadas las pruebas en el laboratorio, el sistema podrá ser enviado a cualquier lugar, en donde el emulador geotérmico sea empleado para realizar pruebas en los rediseños de ciclos binarios. Además, será importante realizar un análisis de factibilidad del Sistema Emulador Geotérmico para la construcción de más emuladores de este tipo, considerando la vida útil de los equipos y las opciones de mantenimiento al sistema.

El grupo iiDEA se encuentra colaborando con la empresa ETU -*Especialistas en TurboPartes-* en Querétaro, en el rediseño de un turbogenerador, siendo así el Sistema Emulador Geotérmico la mejor opción para realizar pruebas en el laboratorio de las instalaciones de ETU sin trasladar el ciclo binario al Domo de San Pedro Lagunillas, lugar en donde se instalará el CBEI10.

Cabe destacar que una de las proyecciones a mediano plazo, es la optimización y rediseño del propio Sistema Emulador Geotérmico, instalando la junta de expansión térmica, realizando la instrumentación del sistema e incrementando la capacidad de éste para poder suministrar energía térmica a más de un sistema al mismo tiempo.

Finalmente, una de las proyecciones a largo plazo será el rediseño del sistema para poder suministrar energía a diferentes proyectos, los cuales requieran temperaturas bajas y tengan el mismo principio de funcionamiento para conectar líneas de tubería a las líneas de aceite térmico y hacerlo fluir a través de intercambiadores de calor, esto aplicaría a proyectos como el DGA -Deshidratador Geotérmico de Alimentos- y la DGM –Desaladora Geotérmica Modular-, entre los futuros proyectos a desarrollar.

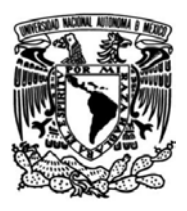

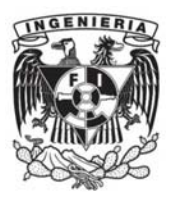

### **CONCLUSIÓN**

Se diseñó y construyó el Sistema Emulador Geotérmico de acuerdo a los requerimientos energéticos establecidos en este trabajo de tesis. La energía en forma de calor que se transferirá al ciclo binario procederá del aceite térmico que será calentado hasta la temperatura de operación de 150 [°C] por medio de resistencias eléctricas de 10 [kW] instaladas en el recipiente a presión.

Se justificó el empleo de aceite térmico como fluido de trabajo del Sistema Emulador Geotérmico y, mediante un análisis de energía se definieron los parámetros de diseño y operación para realizar la ingeniería básica del sistema empleando las normas ASME aplicables. Se calcularon: diámetro, espesor y clase de tuberías y accesorios, así como también se determinó la potencia requerida por la bomba de recirculación de aceite térmico mediante la ecuación de la energía en régimen estacionario.

La realización del análisis de flexibilidad en tuberías permitió conocer esfuerzos y deformaciones en los arreglos propuestos, esto significó realizar un proceso iterativo en la propuesta de conexiones y líneas de tubería y ubicación de suportación. Una vez analizada la flexibilidad en tuberías se generó la propuesta final del arreglo, concluyendo que esta versión era la más adecuada para la instalación y condiciones de operación del sistema.

Se definió el tipo de soportes y su ubicación, esto permitió la generación de la ingeniería de detalle para la construcción del sistema y, por último, se aisló térmicamente con fibra de vidrio de 2.5 [in] de espesor según lo establece la norma NRF-034-PEMEX-2011 para evitar la disipación de calor y garantizar la seguridad de los operarios.

El costo total del Sistema Emulador Geotérmico fue de \$224,521.21 y el período de construcción fue de 4 semanas. El sistema requiere una instalación eléctrica adecuada para la llegada de 220 [V] y cuya demanda energética es de 10 [kW], lo cual resulta ser menor a la demanda de un sistema comercial que es de uso continuo y que requiere una instalación de acuerdo a su demanda energética, así como también requiere de un acondicionamiento especial para su puesta en marcha.

Como se mencionó anteriormente, el período de pruebas es de 3 veces a la semana con una duración de 2 horas cada una, concluyendo que el uso de un sistema como el emulador geotérmico resulta ser más apropiado para la demanda energética que se requiere.

Asimismo, queda como trabajo a futuro el análisis de factibilidad del sistema para determinar las ventajas económicas que se pueden obtener en una optimización de este prototipo.

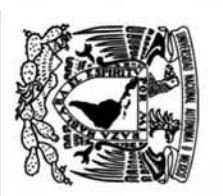

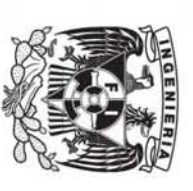

### **ANEXOS**

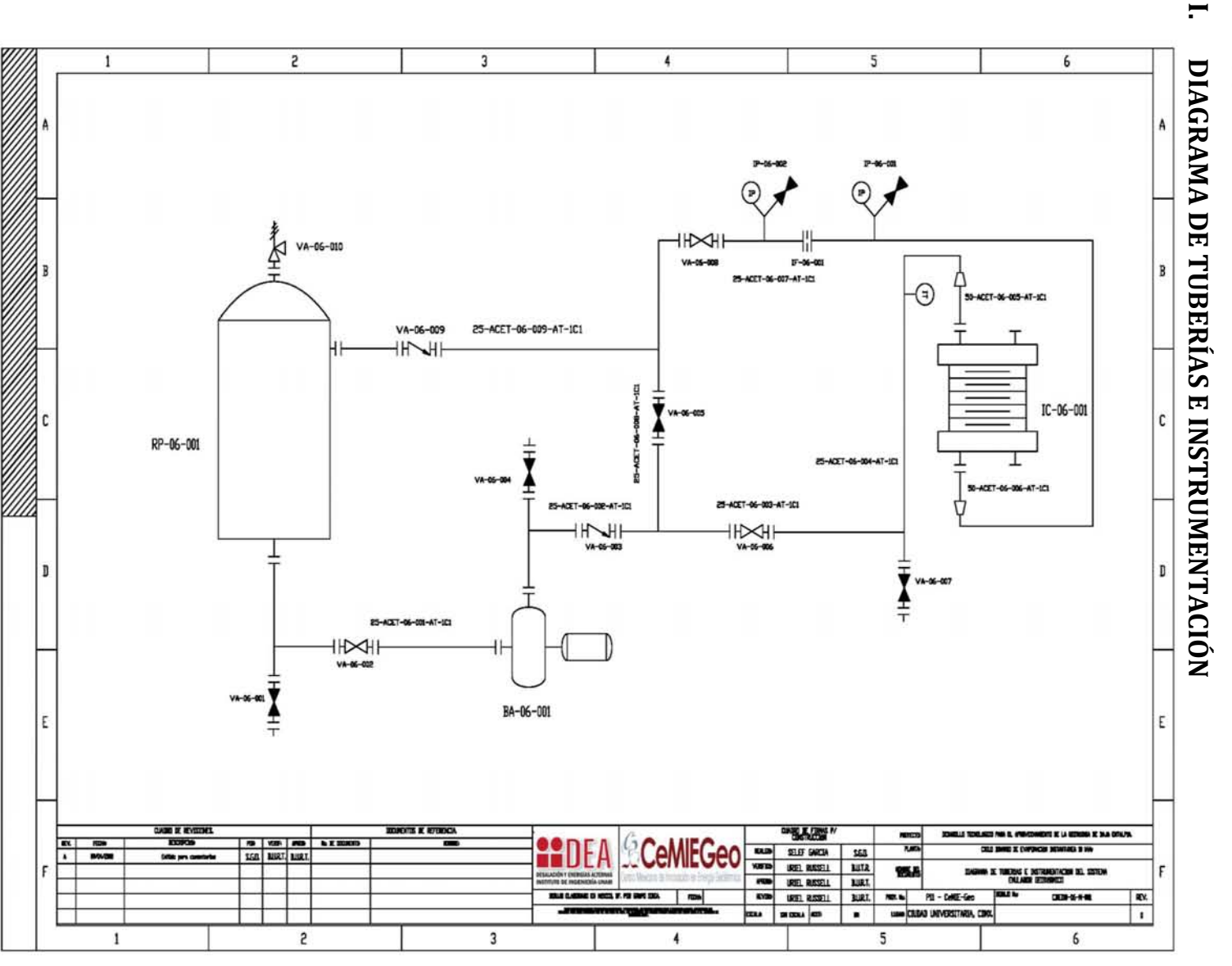

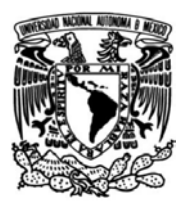

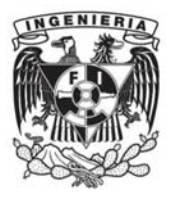

### **TUBERÍA**

**Velocidades utilizadas para el flujo de agua en tuberías. (Crane, 3-10)**

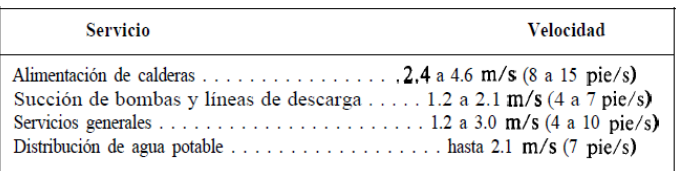

 **Esfuerzo máximo de los Aceros al Carbono [ksi] con la temperatura máxima en [°F] (ASME B31.1, 115).**

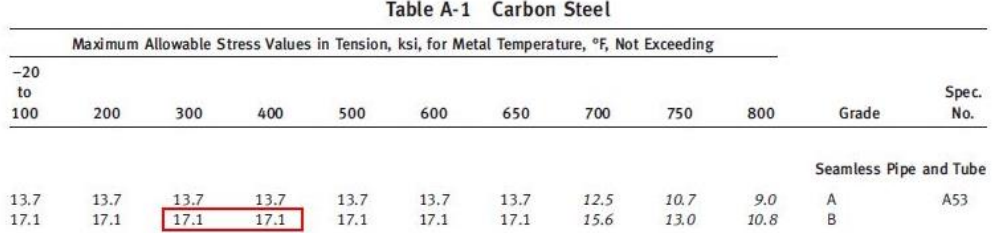

**Valores de y con la temperatura máxima en [°F] (ASME B31.1, 22).**

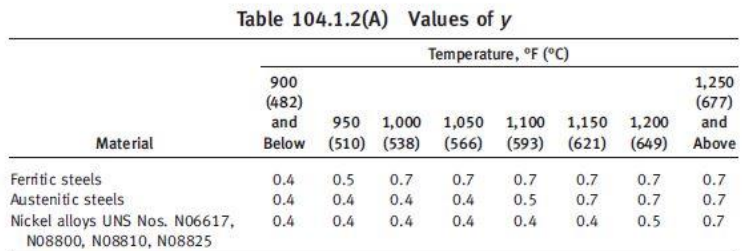

**GENERAL NOTES:** 

(a) The value of  $y$  may be interpolated between the 50°F (27.8°C) values shown in the Table. For cast iron and nonferrous materials, y equals 0.

(b) For pipe with a  $D_o/t_m$  ratio less than 6, the value of y for ferritic and austenitic steels designed for temperatures of 900°F (480°C) and below shall be taken as:

 $y = \frac{d}{d + D_o}$ 

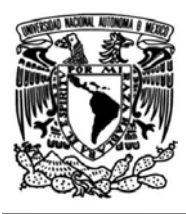

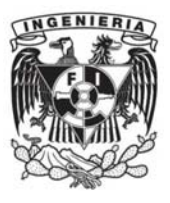

### **Especificación de tubería por clase: 1C1.**

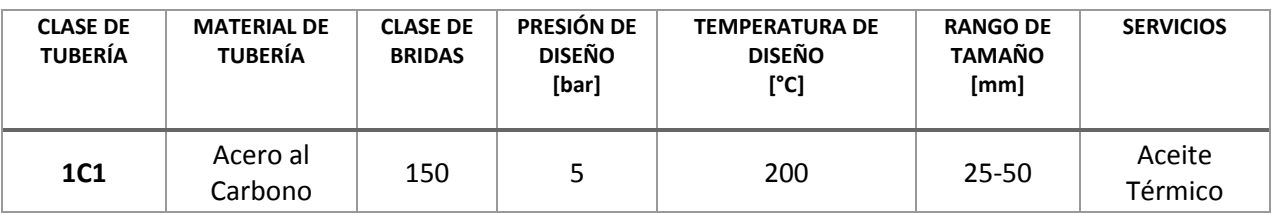

**Espesores económicos Fibra de vidrio (NRF-034, 46).**

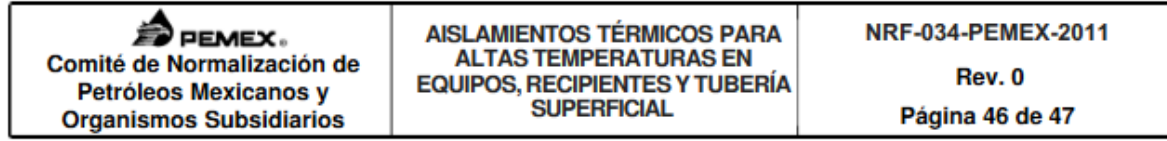

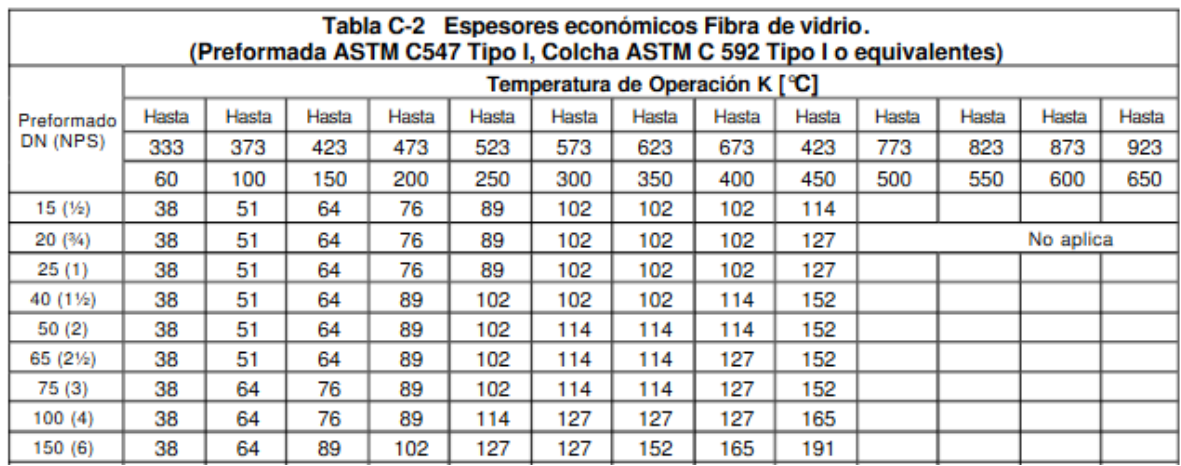

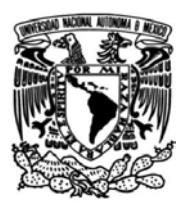

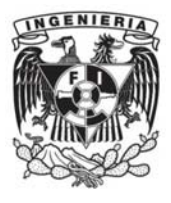

### **II. BRIDAS**

### **Esfuerzo de fluencia del A-105 (ASME BPVC SECTION II, 544).**

| Line<br>No.    | Nominal Composition        | <b>Product Form</b> | Spec No.          | Type/Grade | Alloy<br>Designation/<br>UNS No. | Class/Condition/<br>Temper |
|----------------|----------------------------|---------------------|-------------------|------------|----------------------------------|----------------------------|
|                | Ferrous Materials (Cont'd) |                     |                   |            |                                  |                            |
| $\mathbf 1$    | Carbon steel               | Plate               | SA/EN 10028-2     | P295GH     | S.                               | $\sim$                     |
| $\bar{z}$      | Carbon steel               | <b>Bar</b>          | SA-675            | 65         | 62                               | W.                         |
| $\overline{3}$ | Carbon steel               | Castings            | SA-352            | LCB        | J03003                           | $\cdots$                   |
| 4              | Carbon steel               | Plate               | SA-515            | 65         | Ko2800                           | 2.14                       |
| 5              | Carbon steel               | Plate               | SA-516            | 65         | Ko2403                           | 111                        |
| 6              | Carbon steel               | Wld. pipe           | SA-671            | CB65       | K02800                           |                            |
| $\overline{7}$ | Carbon steel               | Wld. pipe           | SA-671            | CC65       | Ko2403                           | 111                        |
| B              | Carbon seed                | Wld. pipe           | SA-672            | <b>B65</b> | K02800                           | $\cdots$                   |
| $\overline{Q}$ | Carbon steel               | Wid. pipe           | SA-672            | C65        | Ko2403                           | $\cdots$                   |
| 10             | Carbon steel               | Sheet               | SA-414            | E          | Ko2704                           | $\cdots$                   |
| 11             | Carbon steel               | Plate               | SA-662            | R          | Ko2203                           | w                          |
| 12             | Carbon steel               | Plate               | SA/GB 6654        | 16MnR      | 1.11                             | 111                        |
| 13             | Carbon steel               | Plate               | SA-537            | in.        | K12437                           | 1                          |
| 14             | Carbon steel               | Wld. pipe           | SA-691            | CMSH-70    | K12437                           | 1886                       |
| 15             | Carbon steel               | Plate               | SA/EN 10028-2     | P295GH     | $\sim$                           |                            |
| 16             | Carbon steel               | Plate               | <b>SA/AS 1548</b> | $7 - 460$  | $\cdots$                         | $\cdots$                   |
| 17             | Carbon steel               | Plate               | <b>SA/AS 1548</b> | $7 - 460$  | $\cdots$                         | $\cdots$                   |
| 18             | Carbon steel               | Plate               | SA/EN 10028-2     | P295GH     | $\mathbb{Z}$                     | m                          |
| 19             | Carbon steel               | Plate               | SA/GB 6654        | 16MnR      | $\sim$                           | m                          |
| 20             | Carbon steel               | Plate               | SA/EN 10028-2     | P295GH     | 1.44                             | 222                        |
| 21             | Carbon steel               | Plate               | <b>SA/AS 1548</b> | 7-460      | $\cdots$                         | 1.14                       |
| 22             | Carbon steel               | Plate               | SA/EN 10028-2     | P295GH     | 1.11                             | 1.14                       |
| 2 <sub>3</sub> | Carbon steel               | Plate               | <b>SA/AS 1548</b> | $7 - 460$  | $\frac{1}{2}$                    | $\lambda$                  |
| $^{24}$        | Carbon steel               | Plate               | SA/GB 6654        | 16MnR      | $\cdots$                         | $\cdots$                   |
| 25             | Carbon steel               | Plate               | SA-455            | $\sim$     | K03300                           | $\cdots$                   |
| 26             | Carbon steel               | Bar                 | SA-675            | 70         | 22                               | $\sim$                     |
| 27             | Carbon steel               | Forgings            | SA-105            | 146        | K03504                           | $\mathbf{a}$               |
| 28             | Carbon steel               | Forgings            | SA-181            | <b>CO</b>  | K03502                           | 70                         |
| 2 <sub>Q</sub> | Carbon steel               | Castings            | SA-216            | WCB        | J03002                           | 244                        |

 $\begin{array}{c} \texttt{TABLE Y-1 (CONT'D)}\\ \texttt{YIED STENGTH VALUES}\textit{S}_y \texttt{FOR FERROUS AND NONFERROUS MATERIALS} \end{array}$ 

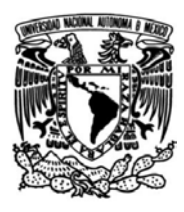

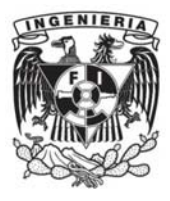

### **Valores de Esfuerzo de fluencia del A-105 (ASME BPVC SECTION II, 546).**

| Line            |                            |     |     | Yield Strength, MPa (Multiply by 1000 to Obtain kPa), for Metal Temperature, °C, Not Exceeding |     |     |     |               |     |                  |
|-----------------|----------------------------|-----|-----|------------------------------------------------------------------------------------------------|-----|-----|-----|---------------|-----|------------------|
| No.             | $-30t040$                  | 65  | 100 | 125                                                                                            | 150 | 175 | 200 | 225           | 250 | 275              |
|                 | Ferrous Materials (Cont'd) |     |     |                                                                                                |     |     |     |               |     |                  |
| $\mathbf{1}$    | 234                        | 221 | 214 | 211                                                                                            | 207 | 204 | 201 | 197           | 193 | 188              |
| $\overline{2}$  | 224                        | 210 | 205 | 201                                                                                            | 198 | 196 | 192 | 189           | 184 | 180              |
| $\overline{3}$  | 241                        | 227 | 220 | 217                                                                                            | 214 | 210 | 207 | 203           | 198 | 194              |
| $\overline{a}$  | 241                        | 227 | 220 | 217                                                                                            | 214 | 210 | 207 | 203           | 198 | 194              |
| 5               | 241                        | 227 | 220 | 217                                                                                            | 214 | 210 | 207 | 203           | 198 | 194              |
| 6               | 241                        | 227 | 220 | 217                                                                                            | 214 | 210 | 207 | 203           | 198 | 194              |
| $\overline{7}$  | 241                        | 227 | 220 | 217                                                                                            | 214 | 210 | 207 | 203           | 198 | 194              |
| 8               | 241                        | 227 | 220 | 217                                                                                            | 214 | 210 | 207 | 203           | 198 | 194              |
| $\mathsf{Q}$    | 241                        | 227 | 220 | 217                                                                                            | 214 | 210 | 207 | 203           | 198 | 194              |
| 10              | 262                        | 246 | 239 | 235                                                                                            | 232 | 228 | 225 | 221           | 216 | 210              |
| 11              | 276                        | 259 | 251 | 248                                                                                            | 244 | 240 | 237 | 232           | 227 | 221              |
| 12              | 275                        | 259 | 251 | 247                                                                                            | 243 | 240 | 236 | $\frac{1}{2}$ | 224 | is e             |
| 13              | 310                        | 292 | 283 | 279                                                                                            | 274 | 270 | 266 | 261           | 255 | 249              |
| 14              | 310                        | 292 | 283 | 279                                                                                            | 274 | 270 | 266 | 261           | 255 | 249              |
| 15              | 259                        | 243 | 236 | 232                                                                                            | 229 | 225 | 221 | 217           | 213 | 208              |
| 16              | 265                        | 253 | 242 | 238                                                                                            | 235 | 232 | 228 | 223           | 219 | 213              |
| 17              | 276                        | 263 | 251 | 247                                                                                            | 244 | 241 | 237 | 232           | 227 | 221              |
| 18              | 286                        | 269 | 261 | 257                                                                                            | 253 | 249 | 246 | 241           | 235 | 229              |
| 19              | 285                        | 268 | 260 | 256                                                                                            | 252 | 248 | 244 | 114.4         | 232 | issi.            |
| 20              | 290                        | 273 | 264 | 260                                                                                            | 256 | 253 | 248 | 243           | 238 | 232              |
| 21              | 296                        | 283 | 270 | 265                                                                                            | 262 | 258 | 254 | 249           | 244 | 238              |
| 22              | 296                        | 279 | 271 | 266                                                                                            | 262 | 258 | 254 | 249           | 244 | 238              |
| 23              | 303                        | 289 | 276 | 271                                                                                            | 268 | 264 | 260 | 255           | 250 | 244              |
| 24              | 305                        | 287 | 278 | 274                                                                                            | 270 | 266 | 261 | $\frac{1}{2}$ | 248 | $\sum_{i=1}^{n}$ |
| 25              | 241                        | 227 | 220 | 217                                                                                            | 214 | 210 | 207 | 203           | 198 | 194              |
| 26              | 241                        | 227 | 220 | 217                                                                                            | 214 | 210 | 207 | 203           | 198 | 194              |
| 27              | 248                        | 233 | 227 | 223                                                                                            | 219 | 216 | 213 | 209           | 204 | 199              |
| $\overline{28}$ | 248                        | 233 | 227 | 223                                                                                            | 219 | 216 | 213 | 209           | 204 | 199              |
| 29              | 248                        | 233 | 227 | 223                                                                                            | 219 | 216 | 213 | 209           | 204 | 199              |

 $\begin{array}{c} \texttt{TABLE Y-1 (CONT'D)}\\ \texttt{YIED STRENGTH VALUES}\textit{S}_y \texttt{FOR FERROUS AND NONFERROUS MATERIALS} \end{array}$ 

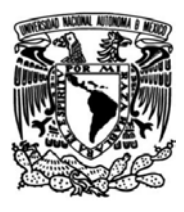

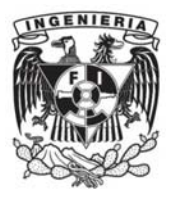

### **Resistencia a la tracción del A-105 (ASME BPVC SECTION II, 464).**

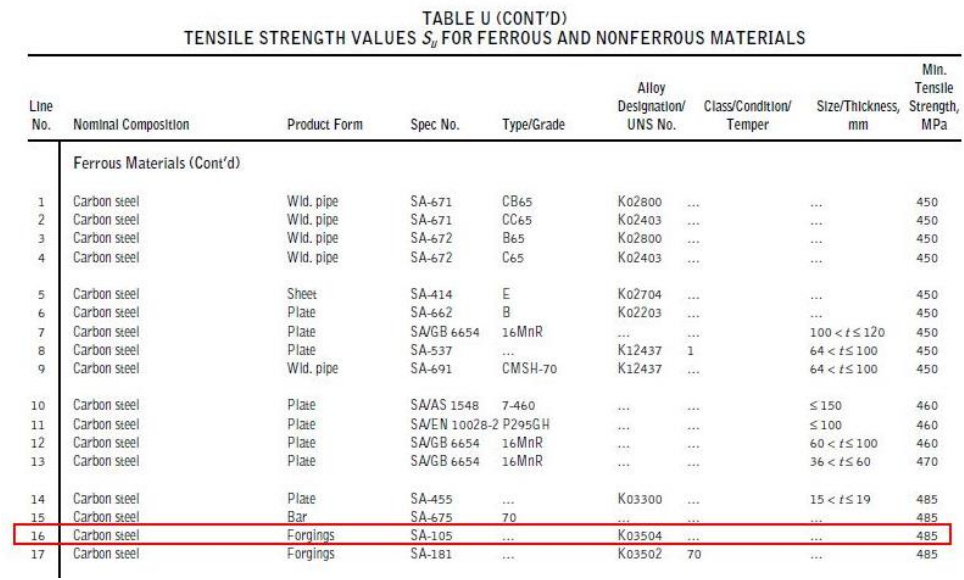

### **Valores de resistencia a la tracción del A-105 (ASME BPVC SECTION II, 465).**

| Line<br>No.    | $-30$ to 40 | 100 | 150 | 200 | 250 | 300       | 325        | 350         | 375      | 400              | 425  | 450     | 475                        | 500          | 525    |
|----------------|-------------|-----|-----|-----|-----|-----------|------------|-------------|----------|------------------|------|---------|----------------------------|--------------|--------|
|                |             |     |     |     |     |           |            |             |          |                  |      |         | Ferrous Materials (Cont'd) |              |        |
| 1              | 448         | 448 | 448 | 448 | 448 | 448       | 448        | 448         | 448      | 442              | 414  | 381     | 345                        | 308          | 274    |
| $\overline{2}$ | 448         | 448 | 448 | 448 | 448 | 448       | 448        | 448         | 448      | 442              | 414  | 381     | 345                        | 308          | 274    |
| 3              | 448         | 448 | 448 | 448 | 448 | 448       | 448        | 448         | 448      | 442              | 414  | 381     | 345                        | 308          | 274    |
| 4              | 448         | 448 | 448 | 448 | 448 | 448       | 448        | 448         | 448      | 442              | 414  | 381     | 345                        | 308          | 274    |
| 5              | 448         | 448 | 448 | 448 | 448 | 448       | 448        | 448         | 448      | 442              | 414  | 381     | 345                        | 308          | 274    |
| 6              | 448         | 448 | 448 | 448 | 448 | 448       | 448        | 448         | 448      | 442              | 414  | 381     | 345                        | 308          | 274    |
| $\overline{7}$ | 450         | 450 | 450 | 450 | 450 | 2.44      | 1.7.7      | 111         | 4.2.6    | $\sum_{i=1}^{n}$ | 244  | $2.4\%$ | 1.1.4                      | sis e        | 44.4   |
| 8              | 448         | 448 | 448 | 448 | 448 | 448       | 448        | 448         | 448      | 442              | 414  | 381     | 345                        | 308          | 274    |
| 9              | 448         | 448 | 448 | 448 | 448 | 448       | 448        | 448         | 448      | 442              | 414  | 381     | 345                        | 308          | 274    |
| 10             | 458         | 458 | 458 | 458 | 458 | 458       | 458        | 458         | 458      | 452              | 424  | 389     | 353                        | 315          | 281    |
| 11             | 458         | 458 | 458 | 458 | 458 | 458       | 458        | 458         | 458      | 452              | 424  | 389     | 353                        | 315          | 281    |
| 12             | 460         | 460 | 460 | 460 | 460 | $+ 1 + 1$ | $k + k$    | $1 + 4$     | 1.11     |                  | 1.14 |         | .                          | <b>A-4 W</b> | $-0.4$ |
| 13             | 470         | 470 | 470 | 470 | 470 |           | 1.11<br>×. | $+ +$<br>89 | $\cdots$ | $1 + 1$          | .    | 644     | $\cdots$                   | <b>Hole</b>  | 1.1.7  |
| 14             | 483         | 483 | 483 | 483 | 483 | 483       | 483        | 483         | 483      | 476              | 446  | 411     | 372                        | 332          | 296    |
| 15             | 483         | 483 | 483 | 483 | 483 | 483       | 483        | 483         | 483      | 476              | 446  | 411     | 372                        | 332          | 296    |
| 16             | 483         | 483 | 483 | 483 | 483 | 483       | 483        | 483         | 483      | 476              | 446  | 411     | 372                        | 332          | 296    |
| 77             | AQ2         | AQ2 | AQ2 | AQZ | AO2 | $A = 2$   | 102        | 0.07        | AQ2      | ATL              | AAL  | A11     | 272                        | 327          | 204    |

 $\begin{array}{c} \texttt{TABLE U (CONT'D)}\\ \texttt{TENSE NGTH VALUES } S_u \texttt{FOR FERROUS AND NONFERROUS MATERIALS} \end{array}$ 

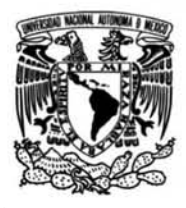

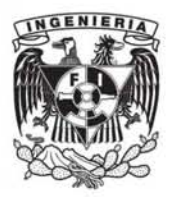

 **Presión máxima para diferentes clases de acuerdo a la temperatura de trabajo (ASME B16.5, 198).**

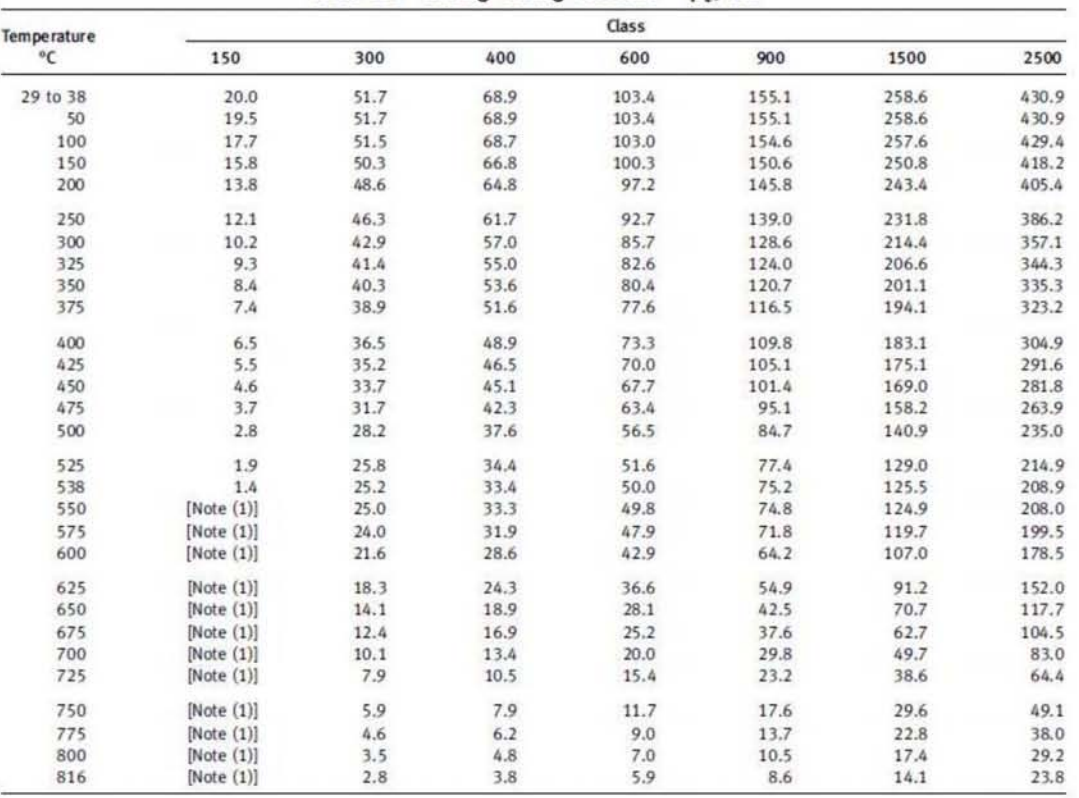

Table A-1 Rating Ceiling Pressure  $-p_c$ , bar

NOTE:

(1) Ratings for ftanges and flanged fittings lenninate at 538°C (1.000°F).

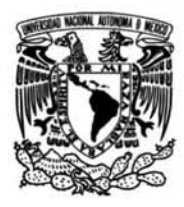

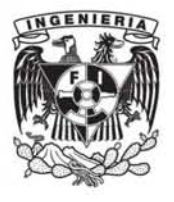

### **III. VÁLVULAS**

### **Presión de trabajo para válvulas de clase estándar (ASME B16.34, 180).**

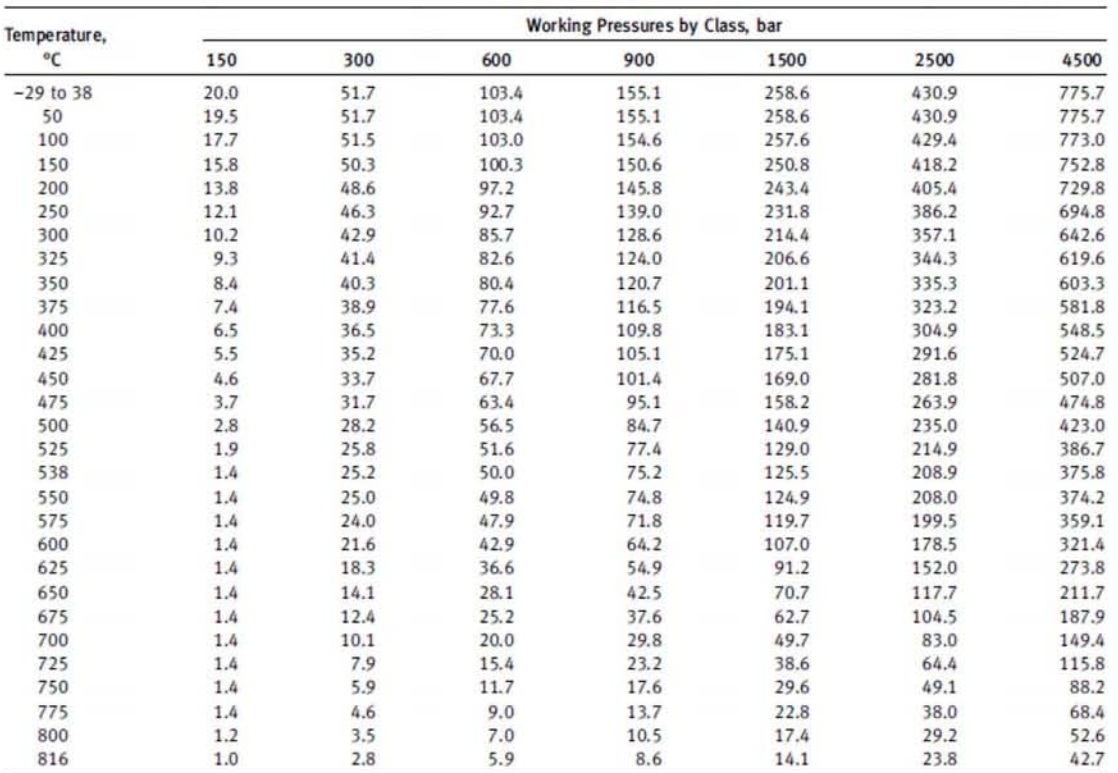

### **Table B-3 Pressure Rating Ceiling Values**  A - **Standard C1ass**

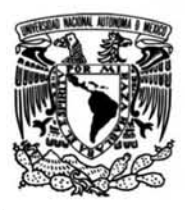

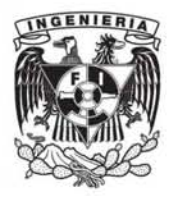

### Esfuerzo de fluencia del A-105 (ASME BPVC SECTION II, 544).  $\bullet$

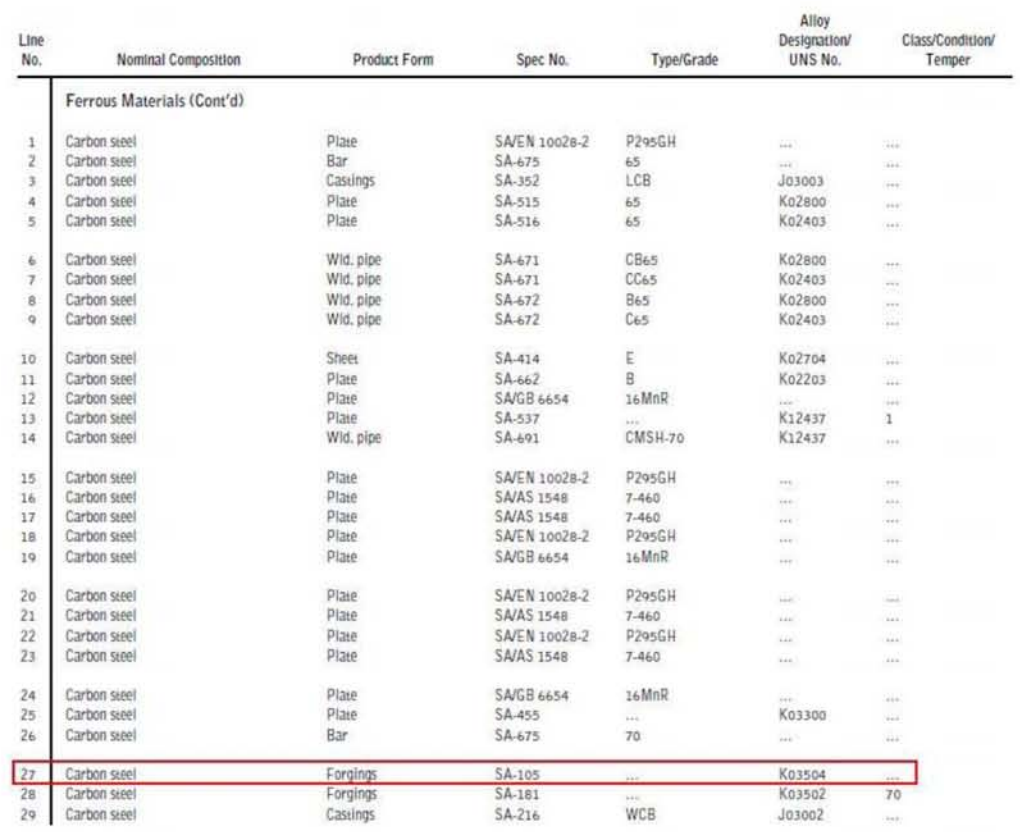

### $\begin{array}{c} \texttt{TABLE Y-1 (CONT'D)}\\ \texttt{YIELD STRENGTH VALUES}\ S_y \texttt{FOR FERROUS AND NONFERROUS MATERIALS} \end{array}$

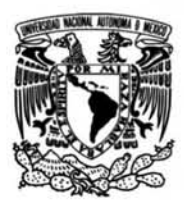

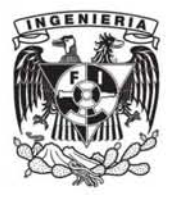

### Valores de esfuerzo de fluencia del A-105 (ASME BPVC SECTION II, 546).  $\bullet$

| Line            |                            |     | Yield Strength, MPa (Multiply by 1000 to Obtain kPa), for Metal Temperature, "C, Not Exceeding |     |     |     |     |                  |     |          |
|-----------------|----------------------------|-----|------------------------------------------------------------------------------------------------|-----|-----|-----|-----|------------------|-----|----------|
| No.             | $-30$ to 40                | 65  | 100                                                                                            | 125 | 150 | 175 | 200 | 225              | 250 | 275      |
|                 | Ferrous Materials (Cont'd) |     |                                                                                                |     |     |     |     |                  |     |          |
| $\mathbf{I}$    | 234                        | 221 | 214                                                                                            | 211 | 207 | 204 | 201 | 197              | 193 | 188      |
| $\overline{2}$  | 224                        | 210 | 205                                                                                            | 201 | 198 | 196 | 192 | 189              | 184 | 160      |
| $\overline{3}$  | 241                        | 227 | 220                                                                                            | 217 | 214 | 210 | 207 | 203              | 198 | 194      |
| $\Delta$        | 241                        | 227 | 220                                                                                            | 217 | 214 | 210 | 207 | 203              | 198 | 194      |
| Б               | 241                        | 227 | 220                                                                                            | 217 | 214 | 210 | 207 | 203              | 198 | 194      |
| 6               | 241                        | 227 | 220                                                                                            | 217 | 214 | 210 | 207 | 203              | 198 | 194      |
| $\overline{7}$  | 241                        | 227 | 220                                                                                            | 217 | 214 | 210 | 207 | 203              | 198 | 194      |
| B               | 241                        | 227 | 220                                                                                            | 217 | 214 | 210 | 207 | 203              | 198 | 194      |
| $\mathbf Q$     | 241                        | 227 | 220                                                                                            | 217 | 214 | 210 | 207 | 203              | 198 | 194      |
| 10              | 262                        | 246 | 239                                                                                            | 235 | 232 | 228 | 225 | 221              | 216 | 210      |
| 11              | 276                        | 259 | 251                                                                                            | 248 | 244 | 240 | 237 | 232              | 227 | 221      |
| 12              | 275                        | 259 | 251                                                                                            | 247 | 243 | 240 | 236 | $\sim$           | 224 | $\sim$   |
| 13              | 310                        | 292 | 283                                                                                            | 279 | 274 | 270 | 266 | 261              | 255 | 249      |
| 14              | 310                        | 292 | 283                                                                                            | 279 | 274 | 270 | 266 | 261              | 255 | 249      |
| 15              | 259                        | 243 | 236                                                                                            | 232 | 229 | 225 | 221 | 217              | 213 | 208      |
| 16              | 265                        | 253 | 242                                                                                            | 238 | 235 | 232 | 228 | 223              | 219 | 213      |
| 17              | 276                        | 263 | 251                                                                                            | 247 | 244 | 241 | 237 | 232              | 227 | 221      |
| 18              | 286                        | 269 | 261                                                                                            | 257 | 253 | 249 | 246 | 241              | 235 | 229      |
| 19              | 285                        | 268 | 260                                                                                            | 256 | 252 | 248 | 244 | $\tau \tau \tau$ | 232 | $\sim$   |
| 20              | 290                        | 273 | 264                                                                                            | 260 | 256 | 253 | 748 | 243              | 238 | 232      |
| 21              | 296                        | 283 | 270                                                                                            | 265 | 262 | 258 | 254 | 249              | 244 | 238      |
| 22              | 296                        | 279 | 271                                                                                            | 266 | 262 | 258 | 254 | 249              | 244 | 238      |
| 23              | 303                        | 289 | 276                                                                                            | 271 | 268 | 264 | 260 | 255              | 250 | 244      |
| 24              | 305                        | 287 | 278                                                                                            | 274 | 270 | 266 | 261 | 998              | 248 | $\cdots$ |
| 25              | 241                        | 227 | 220                                                                                            | 217 | 214 | 210 | 207 | 203              | 198 | 194      |
| 26              | 241                        | 227 | 220                                                                                            | 217 | 214 | 210 | 207 | 203              | 198 | 194      |
| 27              | 248                        | 233 | 227                                                                                            | 223 | 219 | 216 | 213 | 209              | 204 | 199      |
| $\overline{28}$ | 248                        | 233 | 727                                                                                            | 223 | 219 | 216 | 713 | 209              | 204 | 199      |
| 29              | 248                        | 233 | 227                                                                                            | 223 | 219 | 216 | 213 | 209              | 204 | 199      |

TABLE Y-1 (CONT'D)<br>YIELD STRENGTH VALUES S, FOR FERROUS AND NONFERROUS MATERIALS

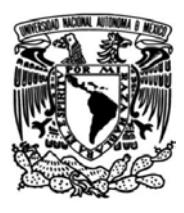

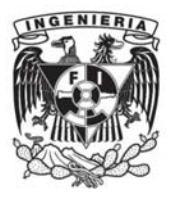

### **Resistencia a la tracción del A-105 (ASME BPVC SECTION II, 464).**

| Line<br>No.    | Nominal Composition        | Product Form | Spec No.             | Type/Grade   | Alloy<br>Designation/<br>UNS No. | Class/Condition/<br>Temper | Size/Thickness, Strength,<br>mm | Min.<br>Tensile<br>M <sub>Pa</sub> |
|----------------|----------------------------|--------------|----------------------|--------------|----------------------------------|----------------------------|---------------------------------|------------------------------------|
|                | Ferrous Materials (Cont'd) |              |                      |              |                                  |                            |                                 |                                    |
| $\mathbf{1}$   | Carbon steel               | Wid. pipe    | SA-671               | CB65         | K02800                           | $\cdots$                   | 122                             | 450                                |
| $\overline{2}$ | Carbon steel               | Wld. pipe    | SA-671               | CC65         | Ko2403                           | ici e                      | $x = 1$                         | 450                                |
| 3              | Carbon steel               | Wid, pipe    | SA-672               | <b>B65</b>   | K02800                           | <b>ALC</b>                 | $\sim 0.4$                      | 450                                |
| $\overline{4}$ | Carbon steel               | Wld. pipe    | SA-672               | C65          | K02403                           | 443                        | $\cdots$                        | 450                                |
| 5              | Carbon steel               | Sheet        | SA-414               | E            | K02704                           | 22                         | W.                              | 450                                |
| 6              | Carbon steel               | Plate        | SA-662               | R            | Ko2203                           | æ                          | œ                               | 450                                |
| $\overline{7}$ | Carbon steel               | Plate        | SA/GR 6654           | 16MnR        | 22                               | S.                         | $100 < t \le 120$               | 450                                |
| 8              | Carbon steel               | Plate        | SA-537               | n            | K12437<br>$\mathbf{1}$           |                            | $64 < t \le 100$                | 450                                |
| Q              | Carbon steel               | Wld. pipe    | SA-691               | CMSH-70      | K12437                           | $\mathbf{r}$               | $64 < t \le 100$                | 450                                |
| 10             | Carbon steel               | Plate        | <b>SA/AS 1548</b>    | 7-460        | 111                              | a an                       | < 150                           | 460                                |
| 11             | Carbon steel               | Plate        | SA/EN 10028-2 P295GH |              | $\cdots$                         |                            | ≤100                            | 460                                |
| 12             | Carbon steel               | Plate        | SA/GB 6654           | 16MnR        | <b>BAA</b>                       | <b>AAR</b>                 | $60 < t \le 100$                | 460                                |
| 13             | Carbon steel               | Plate        | SA/GB 6654           | 16MnR        | 1.11                             | $-0.05$                    | $36 < t \le 60$                 | 470                                |
| 14             | Carbon steel               | Plate        | SA-455               | W.           | K03300                           | W.                         | $15 < t \le 19$                 | 485                                |
| 15             | Carbon steel               | Bar          | SA-675               | 70           |                                  | 12                         | $\overline{1}$                  | 485                                |
| 16             | Carbon steel               | Forgings     | SA-105               | $\ddots$     | K03504                           | $\cdots$                   | $\cdots$                        | 485                                |
| 17             | Carbon steel               | Forgings     | SA-181               | $\mathbf{r}$ | K03502                           | 70                         | 100                             | 485                                |

**Valores de resistencia a la tracción del A-105 (ASME BPVC SECTION II, 465).**

| Line           |             |     |     |     |     |                      |      |       |          |                |               |          |                            |             |          |
|----------------|-------------|-----|-----|-----|-----|----------------------|------|-------|----------|----------------|---------------|----------|----------------------------|-------------|----------|
| No.            | $-30$ to 40 | 100 | 150 | 200 | 250 | 300                  | 325  | 350   | 375      | 400            | 425           | 450      | 475                        | 500         | 525      |
|                |             |     |     |     |     |                      |      |       |          |                |               |          | Ferrous Materials (Cont'd) |             |          |
| $\mathbf{1}$   | 448         | 448 | 448 | 448 | 448 | 448                  | 448  | 448   | 448      | 442            | 414           | 381      | 345                        | 308         | 274      |
| $\overline{2}$ | 448         | 448 | 448 | 448 | 448 | 448                  | 448  | 448   | 448      | 442            | 414           | 381      | 345                        | 308         | 274      |
|                | 448         | 448 | 448 | 448 | 448 | 448                  | 448  | 448   | 448      | 442            | 414           | 381      | 345                        | 308         | 274      |
| 4              | 448         | 448 | 448 | 448 | 448 | 448                  | 448  | 448   | 448      | 442            | 414           | 381      | 345                        | 308         | 274      |
| 5              | 448         | 448 | 448 | 448 | 448 | 448                  | 448  | 448   | 448      | 442            | 414           | 381      | 345                        | 308         | 274      |
| 6              | 448         | 448 | 448 | 448 | 448 | 448                  | 448  | 448   | 448      | 442            | 414           | 381      | 345                        | 308         | 274      |
| $\overline{7}$ | 450         | 450 | 450 | 450 | 450 | 2.44                 | 1.77 | 111   | 12.6     | $\overline{a}$ | $\frac{1}{2}$ | $\sim$   | 1.1.1                      | 12.5        | 44.4     |
| 8              | 448         | 448 | 448 | 448 | 448 | 448                  | 448  | 448   | 448      | 442            | 414           | 381      | 345                        | 308         | 274      |
| 9              | 448         | 448 | 448 | 448 | 448 | 448                  | 448  | 448   | 448      | 442            | 414           | 381      | 345                        | 308         | 274      |
| 10             | 458         | 458 | 458 | 458 | 458 | 458                  | 458  | 458   | 458      | 452            | 424           | 389      | 353                        | 315         | 281      |
| 11             | 458         | 458 | 458 | 458 | 458 | 458                  | 458  | 458   | 458      | 452            | 424           | 389      | 353                        | 315         | 281      |
| 12             | 460         | 460 | 460 | 460 | 460 | $1.11 + 1.01 + 1.01$ | 1.11 | 1.14  | 1.11     | $\cdots$       | .             | $\cdots$ | $\cdots$                   | 1.41        | $\cdots$ |
| 13             | 470         | 470 | 470 | 470 | 470 | $\cdots$             | 1.11 | $+ +$ | $\cdots$ | 18.5           | .             | 111      | $\cdots$                   | <b>PART</b> | 111      |
| 14             | 483         | 483 | 483 | 483 | 483 | 483                  | 483  | 483   | 483      | 476            | 446           | 411      | 372                        | 332         | 296      |
| 15             | 483         | 483 | 483 | 483 | 483 | 483                  | 483  | 483   | 483      | 476            | 446           | 411      | 372                        | 332         | 296      |
| 16             | 483         | 483 | 483 | 483 | 483 | 483                  | 483  | 483   | 483      | 476            | 446           | 411      | 372                        | 332         | 296      |
| 17             | 483         | 483 | 483 | 483 | 483 | 483                  | 483  | 483   | 483      | 476            | 446           | 411      | 372                        | 332         | 296      |

 $\begin{array}{c} \texttt{TABLE U (CONT'D)}\\ \texttt{TENSE U (CONT'D)}\\ \texttt{TENSE S} \texttt{FOR FERROUS AND NONFERROUS MATERIALS} \end{array}$ 

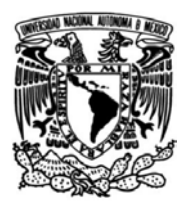

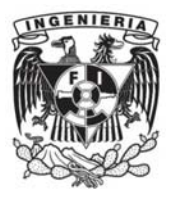

### **IV. FLUIDOS DE TRABAJO**

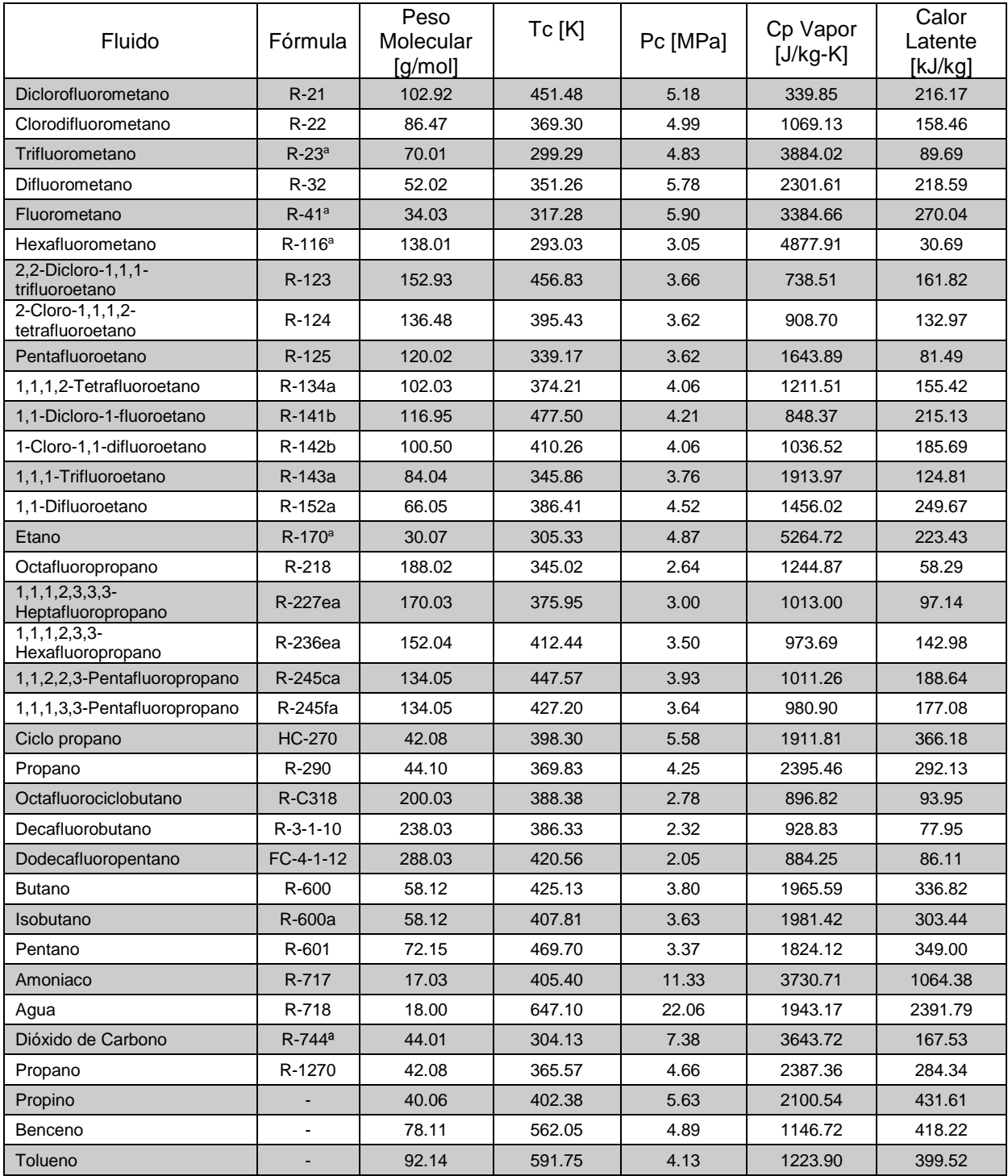

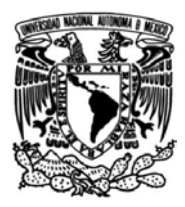

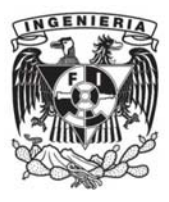

### **BIBLIOGRAFÍA**

Cengel, Y. A., & Ghajar, A. J. (2011). *Transferencia de calor y masa.* Ciudad de México: Mc Graw Hill.

- DiPippo, R. (2012). *Geothermal Power Plants: Principles, Applications, Case Studies and Environmental Impact* (3a ed.). Oxford, REINO UNIDO: ELSEVIER.
- Gómez Arellano, V. (2008). La energía geotérmica: una opción tecnológica y económicamente madura. *Boletín IIE. Tendencias tecnológicas.*, 102-114.
- González, R. (09 de 10 de 2012). *twenergy*. Obtenido de Usos de la energía geotérmica: https://twenergy.com/a/usos-de-la-energia-geotermica-594
- Huijuan Chen D., Y. G., & Stefanakos, E. K. (2010). A view of thermodynamic cycles and working fluids ofconversion of low-grade heat. *ELSEVIER*.
- Mendoza Ramírez , M. J. (2016). *Selección del fluido de trabajo para el Ciclo Binario de Evaporación Instantánea (CBEI).* CDMX, México: Facultad de Ingeniería, UNAM.
- Mobil. (Junio de 2002). Obtenido de Mobiltherm 603 Aceite para Transferencia de Calor: http://elub.mx/files/mobiltherm\_603.pdf
- Mobil. (s.f.). *Mobil.* Obtenido de Mobiltherm 600 Series: https://www.mobil.com/Spanish-MX/Industrial/pds/GLXXMobiltherm-600-Series
- UEM. (2018). *Sierterm UEM Sistemas Inteligentes y Energías Renovables*. Obtenido de SIERTERM UEM: http://www.sierterm.es/tiki-index.php?page=planta+de+ciclo+binario
- White, Frank M. (2008). *Mecánica de fluidos.* 6ª edición. México. Editorial Mc Graw Hill.
- Montaño Martínez, E. (2016). *Análisis de esfuerzos en sistemas de tuberías*. CDMX, México: Escuela Superior de Ingeniería y Arquitectura Unidad Zacatenco, IPN.

American Society of Mechanical Engineer*. ASME B 31.1 Power Piping.* 2016.

American Society of Mechanical Engineer*. ASME B 33.1 Power Piping.* 2016.

American Society of Mechanical Engineer. *ASME B 16.5 Pipe Flanges and Flanged Fittings NPS ½ Through NPS 24.* 2013.

American Society of Mechanical Engineer*. ASME B 16.34. Valves-Flanged, Threaded and Welding.* 2004.

American Society of Mechanical Engineer. *ASME Boiler and Pressure Vessel Code, Section II, Part D.* 2010.

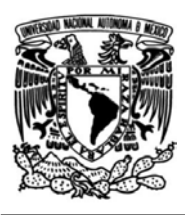

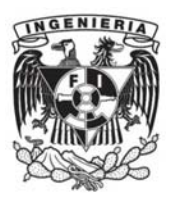

American Society of Mechanical Engineer*. ASME B 36.10 Welded and Seamless Wrought Steel Pipe.* 2004.

Comité de Normalización de Petróleos Mexicanos y Organismos Subsidiarios*.* NRF-034-PEMEX-2011*. Aislamientos térmicos para altas temperaturas en equipos, recipientes y tubería superficial*.

CRANE. *Flujo de fluidos en válvulas, accesorios y tuberías.* Documento técnico No. 410 M. Editorial Mc Graw Hill.

CAEPIPE. *Technical Reference Manual, versión 7.80.* 2017.